DESIGN AND IMPLEMENTATION OF A PSEUDO LANGUAGE PROCESSOR

 $\sim$ 

 $\epsilon$ 

A Thesis

Presented to

the Faculty of the Department of Computer Science

University of Houston

In Partial Fulfillment of the requirement for the degree of Master of Science

> by Yu-Ping William Sun November 1979

#### ACKNOWLEDGMEMTS

I would like to express my sincere gratitude to Dr. Jayashree Ramanathan, my thesis advisor, who has patiently read the entire manuscript and offered many useful suggestions. Her advice and assistance led to the successful completion of this thesis project. My appreciation is also extended to Dr. J. 0. Huang, Dr. Souhail El-Asfouri, and Dr. Liang C. Shen for serving as committee members.

A special thank goes to my wife Huey-Nan for her patient and careful typing of the manuscript. Without her encouragement and understanding, this thesis may never have been completed.

DESIGN AND IMPLEMENTATION OF A PSEUDO LANGUAGE PROCESSOR

A Thesis

Presented to

the Faculty of the Department of Computer Science

University of Houston

In Partial Fulfillment of the requirement for the degree of Master of Science

> by Yu-Ping William Sun November 1979

#### ABSTRACT

The two objectives in software development are:

- cost reduction, and
- the production of reliable software.

Structured, top-down design is the major technique currentlyused to achieve these objectives. Pseudo Language (PL) is presented in this thesis as a means for encouraging good design practices and functional programming. A Pseudo Language Processor (PLP) which analyses the PL program structurally is also described in this thesis. PLP is a software tool which enforces good design practices and prints out useful messages for validating programs written in Pseudo Language.

# TABLE OF CONTENTS

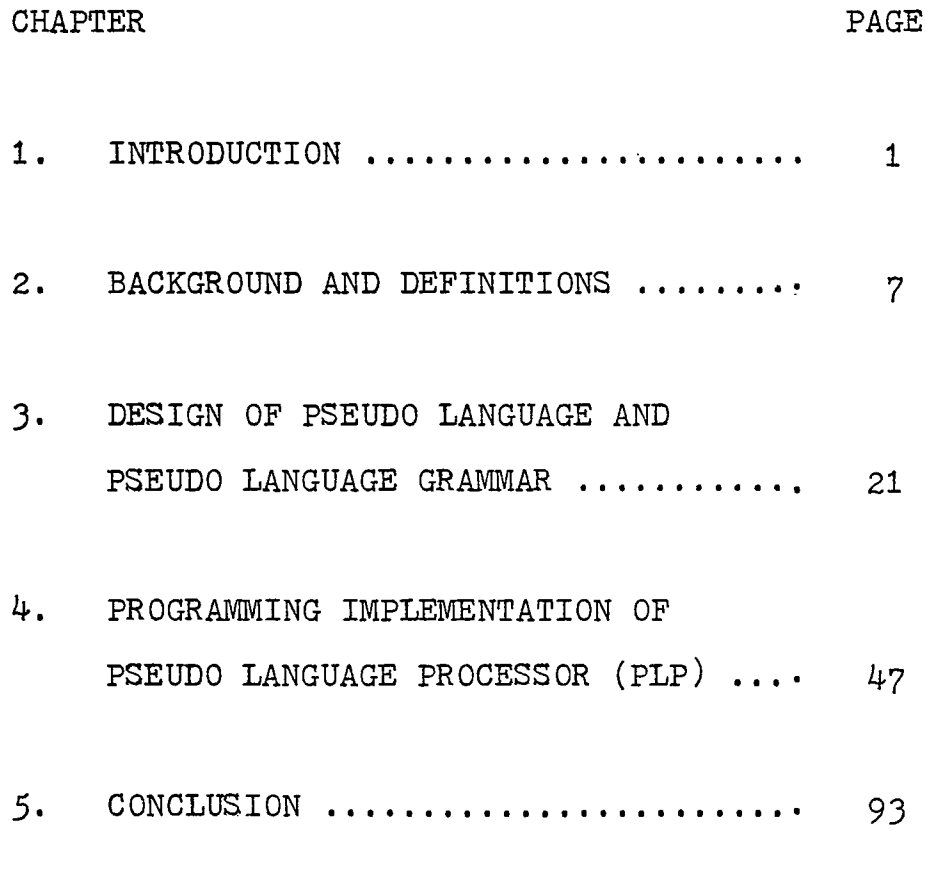

APPENDICES

 $\sim 10^{-10}$ 

BIBLIOGRAPHY

 $\sim 10^{-1}$ 

# Chapter <sup>1</sup> INTRODUCTION

Over the past few years, the rapidly increasing cost of software and the need for improving software reliability and maintainability has spurred a search for better methods of software production. Structured programming and topdown design have emerged as practical tools to the problem of developing reliable software systems. It has been observed by various researchers that programmer productivity can be vastly improved if the development of software is split into two equally important phases [RB]

- 1) The design phase
- 2) The implementation phase

Some of the recent design language systems are HIPC [S], PDL [CG], SEMI-CODE [C], WELLMADE [B]. These software tools have been suggested for use during the design phase. For instance, Hierarchy plus Input-Process-Output (HIPO) is a procedure for hierarchical functional design by which programming projects can be analysed into system, program, and moudule level. It consists of two basic components: a hierarchy chart, which shows how each function is divided

 $-1 -$ 

into subfunctions; and a input-process-output chart, which expresses each function in the hierarchy in terms of its input and output. Program Design Language (PDL) can be thought of as "Structured English". Input to the PDL processor consists of control information plus designs for procedures. The output is a working design document which can be photoreduced and included in a project development workbook. SEMI-CODE is a means of describing software using English-like sentences. In other words, by using the notation of verbs and nouns in a top-down refinement of a sequence of English-like sentences which can be used to describe functions. This sequence of sentences is iteratively refined so that the verbs and nouns initially used could become an implemented program in a specific language. Finally, WELLMADE is a software design discipline which is based upon constructive approach and which is intended to be applicable to practical software development. It currently addresses the task of deriving provably correct programs from the functional specifications. The main theme of this methodology is a constrained and controlled process of designing software by constructing a correct design from careful considerations of its functional requirements.

All the design tools mentioned above - HIPO, PDL, SEMI-CODE, and WELLMADE - concentrate on the control logic

 $-2-$ 

of the programming task, and also have some structure in its design. But, not enough syntactic structure exists in programs, designed using these tools, so that they can not be extensively analysed by a program analyser.

Recent research by Ramanathan and Blattner ERB^J introduces a Pseudo Language (PL) and a Pseudo Language Processor (PLP) - a translator which examines source programs in PL and provides a listing of these programs together with a variety of messages (like symbol cross reference table, path expression, and possible path expression anomalies). These messages can be used by the programmer both during the design and implementation phase. PL is to enforce structured programming, and it resembles Pidgin English therefore very readable. It is easy to program in PL since the programmer can ignore the messy details necessitated in actual implementation languages like FORTRAN, PL/l, COBOL, PASCAL etc. The programmer can concentrate on the logic of design. Another important characteristic of PL is that it requires the programmer to explicitly identify the functional components of the programming task at hand. A PL program can serve as the documentation for the implementation version of the program. A PL program also provides communications among the programmers in a team and contributes towards increased programmer productivity.

- 3 -

The PLP is based on the philosophy that it is the cheapest to correct errors during the earlier stages of program development. This is because of the fact that fewer corrective changes have to be made to debug a design program. In order for the PLP to provide the messages which can indicate errors in the PL program and list the functional components in the program, the PL program must have a recognizable structure. The fundamental components of a PL program are:

- nouns and their descriptions
- assignments
- commands
- control structures

A simple example of PL is shown in figure 1. It restricts the English sentences to be 'commands'. This restriction forces the programmer to identify the functional components of the programming problem. The PLP also performs extensive static analysis using a technique which is based on a symbolic and structural analysis of the source PL program. This analysis is used to print out messages that can be used by the programmer for validating and debugging the program [RB].

This thesis presents development and implementation steps of Pseudo Language and Pseudo Language Processor.

- 4 -

The author

- developed a context-free grammar to define the syntax of Pseudo Language,
- designed a scanner to recognize the input string (source program),
- generated a semantics to provide some useful messages (symbol cross reference table, path expression) for validating the source program, and
- designed a analyser to detect the possible data flow anomalies for the path expression resulting from the semantics.

The detailed discussions and examples are presented in the following chapters of this thesis. Chapter 2 presents some background materials - data flow analysis, context-free grammar, attribute grammar and so on. Chapter 3 introduces the concepts of PL and PLP. Finally, Chapter *4* presents the detailed development of this processor.

Figure 1 EXAMPLE OF A PL SORT PROGRAM

## BEGIN INTRO

PL PROGRAM FOR SORT ;

# DICTIONARY

SIZE OF TABLE, I : INTEGER ; FIRST ITEM, SECOND ITEM : POINTER ; FLAG\_OF\_CHANGE : FLAG INITIAL 1; TABLE : ARRAY ;

# END INTRO

# BEGIN

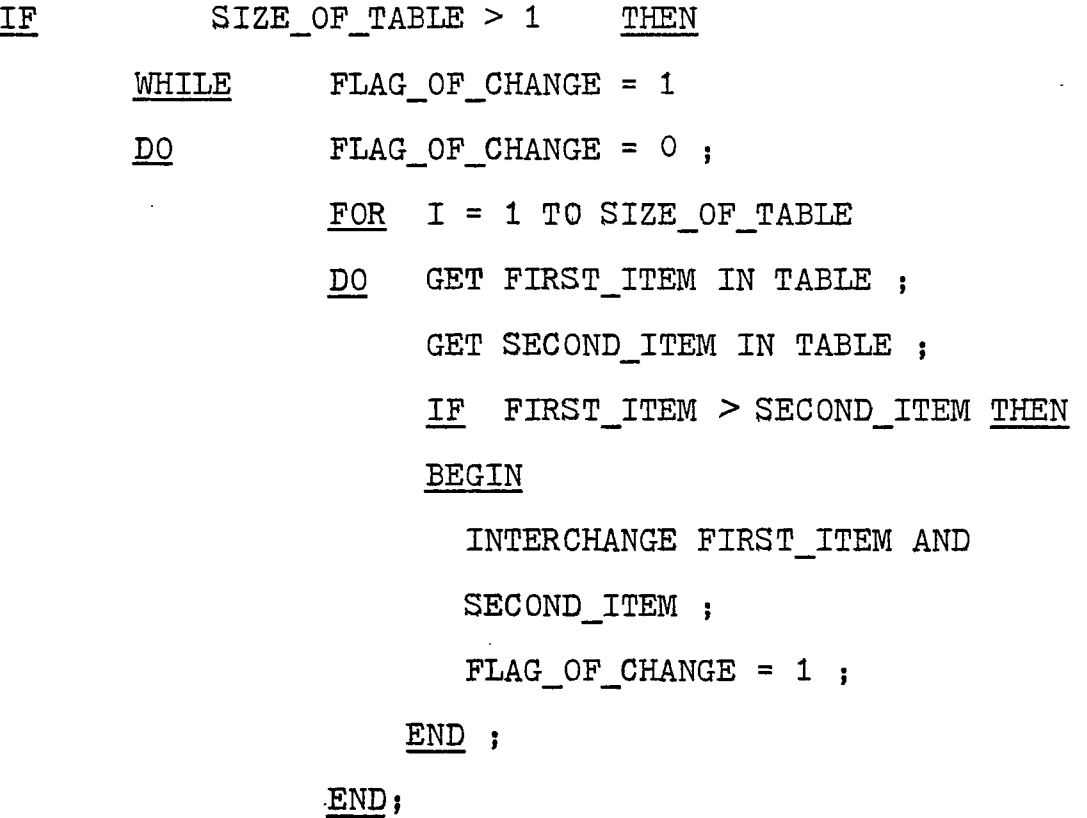

END ;

PRINT TABLE ;

END ;

## Chapter

## BACKGROUND AND DEFINITIONS

The Pseudo Language, the Pseudo Language Processor, and some formal definitions are presented in this chapter.

#### 2.1 Data Flow Analysis

As is usual, the control structure of a program will be modeled by a flow graph composed of nodes and edges. Each "collapsed" node is either a simple statement or a sequence of simple statements or expressions, SI, S2,  $S_1, \ldots, S_n$ , such that the statements or expressions are all executed before any branch can be taken. Each edge in the flow graph models a possible transfer of control. A flow graph G is a triple  $G = (N, P, n_0)$  where

- 1) N is a finite set of nodes,
- 2) P, a subset of N x N, is a finite set of edges, and
- 3) n0 is a unique program start node from which there is a "path" to every other node in the graph.

A sequence of nodes  $X1$ ,  $X2$ ,...  $X_k$  is a path of length K if  $(X_i, X_{i+1}) \in E$  for  $1 \leq i \leq k$ . A path  $P = X_1, X_2, \ldots, X_k$ is an execution path if  $X_1$  = no and if all the nodes XI....Xk. are executed in order. Note that a path in a

- 7 -

flow graph may not necessarily be an execution path. The translation described in this thesis is based on local attributes associated with each node of the flow graph. More precisely, an attributed flow graph has a set of attributes  $S(X)$  associated with each node  $X \in N$ .

This thesis addresses the problem of generating a program analyzer for detecting a specific class of errors known as data flow anomalies. For the detection of anomalies, the local attributes in the set  $S(X)$  are:

- DEF $(X)$ : the set of variable(s) defined by the node X,
- REF $(X)$ : the set of variable(s) referenced by the node X.
- UNDEF $(X)$ : the set of all variable(s) in the program which initially have the undefined attributes associated with them.

A path  $P = X_1$ ,  $X_2$ ,... $X_k$  of a flow graph G is said to have an anomaly with respect to variable A if the variable is imporperly used on the path, such as:

- A  $\in$  UNDEF(Xg) and A  $\in$  REF(X<sub>i</sub>) and A  $\in$  DEF(X<sub>i</sub>),  $1 \leq g < j < i \leq k$ .

This is called an Undefine-Reference (UR) anomaly, i.e.,

the variable A is referenced but never been given a value, that is defined, at previous node(s).

- A  $\in$  DEF(X<sub>i</sub>) and A  $\in$  DEF(X<sub>j</sub>) and A  $\in$  REF(X<sub>h</sub>), 1 < i < h < j < k. This is called Define-Define (DD) anomaly, i.e., the

- 8 -

variable A was defined at node X<sub>i</sub> and then node X<sub>j</sub> without an intervening reference (A  $\oint$  REF(X<sub>h</sub>), 1<i<h<j<sup>≤k</sup>).

The following partial PL program will be used to illustrate the two anomalies mentioned above.

> 1) BEGIN  $2)$  Z = 1; 3) SET X TO ZERO <sup>j</sup> 4) IF FLAG .EQ. 1 THEN DO 5)  $Z = Y + 3$ ; 6) OP ; 7) END ;

Each line in this program represents a statement. Note that the variable "FLAG" was used in line  $4$  to be a component of relational expression. Obviously, "FLAG" was referenced but never previously defined, i.e., a UR anomaly occurs in the program. If statement 5 was executed, then a DD anomaly would be caused by the definition of variable "Z" at line 2 and line 5 without an intervening reference.

There are several other types of anomalies such as defined but never used, defined but never declared and so forth. Some of these anomalies are dependent on the language specifications. As an example, a variable need not be declared in FORTRAN but not in PL/I or PASCAL. Work

- 9 -

done in this thesis analyses Pseudo Language programs to detect the DD, UR, UU(declared and declared again) and defined but never referenced anomalies. The model for the PLP component which analyses the structure of input PL programs is a grammar.

#### 2.2 Context Free Grammar (CFG)

A context free grammar (CFG) is a four-tuple (VN, VT, P,S) where: VN: a finite set of non-terminal symbols, VT: a finite set of terminal symbols, P : a finite set of productions and, S : a unique start symbol.

A production (rewriting rule)  $p \in P$  is written as  $p = X0 \rightarrow X_1$ ,  $X_2$ ,...  $X_{np}$  where  $n_p \ge 1$ ,  $X_0 \in VN$  and  $X_k \in VN$ U VT for  $1 \leq k \leq n_p$ . The start symbol appears only on the lefthand side of the zeroth production. We say that W is a direct derivation of  $V$  ( $V \rightarrow W$ ), if we can write  $V = xAy$ ,  $W = xay$  for some string x and y, where  $A \rightarrow a$  is a production in P. An example of derivation sequence is given below:

Let G be a CFG, where  $G = (VN, VT, P, S)$  such that  $VN = (P, E)$  $VT = (id)$  $S = (PROGRAM)$ 

 $P : 1)$  PROGRAM  $\rightarrow$  P

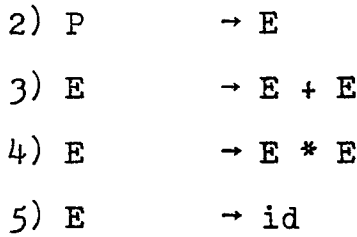

The derivation sequence PROGRAM  $\rightarrow$  P  $\rightarrow$  E  $\rightarrow$  E+E  $\rightarrow$  id+E  $\rightarrow$ id+  $E*E \rightarrow id+E*id \rightarrow id+id*id$  shows that "PROGRAM" derives id+id\*id. Note that as long as there is a non-terminal in a string, one can derive a new string from it. However, a graphical representation can he used to describe the derivation sequence. This representation is called the parse tree. A parse tree of the grammar is a finite, ordered tree with its nodes appropriately indexed. Each interior node of the parse tree is labeled using symbols from VN and the leaf nodes labeled using symbols from VT. If the symbol X<sup>q</sup> labels node n and the labels of the immediate descendants of node n are  $X_1$ ,  $X_2$ ,...  $X_{np}$ , then we say the production P applies at node n. A production applies at each interior node of the parse tree. A parse tree can have more than one associated derivation. More detailed description of this problem will be given in Chapter 3. Static attributes maybe attached to the parse tree nodes by associating attributes to symbols in VN U VT. More details about attributes are described below.

 $-11 -$ 

#### 2.3 Attribute Grammar

An attribute grammar is an ordinary CFG augmented with attributes and semantic functions. These attributes are associated with the various productions of  $P \in G$  and may be attached to the parse tree nodes of a program.

The semantics for an attribute grammar are functions which are executed as productions are applied. These functions calculate attribute value for the nodes associated with the production.

#### Static Attributes

For each  $X \in VN$  U VT, there are disjoint finite sets  $S(X)$  of synthesized attributes. The attributes of a symbol X identify the various components of its "meaning". A symbol X may occur more than once in a production and hence an attribute of X may have more than one realization in the same production. A production  $P = X \rightarrow X_1$ ,  $X_2$ ,...  $X_{np}$ has the attribute occurrence  $(a, k)$  if  $a \in A$  (Xk) for  $0 \le k \le np$ . Attribute occurrences are to be thought of as variables which are used in writing, the semantics for a production. The synthesized attributes pass information up the tree toward the root. The value of a terminal symbol's synthesized attributes are given initially. Usually, in a compiler, this is the job of the scanner. The term "attribute" is often used ambiguously to mean

 $-12 -$ 

some  $a \in S(X)$ , as in "an attribute of a nonterminal;" to mean some occurrence  $(a,k)$ , as in "an attribute of a production;" or to mean a value attached to the parse tree, as in "an attribute of a node." It should always be clear from the context which sense is intended.

## Semantic Functions

For each production  $p \in P$ , there is a set  $F(P)$  of semantic functions as follows: for every synthesized occurrence  $(a, k)$  with  $k \neq 0, 1, 2, 3, \ldots$  there is a semantic function  $f^p(a,k) \in F(p)$  mapping certain other attribute occurrences of p into a value for  $(a,k)$ . The dependency set of  $f^p(a,k)$  is denoted  $D^p(a,k)$  and contains those attribute occurrences of p used in the semantic functions specify the meanings of parse trees locally, in terms of only a node and its immediate descendants. The entire set of semantic functions for the grammar denoted  $F = \mathop{\mathrm{U}}_{p \in p} F(p)$ .

Example 2.3a is a CFG which illustrates how to define the meaning of signed binary integers. Figure 2.3b shows the typical parse tree for the binary integer -101. The CFG in Example 2.3c has been extended to an attribute grammar for signed binary integers. It may be noted that the notation "A.b" stands for the "b" attribute of nonterminal "A". We have realized that the meaning of a binary integer is the numerical value it represents.

- 13 -

Example 2.3a - DEFINITION OF SIGNED BINARY INTEGERS

Let G be a CFG where  $G = (VN, VT, P, N)$  such that VN = (NUMBER, SIGN, BINARY-STRING, BIT)  $VT = (+, -, 0, 1)$ START SYMBOL : NUMBER PRODUCTIONS : 1) NUMBER  $\rightarrow$  SIGN, BINARY-STRING 2) BINARY-STRING  $\rightarrow$  BINARY-STRING, BIT  $3) \rightarrow BIT$ 4) BIT  $\rightarrow 1$ 

- 5)  $\rightarrow 0$
- $\cdot$  6) SIGN  $\rightarrow$  +
	- 7)

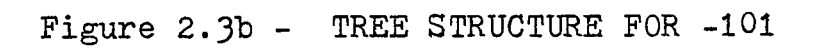

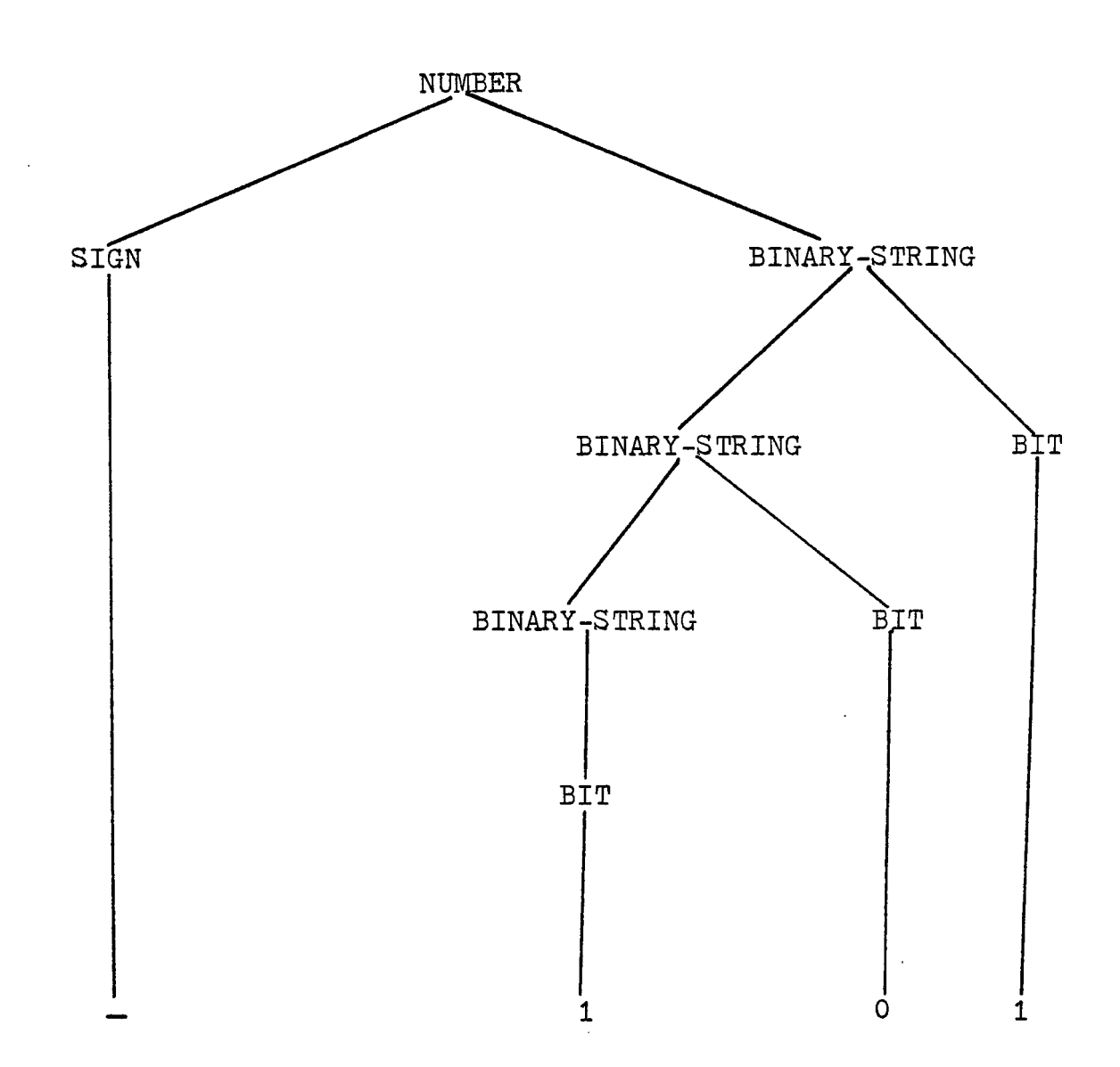

 $\ddot{\phantom{a}}$ 

 $\bar{z}$ 

# Example 2.3c - DEFINITION OF SYNTHESIZED GRAMMAR FOR SIGNED BINARY INTEGERS

Let G be the CFG defined in Example 2.3a

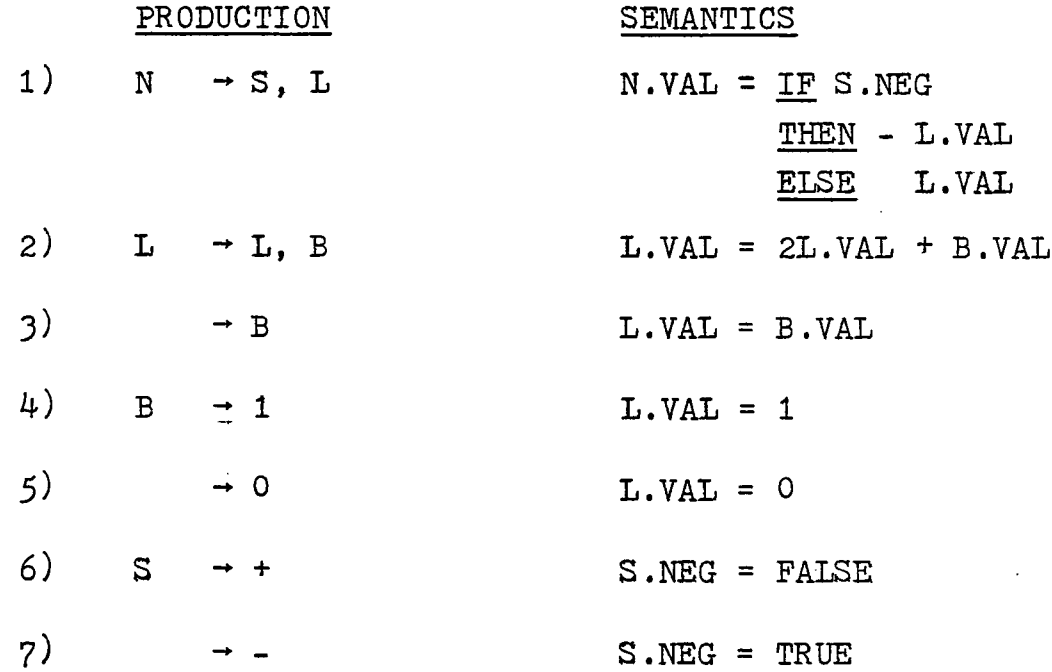

 $\mathbf{r}$ 

 $\bar{z}$ 

 $\Delta$ 

Figure 2.3d - EVALUATED PARSE TREE FOR -101

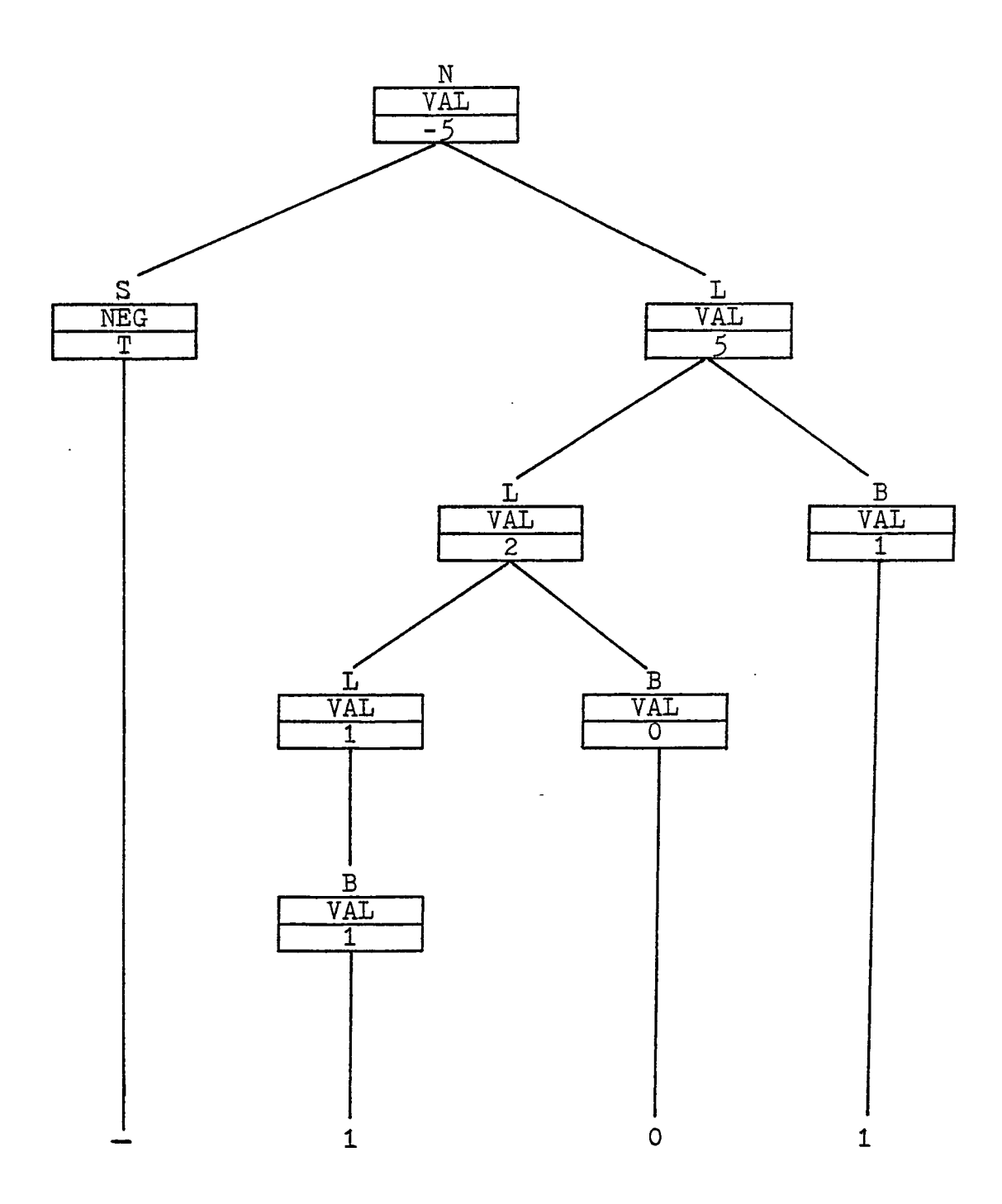

 $-17 -$ 

Accordingly, we have invented the attribute "VAL" is also an attribute of the binary-string  $(L)$  and the bits  $(B)$ , and S means sign. FIGURE 2.3d shows the parse tree for -101 associated with the attribute of each node. "VAL" is a synthesized attribute carrying information up the tree toward the root (start symbol N). In this figure, the effect of the attribute grammar specify that the meaning of -101 is -5.

## 2.4 Overview of the PLP (Pseudo Language Processor)

The research involving the programming and implemntation of the PLP presented in this thesis was accomplished in a five part sequence. The realization of each of these parts used information developed in prior parts. The first step was to tailor a contex-free grammar (CFG) which could dictate the structure of the programs it accepted and also have the properties to make analysis of PL programs quite easy. The next step was to determine if the input string (source program) was in the language defined by that CFG. Parsing was used to accomplish this task. The third step was to develop a scanner which could recognize the symbols that made up the programs. The fourth step was to produce the semantics that provided synthesized information like symbol cross reference and path expression (PE) for each symbol appearing in the input string. The fifth and last step was to analyse the path expression (local synthesized attribute) resulting from step  $4$  and generate all the

 $-18 -$ 

possible anomalies for each variable involved in the source program. Each of these steps will be discussed in the remainder of this thesis. <u>Figure 2.4a</u> illustrates the PL processor with the integrated components.

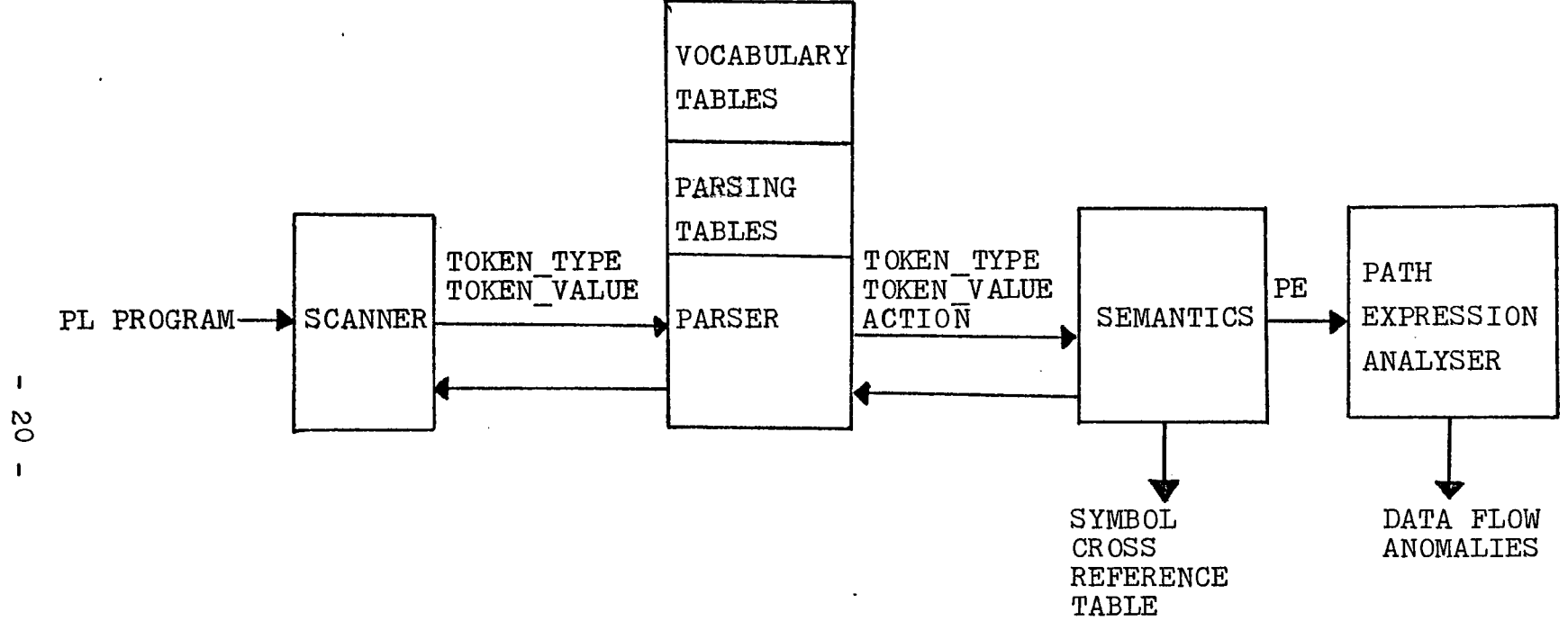

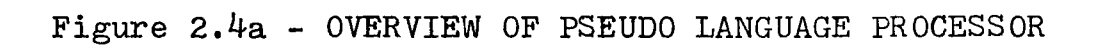

 $\mathbf{1}$ 

## Chapter 3

## DESIGN OF PSEUDO LANGUAGE AND PSEUDO LANGUAGE GRAMMAR

A language is usually described by its two components

1) syntax (grammar)

2) semantics (meaning)

We will be mainly concerned with syntax of the language in this chapter. Some rules to be obeyed during the design and implementation of a well-structured language are given below:

- language must be designed so that the meanings of the program written in the language are clear.
- language definition should clearly imply its implementation, and must be complete, consistent.
- language definition should encourage program clarity and defensive programming, it can be accomplished by forbidding
	- a) interference' with the control variable , step, and size limit.
	- b) GOTO's to an external label.

# 3.1 Design of PL (Pseudo Language) Grammar

A grammar is a finite description for possibly infinite sets of strings (languages). Once the characteristics

 $-21 -$ 

of the language is determined, a grammar must be developed that defines these characteristics or structures of the program to be analysed.

The design of a context-free grammar for Pseudo language is based on PASCAL grammar $[H]$  and EULER grammar (a generalization of ALGOL 60)[WW]. The reason for this is that PASCAL and ALGOL are structured programming languages which can cope with our requirements that PL allows "structured .design", and "resembles the Pidgin English". A detailed discussion of PL grammar is next.

A complete PL grammar is given in Appendix A. As production 1 implies, all PL programs are seperated into two protions: the introduction portion and the body portion. P3 and P4 specify the two terminal symbols - "BEGIN INTRO", "END\_INTR0" to be the keywords that start and end the introduction portion. By analysing P5, we find that the components of "INTRODUCTION" are "EXPRPR", "FILENAME", "I/O", and "DICTIONARY". This production fully defines the components of the introduction portion. P6, P7, and P8 give the syntax for "FILENAME", while P9 - Pl5 define all "I/O" syntax which describes the input/output units used within the PL program. The productions associated with "DICTIONARYS" (P16 - P2?) specify all nouns which are

 $-22 -$ 

used in the body portion. Since PL allows for many different types, and each of these types can have many variable occurrences, infinite recursion was used in the productions. First of all, within a specific type, one or more variable can be declared. This sequence of variables was allowed by P20 - P27, and P?4 - P85. Here, P25, P26, P27, and P124 send all variables (including nouns, numbers, and dimensional array) to "STRU\_N0UN, P20 then sends "STRU\_N0UN" to "PRIMARYPR". When P21, P22, and P23 are applied, then variable recursion is accomplished. Production 18 and production 19 therefore provide the type recursion. Finally, production 2 terminates the parsing action of the first part of PL. Note that the question mark (?) is to be used as a delimiter in this grammar. The reason is that any symbol delimited by "?" is treated as a grammar symbol by PARSER GENERATOR (PG). Without this delimiter, the PG would use those symbols as an instruction implying the separation of two grammar symbols. Example 3.la has shown the acceptance of multiple variables and types.

Production 28 to production 123 fully define the syntax of PL body portion. We shall think of the body of PL as being composed of the statement forms which specify the control flow in the implementation program and statement forms which specify the executable, functional components of the implementation program. The fundamental executable

 $-23 -$ 

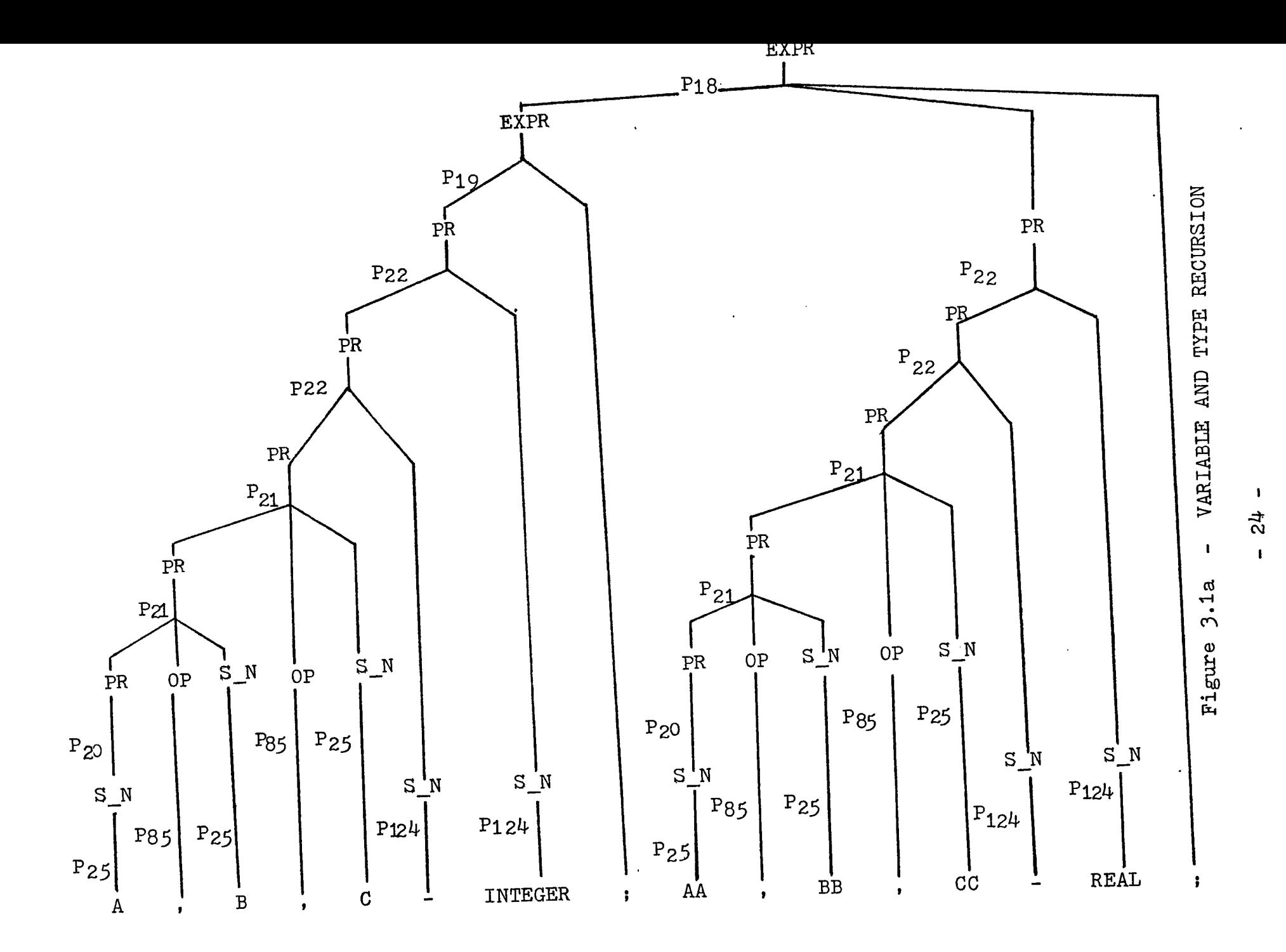

components are assignments, commands, and control structures. The following paragraph will illustrate the construction and usage of these important program structures.

Production 71 and production ?2 define the syntax of "ASSIGNMENT" to he the same format as in FORTRAN or PASCAL. A "COMMAND" is a very important feature of PL program. It helps programmers easily specify functional logic without involving too much details necessary in an implementation language. P47, P48, P50, P51, P52, P53, P54, and P55 gave the syntax to this construct. The grammar production for "COMMAND"

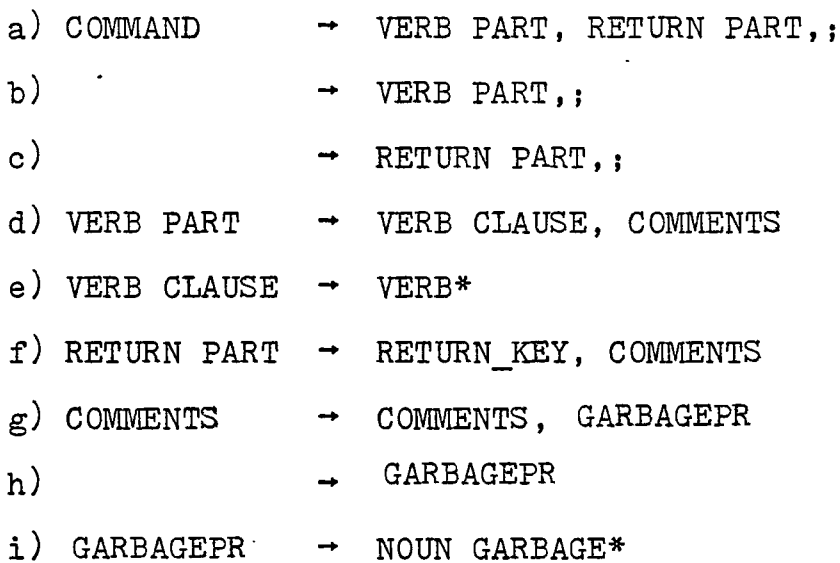

Here, the terminal symbol "VERB\*" is to be semantically interpreted as any English language verb. "NOUN\_GARBAGE\*" is to be interpreted as an English word (it can be a noun, a proposition, or a conjunction). The

 $-25 -$ 

noun-terminal "COMMENTS" can te thought of as a sequence of English words. Production a and production h terminate the "COMMAND". A simple example of "COMMAND" is shown as followings

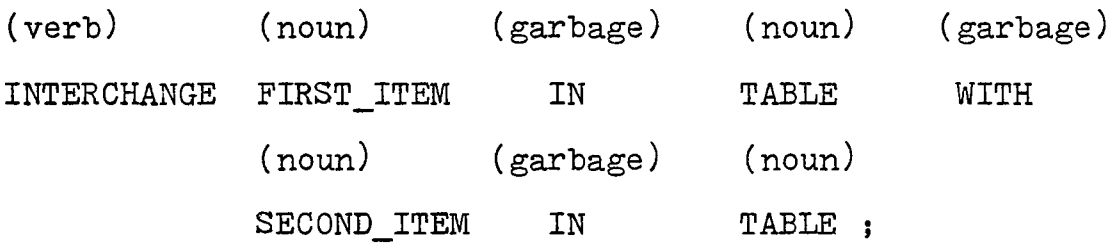

Finally, we discuss the productions that define control structures. The syntactic construct called "CONTROL STRUCTURES" consists of the "CASE STAT", "WHILE STAT", "FOR STAT", "IF STAT", "CYCLE STAT", "REPEAT STAT", "EXIT STAT", "WITH STAT", "COMPOUND STAT", "DO STAT", and "CALL STAT". These structures in turn may be sent to any of the structures supported by the various languages currently in use. "P39 - P43", "P56 - P70", and "P74- P122" give the syntax for these constructs. Again, the following productions will recursively generate all possible sentences (except keywords) in control structures.

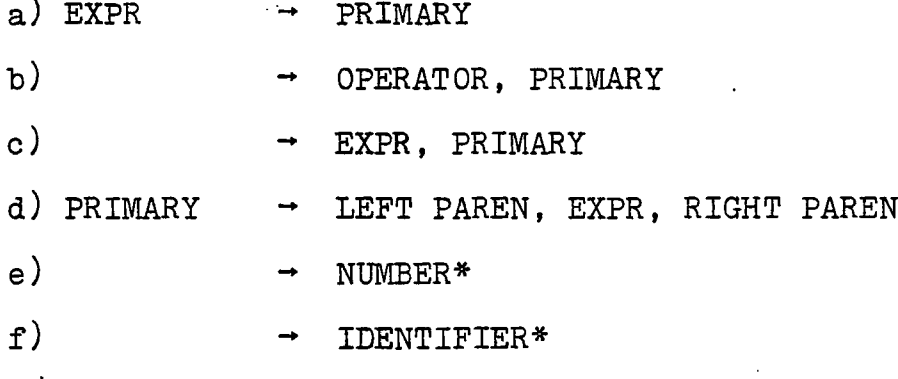

 $- 26 -$ 

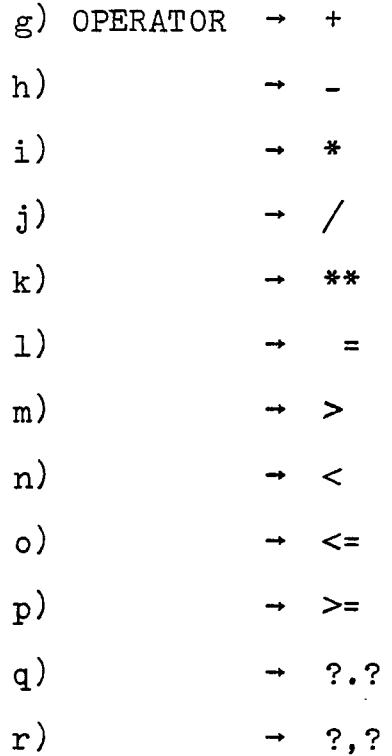

These productions look quite similar to those productions mentioned in the introduction portion (P18 - P2^). Actually, these two structures almost give the same syntax of the language. The reason for this duplication is to avoid the "ambiguity" problem during parsing. More specifically a word in the introduction was treated as a "NOUN" whereas the same word in the body is treated as an "IDENTIFIER\*" or a "NOUN\_GARBAGE". -"Ambiguity" is a typical problem encountered during the design of PL grammar. This subject will be discussed later in this section.

As was mentioned in Chapter 2, the data flow analysis is based on .the knowledge that input programs are "well-structured". Structured transfer of control is

- 2? -

accomplished by the use of "IF", "WHILE", "CASE", and "REPEAT" structures. Production 106 to production 113 give the definition of the "IF" as follows:

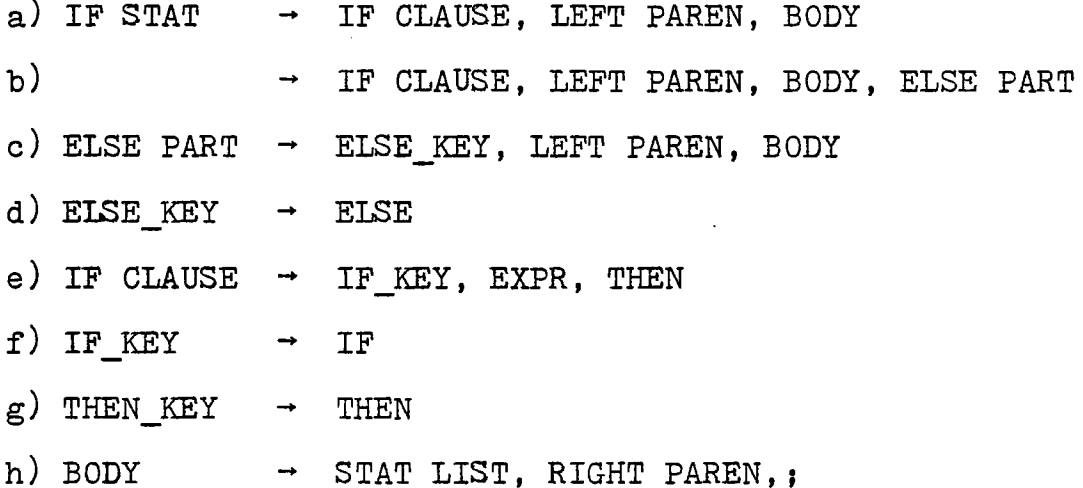

The ability to transfer control to the block of codes is represented by "LEFT PAREN, BODY" when "IF CLAUSE" is true' or to the block of codes represented by "ELSE PART" when "IF CLAUSE" is false. Sometimes, the "ELSE PART" is not needed. In other words, "IF" can be just a conditional check statement followed by a true part statement. This may be accomplished by the productions in the partial grammar described above. Note that the "nesting" ability of "IF" statement is also defined by the grammar. This is because of that the P63 sends "IF STAT" back to "CONTROL STAT" , and "CONTROL STAT" may be parsed to "STAT" (P42) then "STAT LIST" (P40). Therefore, "STAT LIST" itself may be a "IF" structure. By applying P39, it is seen that a "nesting" is recursively defined. An example is shown in Figure 3.1b.

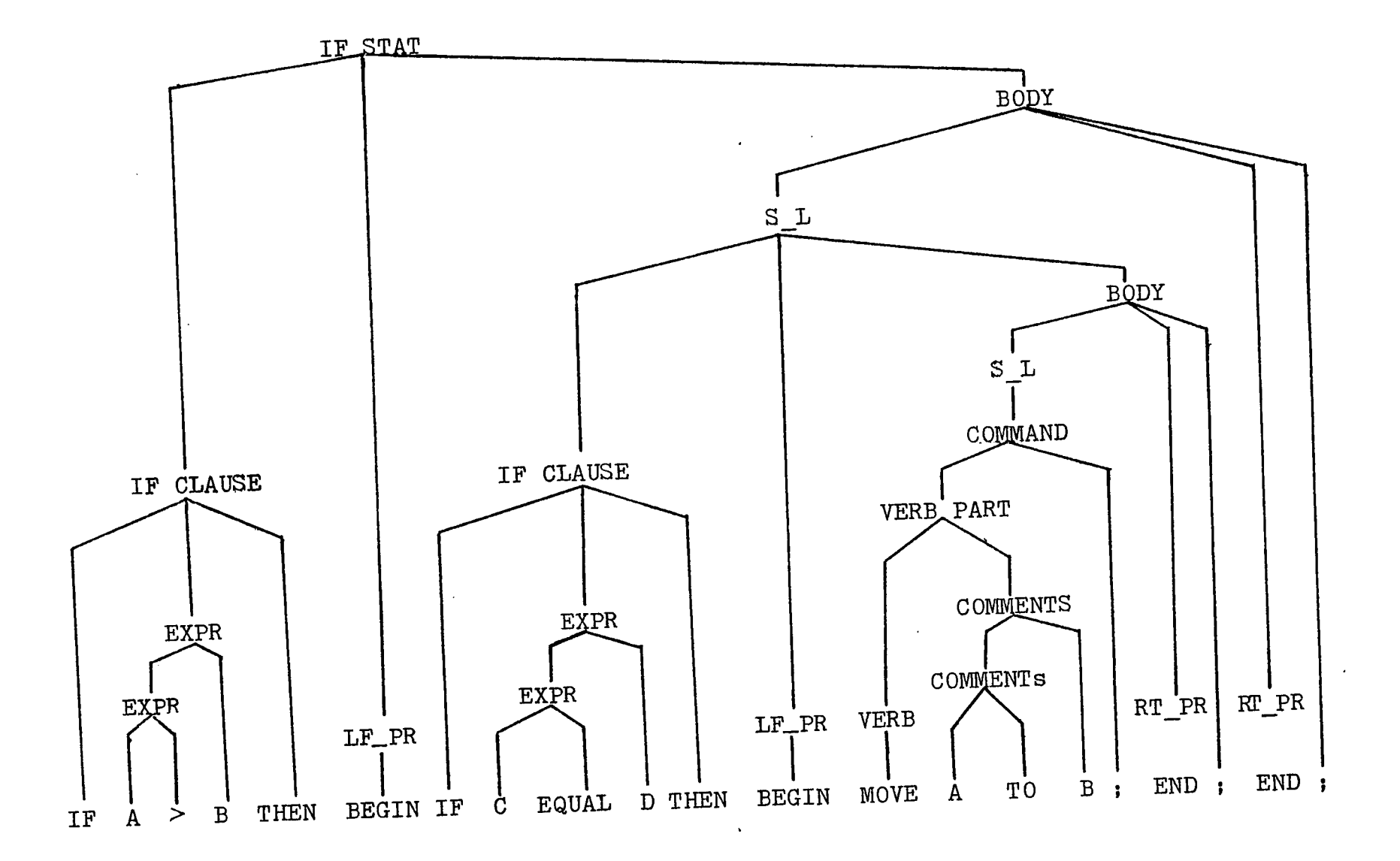

 $\bullet$ 

Figure 3.1b - NESTING OF " IF " STATEMENT

**I**

Another nested structure, the "WHILE" loop, was defined in the grammar by production 93 and production  $94$ . The ability to have "nesting" can be generated by the same procedure as described in the "IF" productions above. Production 62 sends "WHILE STAT" back to "CONTROL STAT". The reminding steps are exactly the same. "REPEAT" loop is another transfer control structure. Production 99, and 100 give the syntax. From the syntax, it is easy to see that "WHILE" loop and "REPEAT" loop have the same feature to transfer control flow except that the former checks the conditional expression first and then executes the loop body when condition is true, or jump out of the loop when the condition is false; while the latter executes the loop's body first and then checks the conditional expression. Either of these two constructs will fulfill the requirement of transferability without using "GOTO"s. Note that concurrent execution of statements may be specified by the PL grammar. The syntax of "CYCLE STAT" is given by P97. Hence, PL allows the design of program forms for a wide variety of applications. The rest of the structures in the body portion like "WITH", "CALL", and "EXIT" statements, are all "straight-line composition", so that the constructs of syntax are straightforward, and defined respectively by P104, P105, P122, and P102, PIO3, It should be noted that "EXIT" is allowed in the PL grammar. The reason is because PL

- 30 -

tries to give the users the flexibility to develop their logic for a variety of applications. But, one should always keep in mind - "GOTO'S" are not encouraged in structured programming work. Production 28 requires the entire body portion to be surrounded by a "LEFT PAREN" and "RIGHT PAREN" which are seperately defined by P29 - P33, and P $34$  - P $38$ . Finally, production 1 defines the PL program.

The features of the PL grammar were not all implemented at one time. As described in chapter 1, PL was designed to accept structured constructs and also resemble Pidgin English - allow English verbs and sentences to appear in a PL program. Obviously, it is not a trivial contex-free grammar, therefore, the SLR (simple left - right) parser construction method initially used is not enough to produce an adequate parser. In other words, SLR parser just cannot remember enough left context to decide what action the parser should take on some particular input string. Unfortunately, a more complicated and powerful LALR(K) parser (a lookahead LR parser) could not be generated by the existing parser generator. Hence, the PL grammar was designed to fulfill the input requirements of currently existing PARSER GENERATOR. The grammar designed was  $SLR(1)$ . Many different techniques were used to solve the problems which were encountered during the design phase.

- 31 -
The frequent problem is due to "ambiguity". A grammer is called "ambiguous" if there exists a string in the language for which there is more than one derivation sequence. Example 3.1c shows that the string "babab" has two derivation trees corresponding to the grammar. When an ambiguous grammar is fed to the parser generator, the generator is unable to construct a deterministic parsing table for the grammar. Certain input strings (programs) may have more than one translation. This problem is usually caused when trying to define the grammar productions to generate a sequence of strings or a sequence- of statements recursively. Fortunately, the "ambiguity", usually, can be fixed by inserting in "hard-token" (terminal symbols like keywords, semi-colon, and ?;?).

One other frequently encountered problem is that the "left recursion" and "right recursion" occur simultaneously causing ambiguity. For example, if production 21 is redefined as:

PRIMARYPR -» PRIMARYPR, OPERATOR, PRIMARYPR

Then a "left and right recursion" will generate two derivations. However, this problem can be solved by changing the level of these "trouble" items to another level (either upper or lower level). A typical example is shown in the PL grammar (Appendix A, Production 18 - Production 2?). Most of the problems discussed above

- 32 -

Example 3.1c - TWO DERIVATION TREES FOR "babab"

```
Let G be a CFG where
G = (VN, VT, P, N) such that
VN = (E)VT = (a, b)
```
PRODUCTIONS :

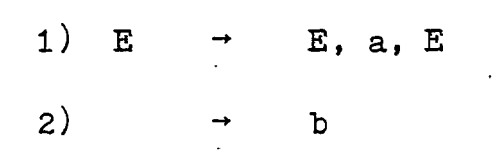

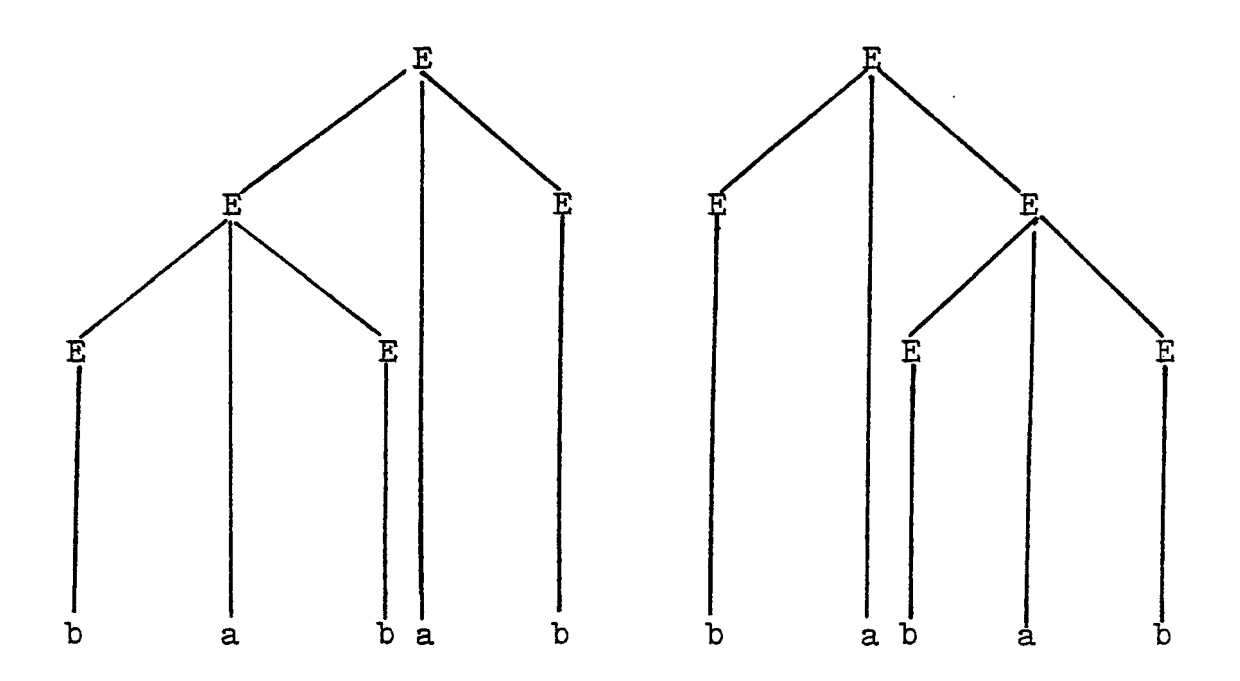

are implicit, which are very hard to detect at the first "trial run". A lot of tests and refinements had to he made before the "bugs" were exterminated.

The final grammar of Appendix A was developed after many changes and corrections. The PL grammar has its limitations as well as its virtures. In addition to the acceptance of well-structured constructs and resemblance of Pidgin English, the primary design of to associate these features with a parse tree which could be easily analyzed. Note that the partial grammar of appendix A (production 125 to production 150) was developed by William R. Ledbetter $[L]$  in order to provide the following features:

- a) Providing a multiple-processing capability.
- b) Providing a procedure file management capability for use within the PLP.
- c) Providing the capability to redefine default values of indicators which implement some functions within the PLP.

Details see Chapter  $4$  of Ledbetter's thesis - "A Pseudo Language Processor for Design Validation and Implementation of Systems"

# 3-2 Description of Pseudo Language (PL)

A PL program is a program form which represents a

broad class of possible implementation in any of the standard programming languages. The fundamental components of a PL program are

- 1) Introduction section
	- nouns and their descriptions
- 2) Body section
	- assignments
	- commands
	- control structures

All keywords used in the following text are underlined. Constructs are parenthesized using "<" and ">". A <word> is a construct with a string of characters of length up to twenty. The characters in a word may be digits, an alphabet symbol, or underscore symbol  $"$ . The first character in a word must be a letter (A - Z).

## 3.2.1 Introduction Section of a PL Program

Every PL porgram must begin with an introduction portion. In the <introduction> the programmer specifies:

- the interface with other programs
- the descriptions of all nouns needed in the body of the program.

Figure 3.2.1a provides a complete frame of PL introduction section. <Sentence> in the <introduction> can be

- 35 -

Required Keyword BEGIN-INTRO <sentence> ; must use at least one <sentence> <sentence> ; Optional Keyword FILES <sentence> <sentence> ; INPUT\_PARAMETERS Optional Keyword <sentence> ; <sentence>; OUTPUTJPARAMETERS Optional Keyword <sentence> ; <sentence> ; Required Keyword DICTIONARY <sentence> ; must use at least  $\bullet$ one <sentence> <sentence> ; / Required Keyword END\_INTR0

Figure 3.2.1a - DESCRIPTION OF PL INTRODUCTION STRUCTURES

any English sentence except if it appears after the keyword dictionary. It must begin with a sequence of <noun> which are seperated by commas. In the dictionary a <sentence> may include the optional keyword initial followed by any sequence of <constants>.

The keywords used in the introduction are

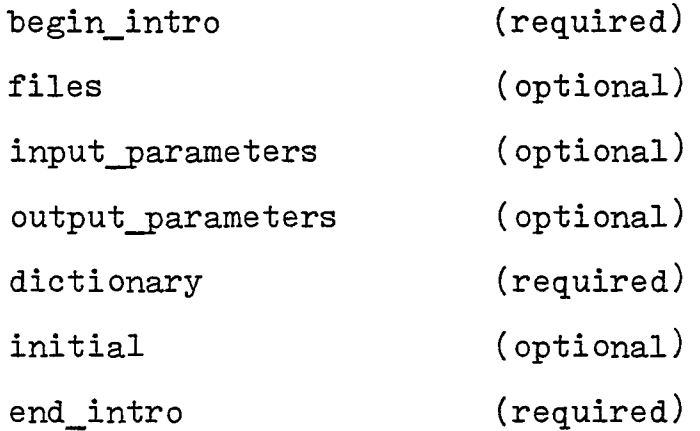

Some restrictions on <sentence> are as follows. If <sentence> follows keyword dictionary then:

- a) A <noun> may not be a keyword used either in the  $\text{Cintroduction} > \text{or in the } \text{ .$  (keywords used in the body section will be defined later).
- b) A <sentence> must be followed by a ";" and must contain at least a single noun.
- c) After the keyword initial there must be at least one <constant>. A <constant> can be any number defined in any of the existing programming languages.

- 3? -

- d) The general form of <sentence> after dictionary is :
	- a) <noun 1>, <noun 2>, ... <noun  $n$  garbage; or
	- b) <noun 1>, <noun 2>, ... <noun  $n$ <sup>></sup> <garbage>

initial <constant  $1$ > ... <constant  $n$ >; where  $\leq$  garbage> is any squence of words or empty.

There are no restrictions on sentences which follow other keywords in the <introduction> except that they must have at least one word and end with a semi-colon (;). An example of PL  $\leq$ introduction> is shown in Example 3.2.1b.

#### 3.2.2 Body Section of a PL Program

The body of a PL program must be surrounded by a  $\leq$ left parenthesis> and a  $\leq$ right parenthesis> and followed by a semi-colon  $(j)$ .

- <left parenthesis> is a do, begin, cobegin or "(". -  $\langle$ right parenthesis> is a od, end, coend or ")".

The general form of body section in a PL program has shown below:

<left parenthesis>

<body sentence>

<body sentence>

### <right parenthesis>;

Example 3.2.1b - EXAMPLE OF PL INTRODUCTION

### BEGIN INTRO

SCANNER ;

#### INPUT PARAMETERS

TOKEN : SYMBOL OF INPUT STRING ;

## OUTPUT PARAMETERS

TOKEN TYPE : ENTRY POINT OF THE NEW TOKEN IN VCBLRY\_TABLE ;

TOKEN\_VALUE : VALUE POINTS TO THE ENTRY OF NEW TOKEN IN SYMBOL TABLE ;

## DICTIONARY

FIRST\_TIME : INTEGERS ;

SYMBOL\_TABLE : SEQUENCE OF INTRIES ;

VCBLRY-TABLE : TABLE OF TERMINAL AND NON-TERMINAL

## SYMBOLS ;

END\_OF\_FLAG : FLAG INITIAL O ;

#### END INTRO

A <br/>body sentence> can be

- assignment

- command

- control structure

An <assignment> is just any standard assignment statement in FORTRAN or PASCAL. For instance,

> $A = (B+C)*D$ A :=  $(B+C)*D$

A <command> is an English sentence that must begin with a verb and followed by nouns and acted by the verb. A general form of a <command> is:  $\langle \text{verb} \rangle$   $\langle \text{garbage} \rangle$   $\langle \text{noun 1} \rangle$   $\langle \text{garbage} \rangle$   $\langle \text{non 2} \rangle$ ... $\langle \text{noun n} \rangle$   $\langle \text{garbage} \rangle$ ; or <verb> <garbage> <noun 1> <garbage>....

return <garbage> <noun 1>....

The definition of <garbage> is the same as in the <introduction>. For instance:

MOVE RECORD TO TABLE;

Here, MOVE is a <verb> and possibly a routine name, RECORD and TABLE are  $\leq$  nouns> if they are declared in the  $\leq$  introduction>. TO is a <garbage> (since it is not declared).

To summarize:

- 1) A  $\leq$ command> must begin with a  $\leq$ verb> which can also be thought of as a routine name. A  $\leq v$ erb> is just a <word>. A <command> must end with a ";".
- 2) A  $\leq$  cannot be a keyword which is used either in the <introduction> or <body>.
- 3) In a command, any  $\langle \text{word} \rangle$  following  $\langle \text{verb} \rangle$  which also appears in the <introduction> is treated as as a <noun>.
- 4) A <word> must be followed by at least one <word> prior to return or semi-colon (;).
- 5) All <nouns> following the keyword return are considered by the Pseudo Language Processor (PLP) as being defined in the routine named by the <verb>.

The control structures in PL allow the programmer to specify a variety of branches without jumping to an unconditional branch (i.e. GOTO'S). Figure 3.2.2a shows a complete description of the control sturctures, A program of PL body is shown in Example 3-2.2b.

To summarize, the restrictions in body sentences are:

1) Keywords used in body sentences are - begin, begincase, call, case, cobegin, coend, continue, cycle, do, exit, else, end, endcase, for, if, od, print, read, repeat, then, until, with, while, write.

 $-41 -$ 

- 2) A <test> is any sequence of words and special symbols. The words may not be the keywords begin, begincase, cobegin, do, then, and the symbol  $\mathbb{T}$ ".
- 3) Every <body sentence> must terminate with a semicolon $($ ; $).$
- 4) <label> is a word that is an integer or is not a keyword.

Note that the <body sentence> is recursively defined. Details concerning recursion were discussed in Section 3.1.

A <comment> in the PL program is also processed by the PLP in order to space and document it appropriately in the output listing. If a  $\leq$  sentence> or a  $\leq$  body sentence> begins with a "//"-then the rest of the line is ignored. Generally speaking,a sequence of programs in PL has the following form:

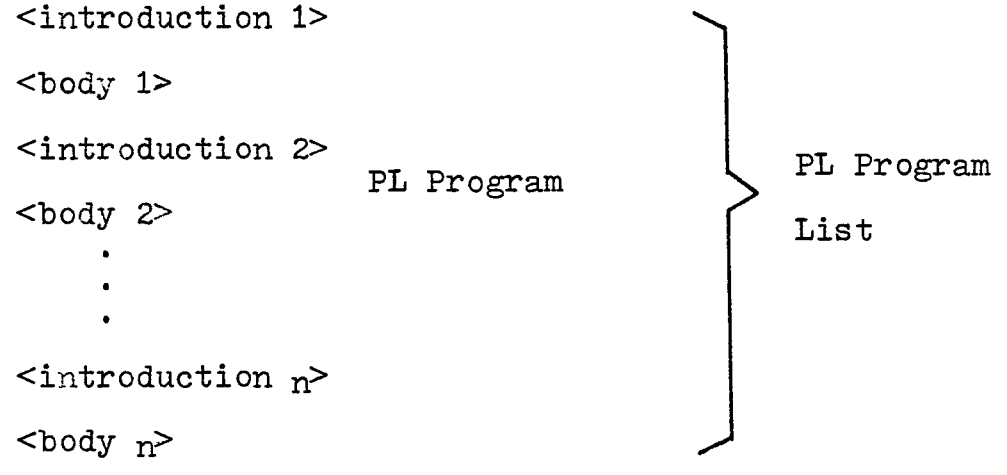

*- IV2. -*

Figure 3.2.2a - DESCRIPTION OF PL CONTROL STRUCTURES

CALL <sentence>;

CASE <test> BEGINCASE <label 1> : <br/> <br/> <br/> <br/>sentence> END ;  $\text{Table1 k}$  : <br/> <br/> <br/> <br/> sentence> END ; 'ENDCASE ;

FOR <test> <left parenthesis> <1)0dy sentence>  $<sub>body</sub>$  sentence $>$ </sub>  $<$ right parenthesis $>$ ;

IF <test> THEN

<left parenthesis^\* <body sentence> <body sentence> <right parenthesis>

#### ELSE

```
<left parenthesis>
<body sentence>
<body sentence>
<right parenthesis> ;
                                   Optional
```
WHILE <test> cleft parenthesis> <body sentenoe>  $\ddot{\phantom{a}}$ <body sentence> <right parenthesis> ;

## REPEAT

<body sentence> <body sentence> UNTIL <test>;

WITH <test> <left parenthesis> <body sentence> <body sentence> cright parenthesis> ;

## **CYCLE**

cbody sentence>  $\bullet$ <br />body sentence> <right parenthesis> ;

 $\ddot{\phantom{a}}$ 

DO <number> <sentence> <sentence>

 $<sub>body</sub>$  sentence $>$ </sub>

<body sentence>

EXIT <sentence> ;

 $\mathbb{R}^3$ 

READ <sentence> ;

PRINT <sentence>;

WRITE <sentence> ;

 $\ddot{\phantom{a}}$ 

<number>
CONTINUE;

*- 4-5 -*

Example 3.2.2b - EXAMPLE OF PL BODY

#### BEGIN

- IF FIRST TIME THEN BEGIN GET SYMBOL AND RETURN SYMBOL ; SET FIRST TIME ;
- WHILE SYMBOL = END OF FILE BEGIN
	- CURRENT STATE  $(J)$  = NEXT STATE  $(I)$ ;
	- CASE NEXT\_STATE IS BEGINCASE
		- KEYWORD : DETERMINE TOKEN\_TYPE ;
			- SET TOKEN\_VALUE TO 0;

## END ;

IDENTIFIER : INSTALL IDENTIFIER IN SYMBOL TABLE ;

## END ;

SPECIAL SYMBOL : DETERMINE TOKEN\_TYPE ;

SET TOKEN VALUE TO 0 ;

#### END ;

NUMBER : CONVERT TO INTEGER NUMBER ;

## END ;

ENDCASE ;

GET\_SYMBOL AND RETURN SYMBOL ;

END ;

## END ;

#### Chapter  $4$

### PROGRAMMING IMPLEMENTATION OF PLP

The implementation work of Pseudo Language Processor (PLP) consists of five steps. These steps could be grouped into two parts. The first part includes defining a PL grammar, writing a Skeleton Parser and Scanner, and designing the Semantics. The second part contains the design of a path expression Analyser. The steps in each part actually implemented a pass of the PLP. Hence, PLP is a two-pass processor. The entire work for both portions is based on the parsing techniques using a Parser Generator to generate parsers. The context-free grammar which defines the syntax of PL is the input to the Parser Generator. The Parser Generator generates a parsing table (consisting of a VOCABULARY table, a READ action table, a APPLY action table, and a LOOK action table) as output. These tables contain all the information needed by the parser to determine the appropriate parsing action for any input string (source program). A scanner is used to scan each input string, and return the proper information to the parser. With this information, and using the information provided by the parsing table, the parser is able to parse any source program. During the parsing process, if a symbol is misspelled or left out, then a diagnostic message is generated.

 $-47$   $-$ 

Meanwhile, when a production is being applied, the semantic functions associated with that production are called. When the parsing process terminates, the Semantics provides some messages useful for validating the source program. The Analyser then analyses the path expression (PE) resulting from the Semantics of the earlier pass for generating all possible data flow anomalies. Chapter 3 describes the grammar development for PL, the remaining steps will be discussed in their entirety in this chapter.

## 4.1 Parser

A parser for a context-free grammar, G, is a program that takes as input a string W and produces as output either a parse tree for W, if W is -a sentence of G, or an error message indicating that W is not a sentence of  $G$   $[AU]$ . The two basic types of parser for context-free grammar are "bottomup" and "top-down". As indicated by their name, "top-down" parser starts with the top (root) and work down to the bottom (leaves), while "bottom-up" parser builds parse trees from leaves to the root. The "bottom-up" method is also know as "shift-reduce" parser, because it consists of shifting input symbols onto a stack until the right side of a production appears on top of the stack. Note that the input stream to the parser is being scanned from left to right one symbol at a time. This thesis uses "shift-reduce" parsing method to construct the Skeleton Parser.

There are four possible actions in the " shift-reduce " parsing sequence ;

- 1) Shift Shift next symbol to the top of the stack.
- 2) Reduce When the parser determines a sequence of symbols on the stack is the same as the right-hand side of a production in the specified grammar, it may then replace those symbols with the left-hand side non-terminal symbol.
- 3) Error The parser determines that a syntax error has occured and takes appropriate action.
- 4) Accept The parser announces successful completion of the parsing.

There are several different " shift-reduce " parsers. Precedence parsing probably is the easiest one. to implement. Example  $4.1a$  is a good illustration to this parsing method. However, there are many grammar constructs which can not be handled by this method. LR parsing techniques can solve the problems encountered by simple precedence parsing. The LR parser resolves the problems by examining the contents of the stack to obtain the left-context information of the input string it has already seen and looking ahead in the input string to get right-context information of next symbol. By doing so, most of the problems of " ambiguity " can be overcome. LR(O) is the simplest method of LR parsing. This

 $-49 -$ 

Example  $4.1a$  - PRECEDENCE PARSING ACTION

 $\sim$  .

# GRAMMAR :

 $\ddot{\phantom{1}}$ 

 $\sim 10^{10}$ 

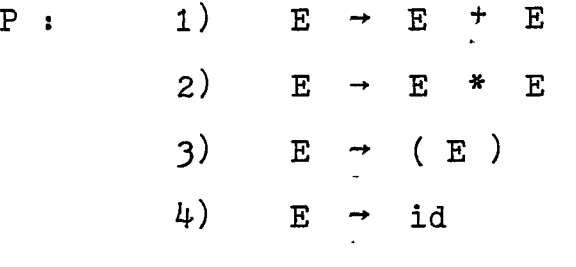

INPUT STRING : id + id \* id \$

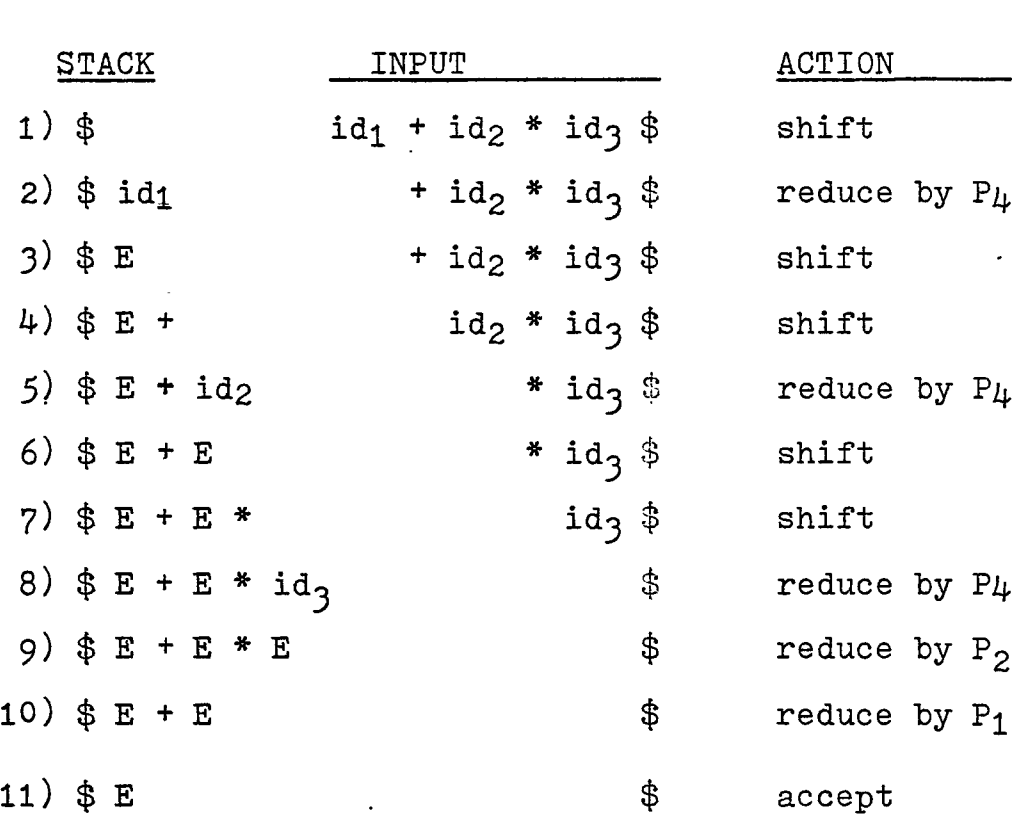

method uses no-context information to complete the parsing action. However, for some grammars which can not be parsed using  $LR(0)$ ,  $SIR(1)$  (simple  $LR$ ) technique may be the good solution to the problem. SLR(l) uses the right-context information (look ahead in the input string) to get rid of the "ambiguity". Sometimes, SLR methods are not sufficient to solve the difficulties and LALR (lookahead LR) techniques are employed. LALR examines both left and right context information to overcome the problems encountered in LR(0), or in SLR. As was mentioned in Chapter 3, the powerful LALR Parser Generator was not implemented, so, a SLR(l) parsing technique was used in this thesis. Actually, the Skeleton Parser simulated a push down automata (a finite state machine with a stack). This push down automata can recognize the valid PL program and go to an accept state. Invalid PL programs may send the push down automata to a recovery routine.

A more precise discussion about parsing techniques and Skeleton Parser was'presented in Jame D. Arthur's thesis "A Unified Model For Constructing Automatic Analyzers Which Perform Static And Dynamic Program Validation" [A].

## 4.2 Scanner

The function of a scanner is to read the source program, one symbol at a time, and to translate it into a sequence

- 51 -

of units called tokens. Examples of tokens are keywords, identifiers, constants, operators, etc. [AU]. The scanner and parser are coupled. That is, the scanner is a subroutine which is called by the parser whenever it needs a new token. The requirements of Skeleton Parser are that for each new symbol read by the scanner, an integer value, token-type, and a token-value are to be returned. The token-type is the pointer which indicates where that symbol appears in the Vocabulary Table (VT). The "Vocabulary Table" is a part of the parsing table and is composed of all terminal and nonterminal symbols in the PL grammar. For instance, if the left-parenthesis "(" is read by the scanner, then the value returned for token-type would be 1 (see Appendix B). Furthermore, if the symbol read in is a variable (i.e., symbol is not in the list of terminal symbols), and met the specification for "VERB\*", then the position of where "VERB\*" appears in the VT (68) is returned as the token-type value. Similar logic is used for other variables such as "NOUN\*", "JUNK\*", "NOUN\_GARBAGE\*", and "IDENTIFIER\*". However, the value returned for token-value is 0 for all symbols except "N0UN\*"s, "VERB\*"s, and. "IDENTIFIER\*"s. As these variables are read, they are placed in a symbol table by the scanner if they are not already in there. Thus, the value returned in token-value for a variable is a unique position in the symbol table. The token-value is used to distinguish between instances of a token. For example,

- 52 -

if a token is read and its token-type, returned by scanner, is a "NOUN\*" then the token-value can indicate whether the "NOUN\*" found is A, B, C, or D, etc. Another primary function of the scanner is to inform the parser when the input is completed. The Parser Generator has appended a terminal symbol "EOF SYMBOL" to production 125 of PL grammar (see Appendix A). As a matter of fact, the original PL grammar read by PG does not contain this symbol. In other words, this symbol is not part of the source input program. When the scanner finds there is no more input , then the token-type returned to the parser is a value of the position corresponding to "EOF SYMBOL" in the VT. To summarize, the total information needed by the Skelton Parser about the symbols read by the scanner is obtained from the values passed in token-type and token-value. The implementation details are given below.

We begin with the discussion of designing a program for scanner. Here, a very useful "flow chart" called transition diagram is introduced. Consider an example of identifiers. In the ordinary programming language, an identifier is defined to be a letter followed by zero or more letters or digits. The transition diagram for an identifier is shown below. letter or digit

start —:» letter delimiter

- 53 -

In this diagram, the circles are called states. The states are connected by arrows, called edges. The starting state of this diagram is state  $0$ , the edge from state  $0$  indicates that the first input symbol must be a letter. If this is the case, then the transition enters state 1 and gets the next input symbol. If another letter or digit is obtained, then the transition re-enters state <sup>1</sup> (cycle) and looks at the next symbol. It continues these steps until the input symbol is a delimiter for identifier, then enters state 2 and terminates the process. This approach is very helpful for constructing the PL Scanner. It is because the action taken by this scanner is highly dependent on what item has been seen recently. The precise specification for the scanner is called Finite State Automata (FSA). There are two different types of finite automatas - Nondeterminstic Finite Automata (NFA) and Determininstic Finite Automata (DFA). The definition of NFA is:

A finite automata M over an alphabet P is a system  $(K, P, S, Q, F)$  where

- 1) K is a finite, non-empty set of states.
- 2) P is a finite, non-empty set of states.
- 3) S is a mapping of KX P into subset of K.
- 4) Q is a distinguished initial state.
- 5) F is a non-empty subset of K and is the set of final states.,

While the definition of DFA are :

 $- 54 -$ 

A finite automata M over an alphabet P is a system  $(K, P, S, Q, F)$  where

> K, P, Q, F are the same as was defined in NFA, but there is no transition on input  $\epsilon$  (empty string) and S is a mapping of  $K \times P$ . In other words, for each state  $s_i$  and input symbol  $p_i$  there is at most one edge labeled pi leaving s^.

Since there is at most one transition out of any state on any input symbol, obviously, DFA is easier to simulate by a program than a NFA. Therefore, the auther implements the scanner by simulating a DFA. The implementation of the scanner has a program fragment for each state. The program fragment can determine the proper transition to make on the current input symbol. Figure  $4.2a$  is a complete transition diagram for the scanner. The beauty of using this state diagram is that the scanner can examine the current state to get the left-context information and look ahead at the next symbol to get the right-c ntext information in order to determine the tokentype, token-value and the appropriate transition action. Many complicated problems can be overcome by applying this method. For example, if the scanner reads a token, and this token is neither a terminal symbol nor a number, then the syntax of PL grammar will tell us that the token could be the type of "NOUN\*", "JUNK\*", "VERB\*", "NOUN\_GARBAGE\*",

- 55 -

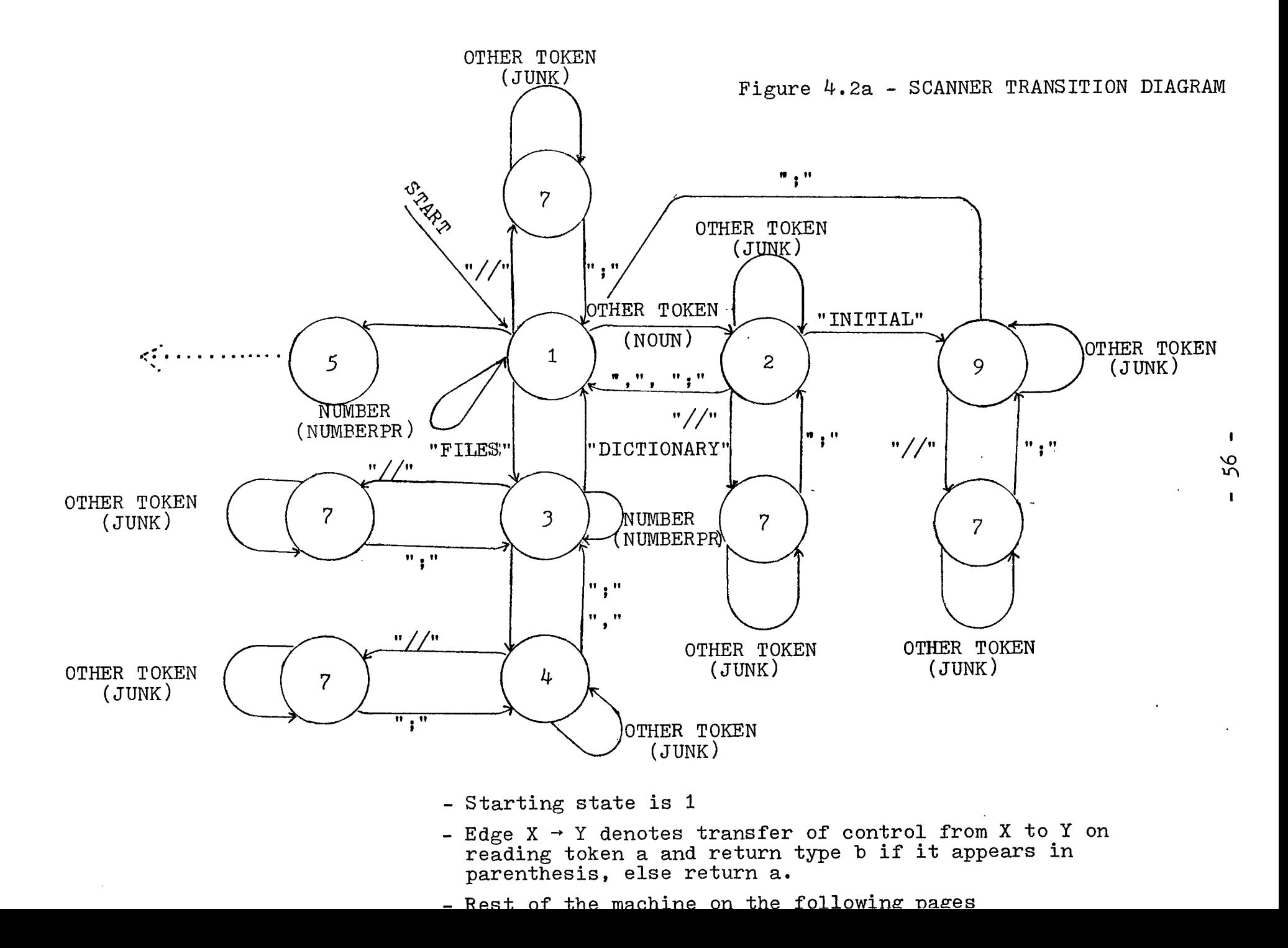

- 1: if TOKEN IS OTHER THAN "NUMBER", "//", "FILES", "END\_INTRO" then return TOKEN AS NOUN.
- 2: if TOKEN IS OTHER THAN "//", "INITIAL", ";", "," then return TOKEN AS JUNK.
- 3: if TOKEN IS OTHER THAN "//", "DICTIONARY", ";", "TERMINAL SYMBOL" then return TOKEN AS NOUN.
- 4: if TOKEN IS OTHER THAN "//", ";" return TOKEN AS JUNK.
- 9: if TOKEN IS OTHER THAN "//", ";", then return TOKEN AS JUNK.
- 7: // COMMENT SYMBOL // ENCOUNTERED IN // INTRODUCTION PART SIMULATE THE EXPR $\rightarrow$  PRIMARYPR, "; " PRODUCTION

 $-57 -$ 

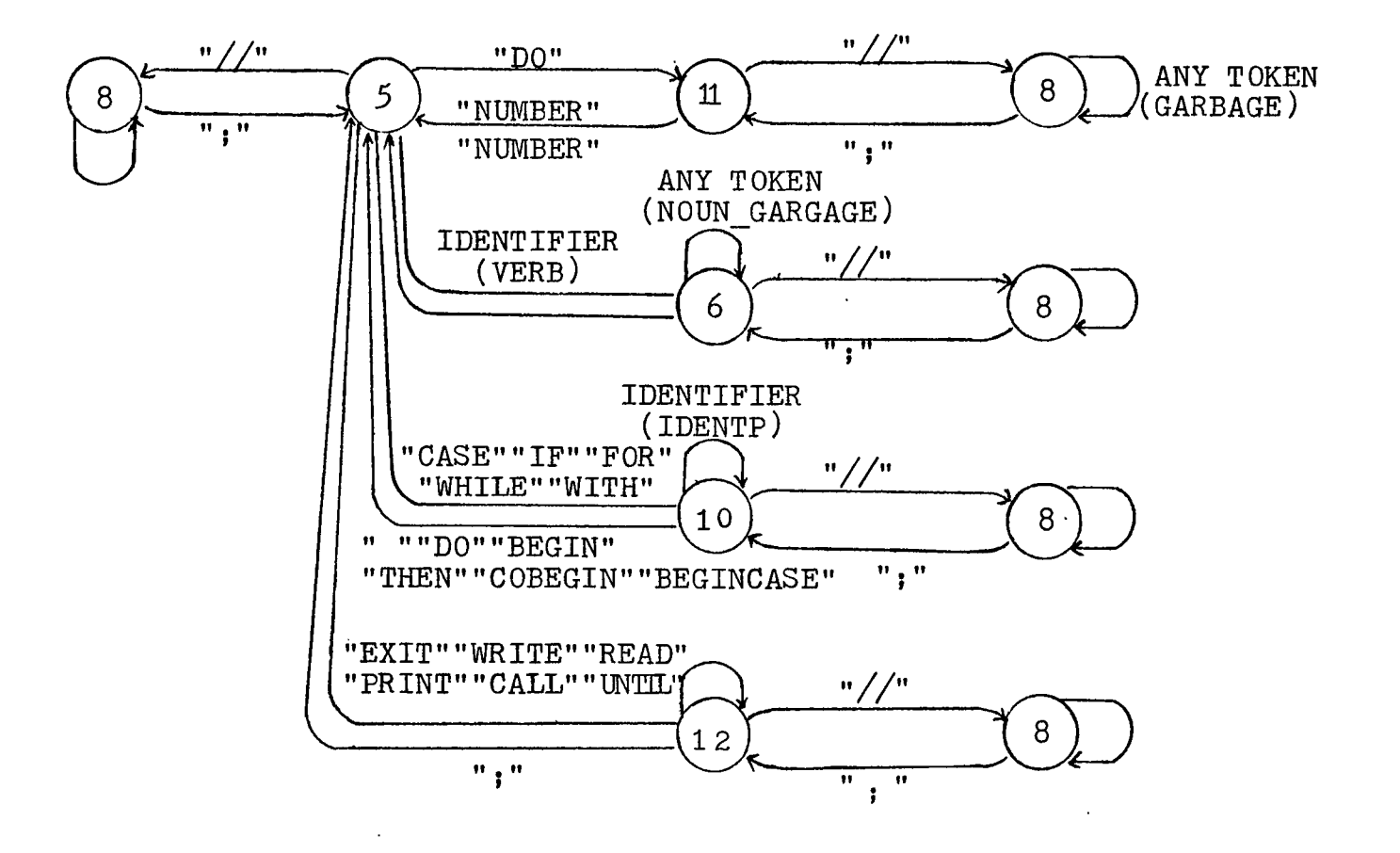

Figure 4.2ab - SCANNER TRANSITION DIAGRAM

 $\mathbf{I}$ 58 5 : if TOKEN IS NOT A TERMINAL AND NOT A NUMBER AND

 $NOT "///"$ , " $DO"$ 

if TOKEN IS IN NOUN\_TABLE

then return TOKEN AS A IDENTIFIER ;

else

if LOOKAHEAD TOKEN IS A OPERATOR

then return TOKEN AS A IDENTIFIER ;

UPDATE NOUN\_TABLE AND NOUN\_VALUE TABLE ;

else return TOKEN AS A VERB ; UPDATE VERB\_TABLE

AND VERB VALUE TABLE ;

 $6:$  if TOKEN IS OTHER THAN "//", ".", ";"

then return TOKEN AS A NOUN GARBAGE ;

if TOKEN IS IN NOUN\_TABLE

then return VALUE POINTS TO THE SYMBOL TABLE ;

else

if TOKEN IS A TERMINAL OR A SPECIAL\_KEYS

then return VALUE AS  $0$ ;

else UPDATE NOUN\_TABLE AND NOUN\_VALE TABLE ;

8 : SIMULATE THE PRODUCTION 48;

 $\frac{1}{2}$  COMMAND  $\frac{1}{2}$  VERB PART ;

10 : if TOKEN IS OTHER THAN "//", "DO", "BEGIN", "COBEGIN", "THEN", "BEGINCASE"

then return TOKEN AS A IDENTIFIER ;

- 11 : if TOKEN IS OTHER THAN "//" AND TOKEN = NUMBER then, return TOKEN AS A LABEL KEY ; else GO TO STATE 5;
- 12 : if TOKEN IS OTHER THAN  $\frac{1}{2}$ , ";" then return TOKEN AS AN IDENTIFIER;

or "IDENTIFIER\*". The problem is how to decide between these types. In Figure  $4.2a$ , if current state is 1, then the value for token-type is returned as the position of "NOUN\*" and transition enters state 2. If current state is 2, then token-type is returned as a "NOUN GARBAGE\*" and transition still re-enters the same state. However, if the current state is 5, then the scanner will return token-type either as a "VERB\*" or as a "IDENTIFIER\*" dependirg on the right-context information and transition will enter state 6 or state 10 respectively. Generally speaking, the type for a token in a language recognized by its scanner usually contains only the terminal symbols (keywords,operators, etc.), identifiers and numbers. However, the PL Scanner must have the ability to distinguish between various type of the *identifiers*. The reason is that the PL grammar is designed to fulfill the requirements for  $SLR(1)$  Parser. As a matter of fact, the  $SLR(1)$  grammar is not powerful enough to handle all the features described in the Pseudo Language. Hence, the scanner has to do the work which is normally handled by a more powerful grammar. Finally, a calling structure for all routines called by the scanner main routine (SCAN) is shown in Figure 4.2b, and the scanner itself is given in Appendix C.

### 4.3 Semantics for PL

As was mentioned in Chapter 1.5, the fourth step of

- 60 -

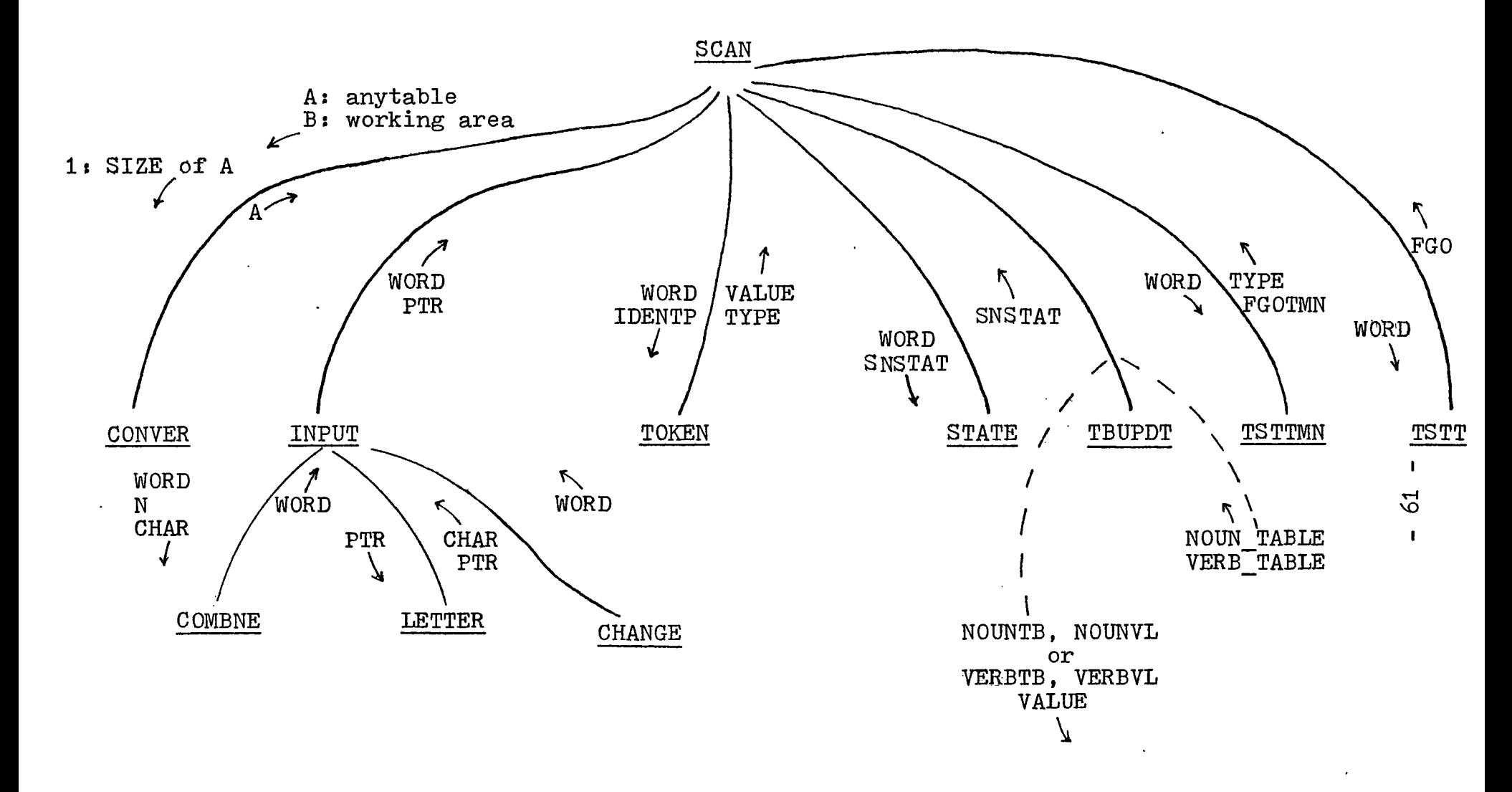

 $\sim$ 

Figure 4.2b - CALLING STRUCTURE OF SCAN

PLP implementation is to construct the semantic functions for the PL grammar. In other words, the Skeleton parser should pass information regarding the derivation sequence to the semantic routines. In reality the derivation sequence is a node by node representation of the parse tree. In this thesis, the. auther uses: synthesized attribute values to evaluate the attribute of each node (token). An illustration and discussion of the implementation of PL semantics will be presented in this section.

For each interior node of a parser tree, there is an associated production. The semantics is called by Skeleton Parser whenever a production is about to be applied, i.e., the application of a production is the reduction of one or more symbols to a single non-terminal symbol. The parser passes information to semantics by three arguments used in the call statement - action, token-type, token-value. The action argument is the value of the production that the parser is ready to apply. The token-type and token-value contain the same information described in the previous section (4.2). These two arguments are those of the last variable read by the scanner. The other useful information such as "noun table", "verb table" are referenced and modified in both the scanner and the semantic routines. The transfer of information is done by using a FORTRAN COMMON statement. The function of semantics is to analyse the

- 62 -

parse tree and generate a variety of messages for validating the source PL program. These messages are listed below together with a brief description of their characteristics.

1) Cross Reference Tables -

Tables indicating variable in the PL program consisting of :

- a) A list of declared nouns together with the statement numbers where they appear.
- b) A list of undeclared nouns together with the statement numbers where they appear.
- c) A list of verbs together with the statement numbers where they appear.
- 2) Path Expression (PE) -

A list of synthesized PE attributes for the declared and undeclared nouns. The symbols used in PE are :

- a) U <number> : variable is declared in line <number> in the  $\leq$ introduction>.
- b) R <number> : variable is referenced in line <number>.
- c)  $D$  <number> : variable is defined in line <number>.
- d)  $(-,-,-+)$ \* : variable is used zero or more times within a while loop as described by the parenthesized sequence of symbols. Variable is referenced in a test, at least once, as described by symbols on the left of the underscore.
- e)  $(---)$  # : variable is used within a repeat as described by the parenthesized sequence of symbols.
- $f$ ) --- $+$ --- : variable has alternative usage depending on the execution.
- $g$ ) (---)<sup>†</sup> : variable is referenced unlimited number of times within a cycle as described by the parenthesized sequence of symbols.

The semantics program is shown in Appendix D. Note that all actions taken by semantics are dependent on the value of "action". The implementation details of semantics program is discussed as below. The main data structures of semantics program is shown in Figure 4.3a. The "symbol table", "noun table", and "verb table" are used to build up the cross reference information for all nouns and verbs. The "symbol table" is a buffer which contains the variables such as nouns, verbs, and files. In other words, the "symbol table" is just like a dictionary and contains all information needed, through the entire PLP, about the source PL program. The "noun table" and "verb table" are just subsets of "symbol table". "Verb table" is used to construct the verb directory file for use in the "file management of procedures"  $[L]$ . However, the "noun value table" (NOUNVL) and "verb value table" (VERBVL) are the index table for nouns and verbs.

- 64 -

Figure  $4.3a$  - DATA STRUCTURES OF SEMANTICS

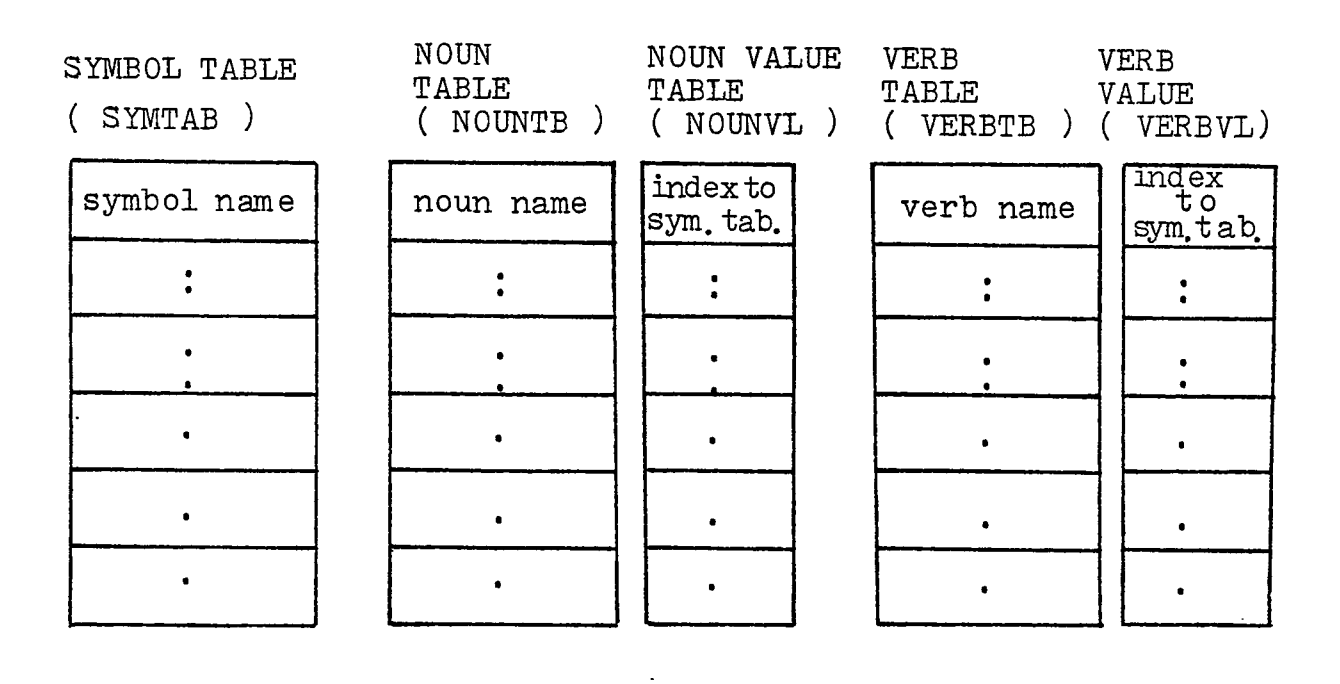

STACK

 $\sim$ 

TOKEN LINK\_LIST VALUE POINTER TABLE (TEMP)

( VS ) HEAD TAIL  $\bullet$  $\bullet$  $\bullet$  $\ddot{\cdot}$ 

index to **• •** sym. tab.

 $\bar{\phantom{a}}$ 

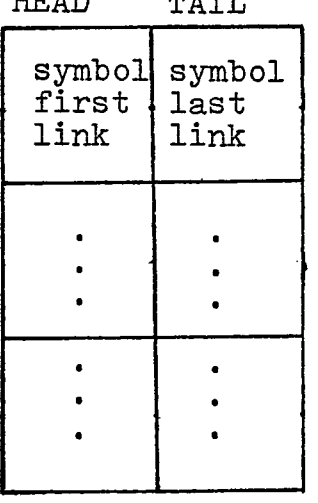

PATH-EXPRESSION

LINK LIST

( PELT )

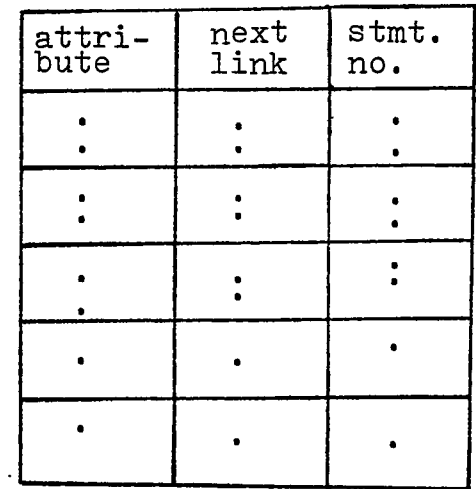

Each index points to the symbol table entry where the symbol is located. The other data structure that is useful for the semantic routine is the path expression (PE) consisting of . three components:

- 1) A value\_stack (VS) a one-dimensional array with each value in the stack treated as the entry point to the linked list pointer table. Actually, stack VS is an index directory.
- 2) A linked list pointer table (LLPT) a two-dimensional array in which the first field contains the symbol first index (HEAD), while the second field contains the symbol last index (TAIL).
- 3) A path expression linked list (PELT) a threedimensional array in which the first field contains the attribute for each token, while the second field contains the value for the next available location in PELT (next link), and the third field contains the statement number for the token in the first field.

Figure  $4.3b$  shows the basic chain-relation between the data structures. This figure also shows a statement of PL program read by the scanner. On reading  $X$ , the scanner translates it to 1 - the position in the symbol table. During the parsing phase, a call is issued to the semantics while production 116 (PRIMARYPR  $\rightarrow$  IDENTIFIER\*) is applied.

- 66 -

Figure  $4.3b$  - CHAIN RELATION BETWEEN THE DATA STRUCTURES OF SEMANTICS

INPUT' STRING :

 $\mathcal{L}_{\mathcal{A}}$ 

1)  $X = Y - X$ ;  $\longrightarrow$  1 = 2 - 1;

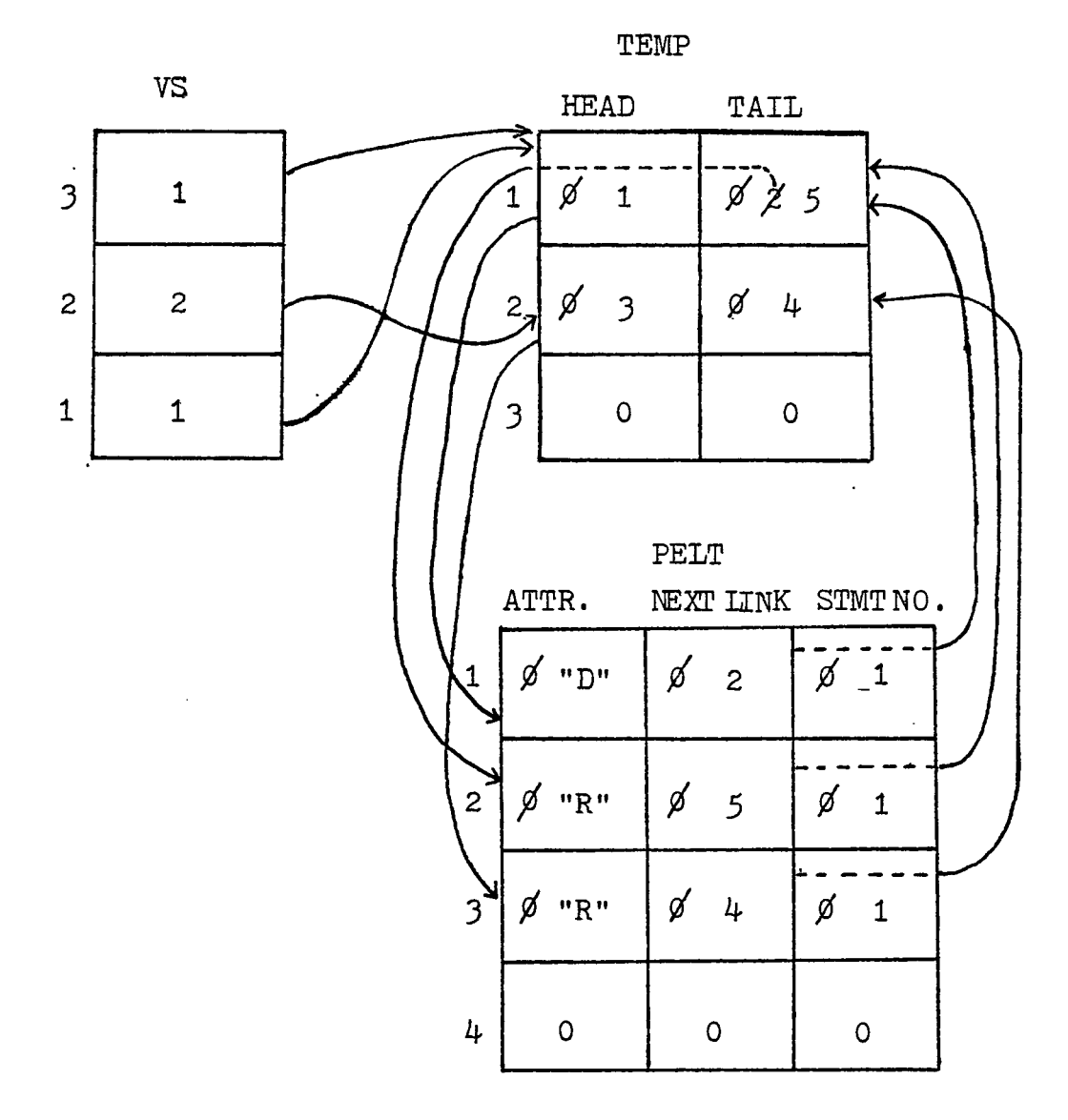

- 6? -
The semantic action is to push the token-value into the value stack (VS). Using the same procedure, the token-value 2 (value for Y) is also pushed onto the VS. When the symbol is read, the parser applies production *?1 to* produce "ASSIGNIMENT", then transfers control to semantics. The corresponding semantic function is to construct the attribute "D" (define) for the bottom token stacked in the VS and attribute "R" (reference) for other token(s) stacked in the same VS. Therefore, the attributes for statement " $X = Y - X$ ;" should be  $PE(X) = DR$ , and  $PE(Y) = R$ . The attributes for these two tokens are moved to a linked list (PELT) for later use.

The algorithm for constructing the path expression is: begin

while VS is not empty do

- 1. pick up the "TOP" token-value (V) from VS;
- 2. if the content of  $HEAD(V)$  is 0,

#### then

- a. put the "next link" onto  $\text{HEAD}(V)$ ;
- b. put the appropriate attribute onto the first field of  $PELT(HEAD(V))$ ;
- c. put the statement number onto the third field of  $PELT(HEAD(V))$ :
- d. get another "next link" in PELT;
- e. put the new "next link" onto the second field of  $PELT(HEAD(V))$ ;

- 68 -

 $f.$  put the new "next link" onto  $\text{TAIL}(V)$ .

#### else

- a. put the appropriate attribute onto the first field of  $PELT(TAIL(V))$ ;
- h. put the statement number onto the third field of  $PELT(TAIL(V))$ ;
- c. get another "new link" in PELT;
- d. put the "new link" onto the second field of  $PELT(TAIL(V));$
- e. put the "new link" onto  $\texttt{TAIL}(V)$ .

3- TOP = TOP - 1.

#### end

The detailed semantic functions corresponding to each action are shown below.

#### ACTION SEMANTIC

- 
- 1 a. Build up and print out the cross reference table for declared nouns;
	- b. Build up and print out the cross reference table for undeclared nouns;
	- c. Build up and print out the cross reference table for all verbs.
	- e. Print out the path expression for each declared noun;
	- f. Output the path expression and the name of each declared noun to a temporary disc file.

 $-69 -$ 

2 Set up the starting pointer for undeclared nouns.

#### 18 or 19 if flag is ture

then build up the attribute "U" for all token which are already stacked in the value stack (VS).

#### else

turn on flag.

- 23 Build up the attribute "D" for all token which already stacked in the VS.
- 25 or 27 a. if scan state equals 3 then update the file table. els 1.

update the noun table.

b. Stack the current token\_value into the VS.

29,30,31,32 if production 101 has been applied then insert the underscore symbol "\_" into the link list of path expression (PELT). And turn off the production number.

#### else

if production 112 already has been applied then turn off production number.

 $70 -$ 

- 45 Build up the attribute "D" for all tokens which are already stacked in the VS.
- 46 Build up the attribute "R" for all tokens which are already stacked in the VS.
- $49$  Same as Action  $45.$
- 50 if comments flag is false then turn on the comments flag.
- 51 Insert the minus sign "-" into the PELT.
- 52 Same as Action *M-6.*
- 56,59  $if$  the flag of production 95, 101, 108, 112, 118 is on then build up the attribute "R" for all tokens which are already stacked

in the VS.

- 71 Build up attribute "D" for the first token stacked in the VS and attribute "R" for the rest.
- 86 Stick two ")" symbols into the PELT.

- 71 -

- 87 a. Stick two symbols, "(" into the PELT. b. Turn off the flag of any production number.
- 88 Turn on the flag of production number 88.
- 90 a. Stick three symbols, " $)$ ", " $+$ ", " $($ " into the PELT.
	- b. Build up the attribute "D" for all token(s) which are already stacked into the VS.
- 94 a. Stick "(" symbol into the PELT. **b.** Turn on the flag of production number 101.
- 96 Turn on the flag of production.96.
- 97 Stick two symbols, ")", " $^{\uparrow}$ " into the PELT.
- 98 Stick "9" symbol into the PELT.
- 99 a. Stick two symbols, ")", " $#$ " into the PELT. b. Turn off the flag of production number.
- 100 Same as Action 105.
- 101 Turn on the flag of production number 108.
- 102 Same as Action 46.

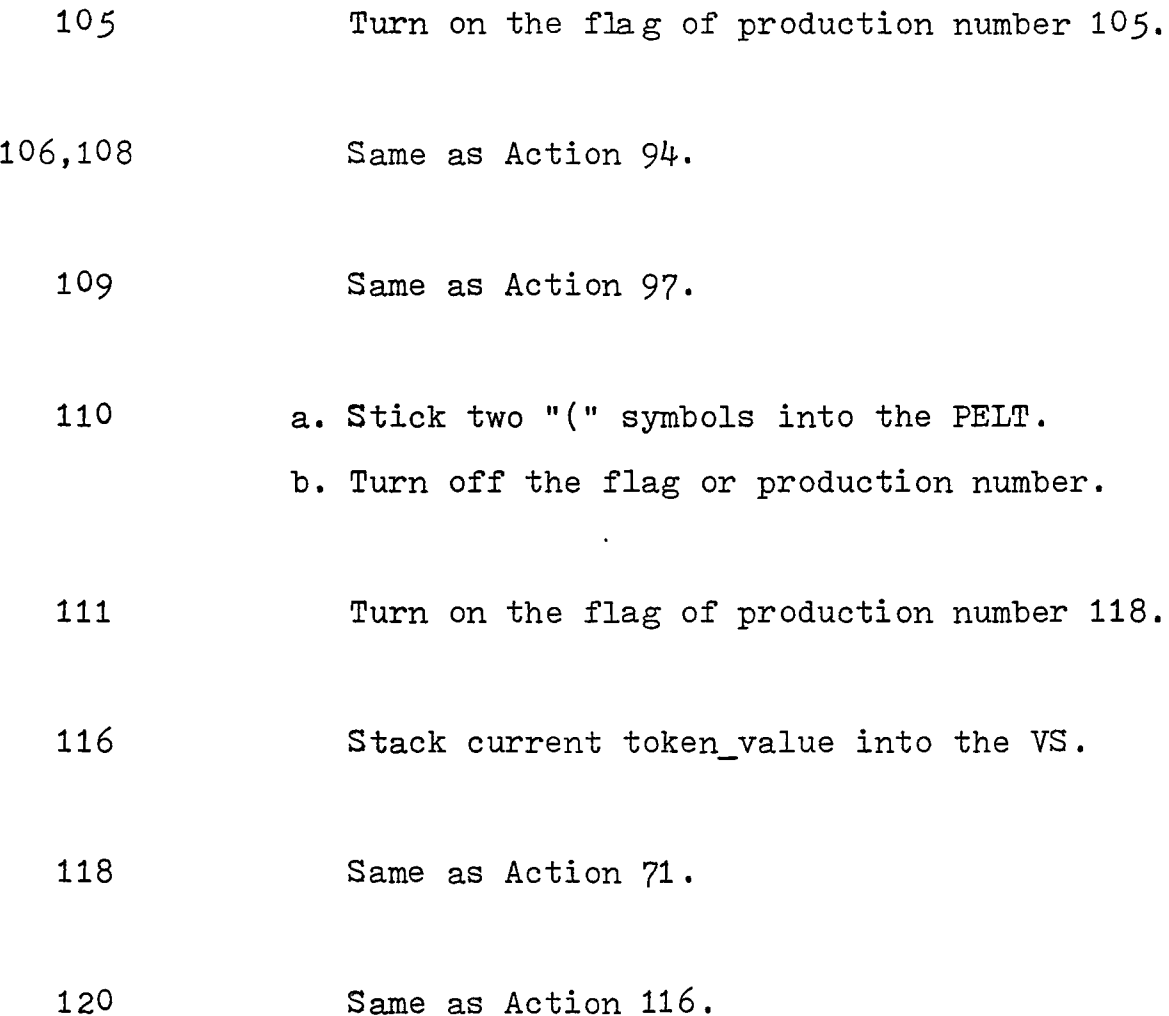

Finally, the call structure of routines called by SEMNTC is shown in Figure 4.3c.

# *U-.U-* PE (Path Expression) Analyser

The last part presented in this thesis is the analysis of the data flow. In other words,an analyser has been implemented for examining the PE for each declared noun to indicate the possible errors known as data flow anomalies.

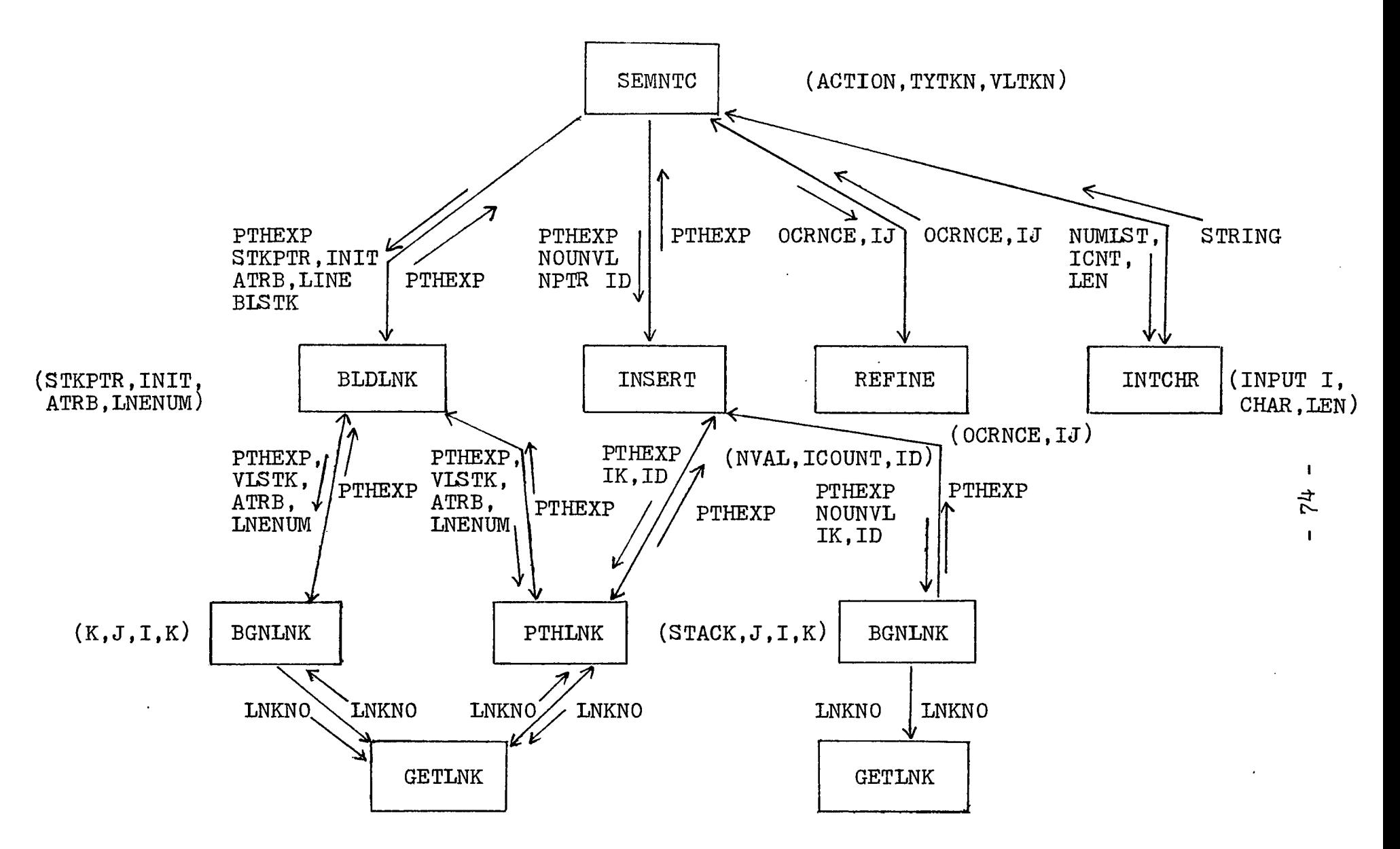

Figure 4.3c - CALLING STRUCTURES OF SEMANTICS

The PE Analyser is just like another independent processor which has its own parser, scanner, and semantic actions. As is usual, a context-free grammar which can accept all possible path expressions must be defined in advance, and run through the Parser Generator to generate a parsing table. A grammar for accepting the PE is shown in Appendix E. Again, <sup>a</sup> scanner is used to scan the input string (the path expression for each declared noun generated by the Semantics in the previous execution pass) from a disk file, and return the proper information to the Skeleton Parser. The parsing actions are the same as was mentioned in the previous section  $(4.1)$ . The Semantics for the PE Analyser implements the algorithm to detect the data flow anomalies. In this section, the author will concentrate on the development of Semantics.

The semantics program for PE Analyser is shown in Appendix F. The functions of Semantics is to analyse the parse tree and detect various anomalies of PE associated with the parse tree. When an anomaly is found, information is printed out displaying what type (DD, UR, etc.) of anomaly has occured, also which statement(s) caused them. In order to determine this information, the Semantics has to compute the value of two attributes - PE and Statement number associated with each parse tree node. The detailed implementation work for evaluating those attributes will be discussed

- 75 -

later. Here, several basic data structures of PE Analyser are shown in Figure 4.4a, where

- 1) attribute value stack (ATBSTK) is a two-dimensional array which is used to store all the values of the PE attributes; each value in this stack represents the PE for variables at a specific node; symbol "APTR" is used as the stack pointer.
- 2) left number list (LNUM) is a multiple-dimensional array which contains the statement number(s) of left PE attribute for each variable; symbol "LPTR" is used as the table pointer, while "LLEN" is used to indicate the length for those left PE attributes.
- 3) right number list (RNUM) is the same definition as those of LNUM unless RNUM is used for the right PE attributes.
- 4) while relation flag stack (WLREFG) is a one-dimensional array which is used to indicate if a "while relation"is encountered in the different "nesting" levels.
- 5) counter (COUNT) is a one-dimensional array which is used as a table to bookkeep the parenthesis within a "WHILE" loop.
- Note that the size of these stacks and tables can be adjusted by changing the size parameters.

*- 76 -*

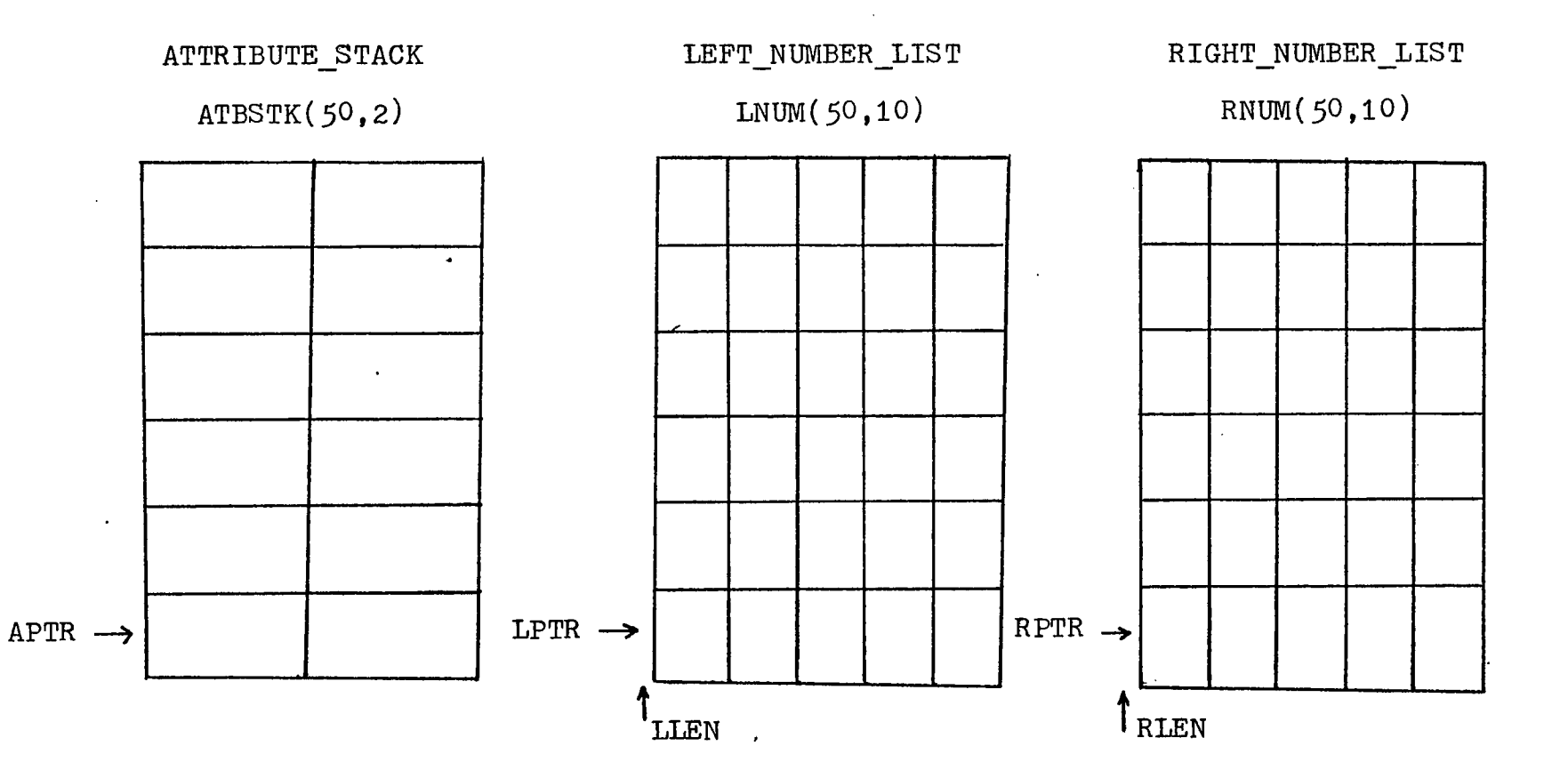

 $\sim$ 

Figure 4.4a - DATA STRUCTURES OF PE ANALYSER

Now we examine the evaluation of the PE attributes. There are four different types of anomalies to be dectected by the Analyser. The anomalies are:

- UU : declared and declared again
- UR : referenced without defined
- DD : defined and redefined
- defined but never referenced

First, consider a simple example -

 $1)$  X = 1; 2) Y = 1 ;  $3) X = Y + 2$ 

The path expression,  $PE(X)$  is D1D3. An obvious DD anomaly occurs in this block of code. The error is detected at the time the first two attributes collapsed to one attribute. However, an example 1)  $X = 1$  ; 2)  $Y = 1$  ; 3)  $X = X + 2$  ; does not have the DD anomaly, because of an intervening reference to X. The semantic steps for detecting those anomalies are given as follows:

#### begin

1. initialize all stacks, tables, and pointers;

2. if ACTION = 8, 9, or 10

then

stack the current attribute value onto ATBSTK; // Note that the attribute value was dispatched // into two field of ATBSTK. stack statement number onto LNUM; stack statement number onto RNUM;

3. if ACTION = 2

then

- a. set up the left attribute (LATB) ; set up the right attribute (RATE) ; // This semantic routine always deal with the // top two attributes in the ATBSTK. Since // the parser parses input string from left  $//$  to right, so the lower attribute is LATB, // the upper attribute is RATE.
- b. build up the statement number list for LATB and RATE ;

// This information is used for the error // analysis routine.

- c. employ the error analyse routine ; // This routine examines the LATB and RATE // to indicate the possible errors for asso- // ciated node.
- d. employ a collapsing routine ; // This routine combine the LATB and RATE, // the result is pushed back onto ATBSTK.
- e. re-initialize all stacks, tables and pointers.

end

Using the example mentioned above  $(X = 1; Y = 1;$  $X = Y + 2$ ; and applying the above steps, a DD anomaly will be detected automatically. The resulting stack for steps 2 and 3 is shown below.

PE STACK FOR STEP 2 :

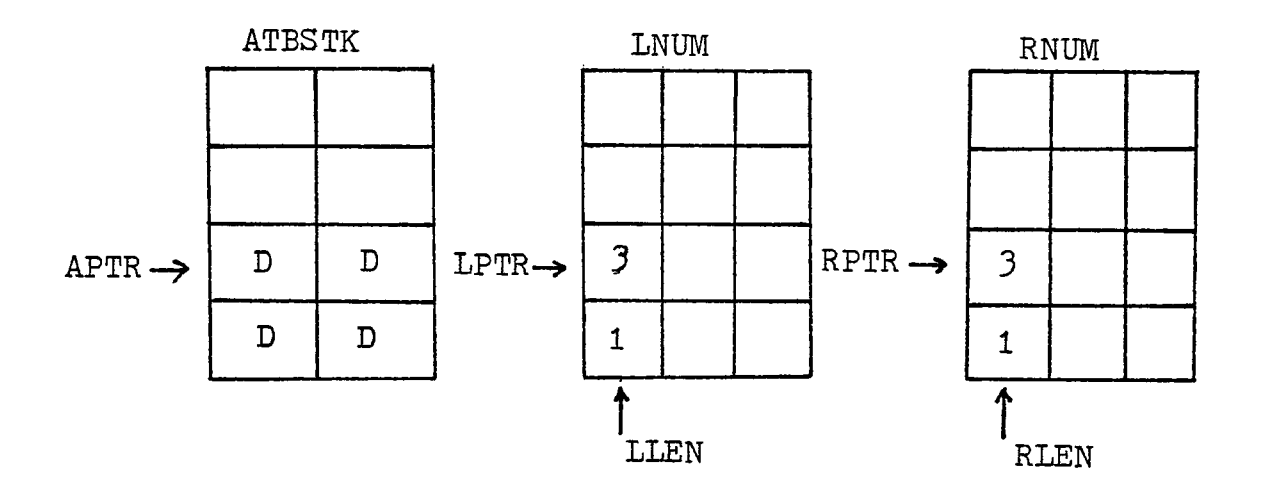

 $\mathcal{L}^{\text{max}}_{\text{max}}$  and  $\mathcal{L}^{\text{max}}_{\text{max}}$ 

PE STACK FOR STEP 3 :

 $\mathbf{v}$ 

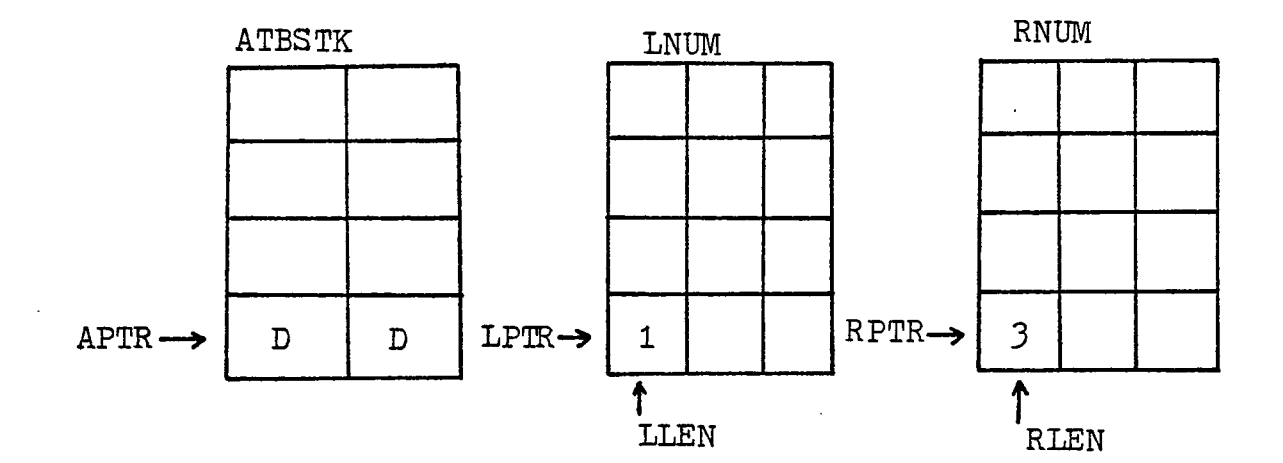

The meaning of the figure for step 3 is that node X is first defined at statement 1 and last defined at statement 3. In step 2.d a collapsing routine was used to propagate the attributes in the stack. Further discussion will be given in later of this section. However, the error analysis routine is quite simple and straightforward. The program for the error analysis routine is shown in Appendix F.

The analysis of attribute is relatively easy and straightforward as long as there are no loops and branches. However, with the "IF", "WHILE", "CASE" and "REPEAT" statements, the analytical work become more complicated. The discussion here starts with the "WHILE" statement. First consider the flow graph representing a "WHILE" loop;

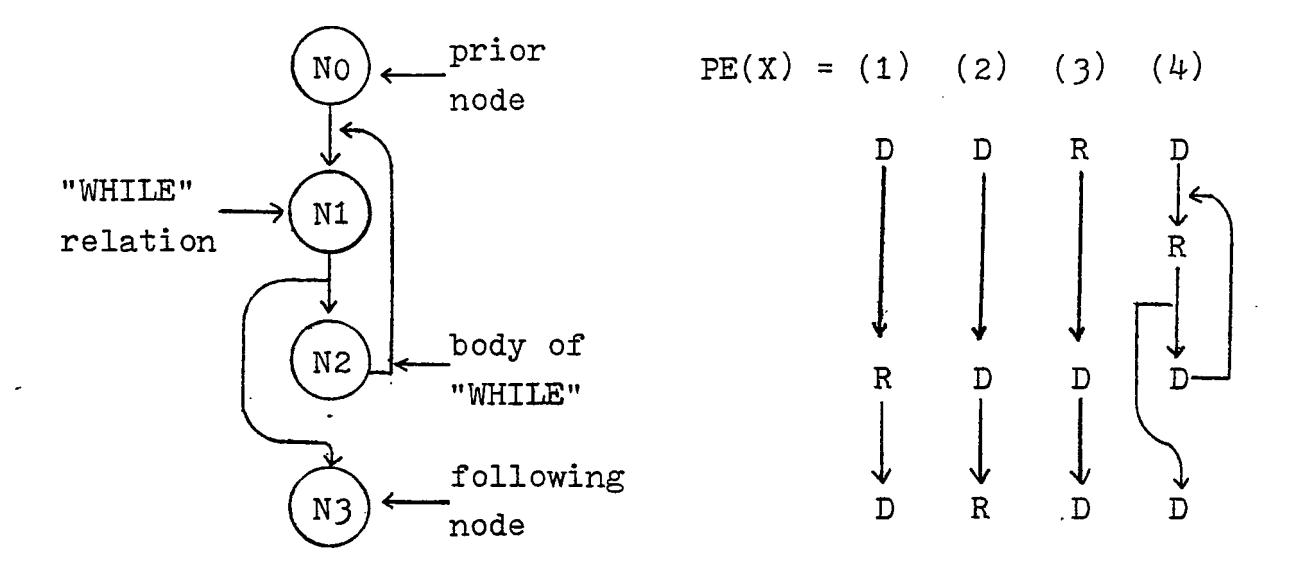

Note that the variable X can be either in  $N_0$ ,  $N_1$ ,  $N_2$ , or  $N_3$ .

Here, NO represents all statements before the "WHILE" loop. N1 represents the codes for "WHILE" relation. N2 represents the statements in the body portion of "WHILE" loop. N3 is the node following the "WHILE" loop. Each of these nodes has a set of PE attribute values. Consider four different cases of PE values for a variable X in these nodes:

> 1) D ( R ) \* D 2) D ( D ) \* R 3) R ( D ) \* D 4) D ( R D ) \* D

The first case means that variable X is defined before and after the "WHILE" loop. It is also referenced in the body portion of the "WHILE" loop. Intuitively, one would say no possible anomaly exists, because if X is defined first at NO then referenced at N2 and defined at N3. However, if the "WHILE" relation was false then X would be defined at NO and then again N3 without intervening reference. This is a DD anomaly. Now, try another approach - ignore the body portion of "WHILE" loop. Consider the second case, if the attributes of N<sub>2</sub> are ignored, then a DD anomaly does not exist. Same suitation will happen to case 3.

The solution to the "WHILE" loop lies in considering what attribute values should be computed for the variables

- 82 -

used in the body and relation part of "WHILE" loop. The algorithm shown below can handle the cases we just mentioned.

### Algorithm for Evaluating "WHILE" Body Attributes

Assume  $PE_G(X)$  is the attribute for variable X in the "WHILE" body. PE $_{CII}$  represents the left PE attribute stacked in the ATBSTK for X.  $PE_{CR}(X)$  represents the right PE attribute stacked in the ATBSTK for X.

begin

 $if$  ACTION = 12 or 13

then

 $i\mathbf{f}$ :  $PE_{CR}(X) = " R"$ then  $PE_{CR}(X) = " \nmid \emptyset"$ 

end

Note that blank (" $\cancel{b}$ " ) means empty attribute. This attribute allows " D " or " R " to override it during the parsing of attributes from left to right. Consequently, an algorithm for the node collapsing routine is shown below;

#### Algorithm for Node Collapsing

First, assume there are two nodes  $X_1$ , and  $X_2$  to be collapsed into node X3. The PE attributes associated with each node are represented as PE1, PE<sub>2</sub> and PE3 repectively.

- 83 -

begin

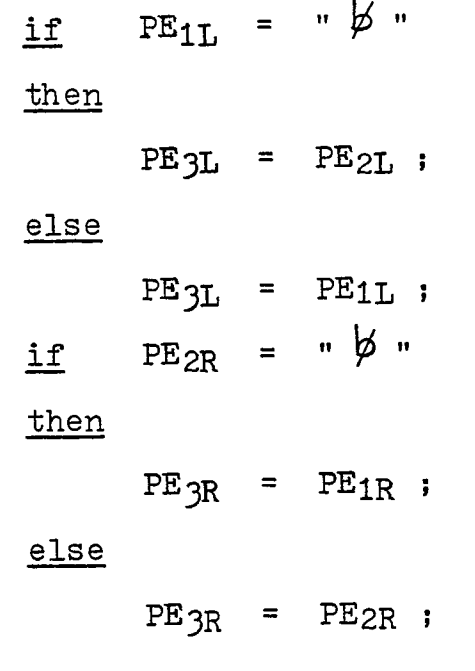

end

An example would be the best illustration for this algorithm. Consider the first case :  $D ( R ) * D$ . As action equals 7 or 8 (See Appendix E - PE grammar), then the attribute "D" or "R" will be pushed onto the attribute stack. In other words,  $PE_{1L}$  = "D",  $PE_{1R}$  = "D",  $PE_{2L}$  = "R",  $PE_{2R}$  = "R". While action equal 12 or 13, then  $PE_{2R}$  equal " $\not\!\!\!\phi$ ". Collapsing routine is employed, when action is 2. This routine pops off the top two attributes from ATBSTK and causes the following result :  $PE_{3L} = "D"$ ,  $PE_{3R} = "D"$ . Again as action equals 7, another "D" is pushed onto ATBSTK. Hence, a left attribute "D" and a right attribute "D" pass to error analysis routine when action 2 is reached. Therefore, a DD anomaly is detected. This is justwhat.we want ! Case 2 and

case 3 can be handled with the same approach. Now, consider the "WHILE" relation. That is whether or not the body portion of the "WHILE" loop is executed, the first and last statement executed is the relation expression. Hence, if a variable is referenced in relation expression before entering the "WHILE" body, thus it will be also referenced after the body is executed. Consider the case  $4 : D ( R_D ) * D.$  This path expression means variable X was defined at prior node No and referenced in the relation expression of "WHILE" loop  $(N_1)$ , defined at body portion  $N_2$ , and again defined at the following node N3. From the point of view of straight-line composition, it looks like a DD anomaly will occur as collapsing function takes place between Ng and N3. Actually, there is no such error. The philosophy to prevent this anomaly from happening is to stick a "R" attribute just after "WHILE" loop. In other words, the PE analyser needs to insert a "R" into the ATBSTK just before the next attribute is pushed into the stack. The following algorithm can correctly handle the "WHILE" relation construct.

# Algorithm for Computing "WHILE" Relation Attribute

The definition of PE is the same as that described in the previous algorithm. "WLREFG" and "COUNT" were defined in the early discussion of this section. "I" is used as a flag counter.

- 85 -

begin

if ACTION = 12

then

if WIREFG(I) = 1 AND COUNT(I)  $\neq$  -1 then  $PE_{2L} = PE_{1L}$ ;  $PE_{2R} = PE_{1L}$ ;

end

Noting that "WIREFG(I) = 1" means the "WHILE" relation expression has been encountered for a "WHILE" nesting level. "COUNT(I)  $\neq$  -1" means a appropriate position in the attribute stack is ready for sticking in a "R" attribute for the corresponding "WHILE" nesting level. The beauty of using the technique of flag-stack is that the flag-stack can handle a group of nested "WHILE" loop. In other words, this flagstack can accurately point out which level of "WHILE" relation expression is encountered or past. Now, apply this algorithm to illustrate case  $4.$  PE<sub>WHTTE</sub>(X) will equal "RR" The PE for No is "DD". By collapsing No with NWHTTE,  $PE(X)$ equal "DR". Again, collapse this attribute with the attribute of N3 ("DD"). Therefore, the error analyse routine takes the left attribute (LATB) as "R", and right attribute (RATE) as "D", so there is no anomaly.

The approach for the "IF" statement is quite similar

to that of "WHILE" statement. A flow graph for "IF" is given as follows:

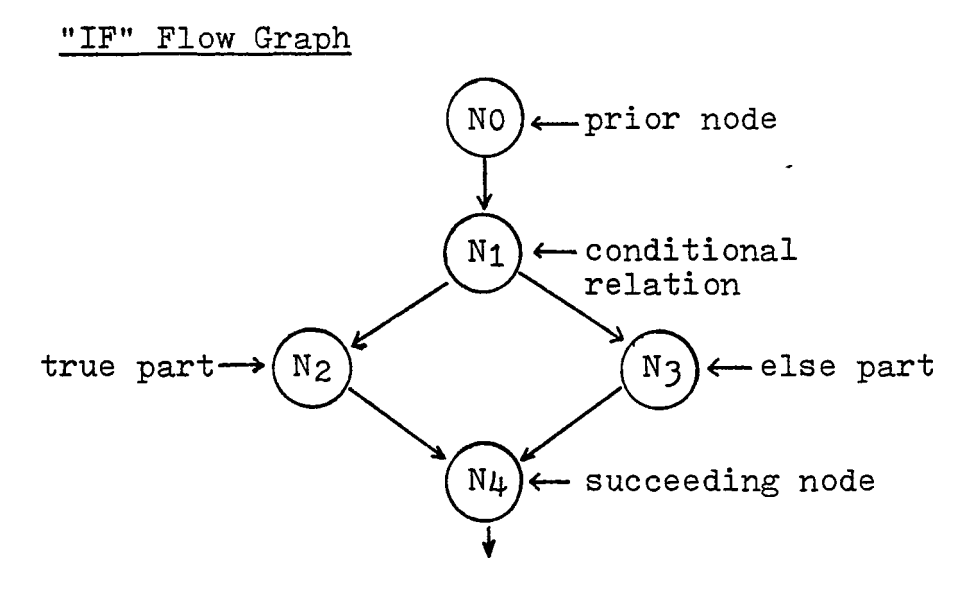

No represents all codes before "IF".

N<sub>1</sub> represents the codes for conditional relation. N<sub>2</sub> represents the codes for ture part of "IF" body. N<sub>3</sub> represents the codes for else part of "IF" body.  $N_{\mu}$  represents the codes following the "IF".

Consider the following PE types for a variable X in these nodes:

> 1)  $D (D + R) R$ 2)  $D (D + D) R$ 3) R (D + R) D R (D + D) D

The first case represents a variable X defined before the "IF" and then redefined in the true part.of "IF" , while second case means that X is defined before and redefined in both the true and else parts. Case 4, and Case 3 are quite similar to Cases 1 and 2, except they are defined in the "IF" body and again defined in the following nodes. The algorithm given below computes the "IF" attributes.

The central idea in this algorithm is to calculate the occurrance of "D" attribute within the "IF" body portion. Actually, the algorithm gives the details for another special collapsing routine. As before,

 $PE<sub>1</sub>(X)$  represents the attributes for X in first node.

- $PE<sub>2</sub>(X)$  represents the attributes for X in second node.
- $P_{3}(X)$  represents the attributes for X after being

collapsed of N<sub>1</sub> and N<sub>2</sub>.

if  $ACTION = 4$  then

begin

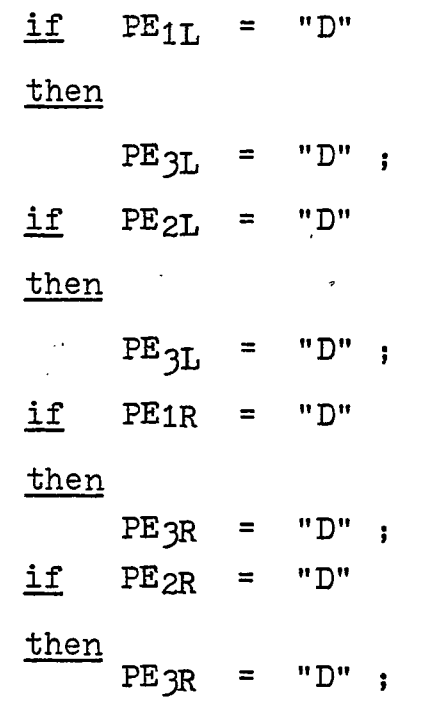

Now, examine the algorithm to illustrate ase 2, the PE of "IF" body is equal to "DD" and the PE for NO is "DD". Collapse these two attributes to automatically detect a DD. Besides, a list of statement number(s) is generated to point out where the "error" occurred. For example, if the anomaly of case 2 was detected, then the numbers are printed out to indicate that the DD anomaly occurred either in the true part or in the else part.

The approach and solution to the "CASE" statement are just the same as those of "IF" statement, so no detailed discussion will be given.

Since the execution path of "REPEAT" loop will go through the body portion and relation at least once before exiting the loop, this construct is treated as those of "Straight-line" composition.

Finally, the functions employed by each action is described as follows:

#### ACTION SEMANTIC FUNCTION

1 **a.** if the right node of attribute stack (ATBSTK) is "D"

> then print out the message of "Defined before and never referenced". b. Initialize all tables and pointers.

> > - 89 -

- 2 a. Set up the left attribute and right attribute for ERROR routine,
	- b. Call error analyse routine.
	- c. Call collapse routine.
- 4 a. Build up the left attribute and right attribute for first node and second node.
	- b. Build up "D" attribute and corresponding line number for third node.
	- c. Initialize all tables and pointers.
- 7 Turn on the flag of while\_relation for each occurance (WLREFG(INT)) .
- 8,9.10 Stack the current token value into ATBSTK.
	- 11 Stack the current token value into number stack (LNUM.RNUM).
- 12,13  $\qquad \qquad$  a. if the flag of while\_relation is on, then insert a attribute "R" before next attribute is pushed into the ATBSTK.
	- b. Rearrange the number list for new attribute .
	- c. Call collapse routine.
	- d. Turn off the flag of while\_relation.

16 **if** the flag of while\_relation is on, then increment the parenthesis counter (COUNT(INT)).

19 if the flag of while\_relation is on, then decrement the parenthesis counter.

A list of all possible anomalies for the input source program (See Appendix E) is given in Appendix H. Figure  $4.4b$  illustrates the path expression attributes for a specific program.

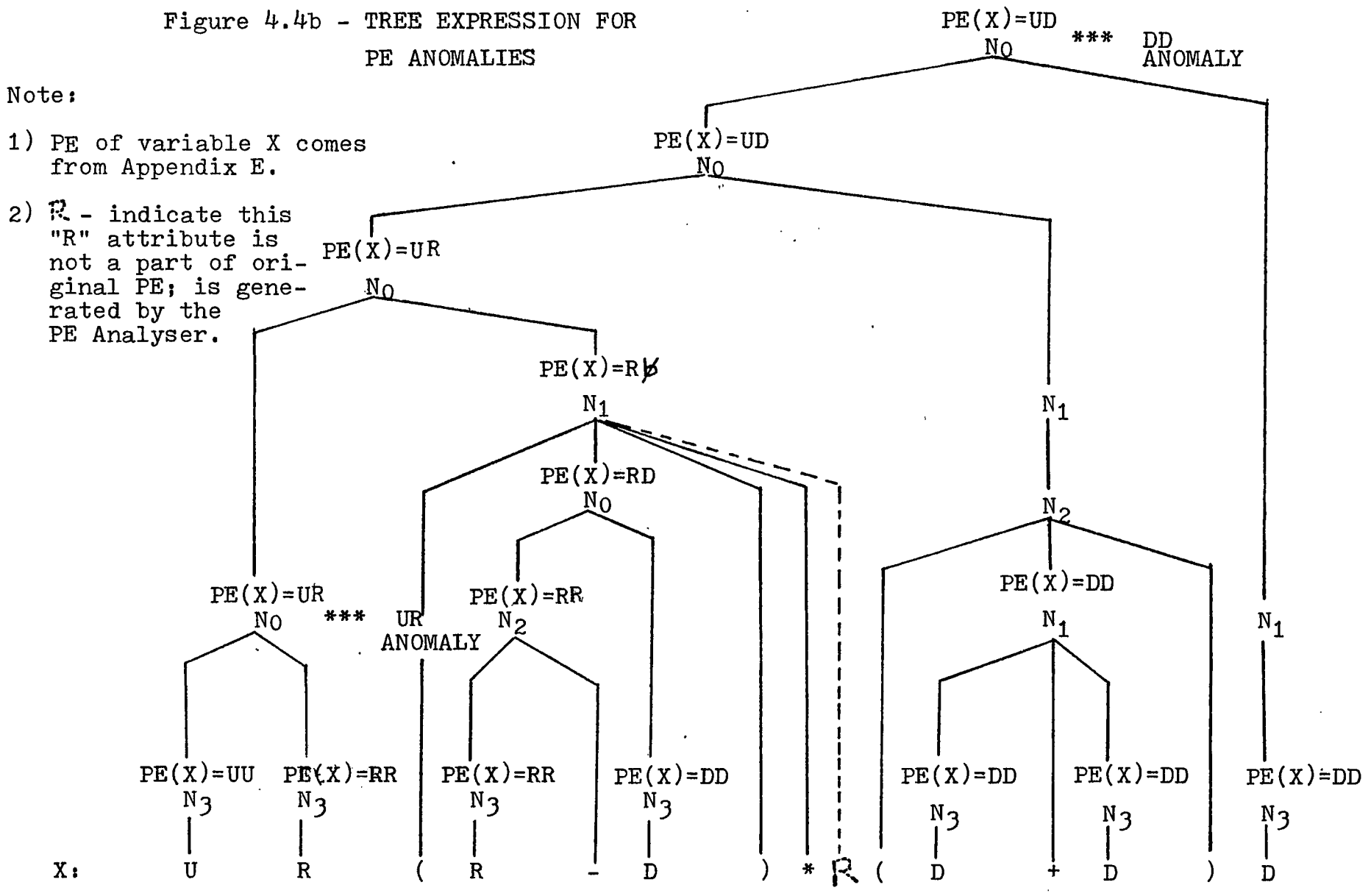

 $\infty$  $\mathbf{I}$ 

 $\blacksquare$ 

# Chapter 5 **CONCLUSTON**

The major expense in developing computer systems is in writing software - software costs are expected to rise even further. By 1985, computer software expenses will constitute about ninety percent of the total system  $cost[B1]$ . However, the cost of finding an error in software increases as the software development comes nearer to completion. Errors found during the early stages of design and specification are relatively inexpensive to correct as compared with errors found during total system integration  $[R]$ . Another factor resulting the cost of large systems is the problem of communication between the different programmers in a team.

In this thesis, the author has presented a design language, called Pseudo Language (PL), which improves communications between programmers and thereby improves the chances of detecting errors. The reason is that

1) PL programs resemble Pidgin English, and

2) PL encourages top-down, structured design practices. Programs written in PL are called program forms. Program forms avoid implementation details and are therefore easily

- 93 -

readable. PL also forces the programmer to identify the control structures as well as the functional components of the program system during the design phase [RB].

A Pseudo Language Processor (PLP) has also been presented. This processor is an automatic tool for analysing a PL program and print out messages that include

- 1) a list of nouns and verbs together with the statement numbers where they appear.
- 2) a list of path expression for nouns.
- 3) a list of self explanatory warning messages of certain conditions detected by the PLP for nouns. These message are used to indicate the violations of good design practices and possible errors in the source program.

In the future, PLP can also be designed as an interactive system which aids program form validation and implementation program synthesis. The variety of messages that can be generated more than those described in thesis. However, the techniques for generating all messages will be the same as described in this thesis. Another important research effort should be in the automatic translation of PL programs to the current implementation languages (FORTRAN, PASCAL, etc.) All this work is certainly possible. Software engineering, however, is quite a new area in computer science Lot of research work still needs to be done in this field in developing tools useful in the early stages of design.

 $\omega_{\rm c}$ 

 $\ddot{\phantom{a}}$ 

 $\ddot{\phantom{a}}$ 

# PL GRAMMAR

 $\bar{\mathcal{A}}$ 

 $\ddot{\phantom{a}}$ 

 $\ddot{\phantom{a}}$ 

 $\ddot{\phantom{0}}$ 

 $\ddot{\phantom{a}}$ 

 $\ddot{\phantom{1}}$ 

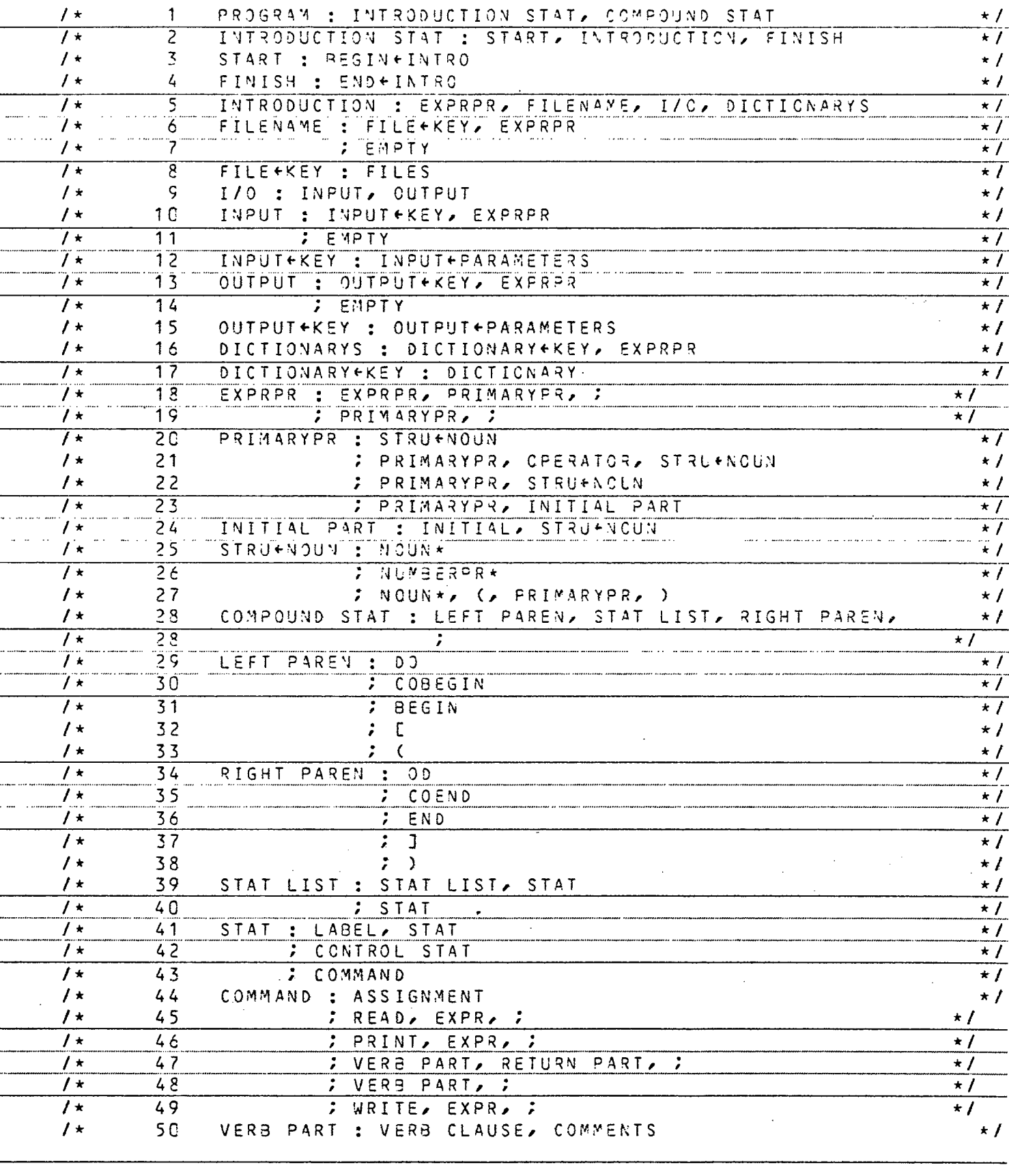

 $\ddot{\phantom{a}}$ 

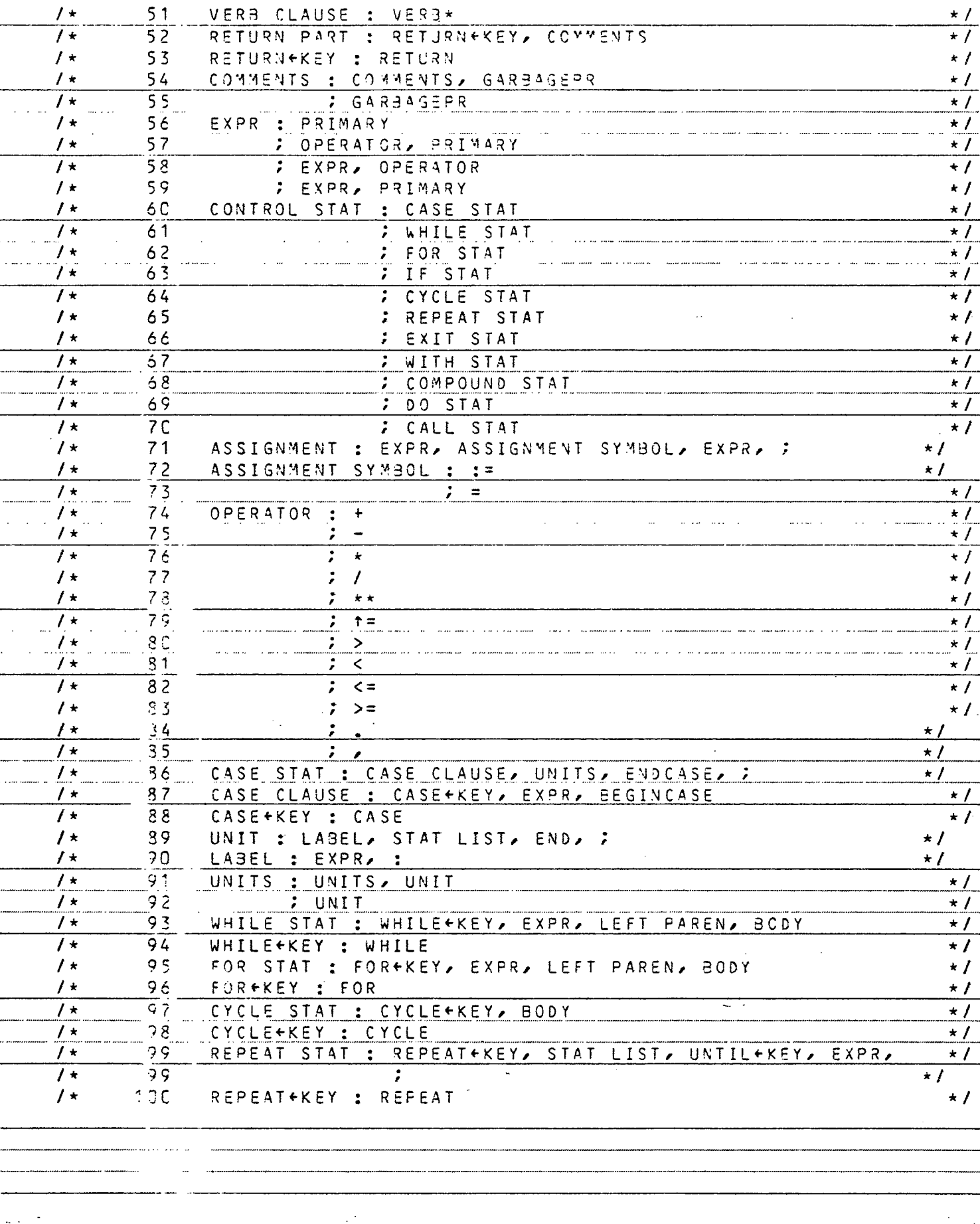

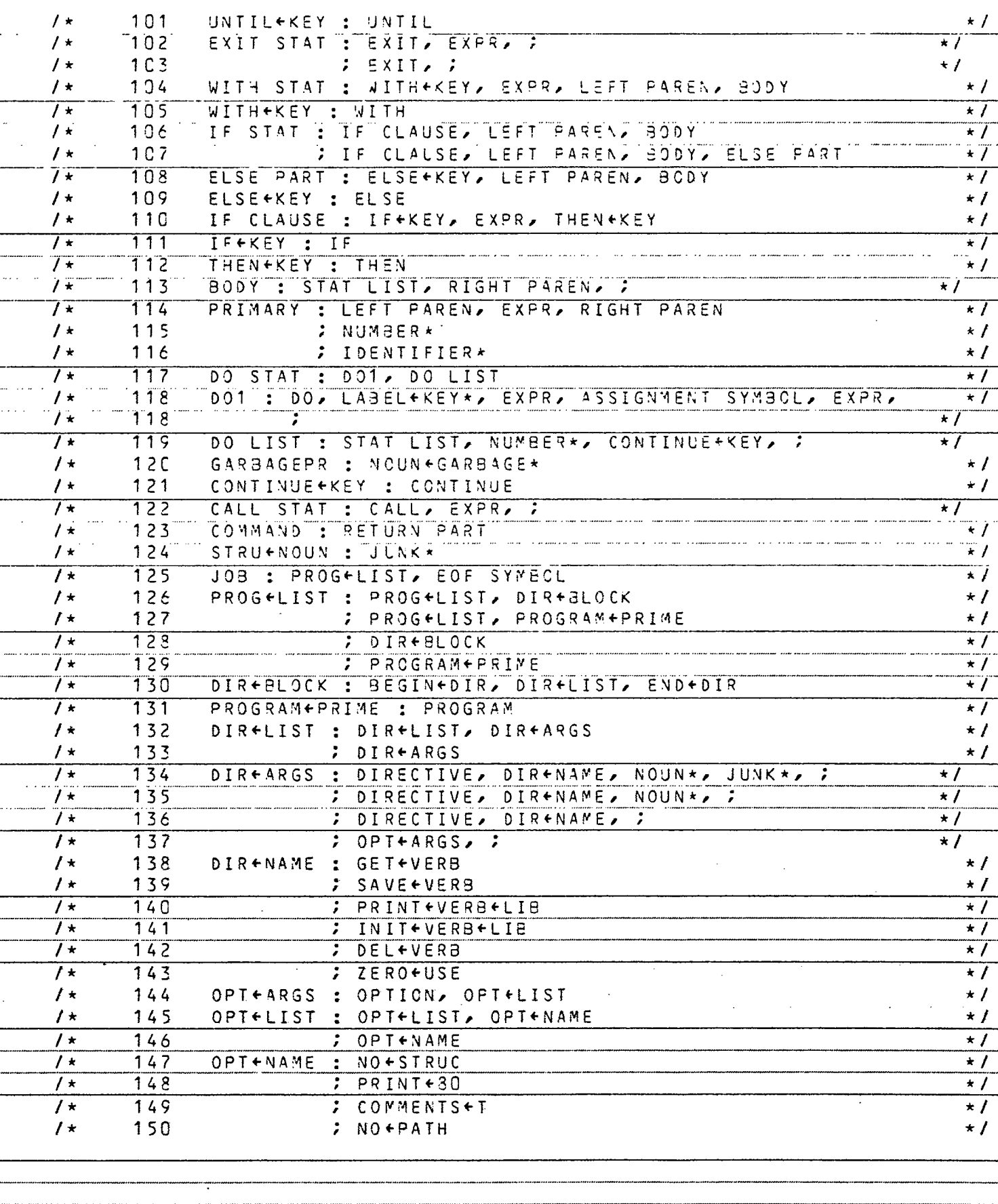

### APPENDIX B

 $\sim 100$ 

 $\mathcal{L}^{\text{max}}_{\text{max}}$ 

# VOCABULARY TABLE

 $\label{eq:2.1} \mathcal{L}(\mathcal{L}^{\text{max}}_{\mathcal{L}}(\mathcal{L}^{\text{max}}_{\mathcal{L}}(\mathcal{L}^{\text{max}}_{\mathcal{L}}(\mathcal{L}^{\text{max}}_{\mathcal{L}^{\text{max}}_{\mathcal{L}}})))))$ 

 $\sim 10^{-1}$ 

 $\mathcal{L}^{\text{max}}_{\text{max}}$  and  $\mathcal{L}^{\text{max}}_{\text{max}}$ 

# FOR PL GRAMMAR

 $DATA (CVCHARY(I, J), J=1, 10)$ ,  $I=1, 151)$ 

 $\equiv$ 

 $\qquad \qquad$ 

 $\ddot{\phantom{0}}$ 

—<br>— ...

 $\hat{\mathcal{L}}$ 

 $\frac{1}{2}$ 

÷

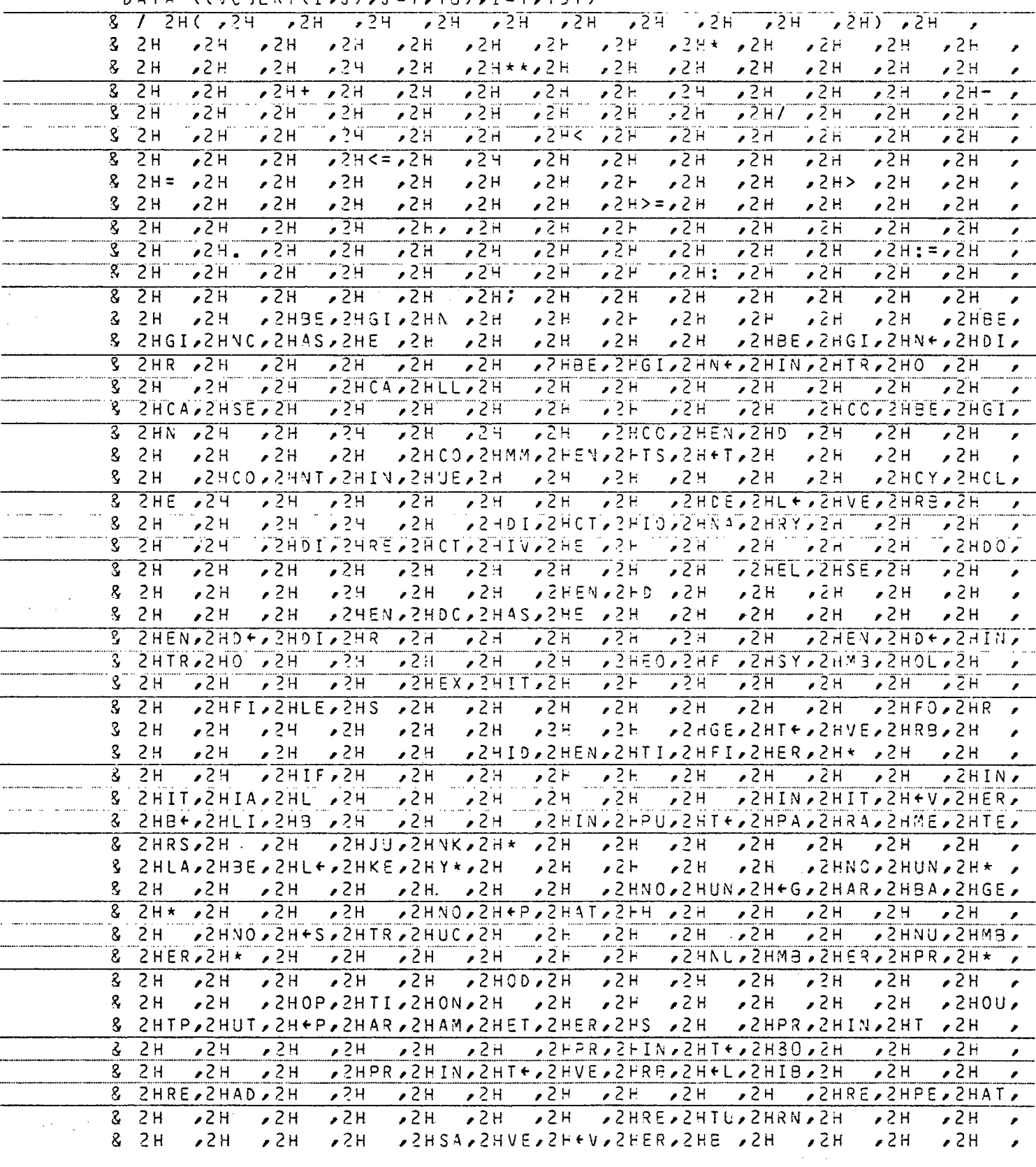

 $\sim$ 

 $\sim$ 

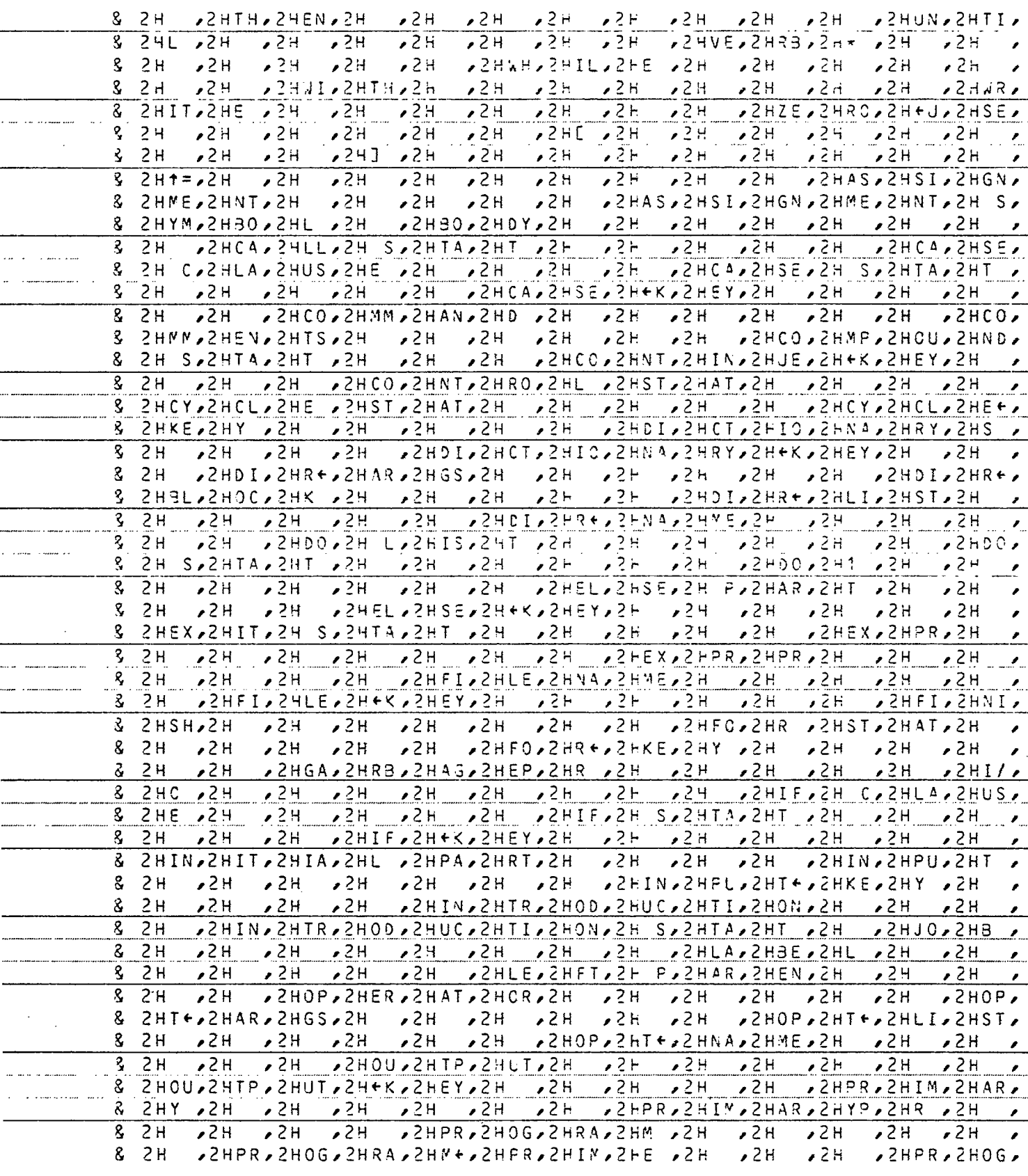

 $\frac{1}{2}$  $\frac{1}{2}$ 

... . ---- -<br>--

 $\frac{1}{2}$  .

 $\alpha$  and or compared the set and the  $\beta$  - or the columns case areas. In the compared

,,,,,,,,,,,,,,,,,,,,,,,,,,,,,,,,,,

 $\mathcal{L}$ 

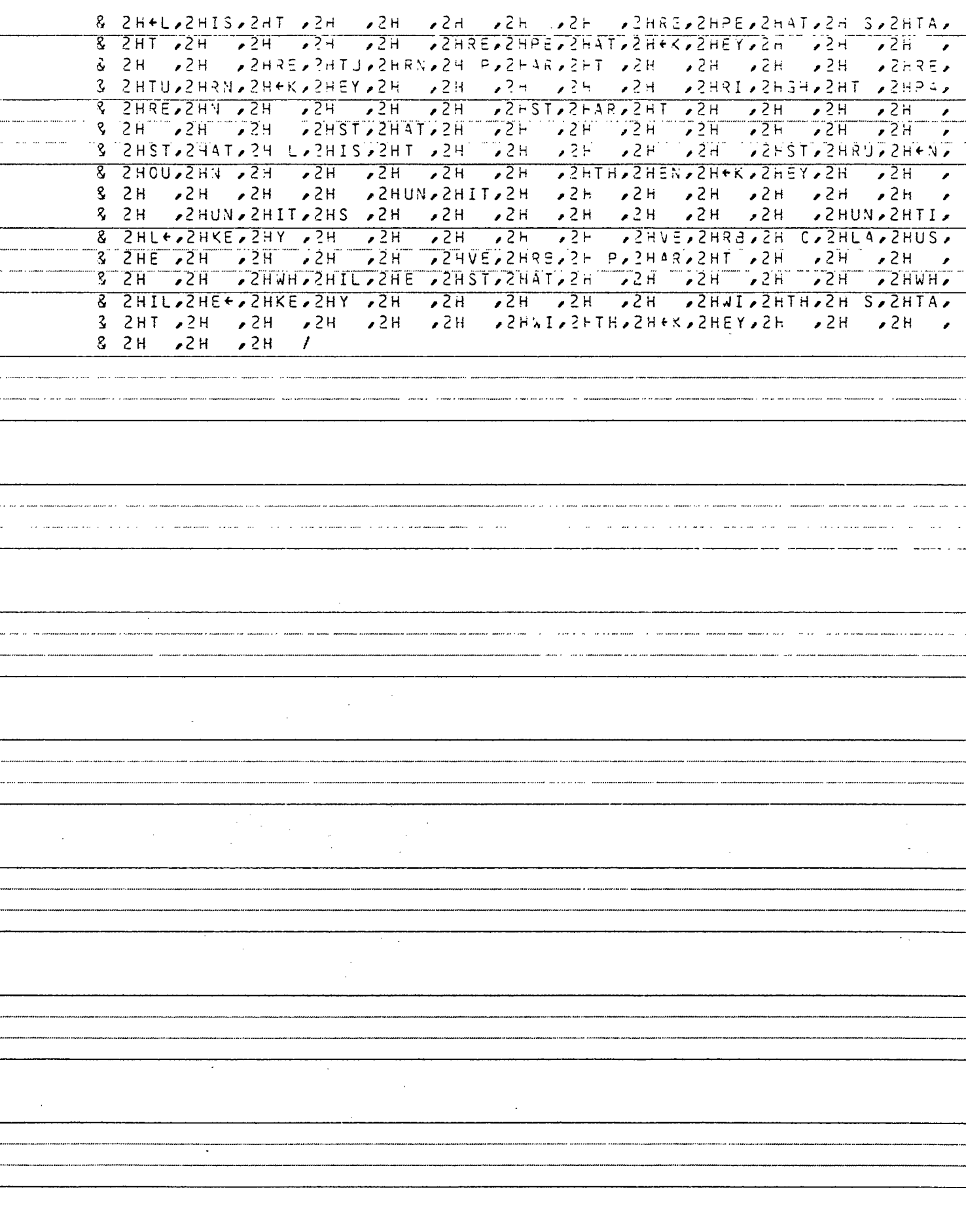
## APPENDIX C

 $\sim 10^{-10}$ 

 $\sim$   $\sim$ 

 $\mathcal{L}(\mathcal{L}^{\mathcal{L}})$  and  $\mathcal{L}^{\mathcal{L}}$ 

**Contractor** 

 $\langle \rangle$  .

## SCANNER PROGRAM

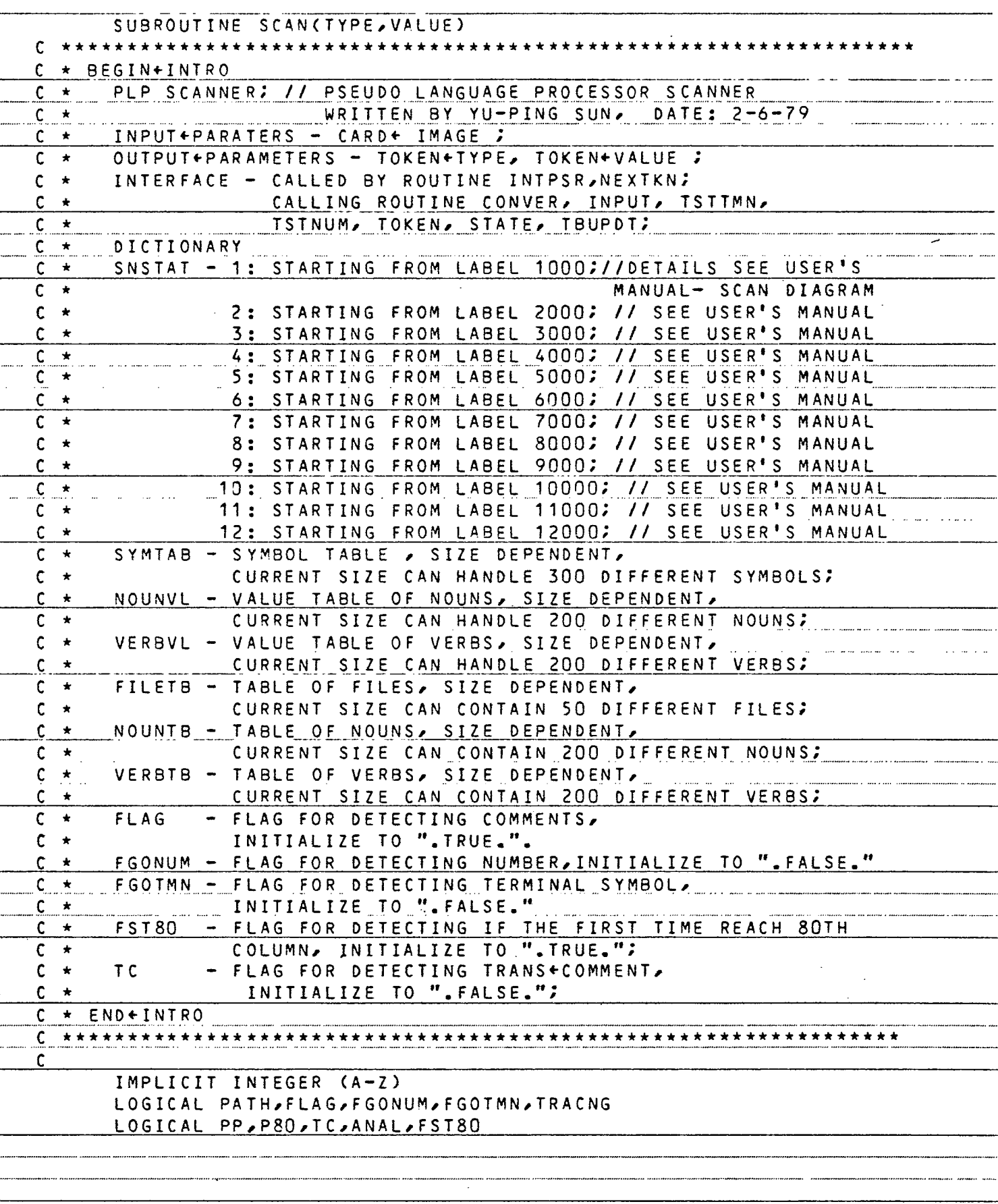

```
DIMENSION NUMBER (12), TYPES (9, 10), GRABGE (30, 10)
       DIMENSION VERKEY (13,10), IMPVCB (151,10)
       DIMENSION KEYWRD(4,10), TMPWRD(10), DOKEY(10)
       DIMENSION INITAL(10), RETURN(10), ENDEXP(6, 10)
       DIMENSION MACVAR (10)
\mathsf{C}COMMON WORD (10)
       COMMON /BLOCK/ NOTERM, VCBLRY (151, 10), SYMTAB (300, 10), SYMS, IVOCSZ
       COMMON / COMMENT/ FLAG
       COMMON / DEVICE/ INUSE, SAVUSE
       COMMON /E/ TRACNG
       COMMON / FLAGS/ SNSTAT, CHECK, EOF
       COMMON /POINTR/ FLPTR, VLPTR, VBPTR, NPTR, LNKNO, SIKPTR, IJ, IR
       COMMON /RECMSG/ CARD(80), PTR
       COMMON /REPLAC/ MACIN(100), MACOUT(100), MACSUB
       COMMON /SIZE/SYMSZ, FILESZ
       COMMON /SWITCH/ PP, P80, TC, ANAL
       COMMON /TABLE/ MAXPET, FILETB(50, 10), NOUNTB(200, 10), VERBTB(200, 11),
      8.
                        NOUNVL(200), VERBVL(200), PTHEXP(3000, 3),
      8
                        VLSTK(200), TEMP(200, 2)
       COMMON / TYPE/ NUMTP, NOUNTP, NUMTPP, VERBTP, IDENTP, NGRBTP, LABLTP
                       JUNKTP, COMATP
       COMMON /Z/ PATH
\overline{c}DATA FGONUM, FGOTMN/, FALSE, ,, FALSE, /
       DATA FST80/.TRUE./
       DATA PTR.TIME/80.1/
       DATA SEMCLN/2H; /
                                  2HAN, 9 \times 2H \rightarrow 2HAN, 2HD \rightarrow 8 \times 2H
       DATA GRABGE/2HA , 9*2H
                                                                    2HAS9 \star 2HAZHEQAZHUAAZHL A7*ZH AZHFRAZHOM
      $
                            ,2HGE, 9*2H ,2HGR, 2HEA, 2HTE, 2HR , 6*2H
      \overline{\mathbf{s}}8 \star 2H$
                     2HGT, 9*2H , 2HHA, 2HS, 8*2H , 2HHA, 2HVE, 8*2H,2HIS,9*2H ,2HIT,9*2H ,2HLE,2HSS,
      $
                     2HIN, 9*2H\overline{\mathbf{s}}8*2H , 2HLE, 9*2H , 2HLT, 9*2H , 2HNO, 2HT , 8*2H
                     SHOL'S 4 SHOLLS 48 4 54 SHOLLS 4 SHOLLS 46 46 46 46 46 47 46 46 47 46 47 48 47 48 47 48 47 48 47 48 4
      $
                                SPACE SPACERTIFY START AND START ASSESS
      S.
                     2HT \rightarrow 8 \star 2H\overline{\mathbf{s}}2HT0,9*2H
                                  DZHUS, 2HIN, 2HG , 7*2H , 2HIN, 2HTO, 8*2H
      $
                     2HBY, 9*2H2HON, 9*2H, 2HON, 2HT0, 8*2HDATA TYPES/2HNU, 2HMB, 2HER, 2H* , 6*2H
     SZHNO, ZHUN, ZH* , 7*ZH , ZHNU, ZHMB, ZHER, ZHPR, ZH* , 5*ZH
      82HVE,2HRB,2H* ,7*2H ,2HID,2HEN,2HTI,2HFI,2HER,2H* ,4*2H
      &2HNO,2HUN,2H+G,2HAR,2HBA,2HGE,2H*,3*2H ,2HLA,2HBE,2HL+,
      82HKE, 2HY*, 5*2H , 2HJU, 2HNK, 2H* , 7*2H , 2H; , 9*2H /
       DATA NUMBER/2HO , 2H1 , 2H2 , 2H3 , 2H4 , 2H5 , 2H6 , 2H7 , 2H8 , 2H9 ,
      82H 2H /
       DATA COMMENT/2H///
       DATA INITAL/2HIN, 2HIT, 2HIA, 2HL, 6*2H
       DATA RETURN/2HRE,2HTU,2HRN,7*2H
       DATA BLANK/2H
                        \primeDATA COMMA/2H, /
       DATA VERKEY/2H:=,9*2H ,2H= ,9*2H ,2H+ ,9*2H ,2H- ,9*2H
```
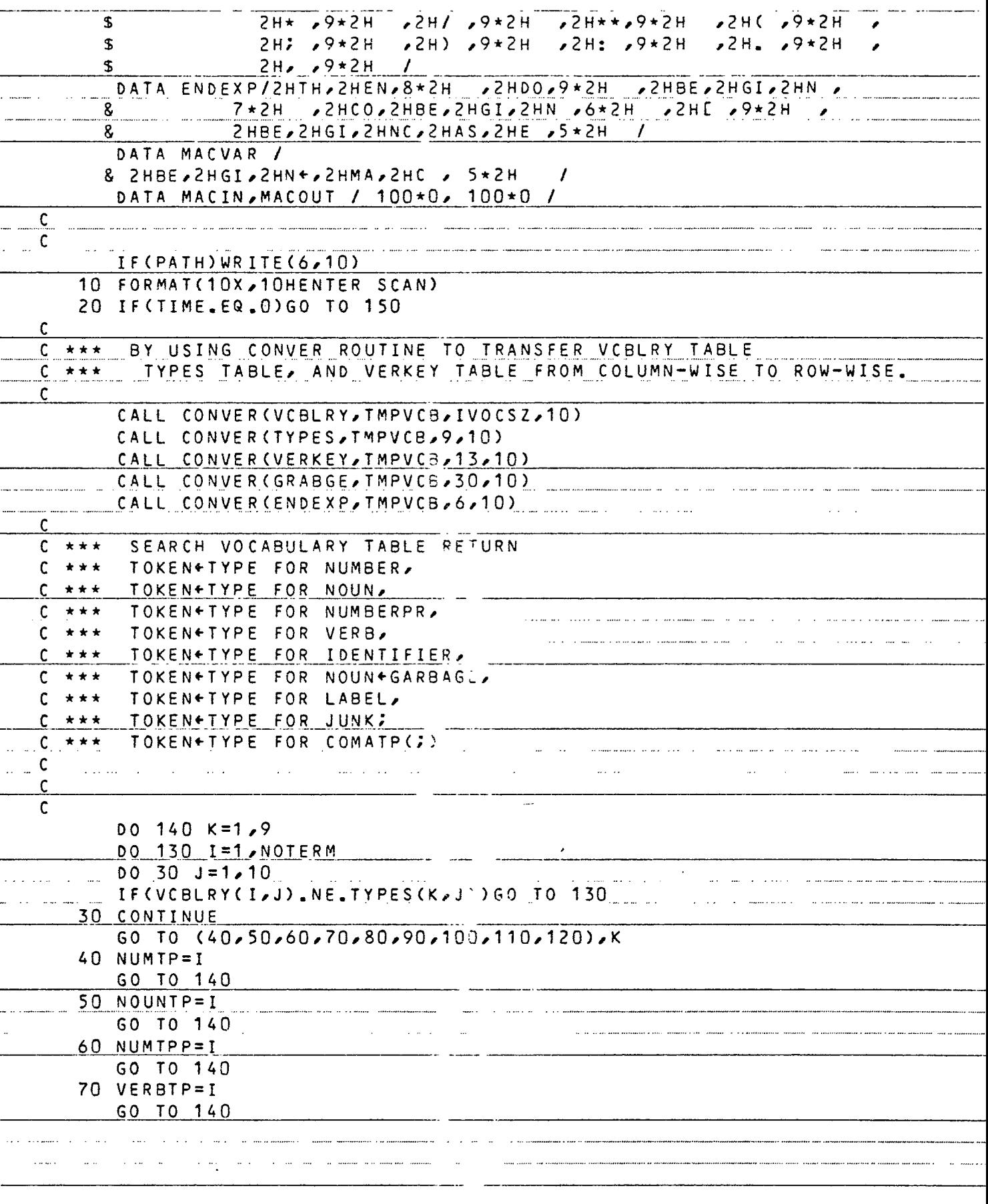

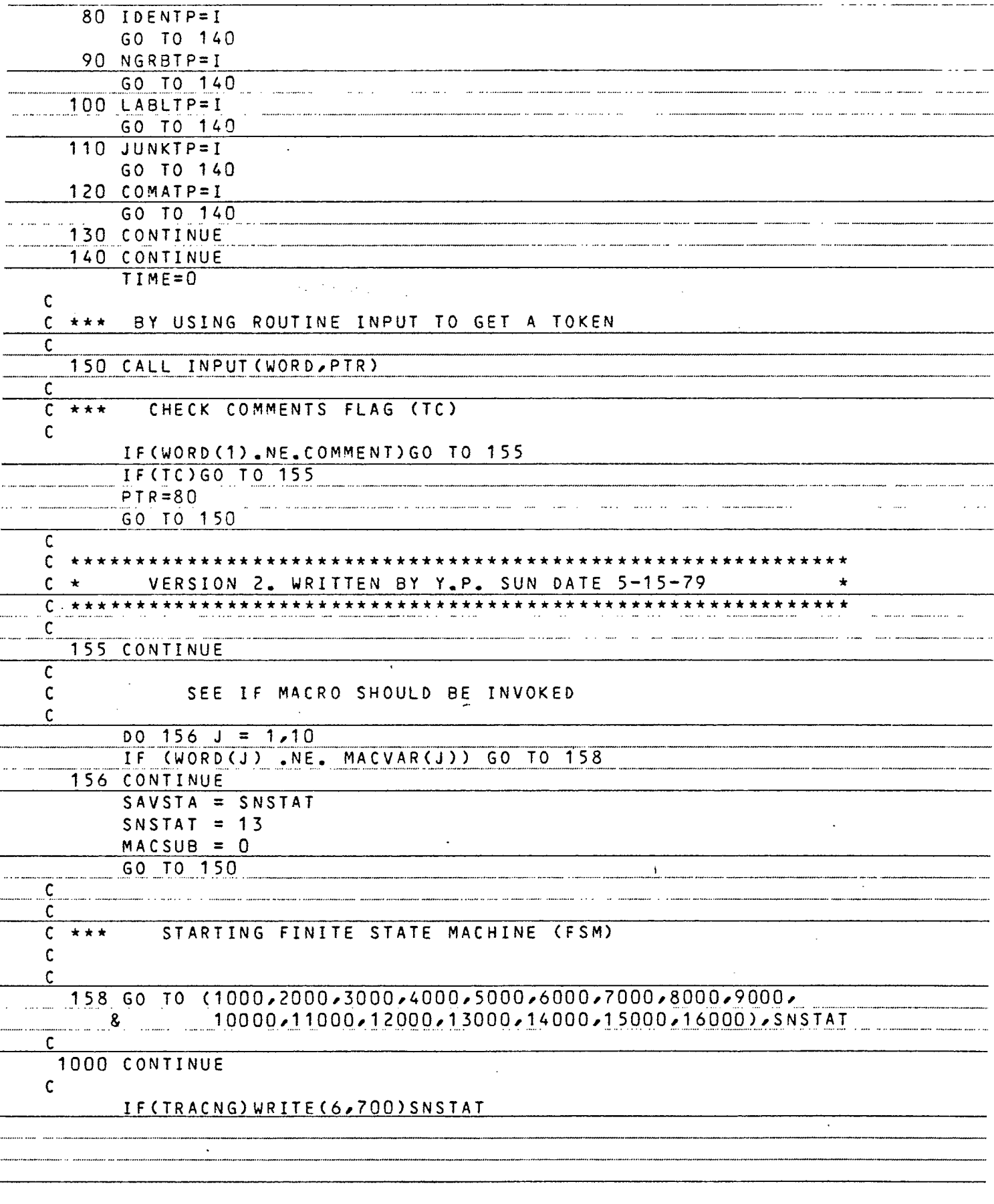

.<br>.. ...

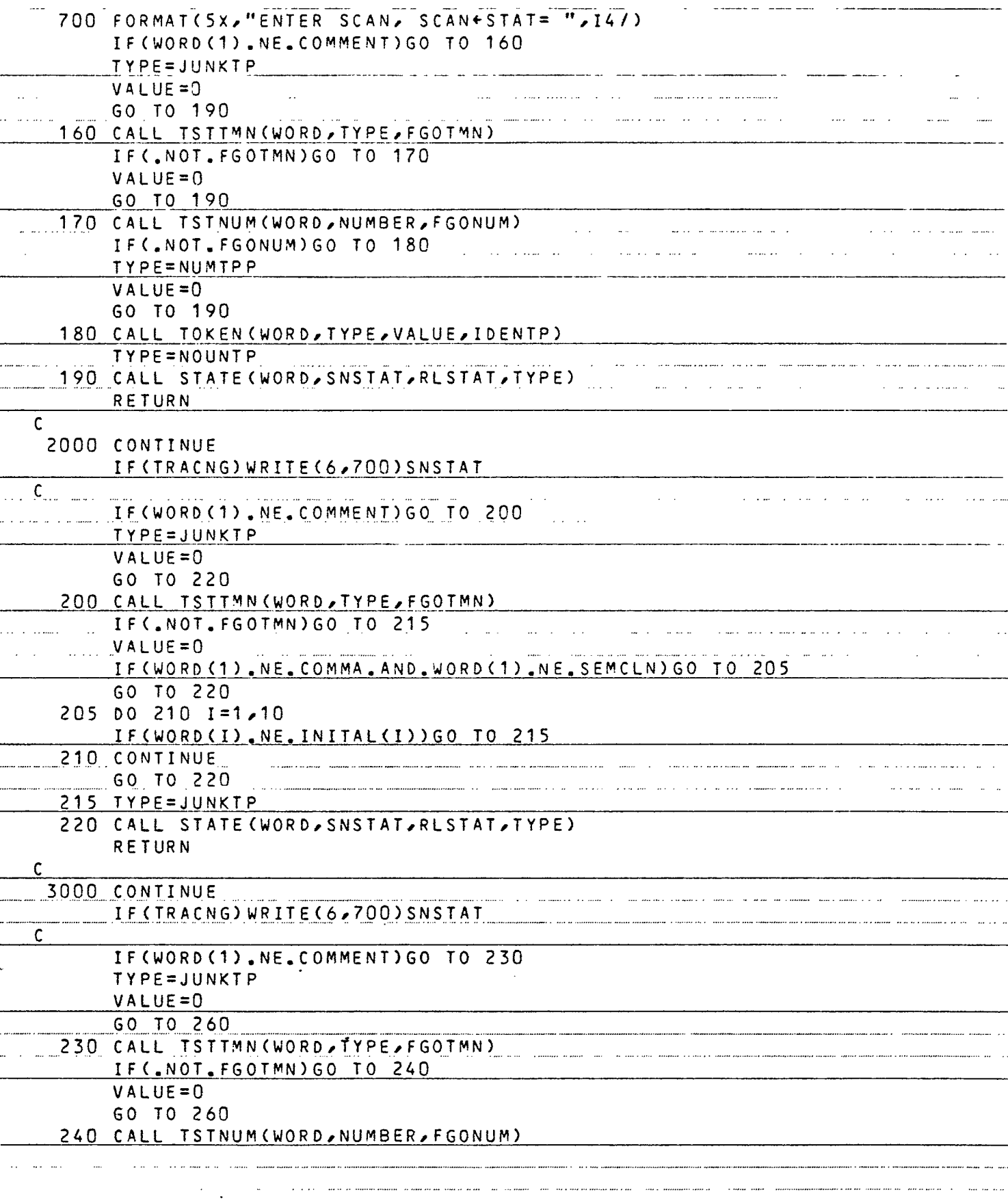

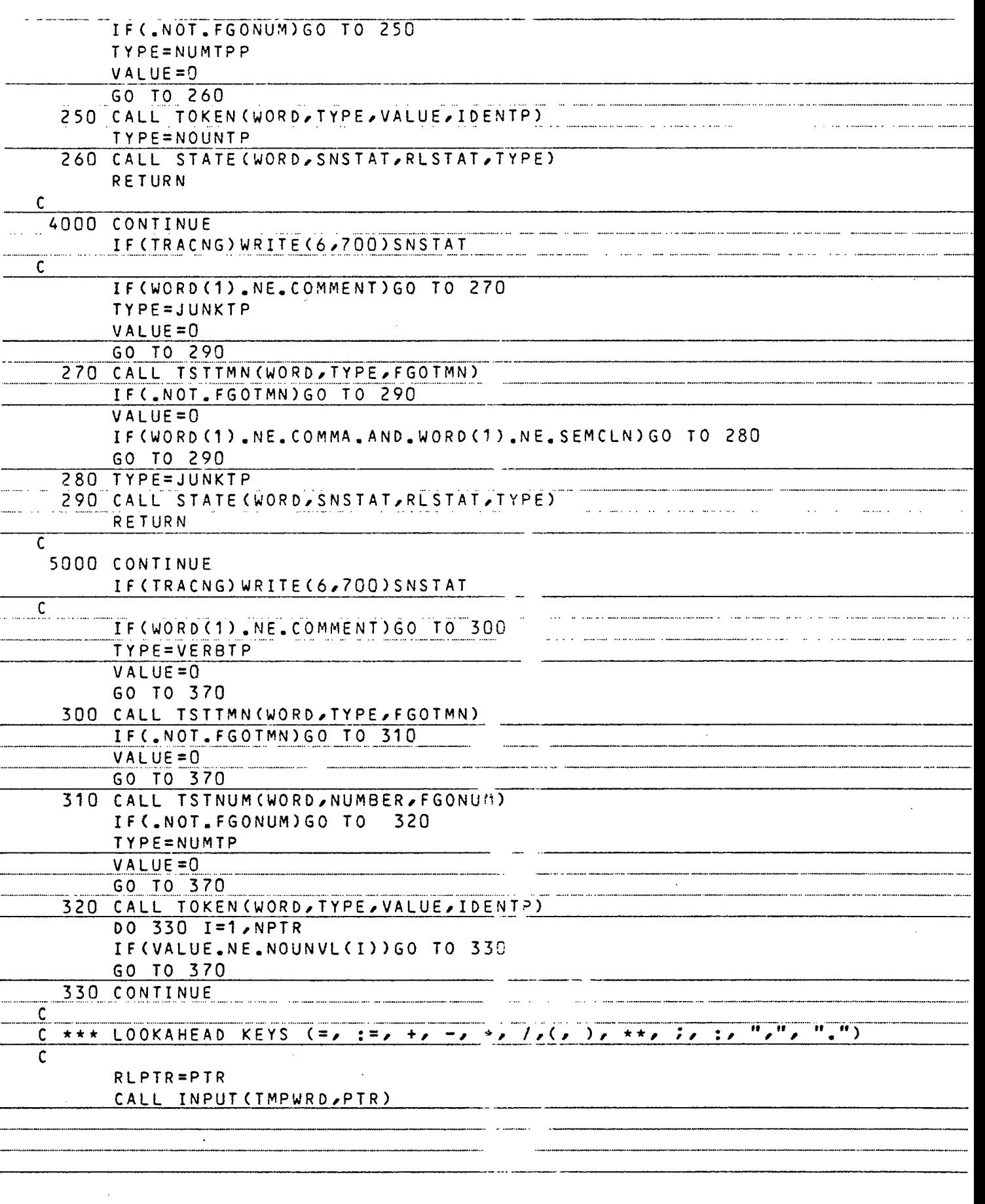

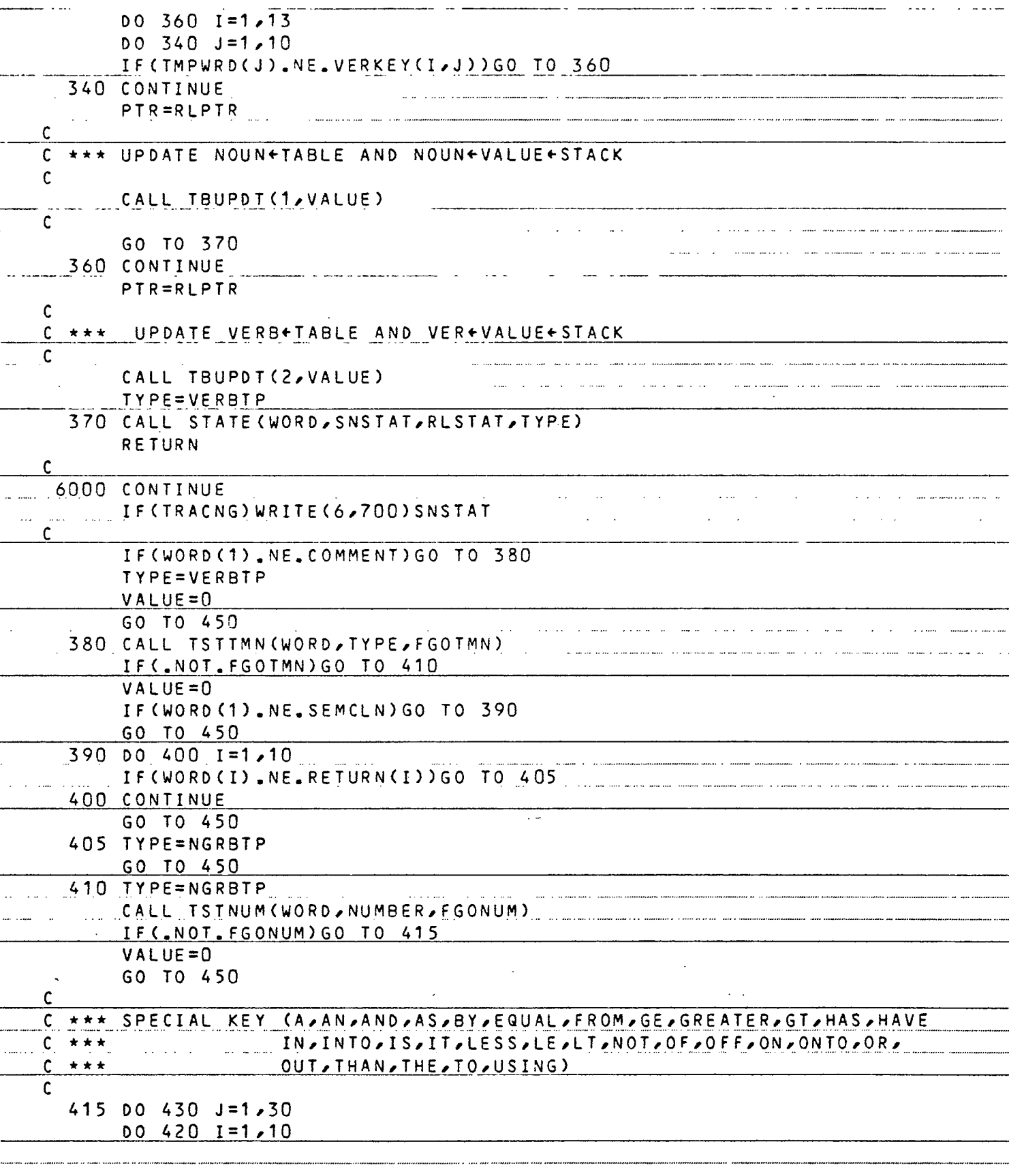

.. ......

∵.

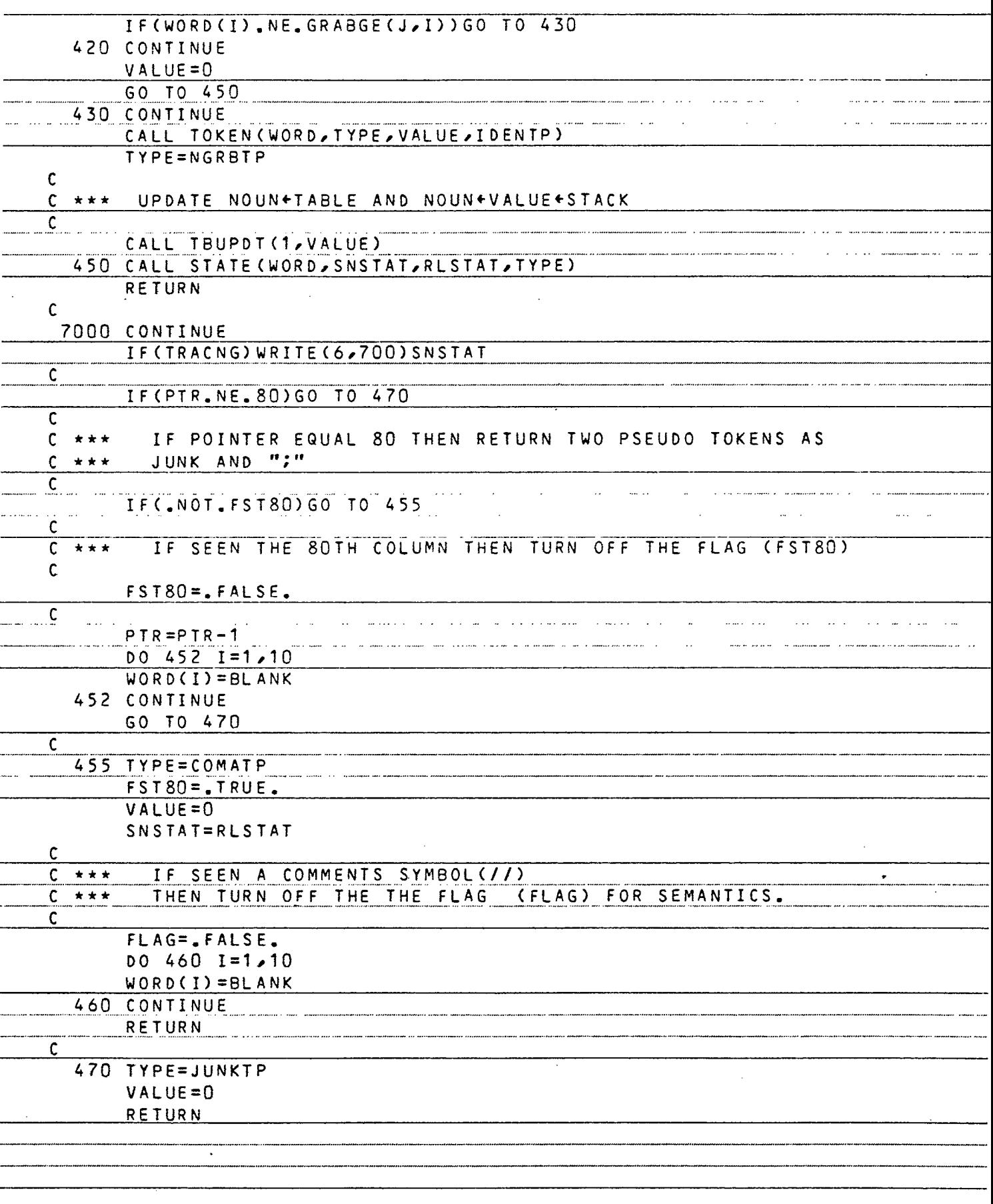

 $\cdot$ 

 $\sim$ 

 $\mathcal{A}$ 

 $\bar{z}$ 

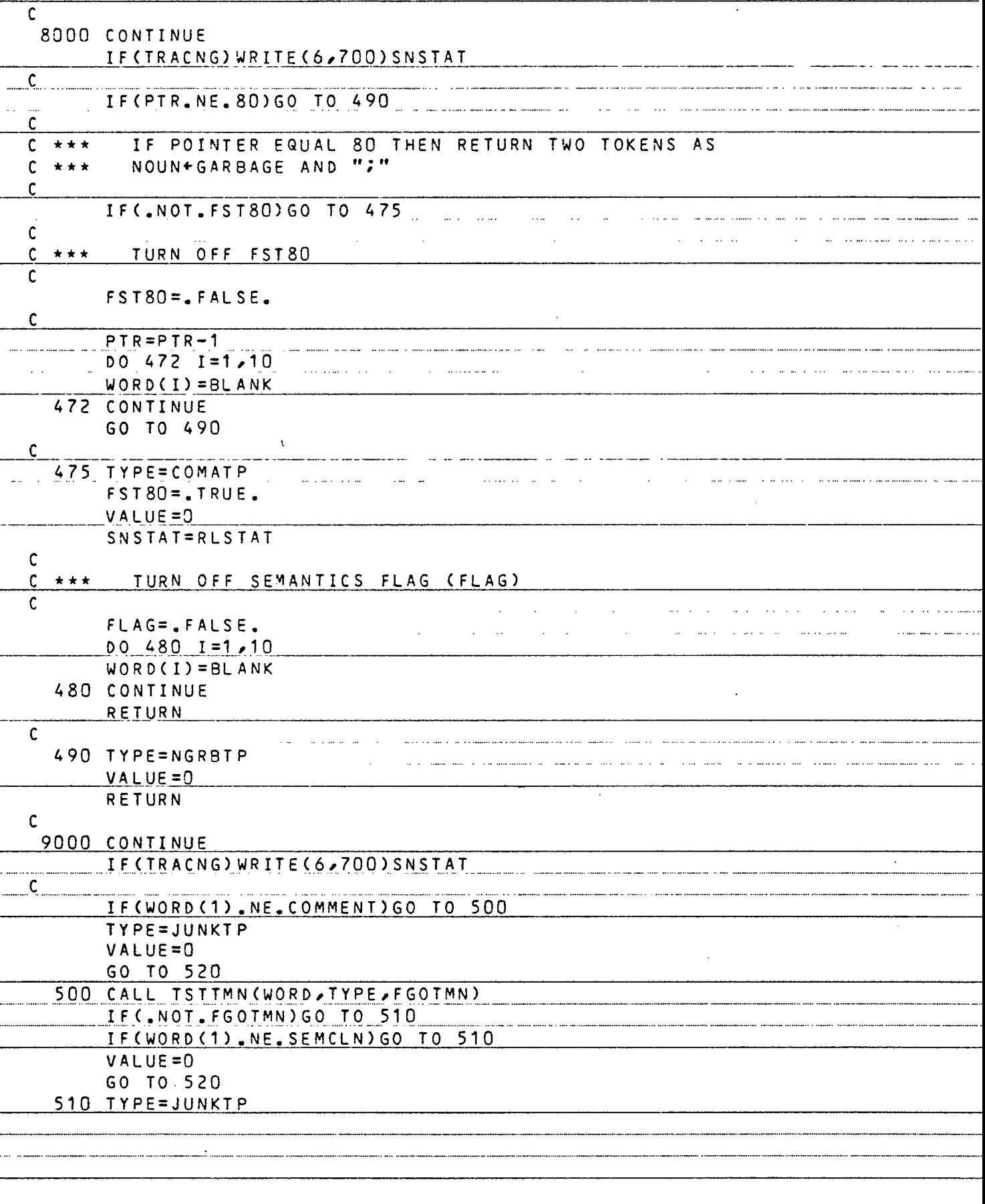

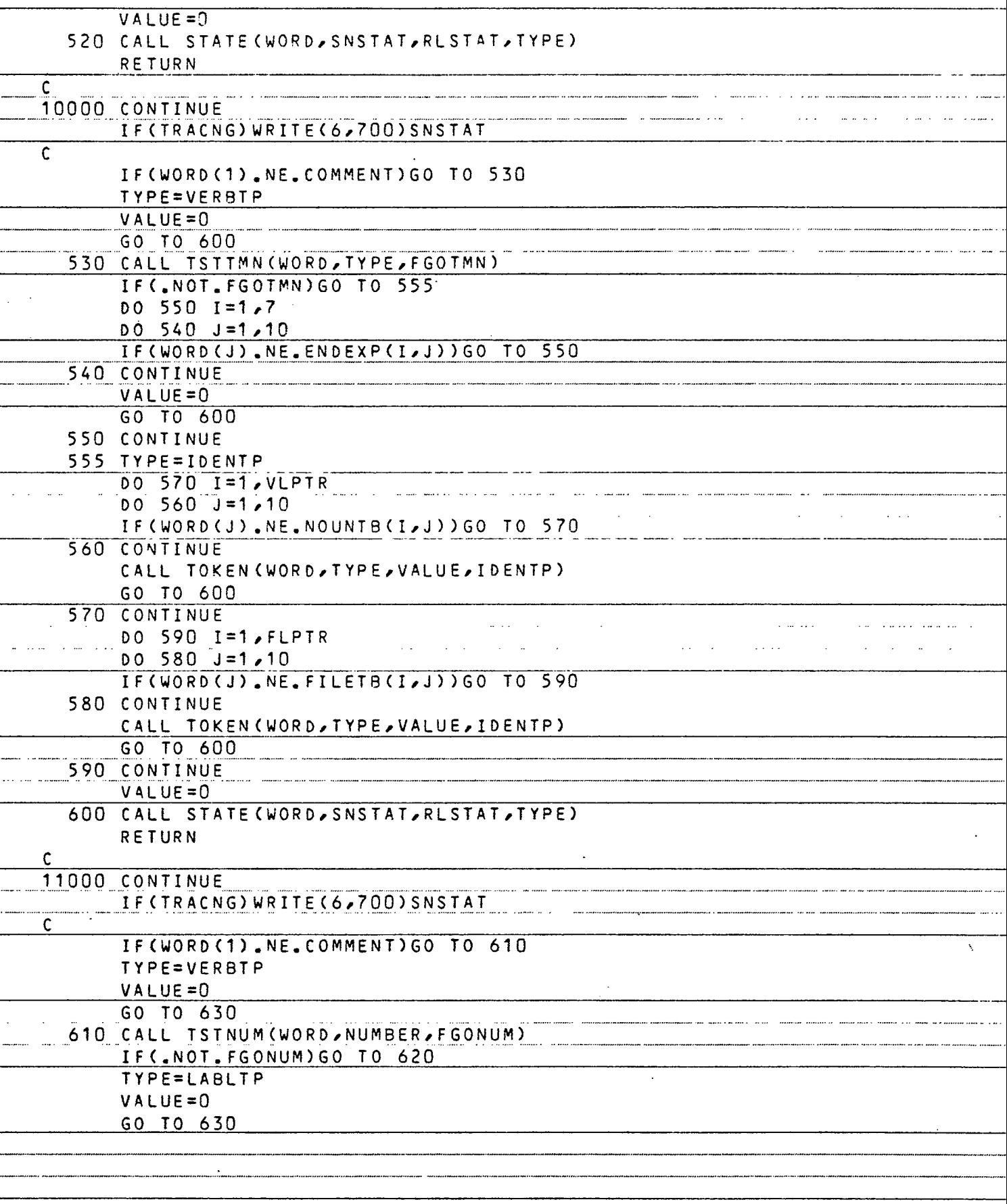

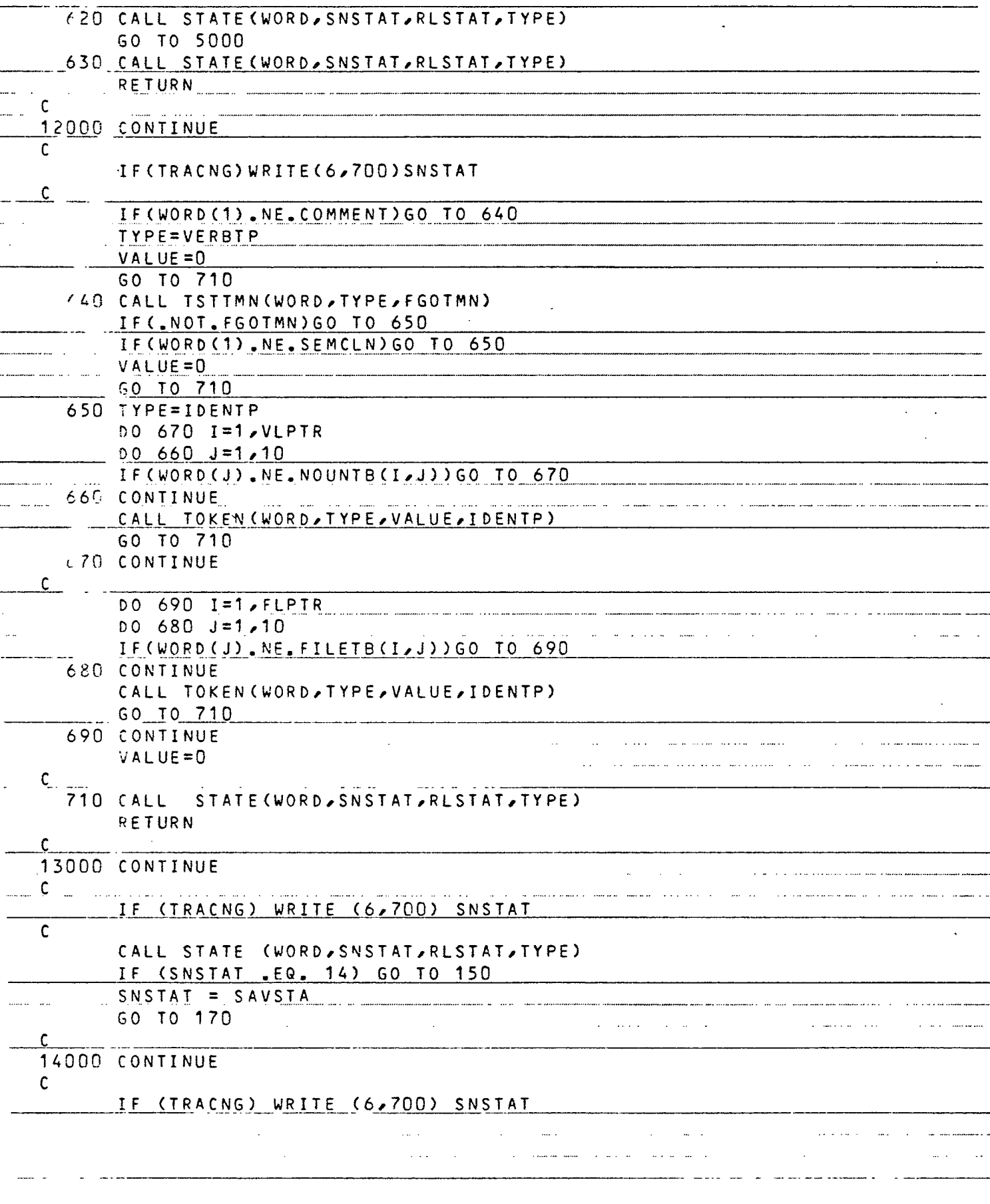

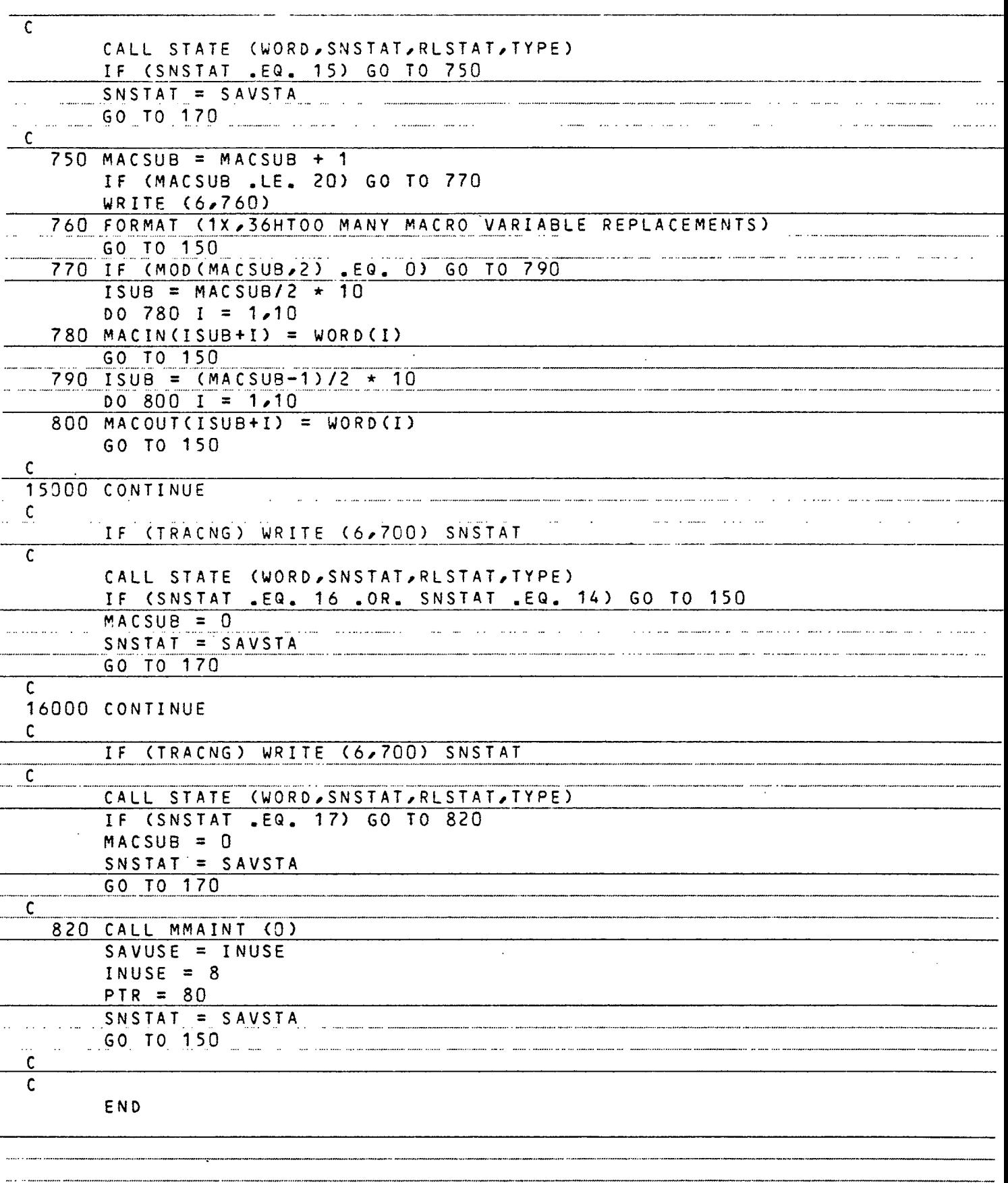

 $\ddot{\phantom{0}}$ 

J.

 $\ddot{\ }$ 

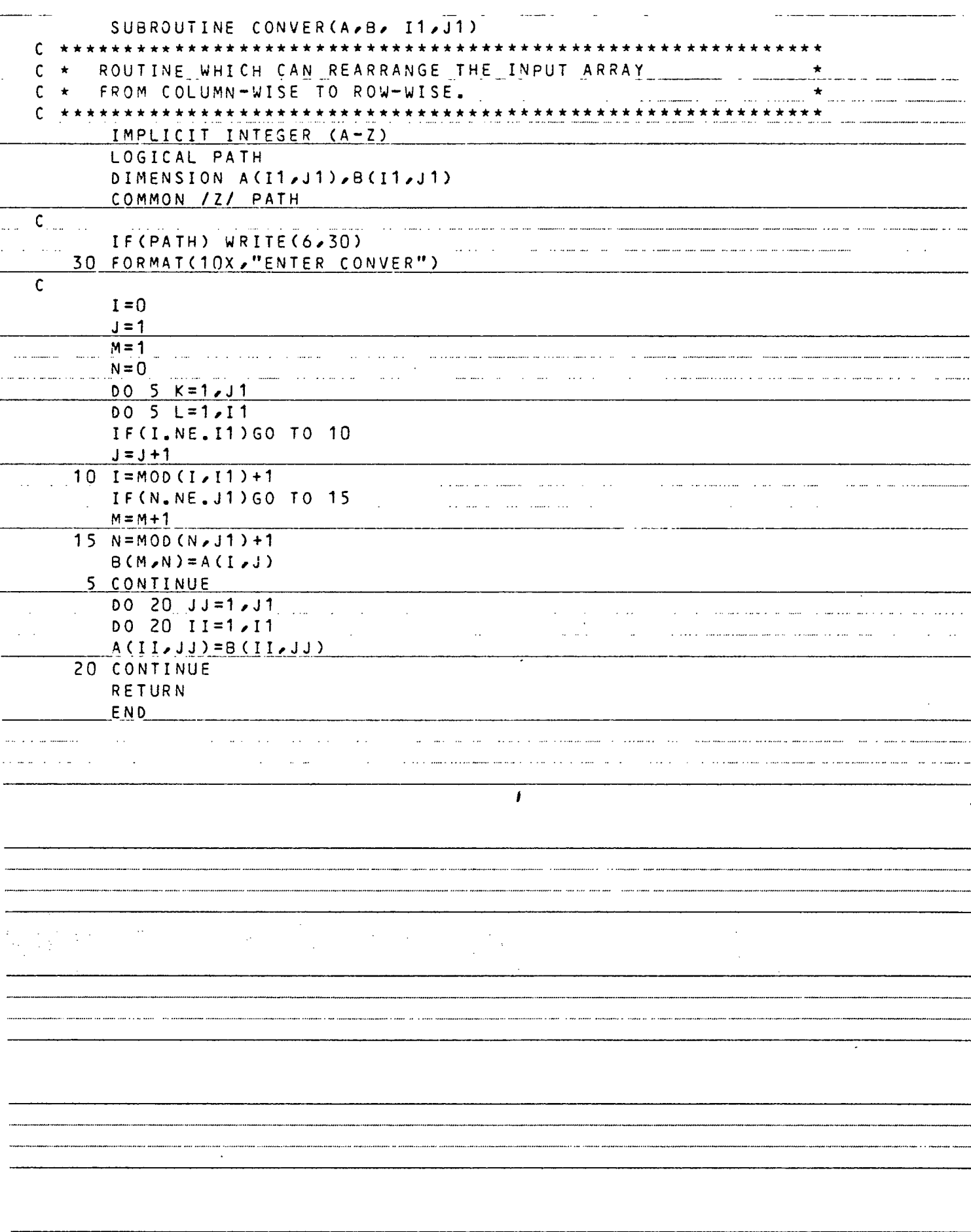

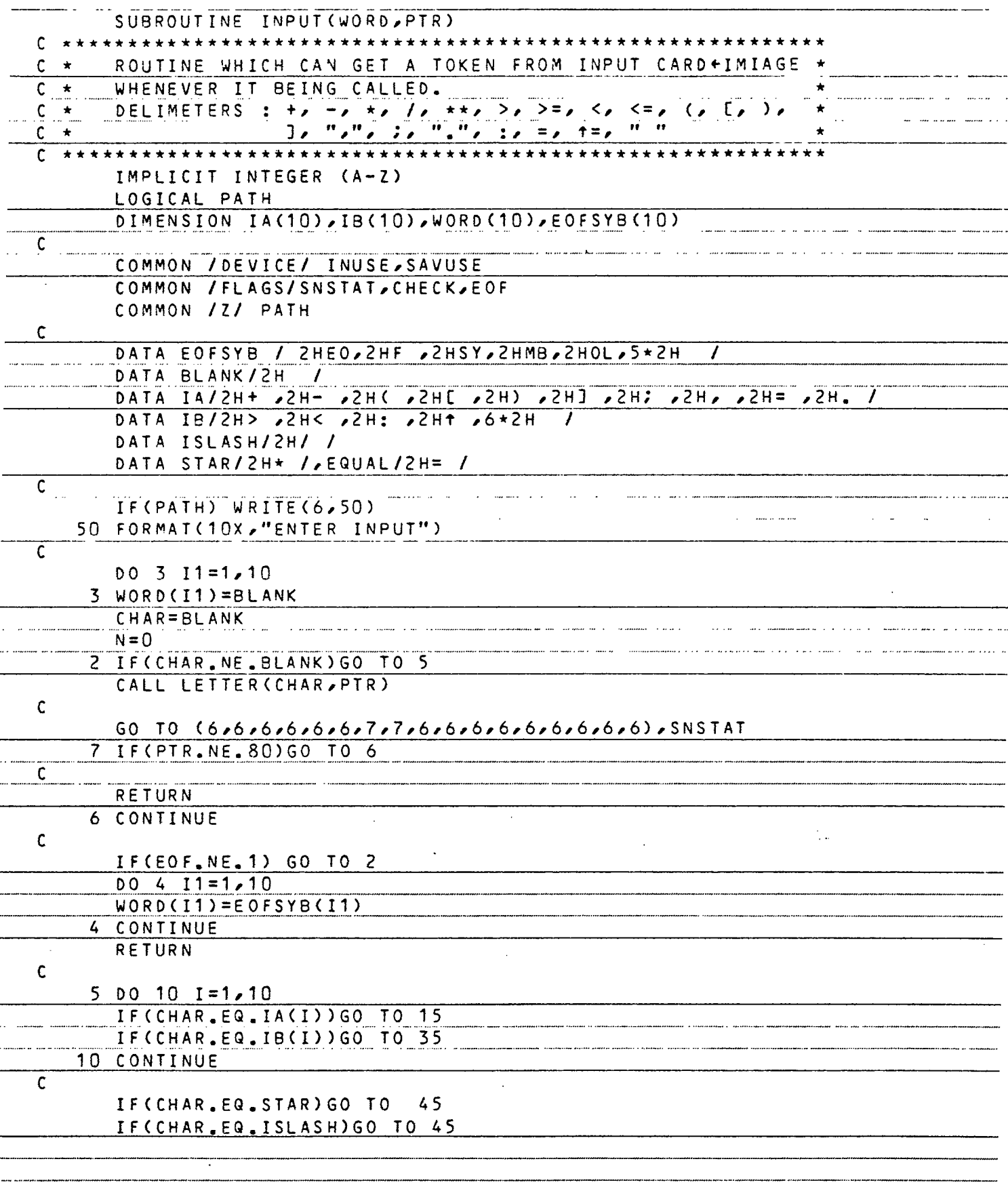

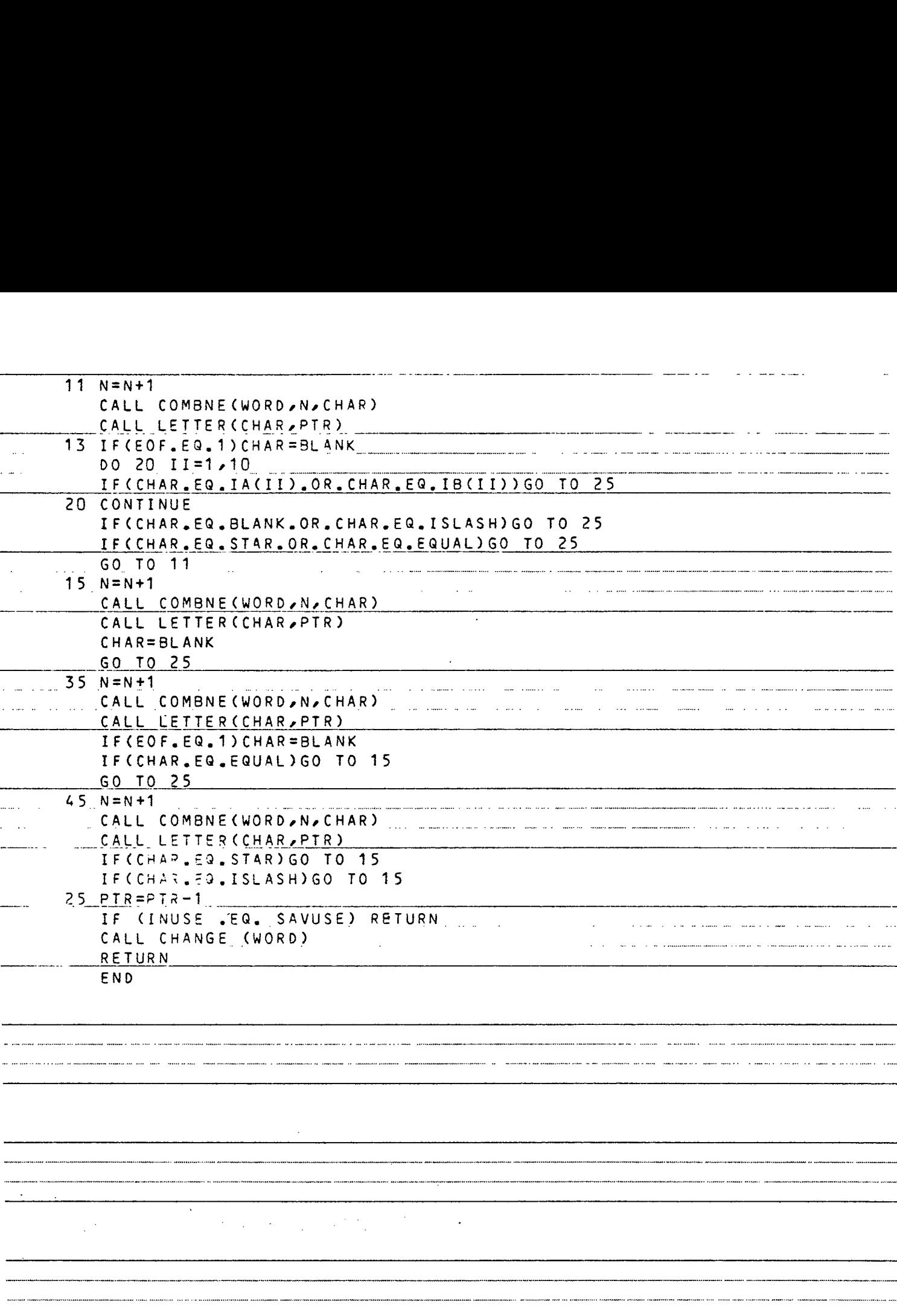

 $\ddot{\phantom{a}}$ 

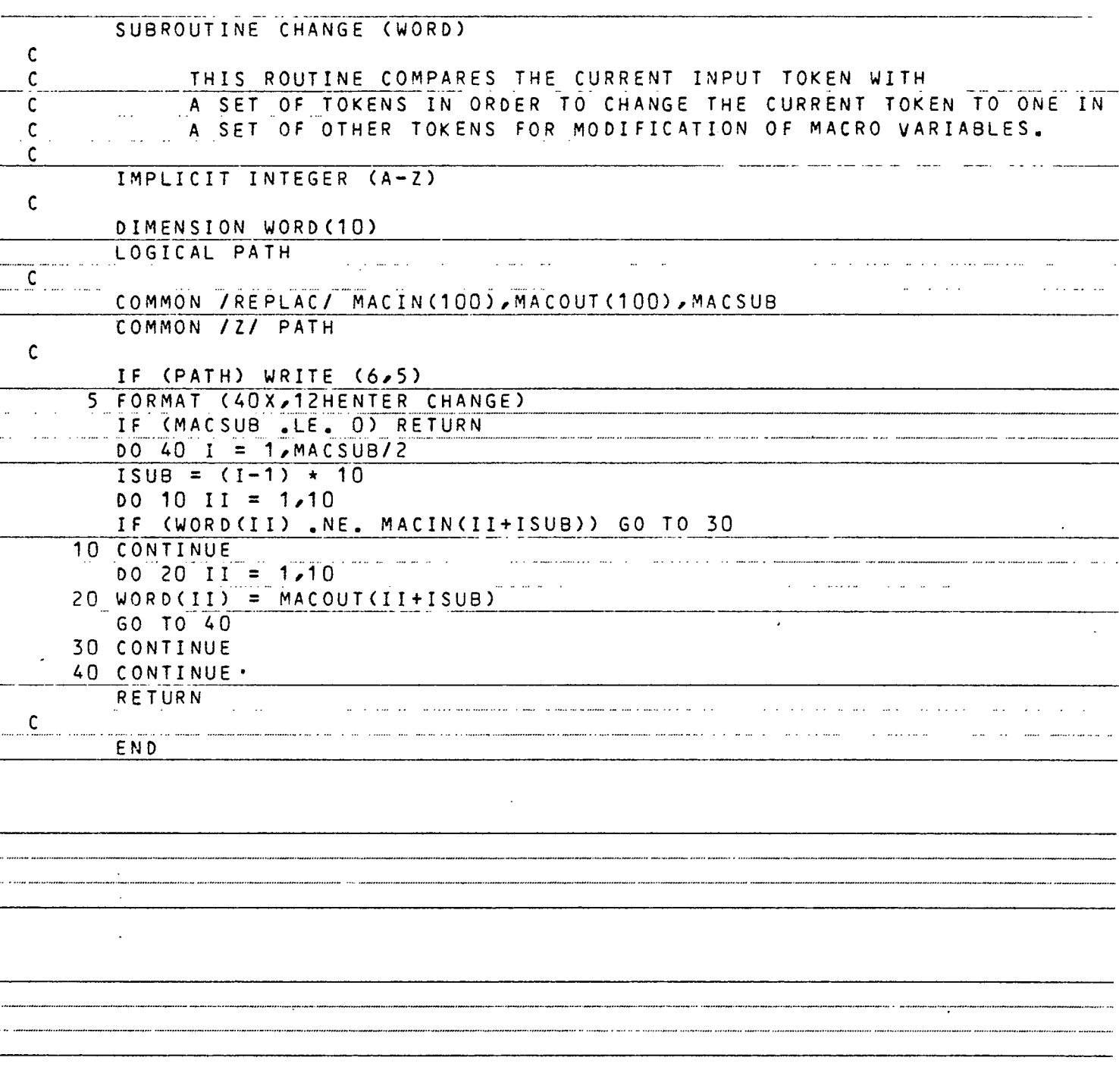

 $\overline{\cdot}$ 

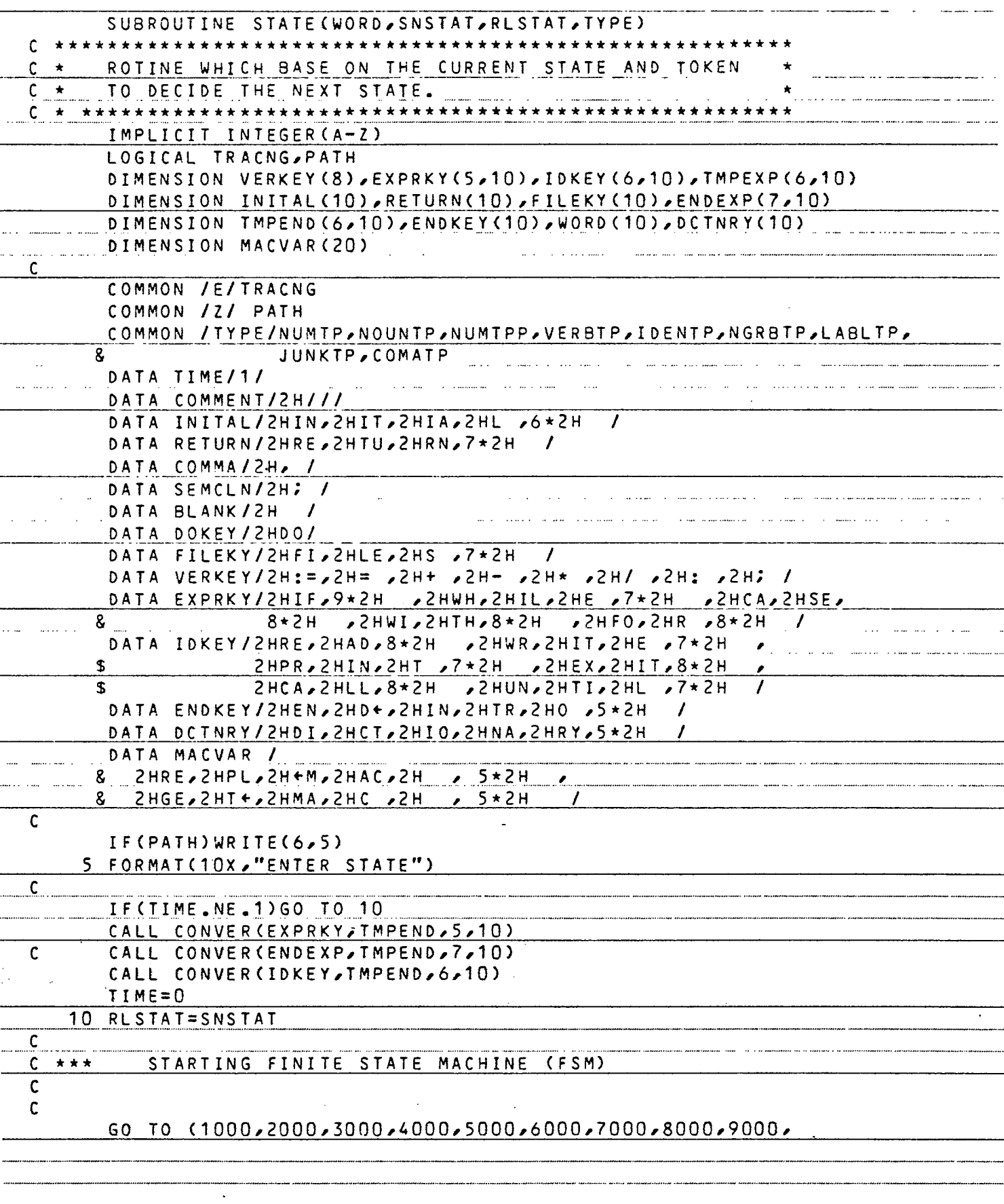

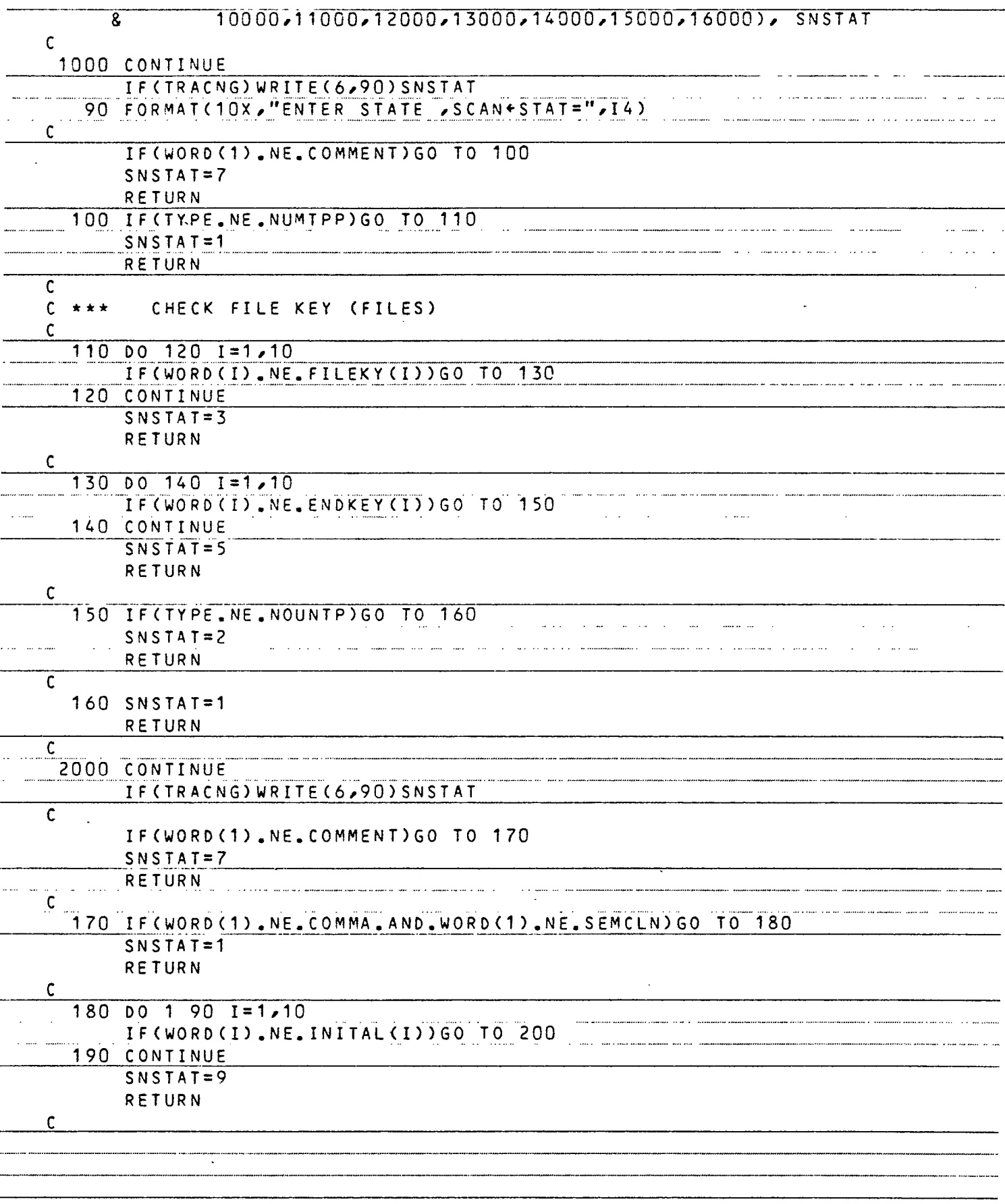

Ī

 $\overline{a}$ 

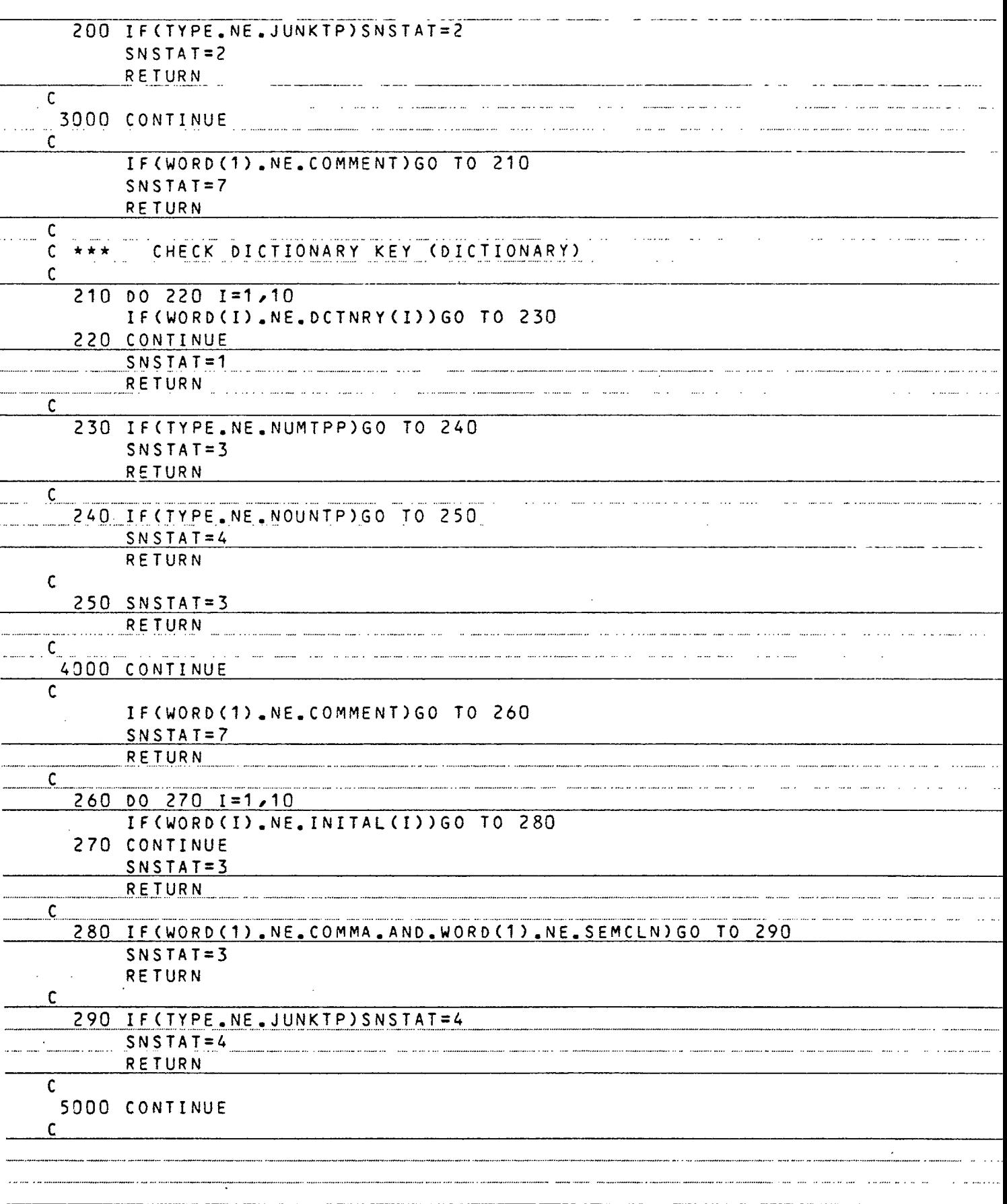

....

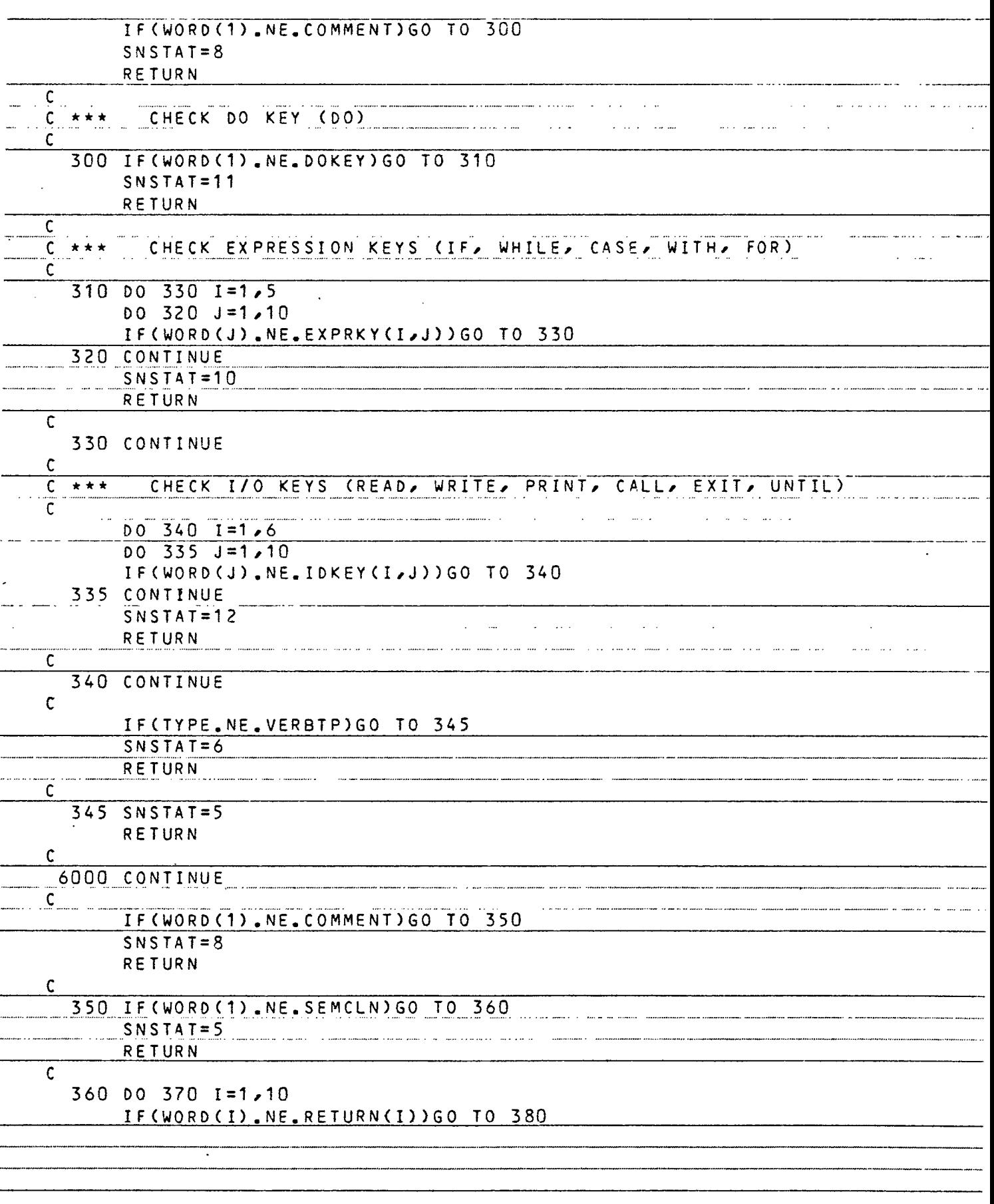

÷

--<br>... —<br>—

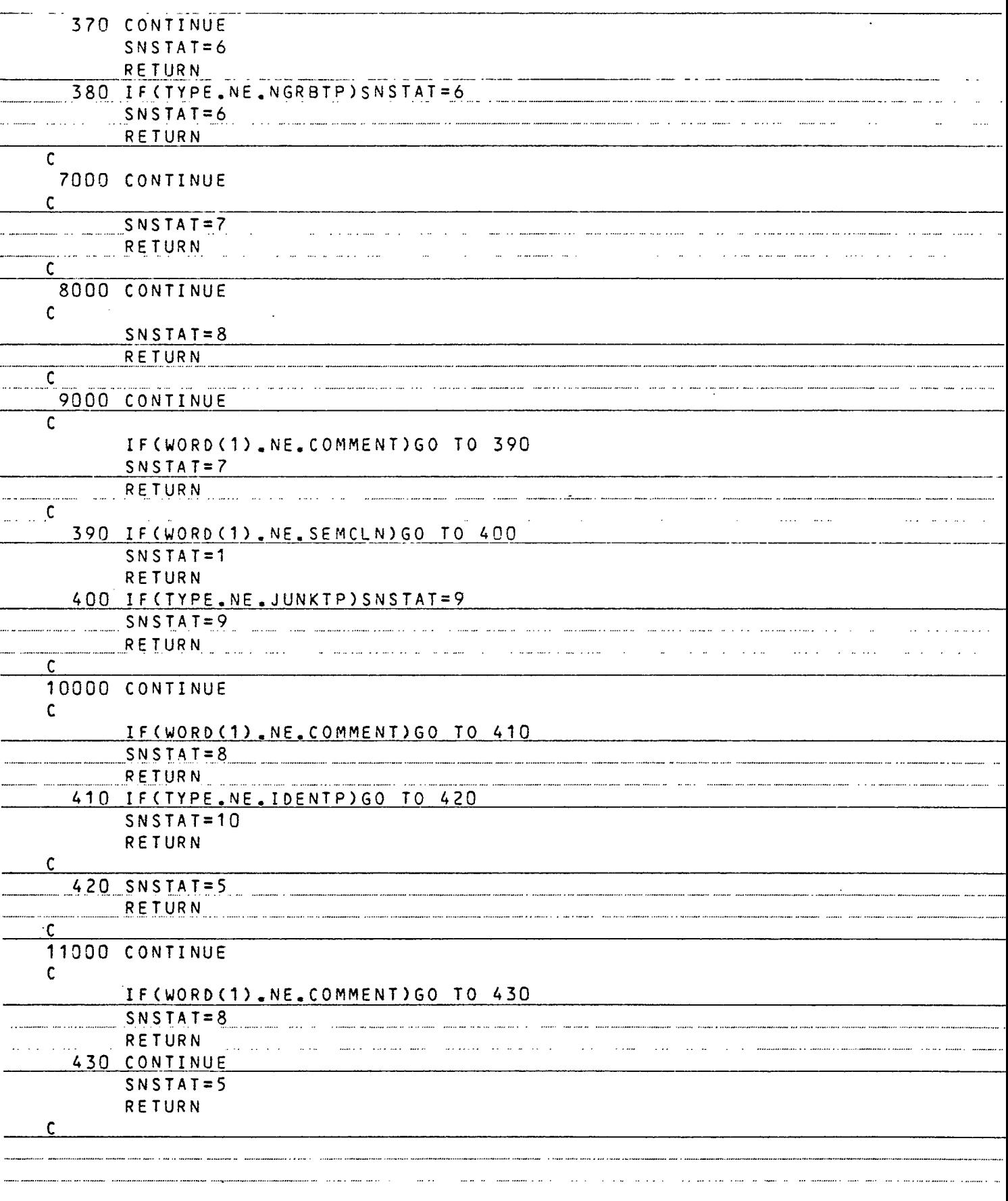

 $\mathcal{A}$ 

 $\rightarrow$ 

 $\mathcal{A}$ 

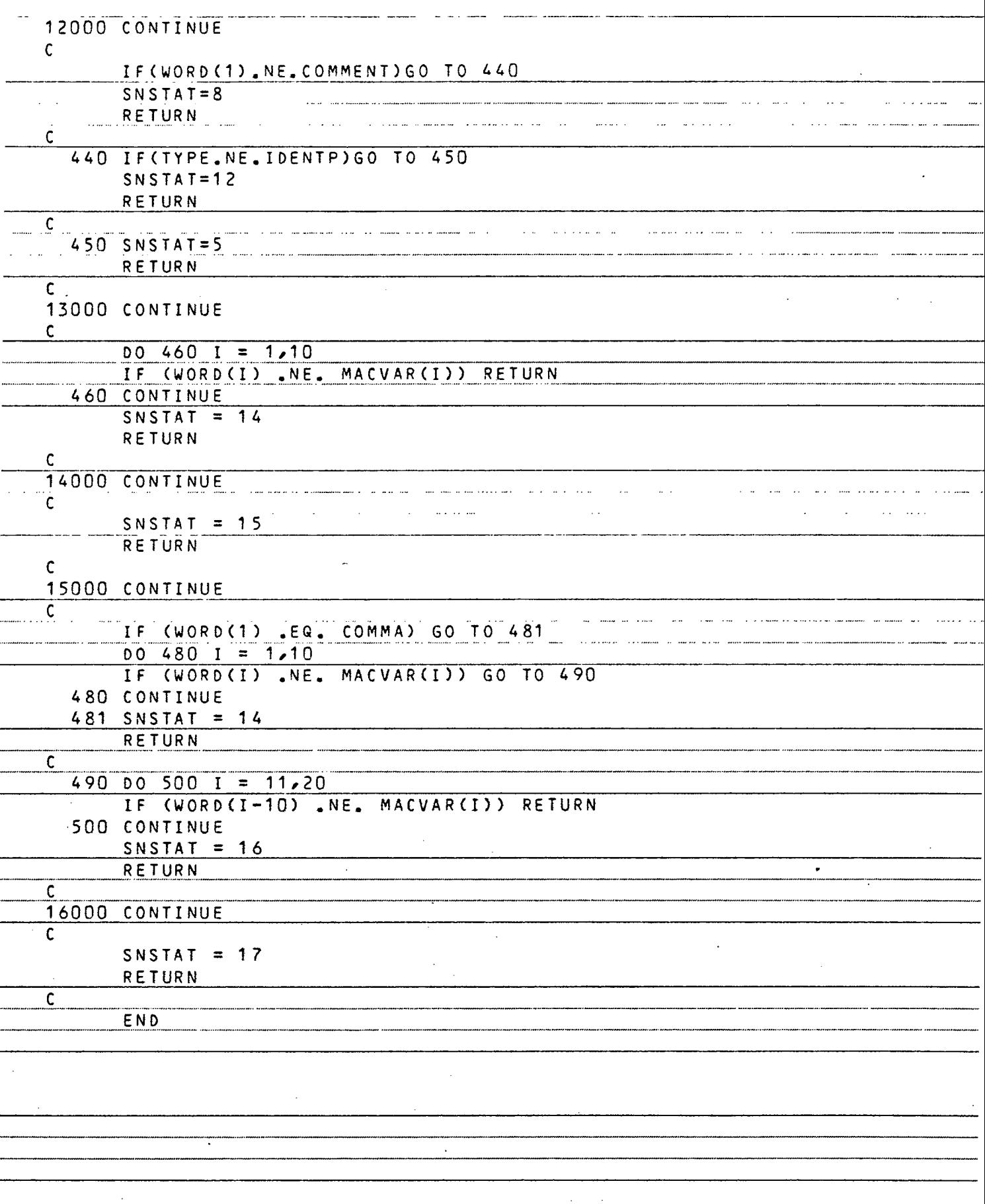

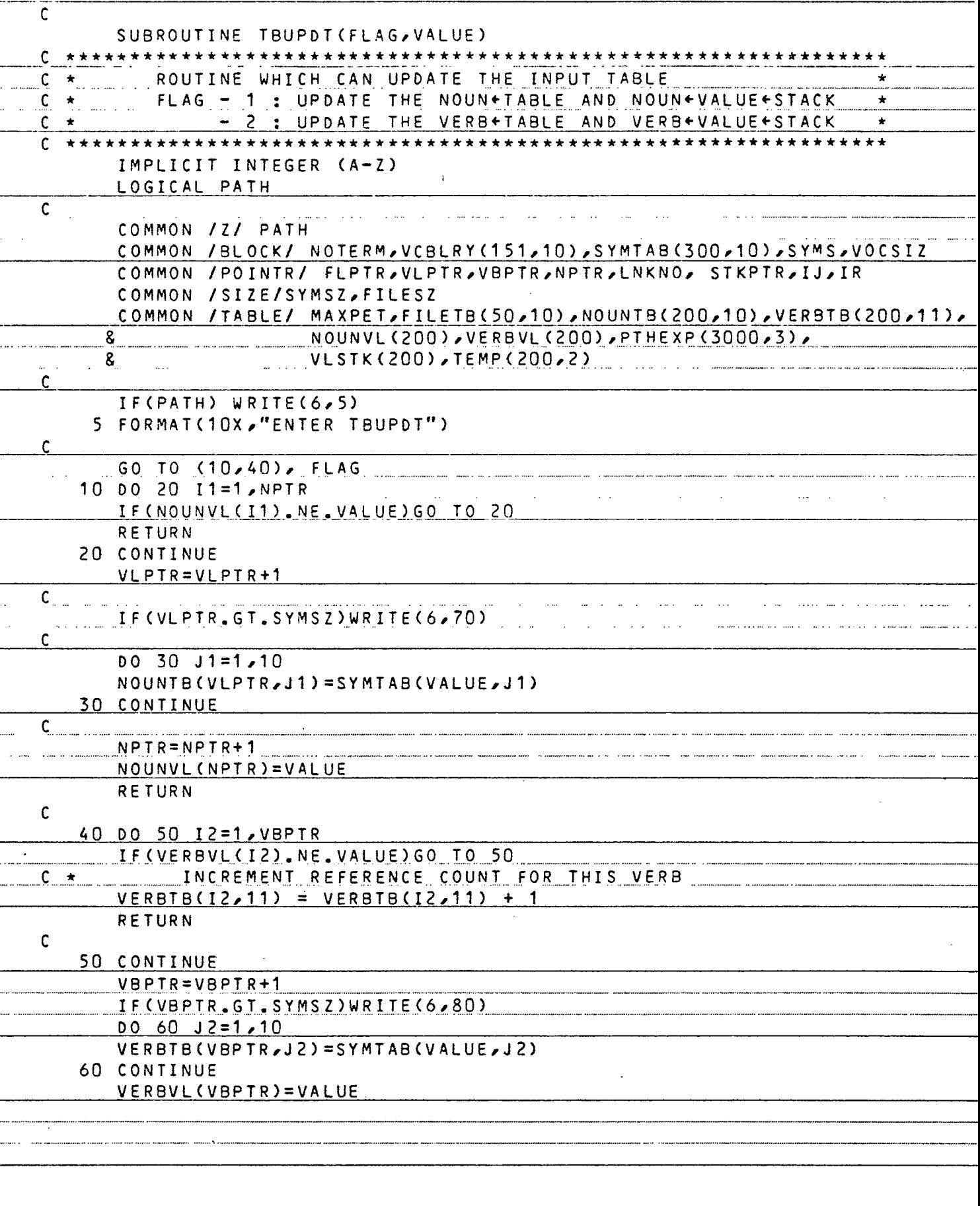

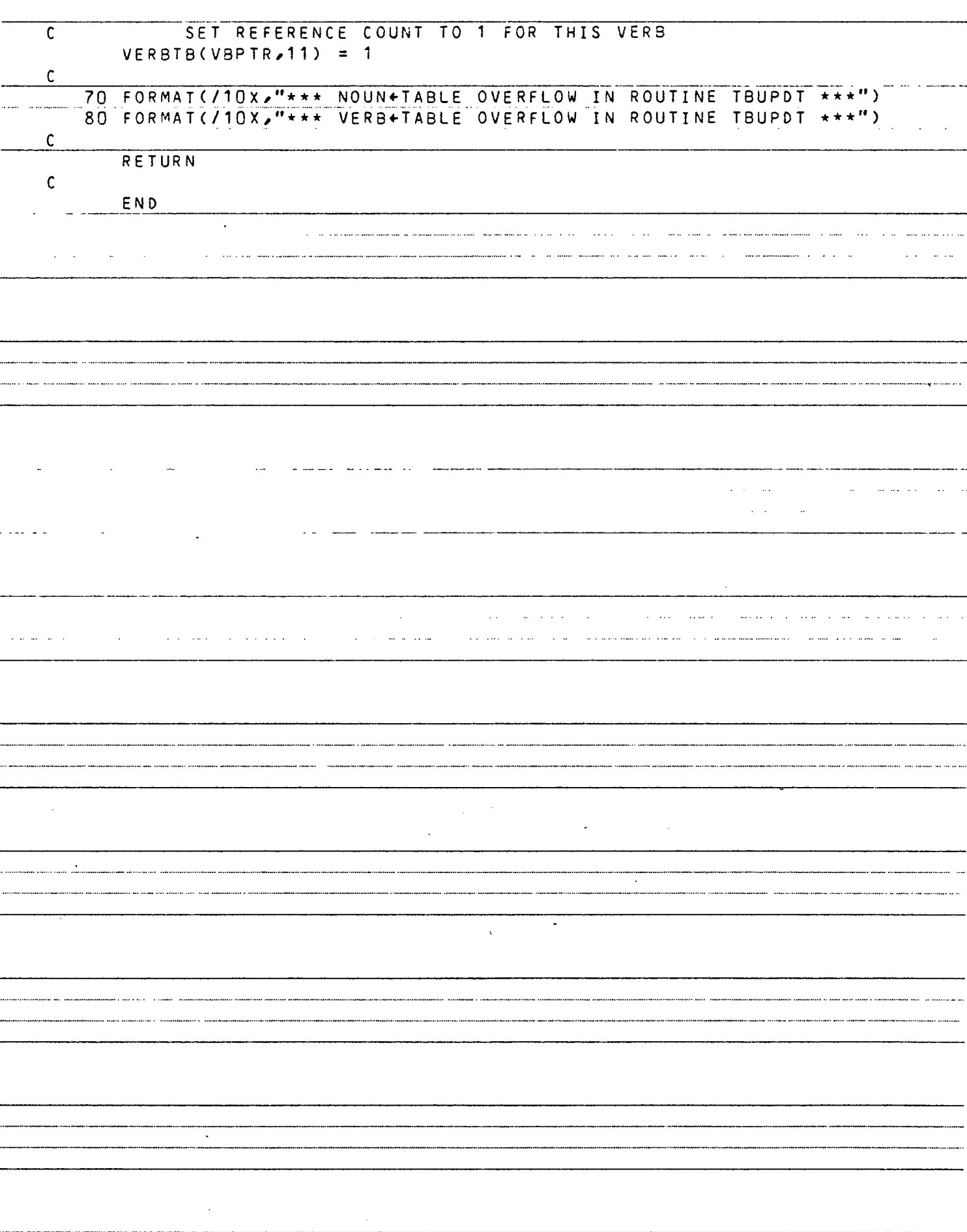

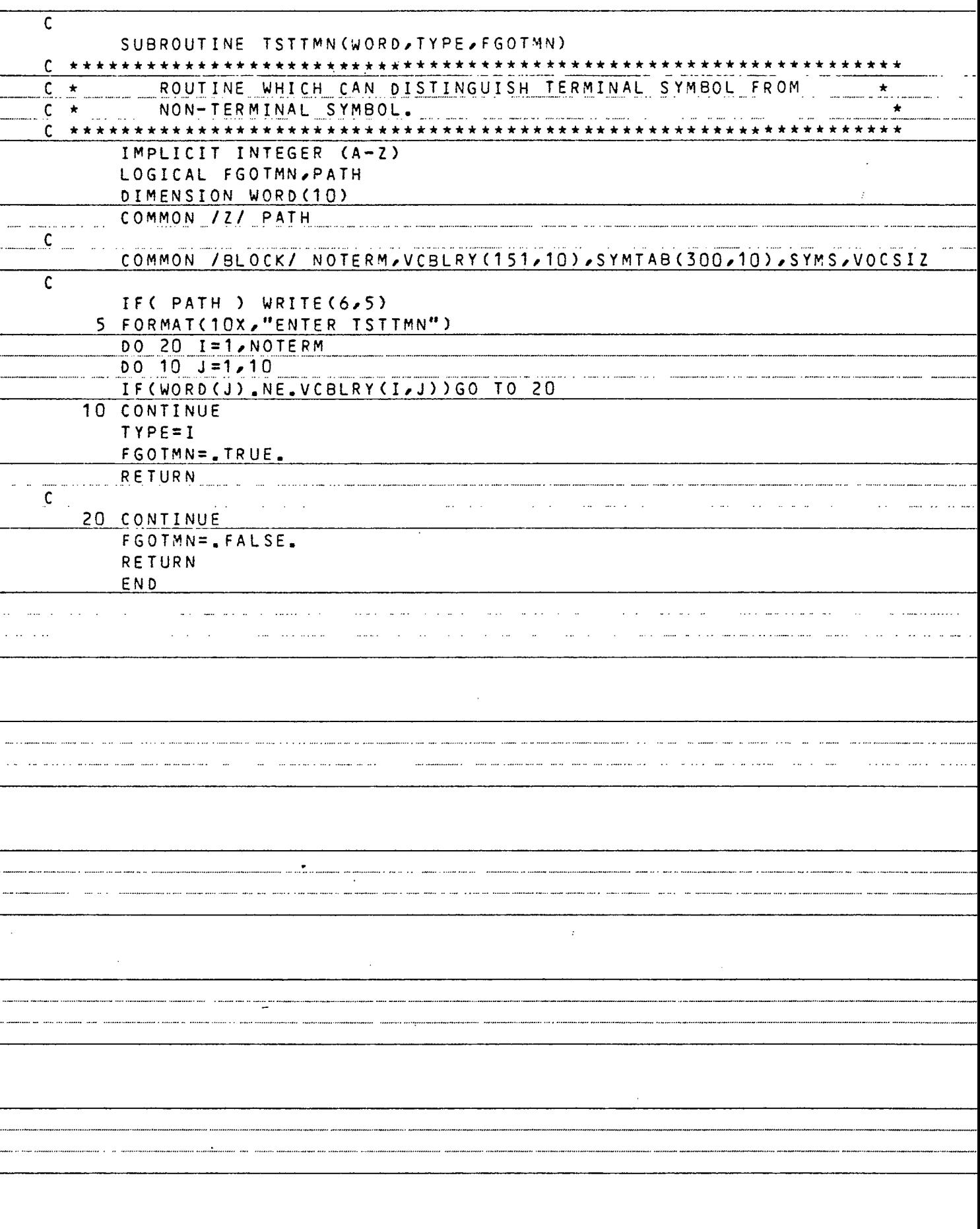

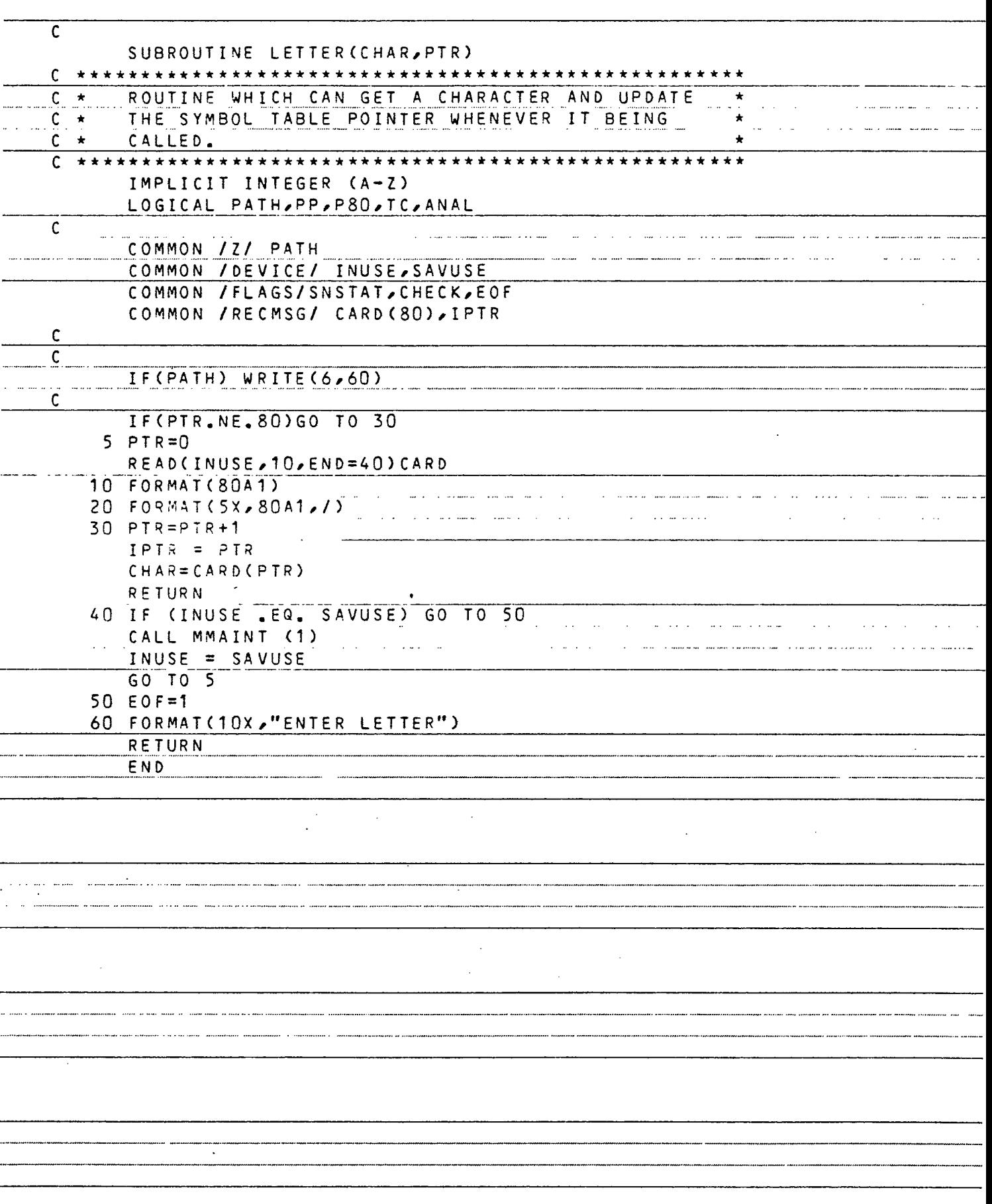

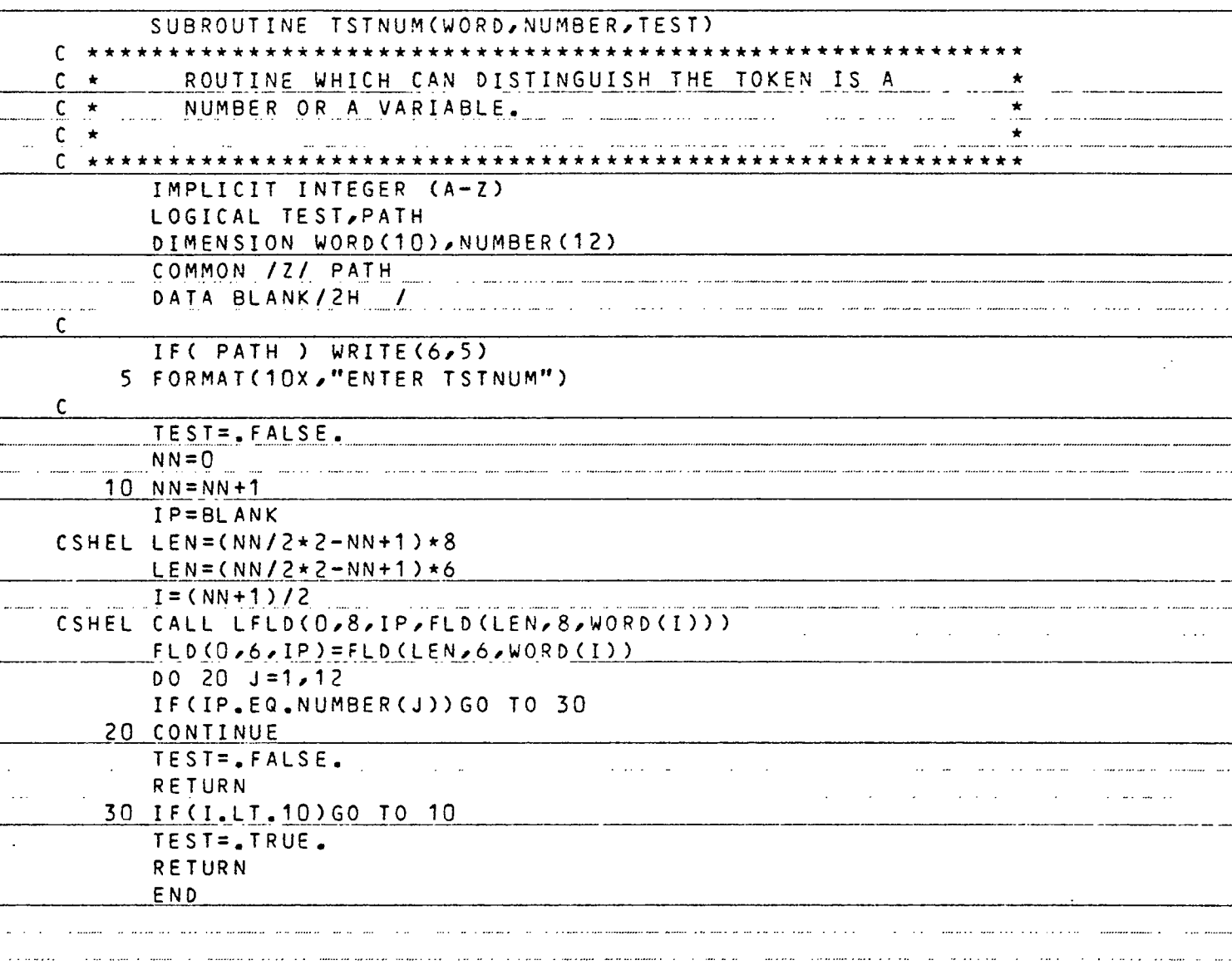

inacción a acidente de conservar que un que un una comparación comparadora el que e una

nna nann na chainn ann amhannann annascan ach hann a ann ann annann an an cuainn an an cuainn ac a cioclean ach ann ann ann ann ann an ann an a

a complete the contract of the complete state of the complete of the complete of the complete of the complete of the complete of the complete of the complete of the complete of the complete of the complete of the complete

 $\sim$ 

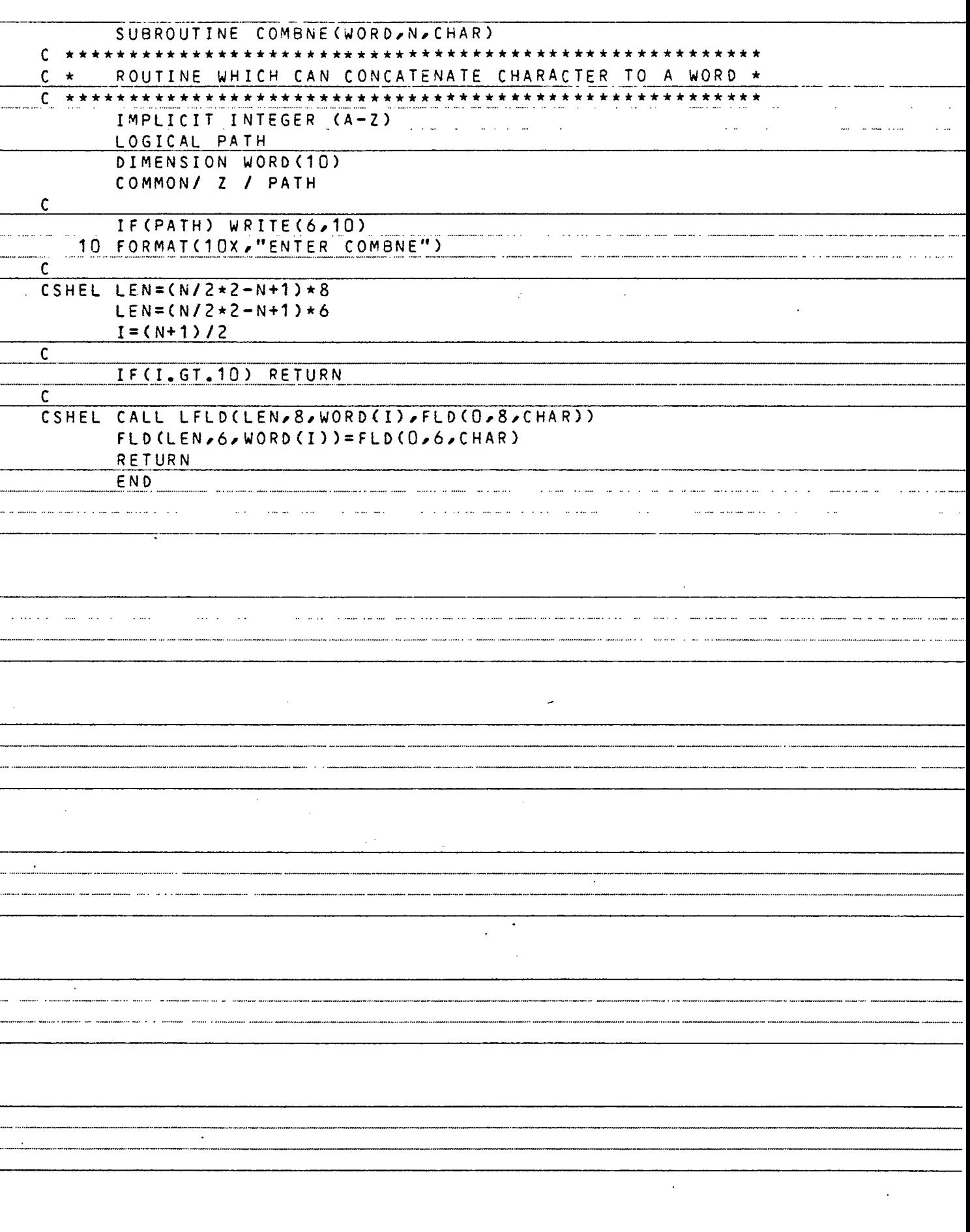

ł.

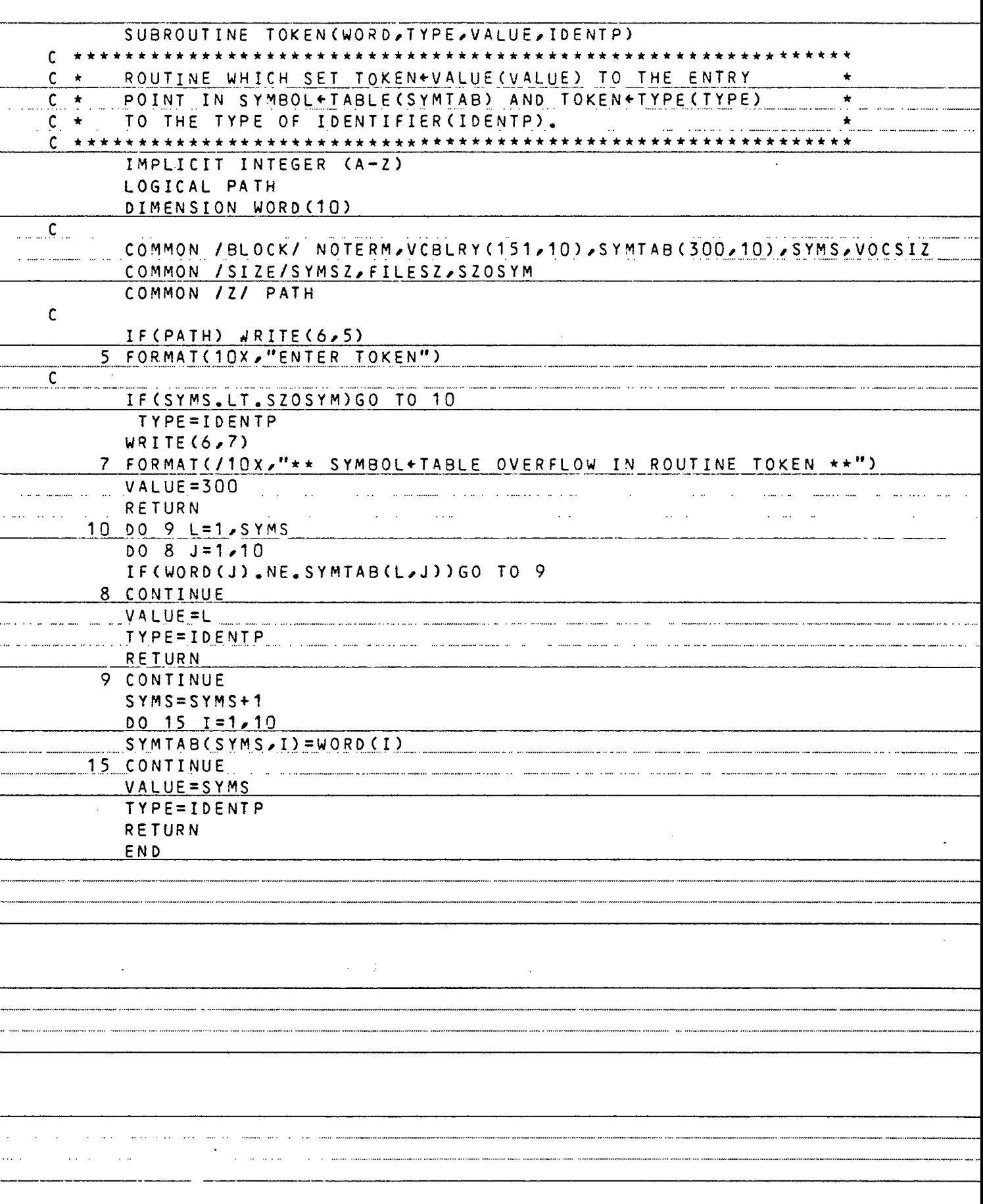

## APPENDIX D

 $\bar{\beta}$ 

## SEMANTICS PROGRAM

 $\ddot{\phantom{0}}$ 

 $\mathcal{L}^{\text{max}}_{\text{max}}$ 

 $\sim$   $\sim$ 

 $\cdot$ 

 $\ddot{\phantom{0}}$ 

 $\ddot{\phantom{a}}$ 

 $\overline{\phantom{a}}$ 

 $\bar{z}$ 

 $\sim$ 

 $\bullet$ 

 $\cdot$ 

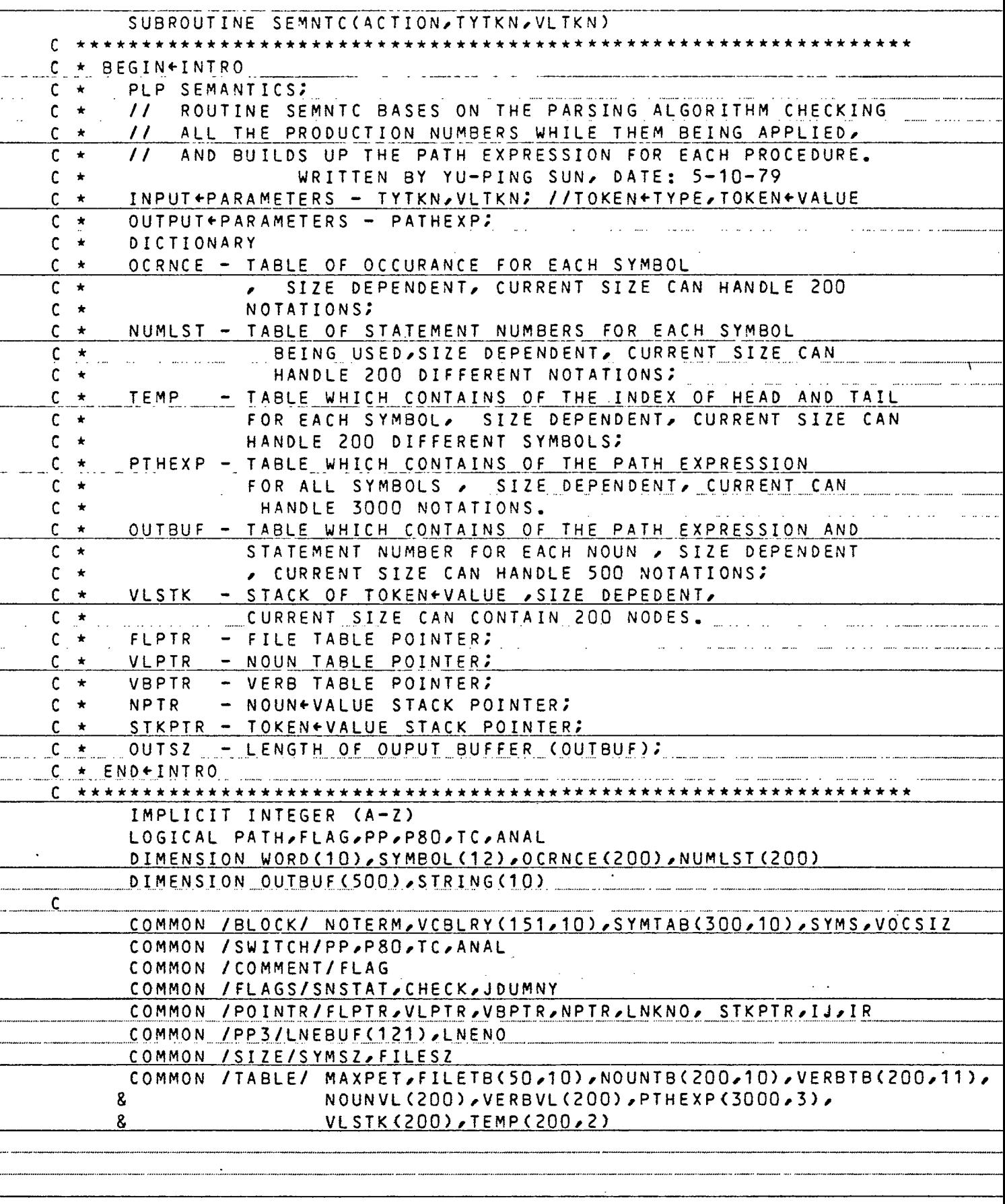

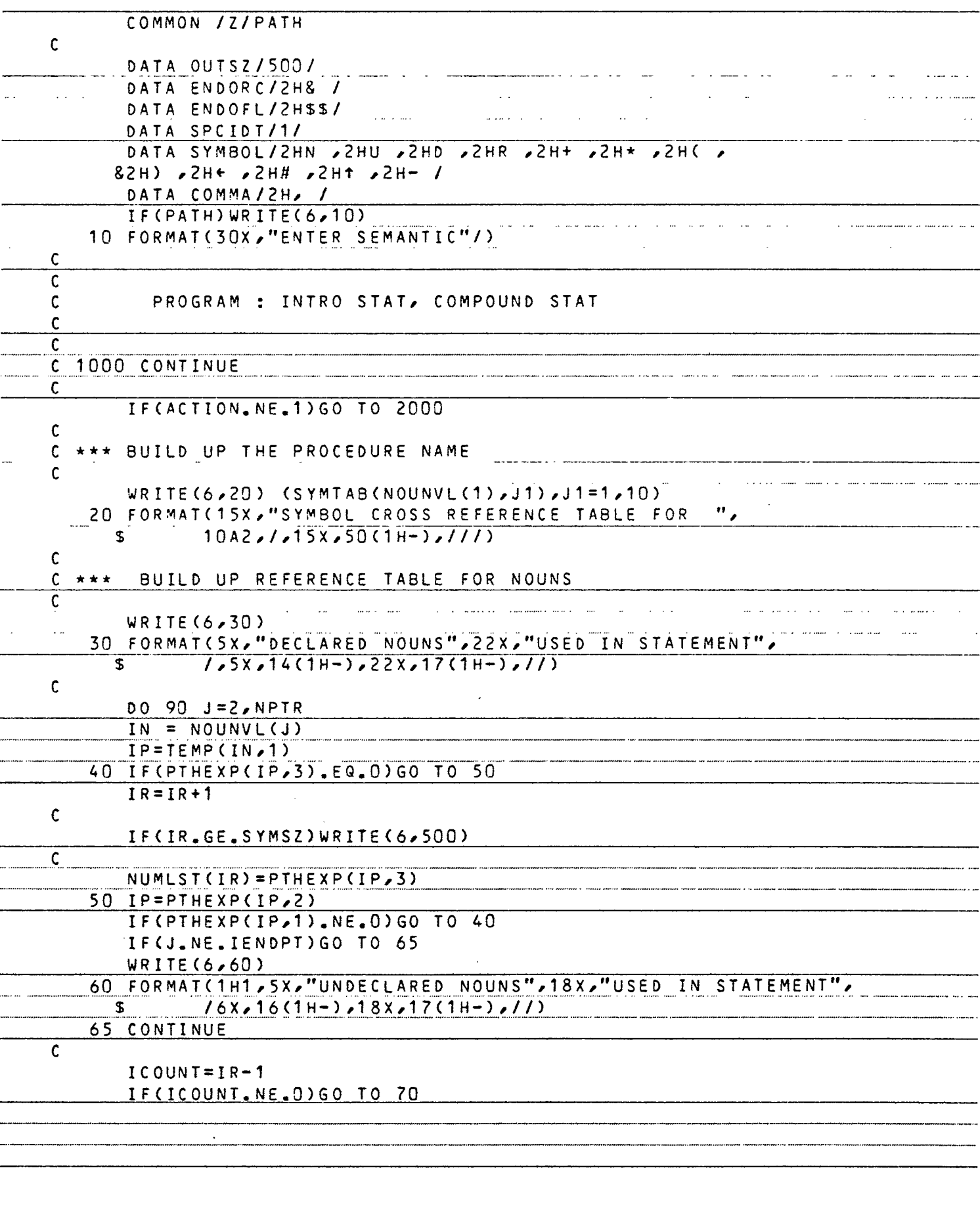

 $\frac{1}{2}$ 

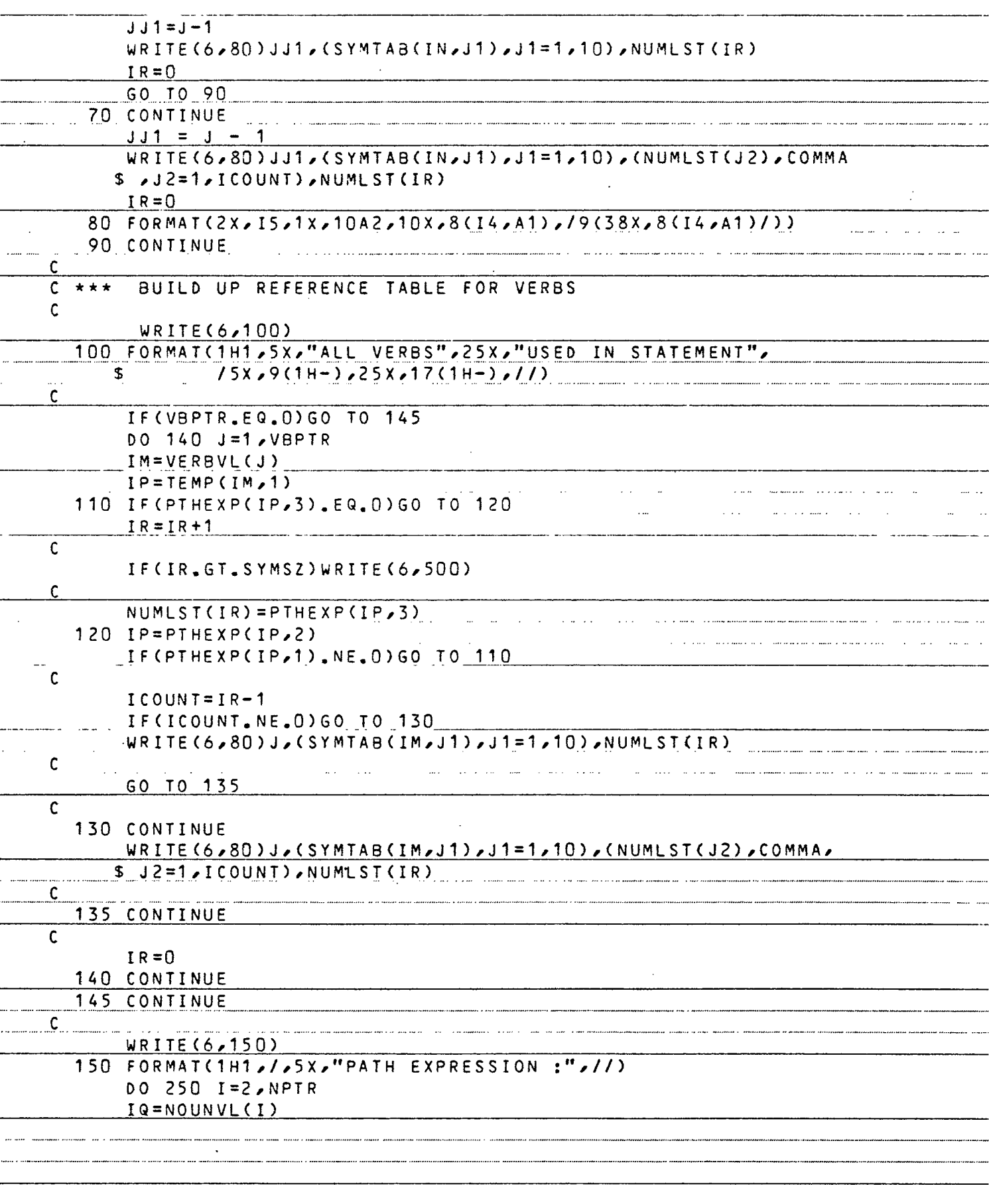

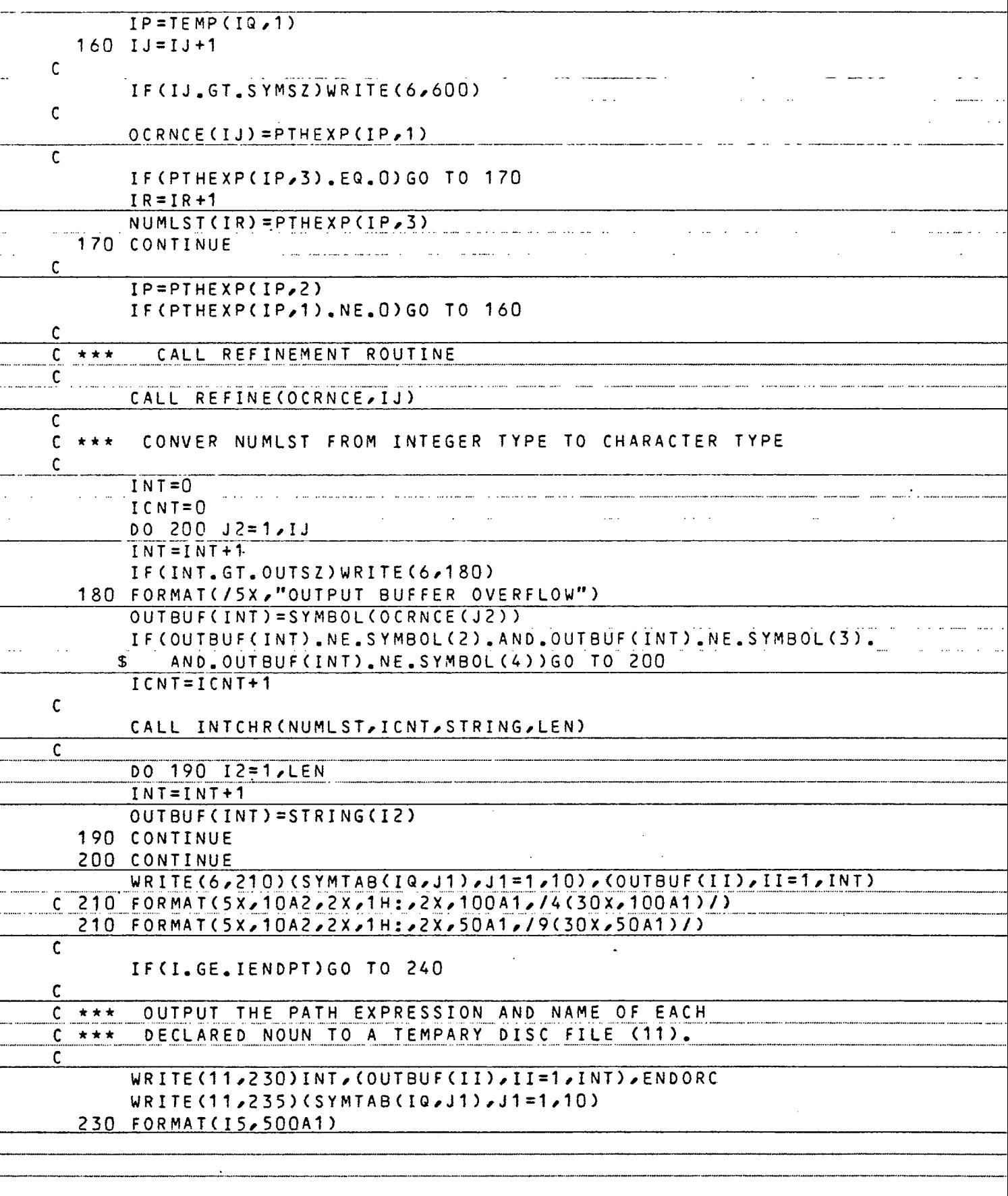

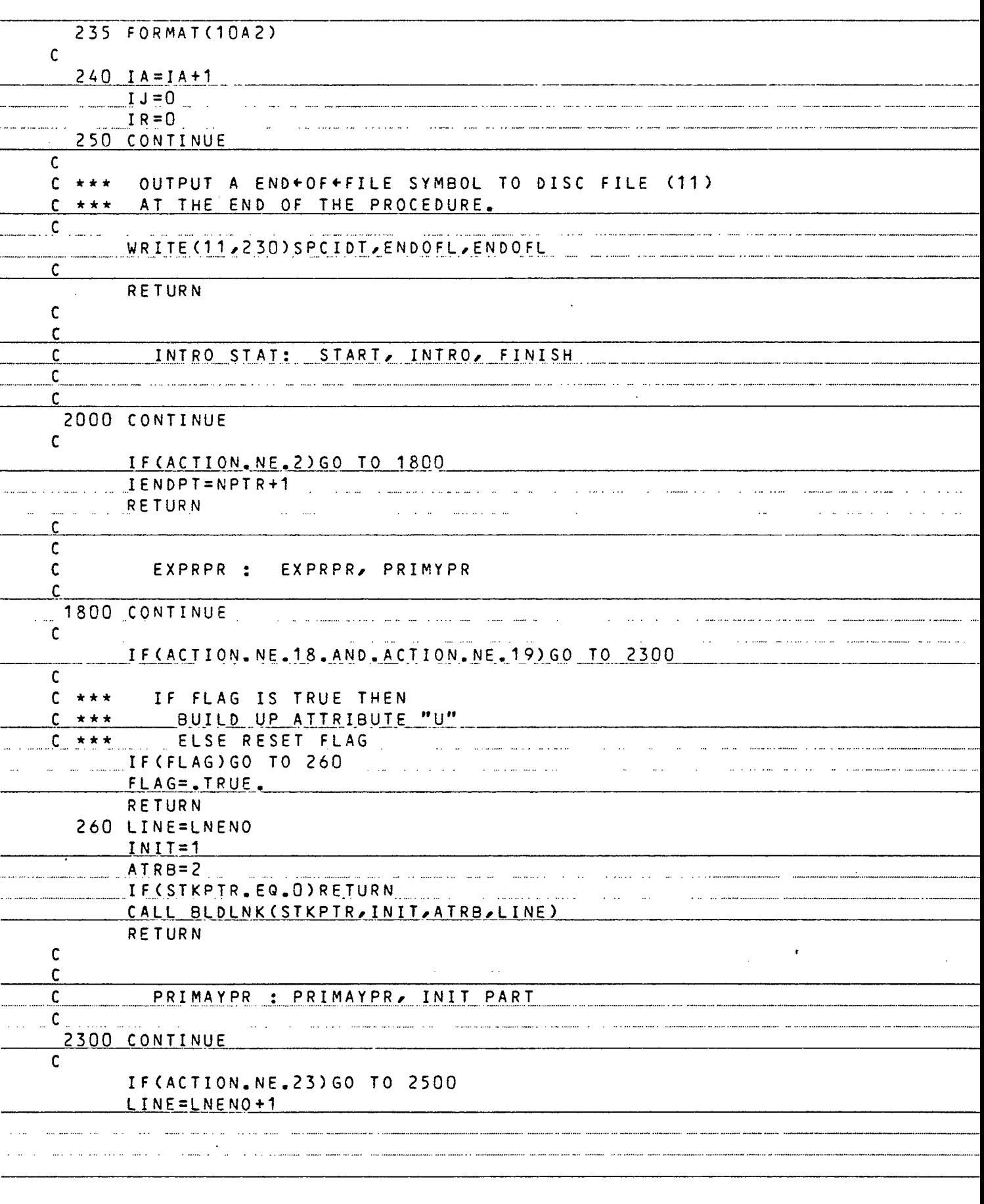

 $\ddot{\phantom{a}}$
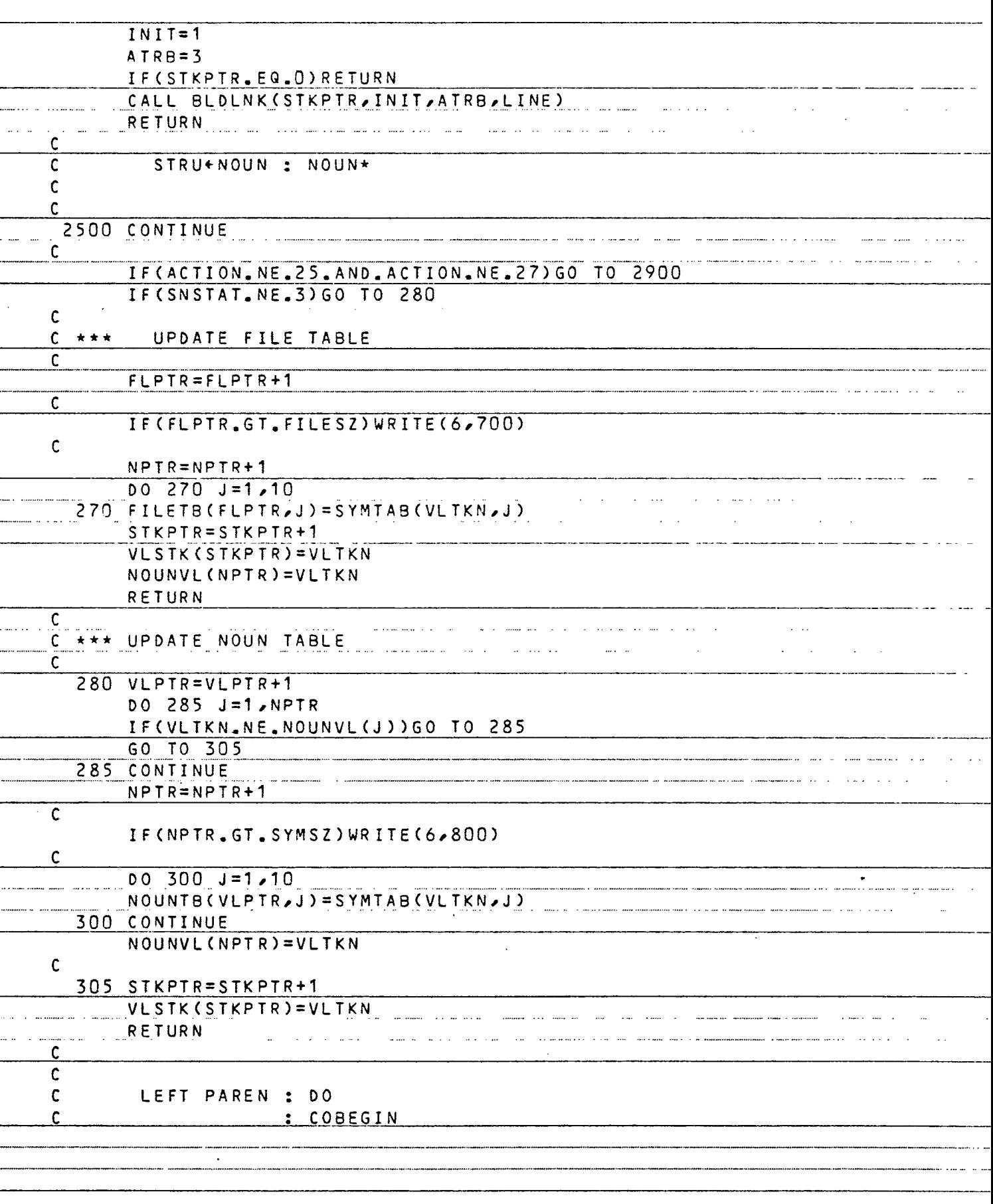

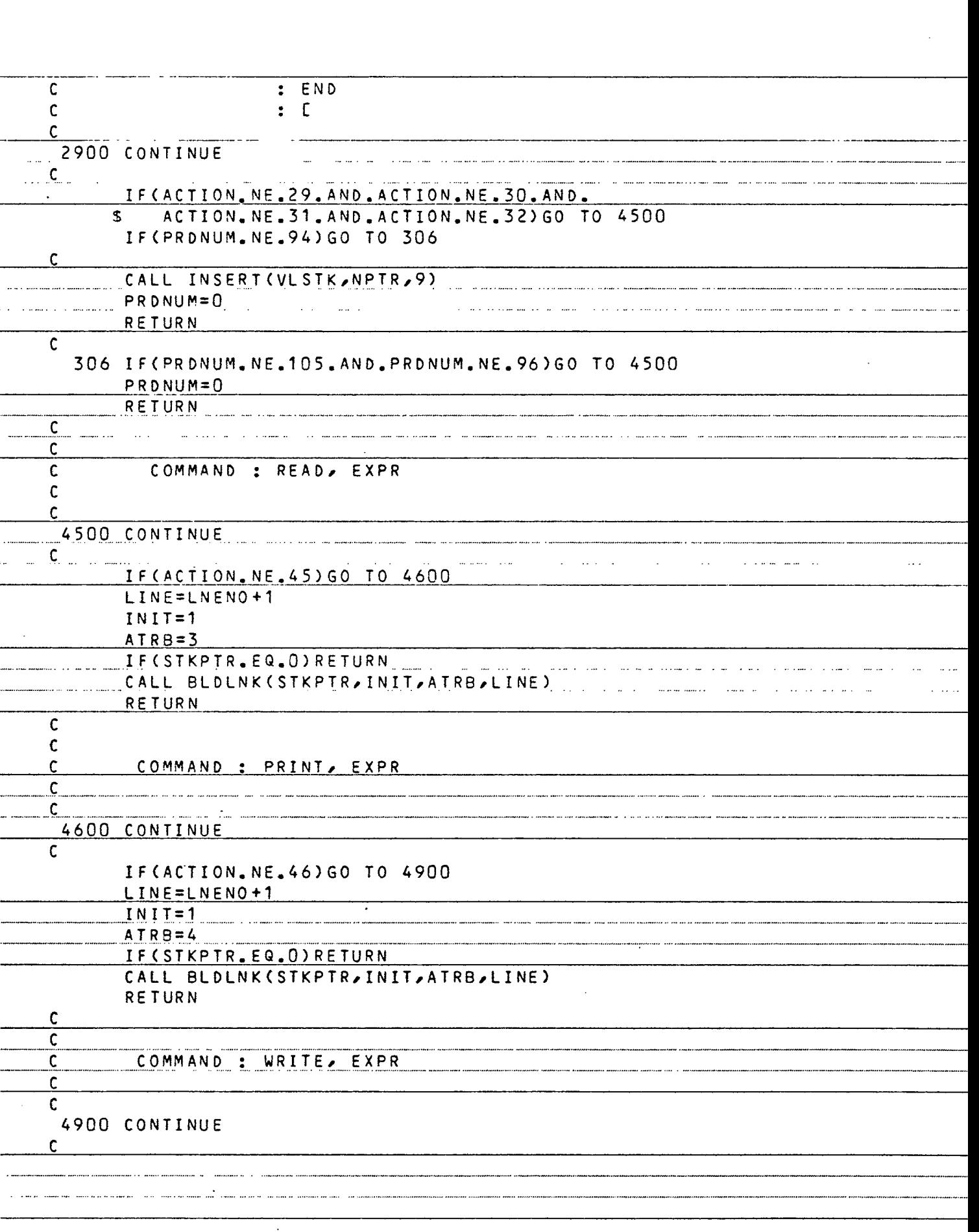

—<br>--<br>--

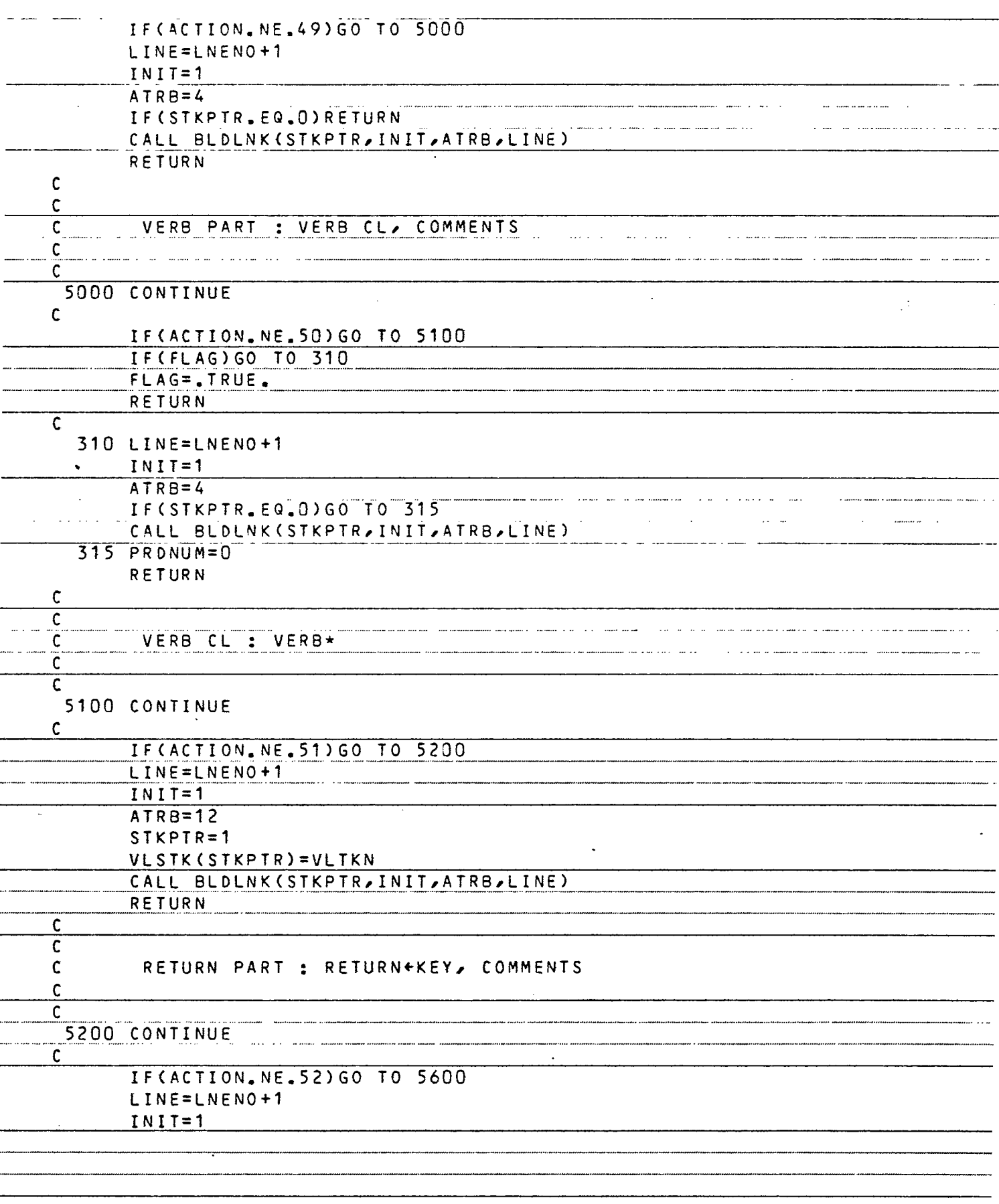

 $\overline{\phantom{0}}$ 

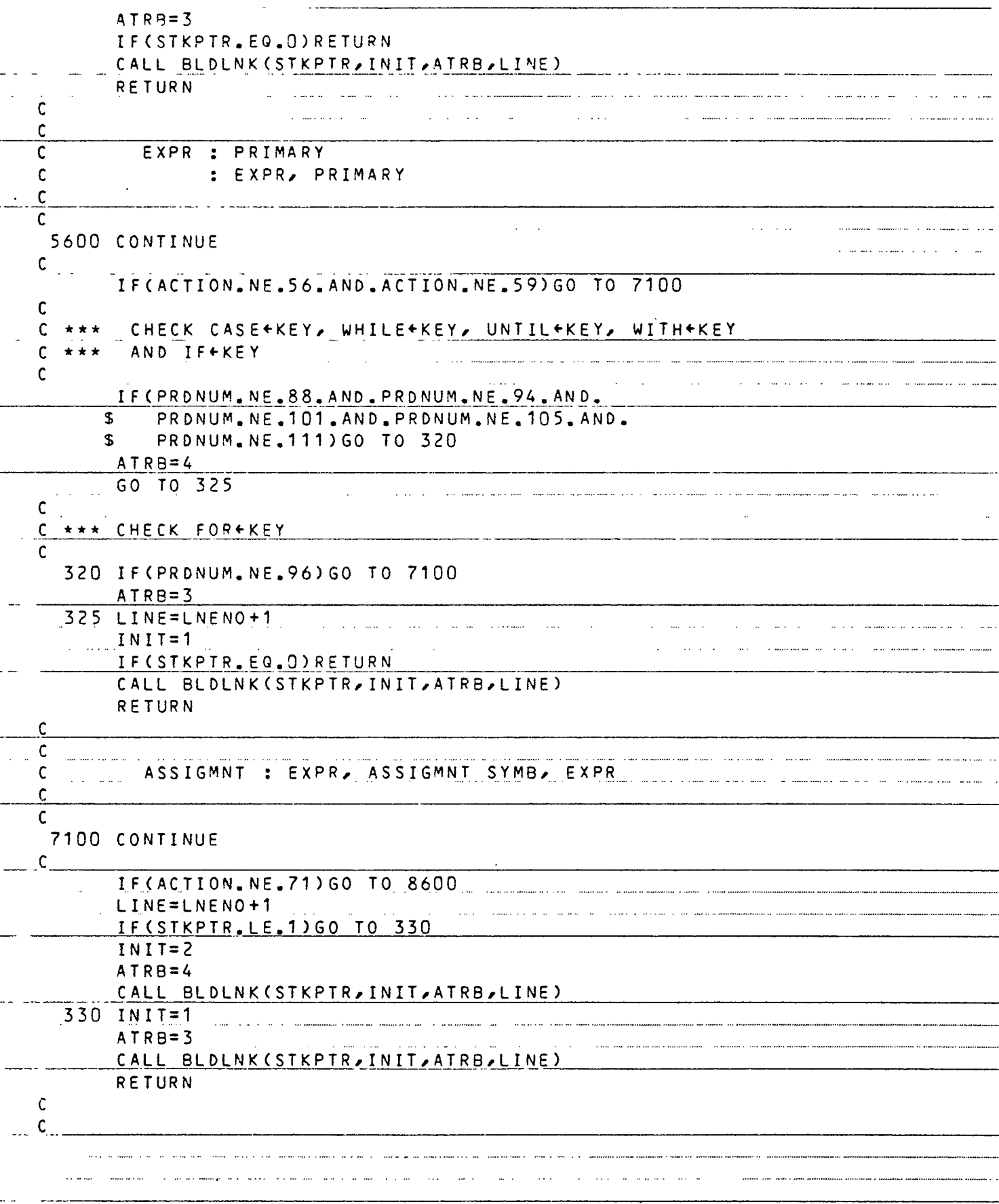

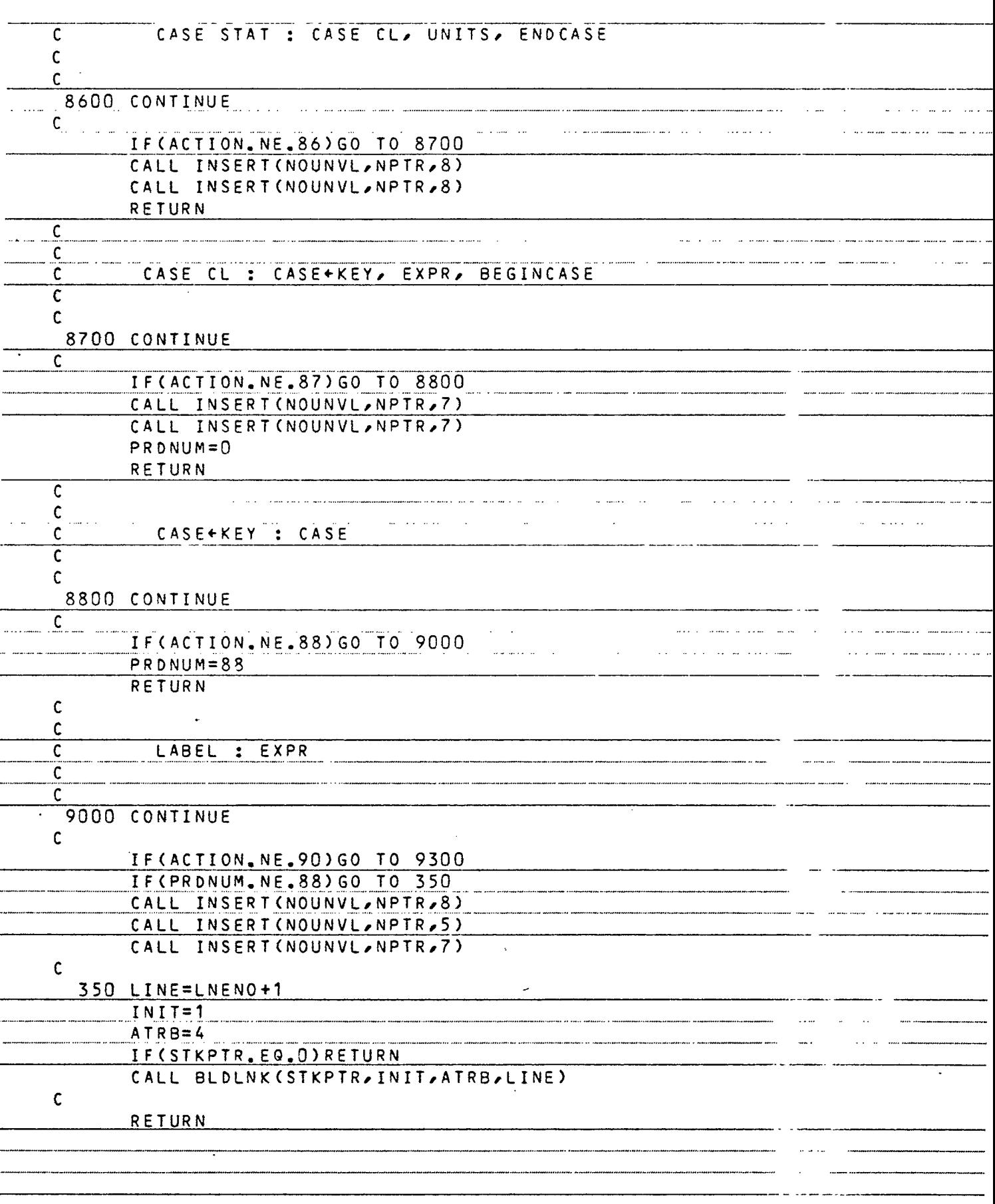

 $\ddot{\ }$ 

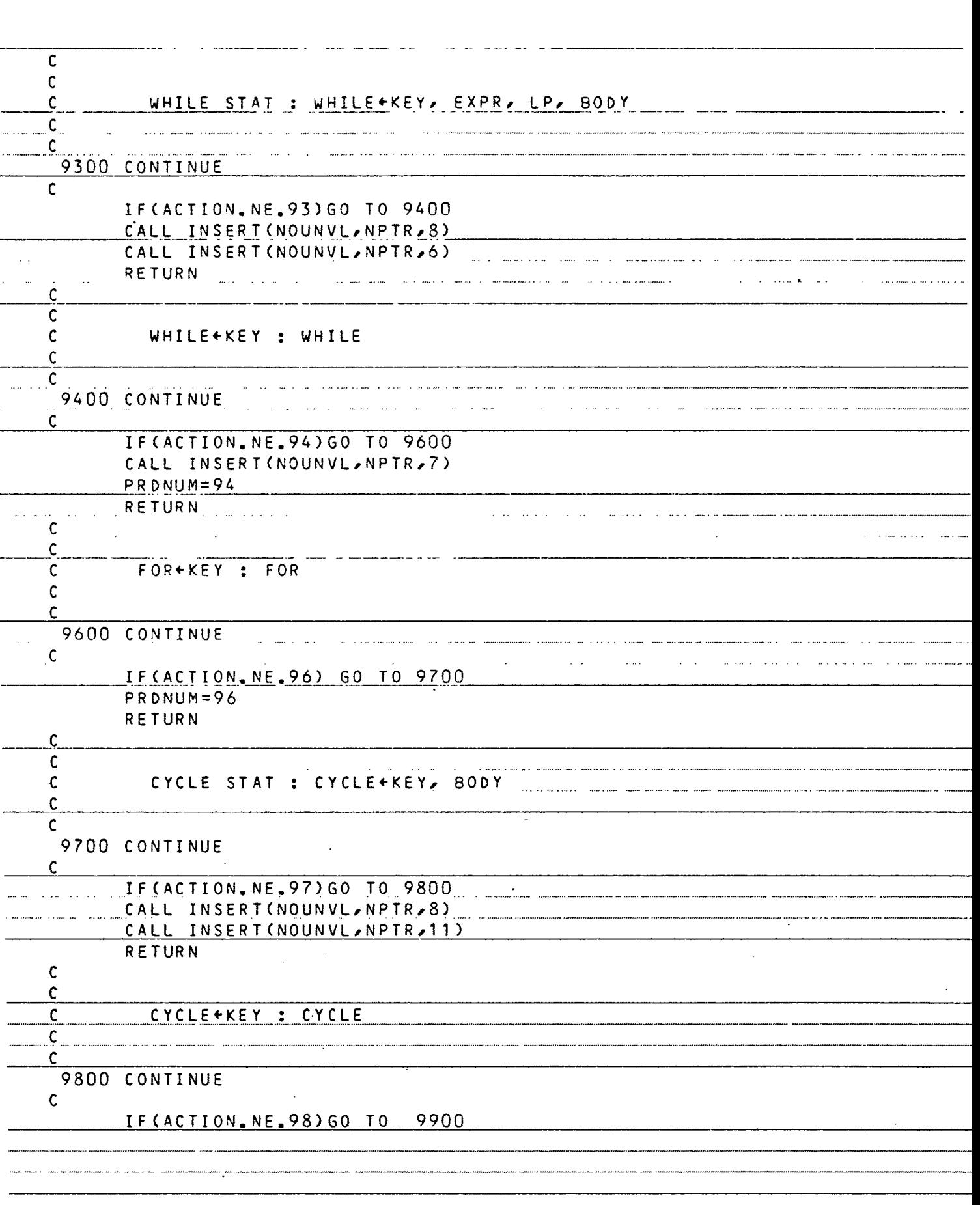

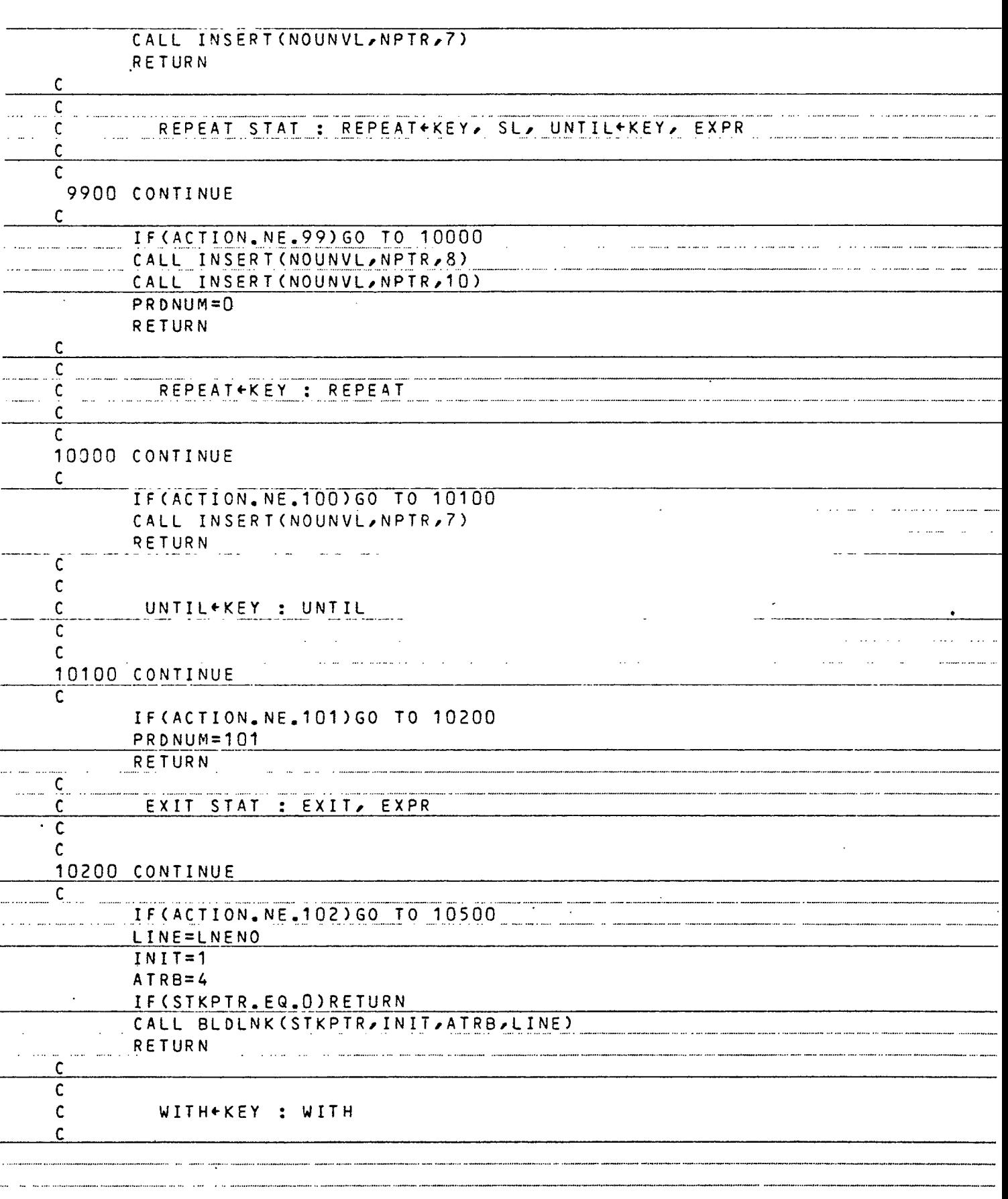

÷,

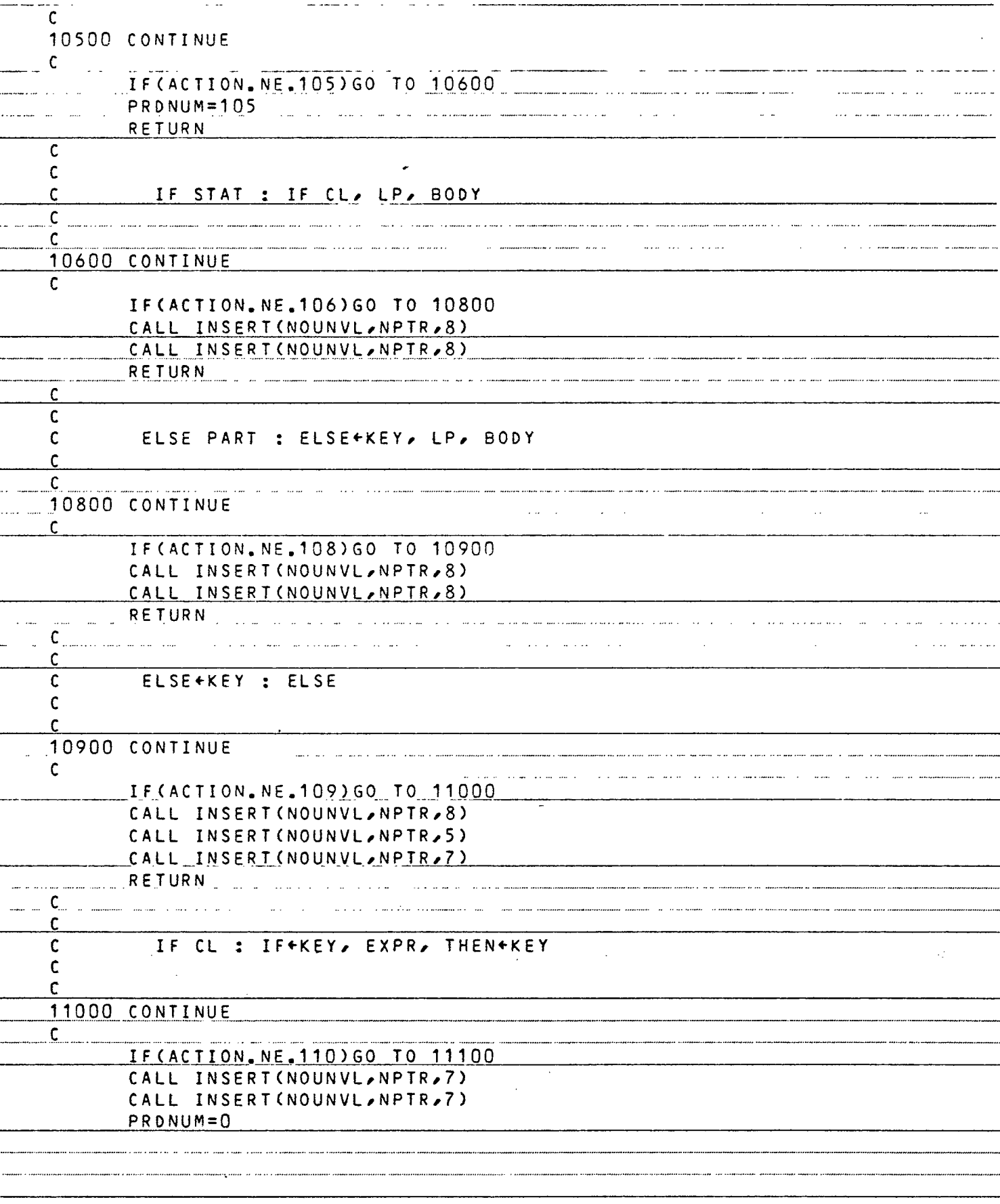

..

...

—<br>—<br>—

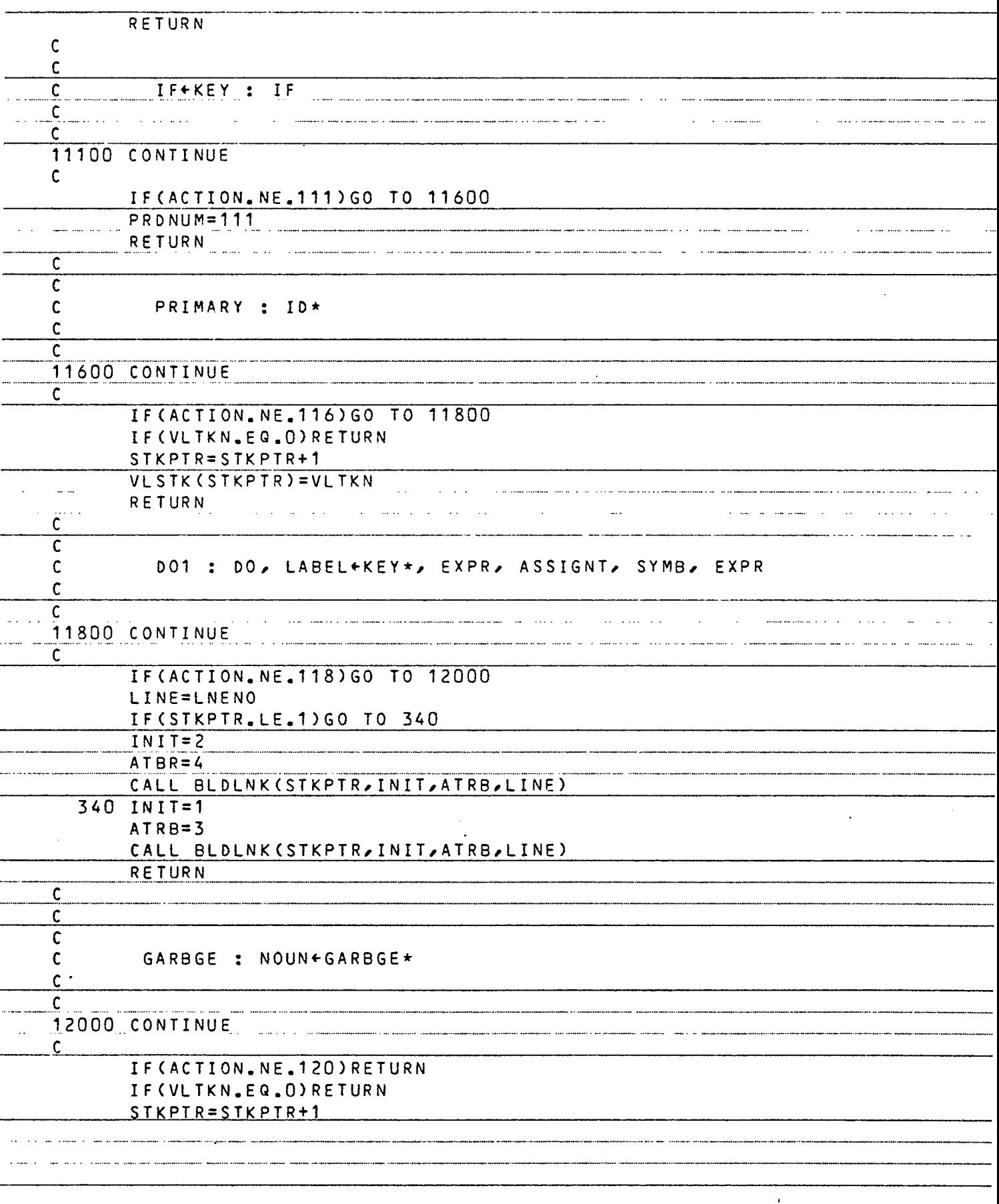

 $\overline{a}$  $\ddot{\phantom{0}}$ 

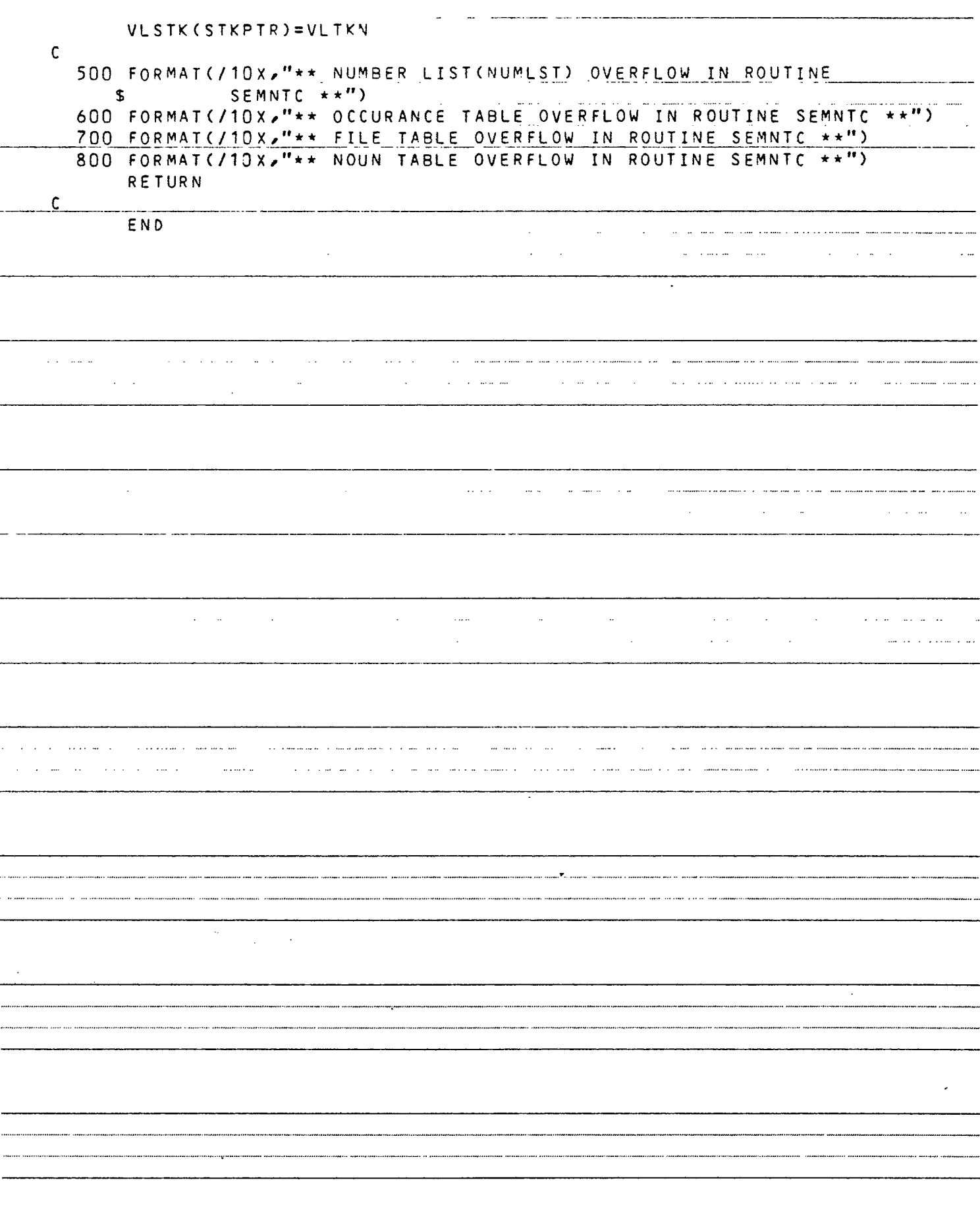

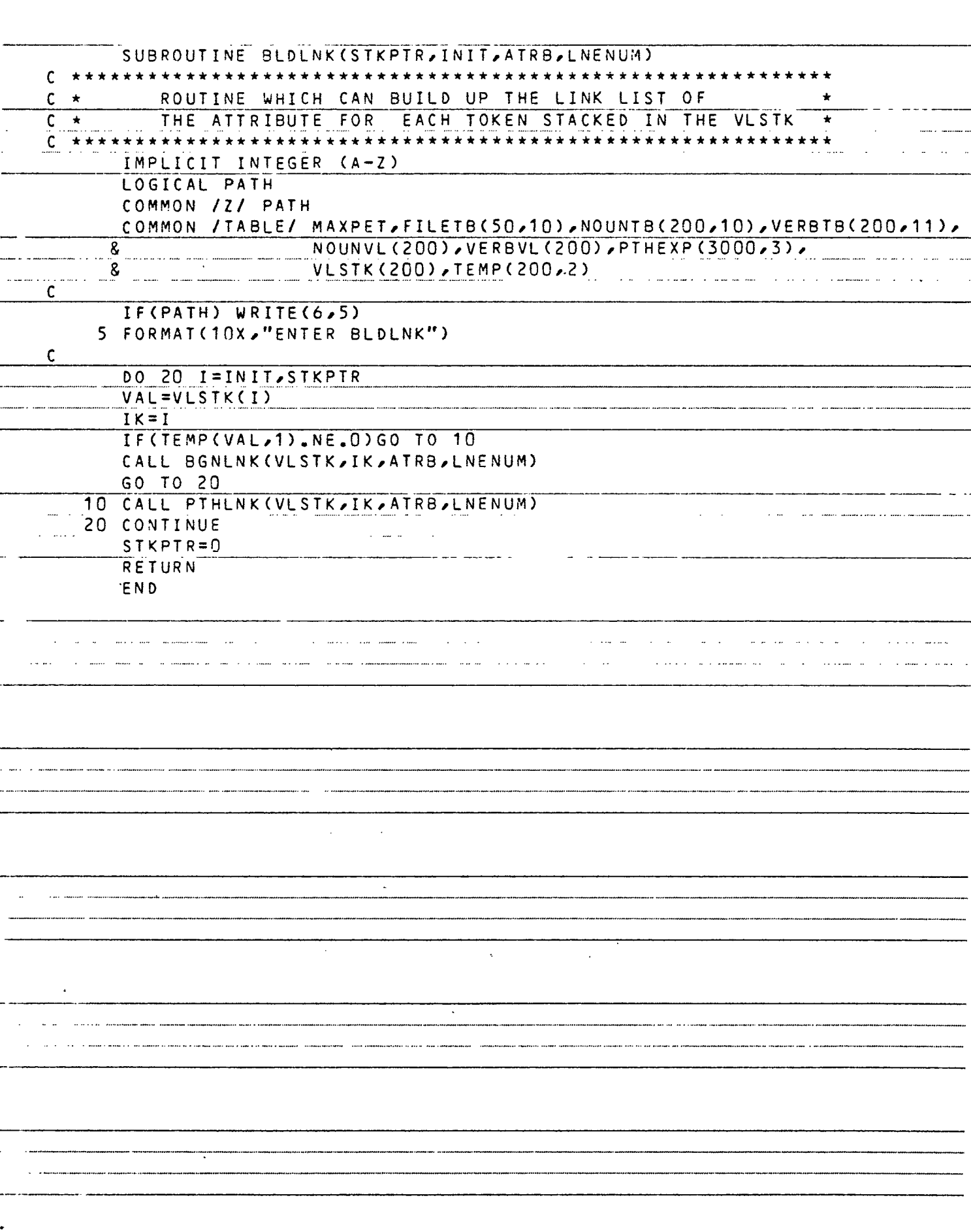

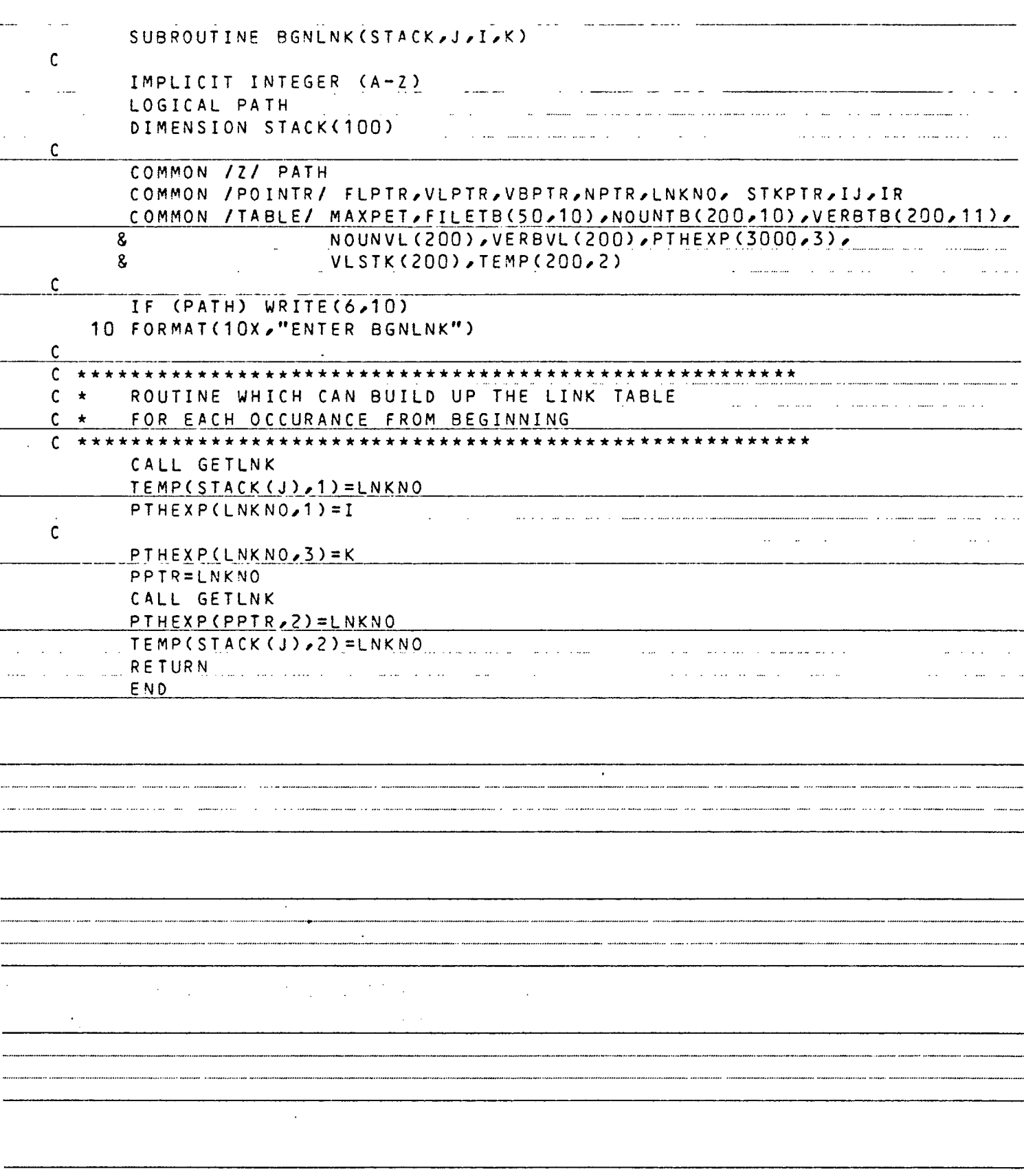

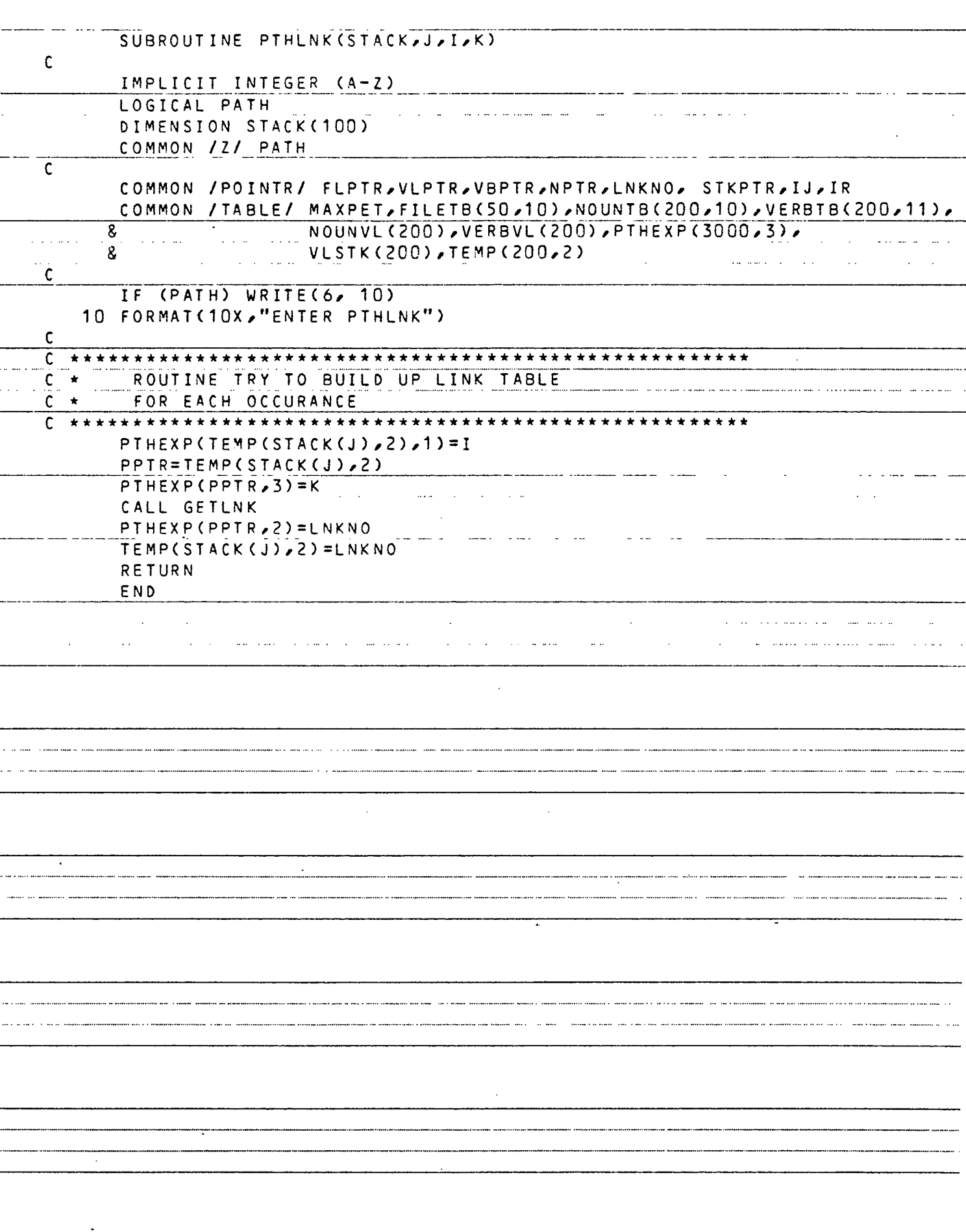

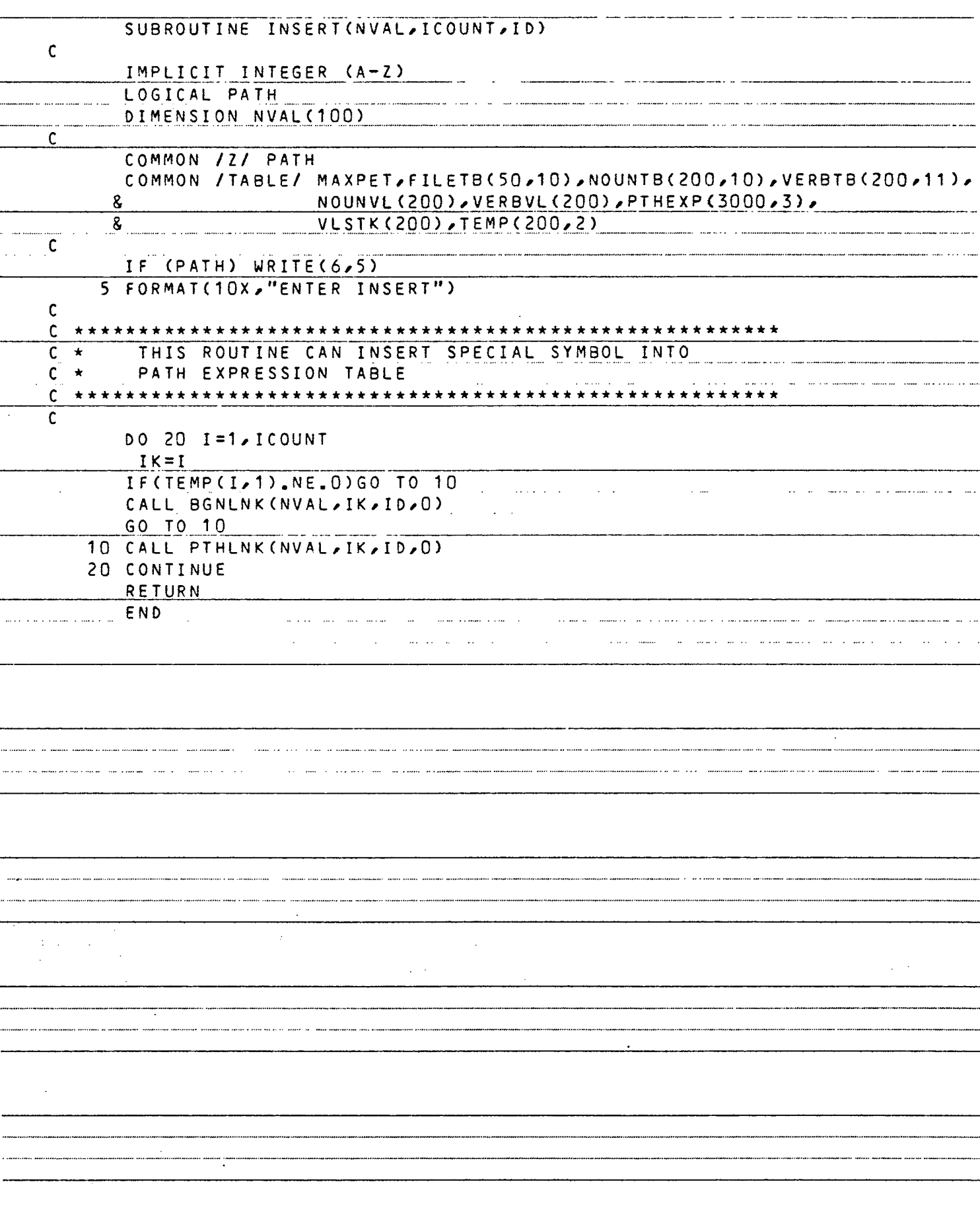

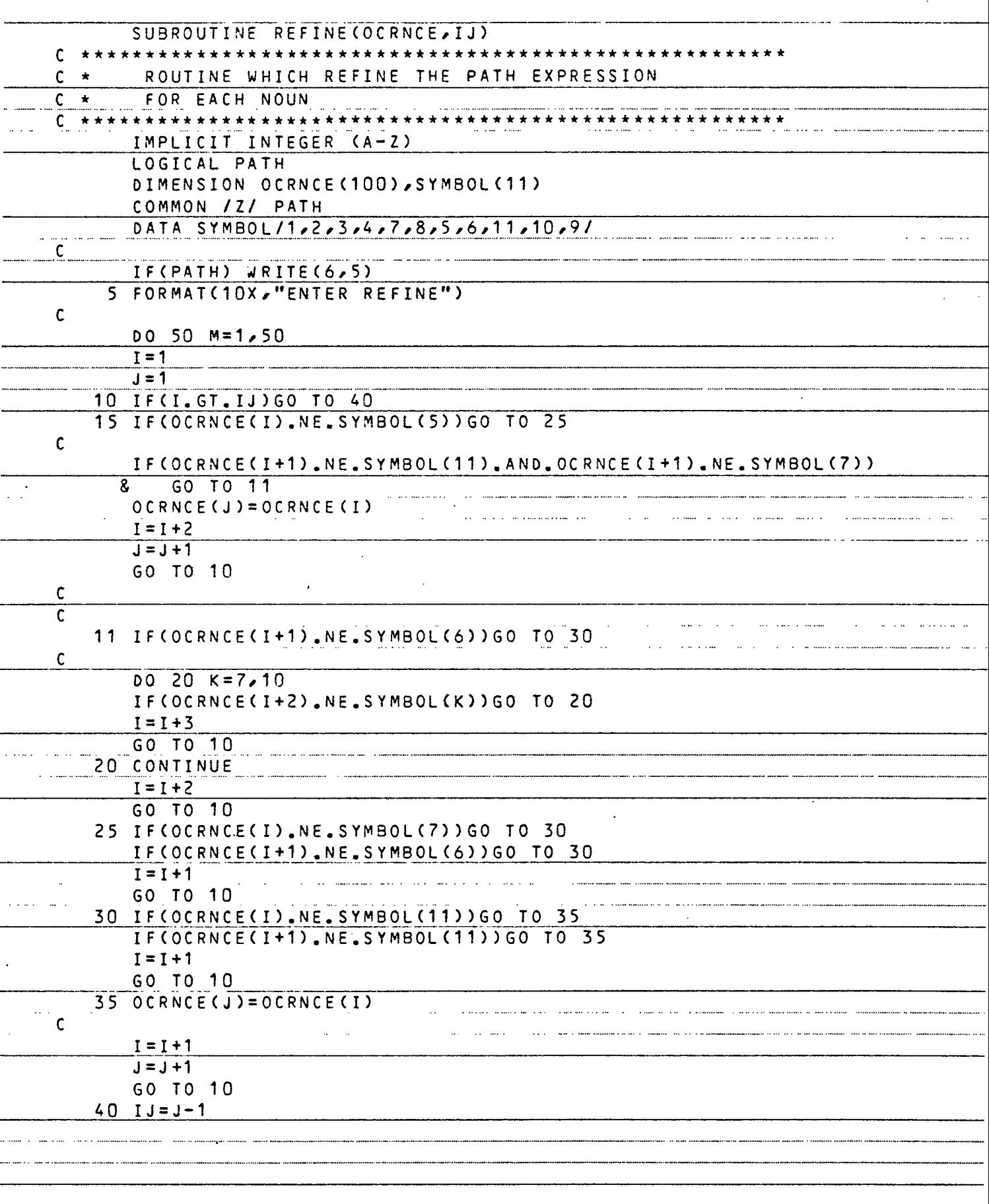

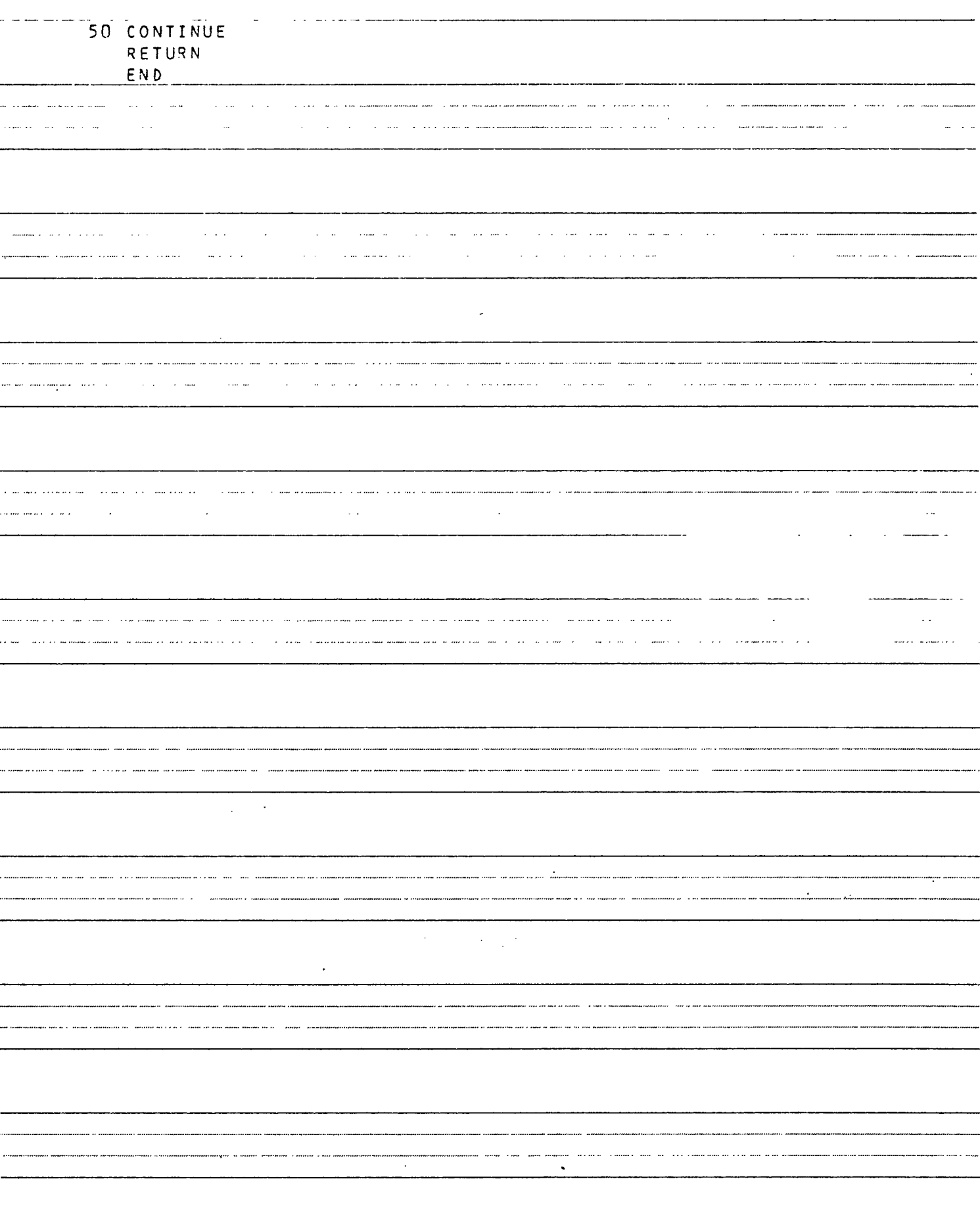

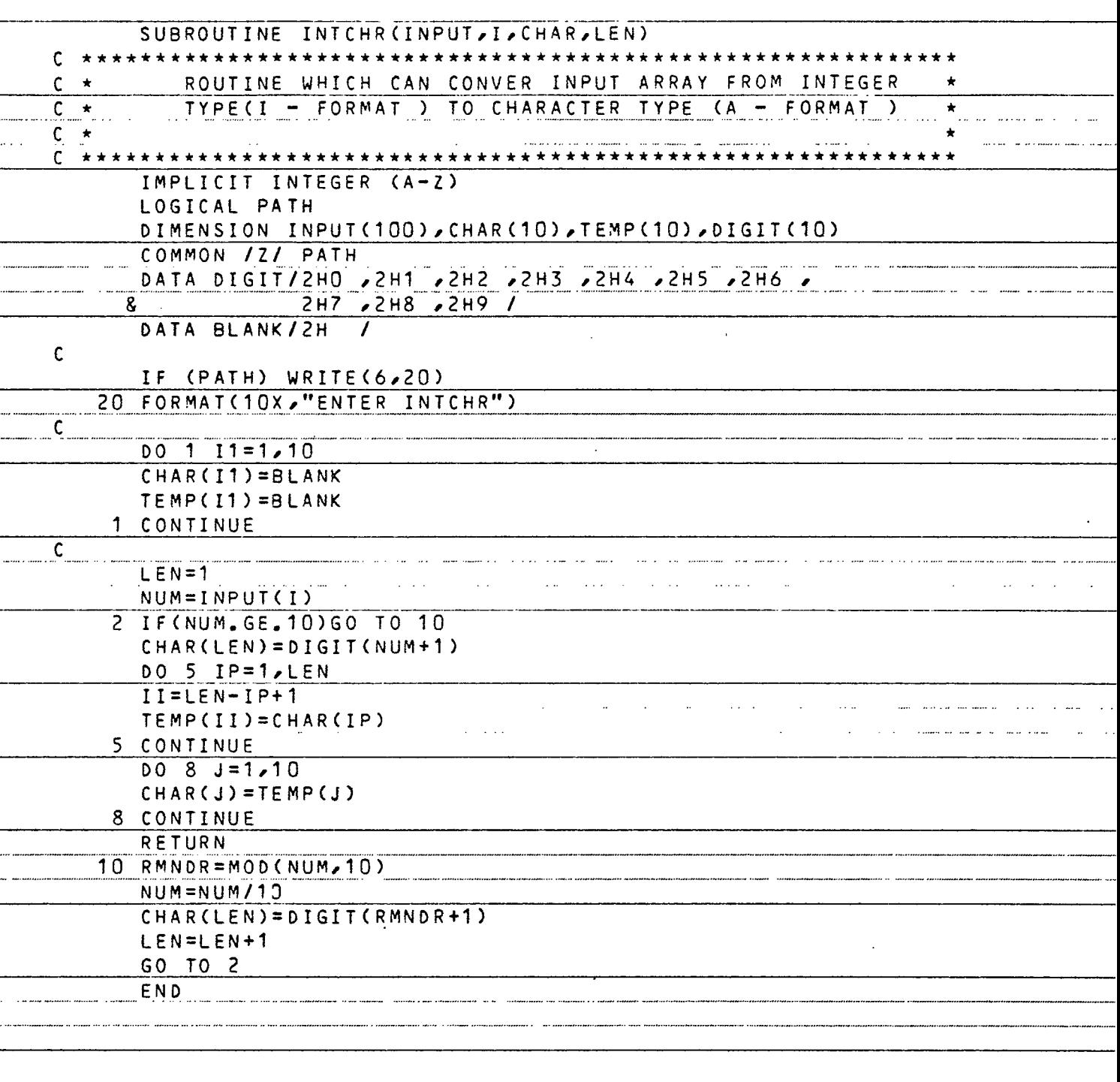

mar in annan maanvas en de more

 $\sim$  .

للمنادر المربيد

and any common an inducer in the common interest of the c

.<br>The construction of the context of the context context and the context and or the context of the context and an

Ţ

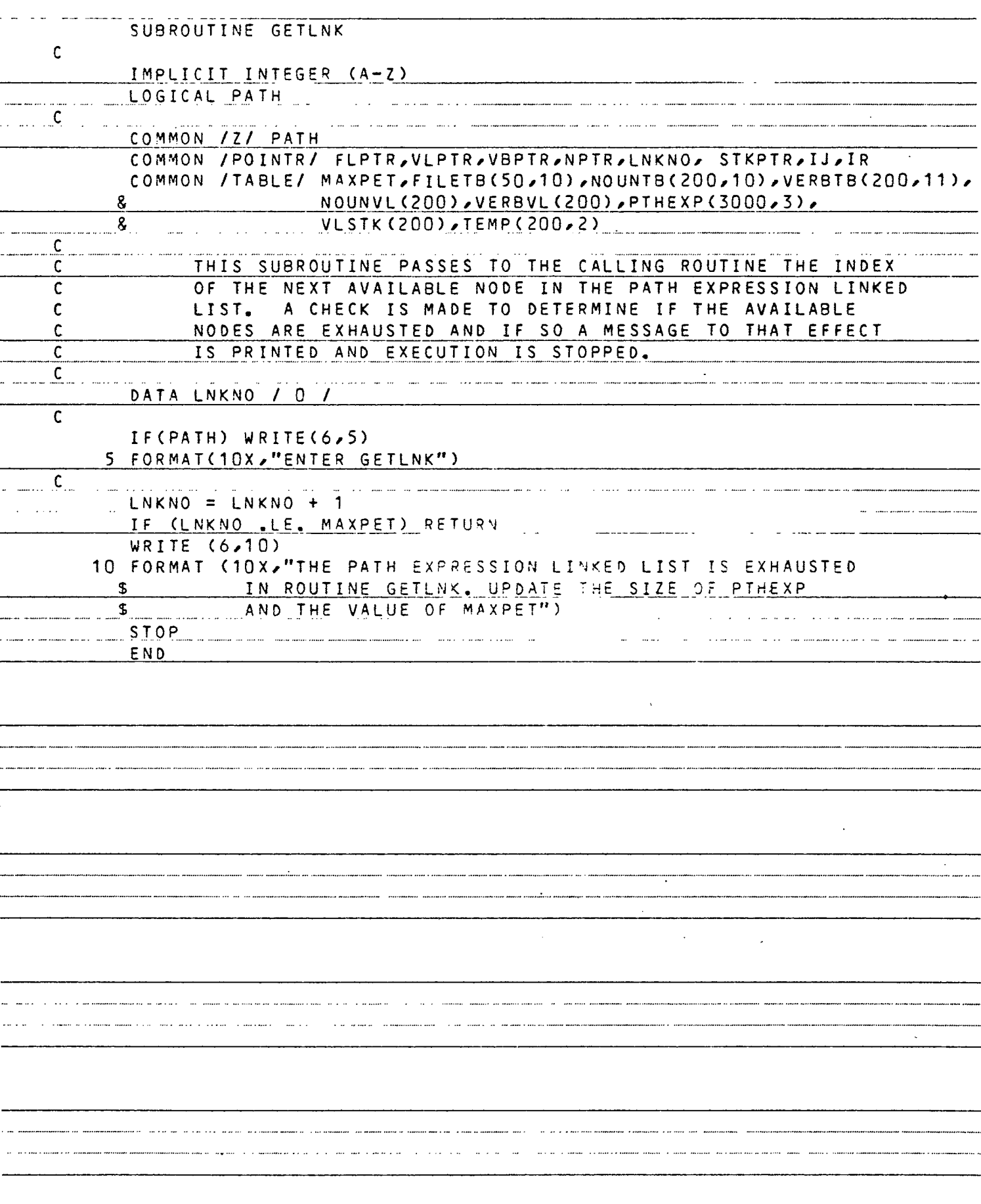

#### APPENDIX E

 $\sim 10^{-11}$ 

 $\Delta \sim 10^4$ 

 $\sim 10^{-11}$ 

## PL SOURCE PROGRAM

# AND SEMANTICS OUTPUT

 $\mathcal{L}^{\mathcal{L}}(\mathcal{L}^{\mathcal{L}})$  and  $\mathcal{L}^{\mathcal{L}}(\mathcal{L}^{\mathcal{L}})$  and  $\mathcal{L}^{\mathcal{L}}(\mathcal{L}^{\mathcal{L}})$ 

 $\mathcal{L}^{\text{max}}$  ,  $\mathcal{L}^{\text{max}}$ 

 $\sim 10^{-10}$ 

 $\mathbf{1}$ BEGIN INTRO  $\overline{c}$ SAMPLE PL PROGRAM ;  $\overline{\mathbf{3}}$ DICTIONARY . . . . . X > Y - ARRAY OF INTEGEP NUMBER :  $\overline{4}$ FLAG > I : INTEGER INITIAL 0 :  $\mathsf{S}$ TABLE - APRAY COTAINS OF STUDENT PECORD ;  $\ddot{\delta}$ 01 NAME > 02 ADDRESS > 03 ID >  $\overline{7}$ -8 END\_INTRO ر<br>9 **BEGIN**  $10<sup>1</sup>$  $\mathbf 1$  $I = 0$  ; 11  $\mathbf{1}$  $FLAG = 0;$  $12^{-}$ 1  $Y := X + 10$  ; 13 WHILE FLAG GREATER THAN D DO  $\mathbf{1}$ SEARCH M FOR TAELE RETURN M ;  $14$  $1<sub>2</sub>$ 15)  $1<sub>2</sub>$  $OD:$ 16  $\mathbf{1}$ WHILE  $\times$  (1) <= 10 DO  $X (1) = Y (1) + 1;$  $17$  $1<sub>2</sub>$ 1 8ັ  $1<sub>2</sub>$ END ; 19 IF I > 19 THEN BEGIN  $\mathbf{1}$ 20  $1<sub>2</sub>$  $X (1) = Y (1) * 2 + 1;$  $\frac{1}{2}$   $\frac{1}{2}$  $I = 1;$ 21 22  $1<sup>2</sup>$ END<sub>7</sub> ELSE BEGIN  $23$  $\overline{1}$  $\overline{1}$  2  $24$  $X = 1$  $Y = 3;$ 25  $1<sub>2</sub>$ 26  $1<sub>2</sub>$ END<sub>2</sub> 27  $\mathbf{1}$ CASE I BEGINCASE  $1<sub>2</sub>$  $1 : X := 0.7$ 28  $1 \quad 2 \quad 3 \quad \ldots$ 29 END :  $\frac{1}{2}$ 2 :  $Y$  := 10 ;  $30^{\circ}$  $1 \t2 \t3$ END :  $31$ 32  $1<sub>2</sub>$ ENDCASE : END : 33 **Carl Carl**  $\alpha$  and  $\alpha$  and  $\alpha$ and the time point concentration  $\sim$ a communication and communi-

 $\sim$   $\sim$   $\sim$ 

#### SYMBOL CROSS REFERENCE TABLE FOR SAMPLE

 $\mathcal{A}$ 

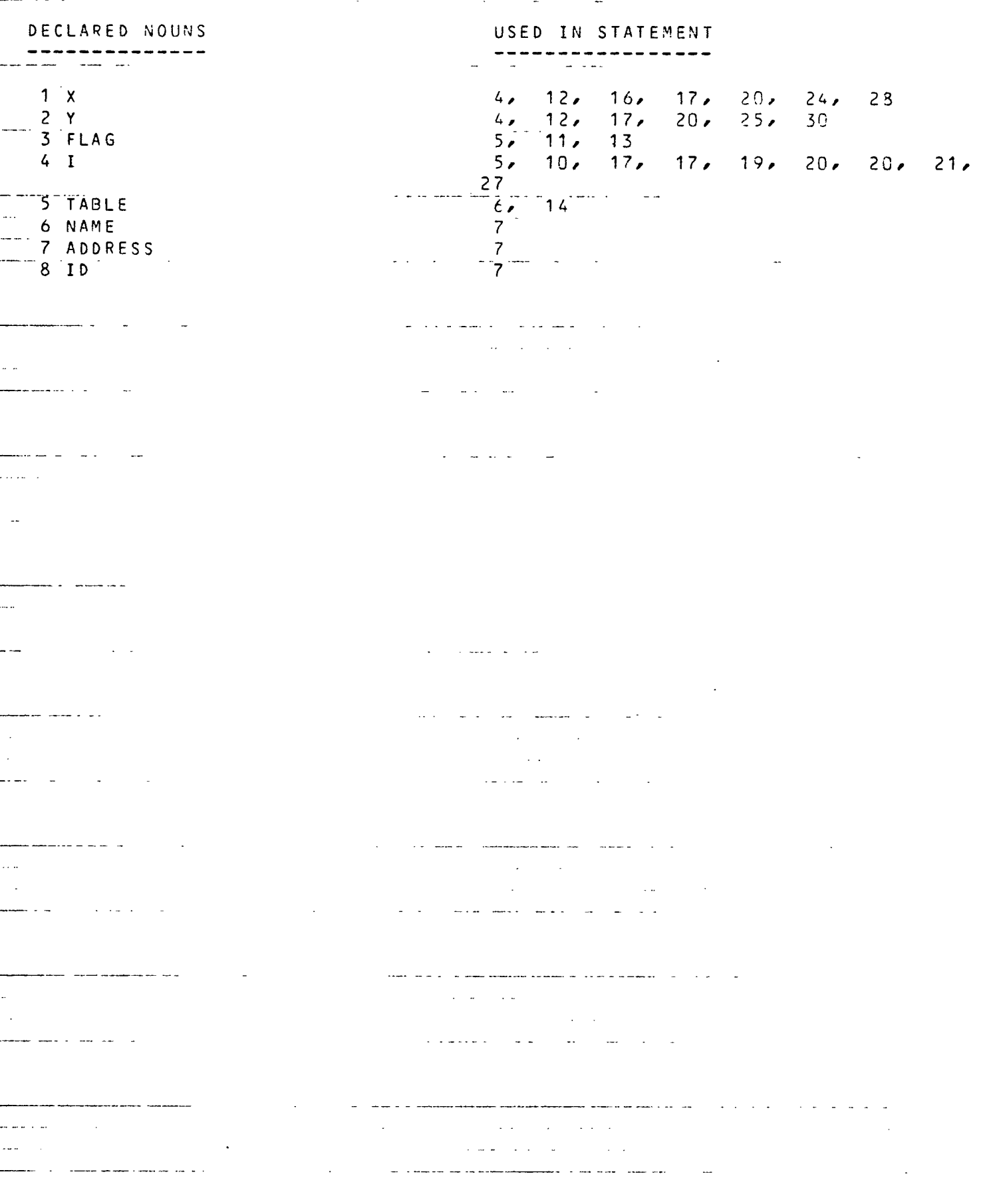

 $\label{eq:2.1} \begin{array}{cccccccccccccc} \mathbb{L} & \mathbb{L} & \mathbb{L} & \mathbb{L} & \mathbb{L} & \mathbb{L} & \mathbb{L} & \mathbb{L} \end{array}$ . .... -----للمستنبذ ومنا \_\_\_\_\_\_\_\_\_\_

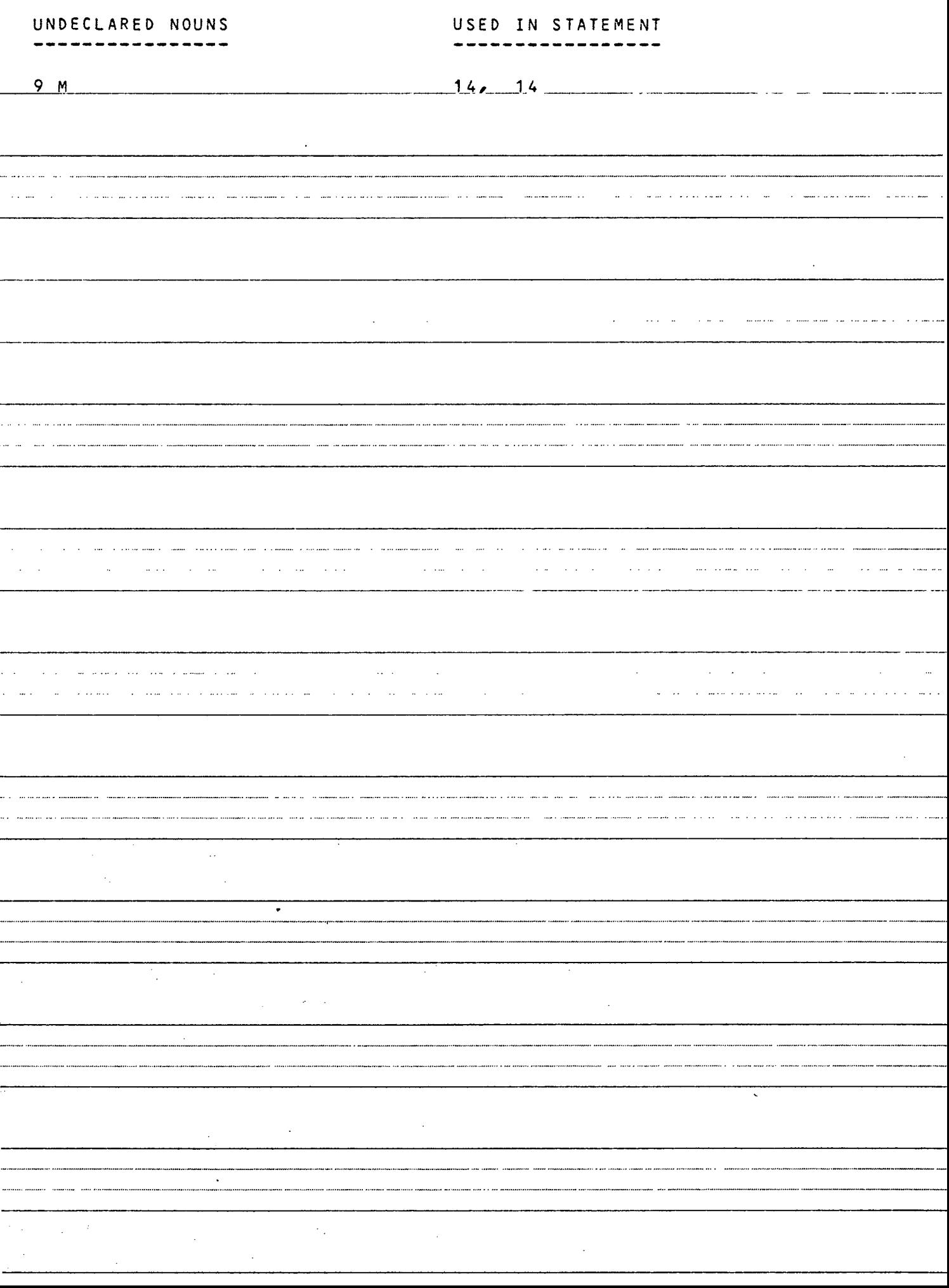

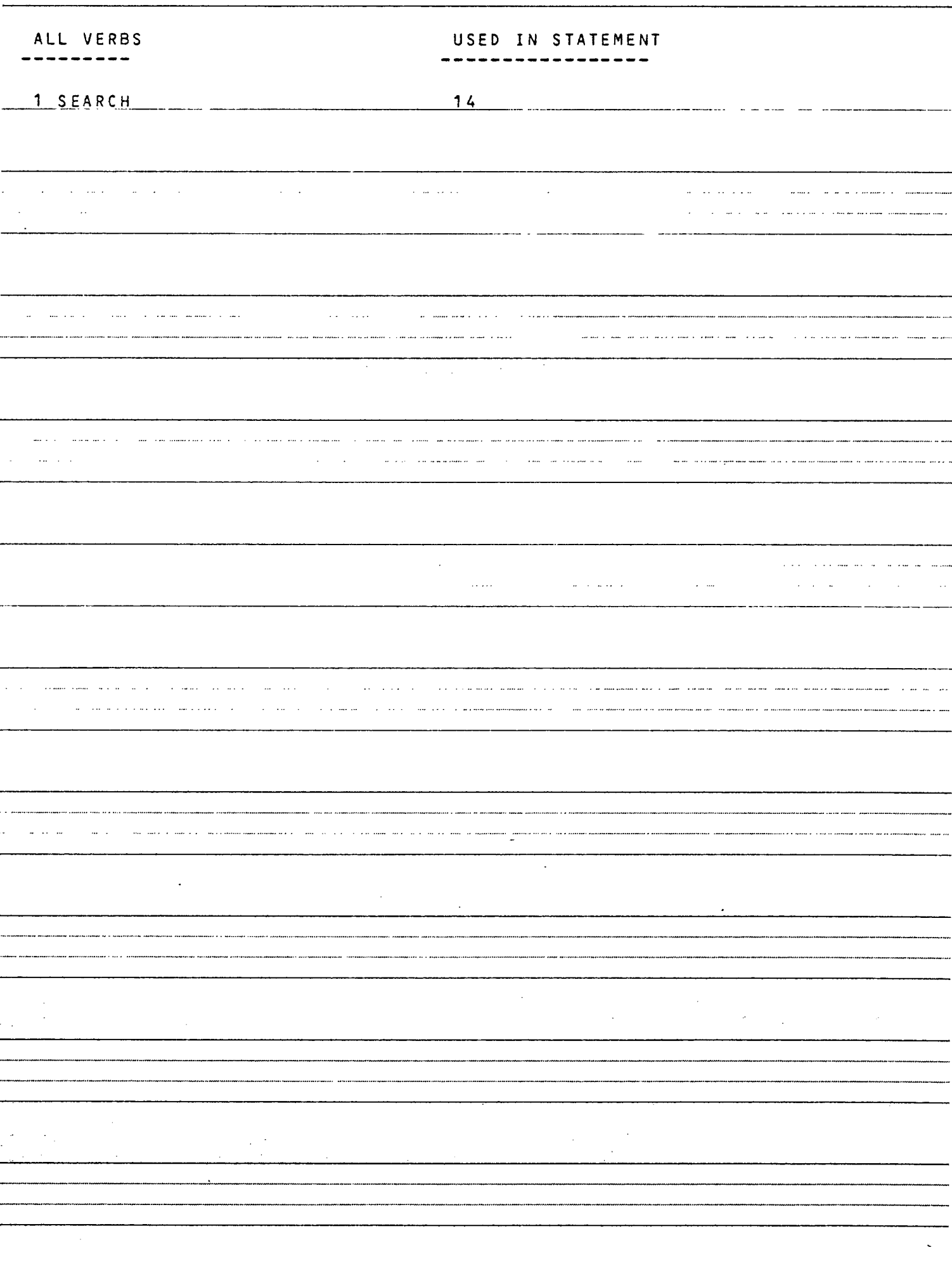

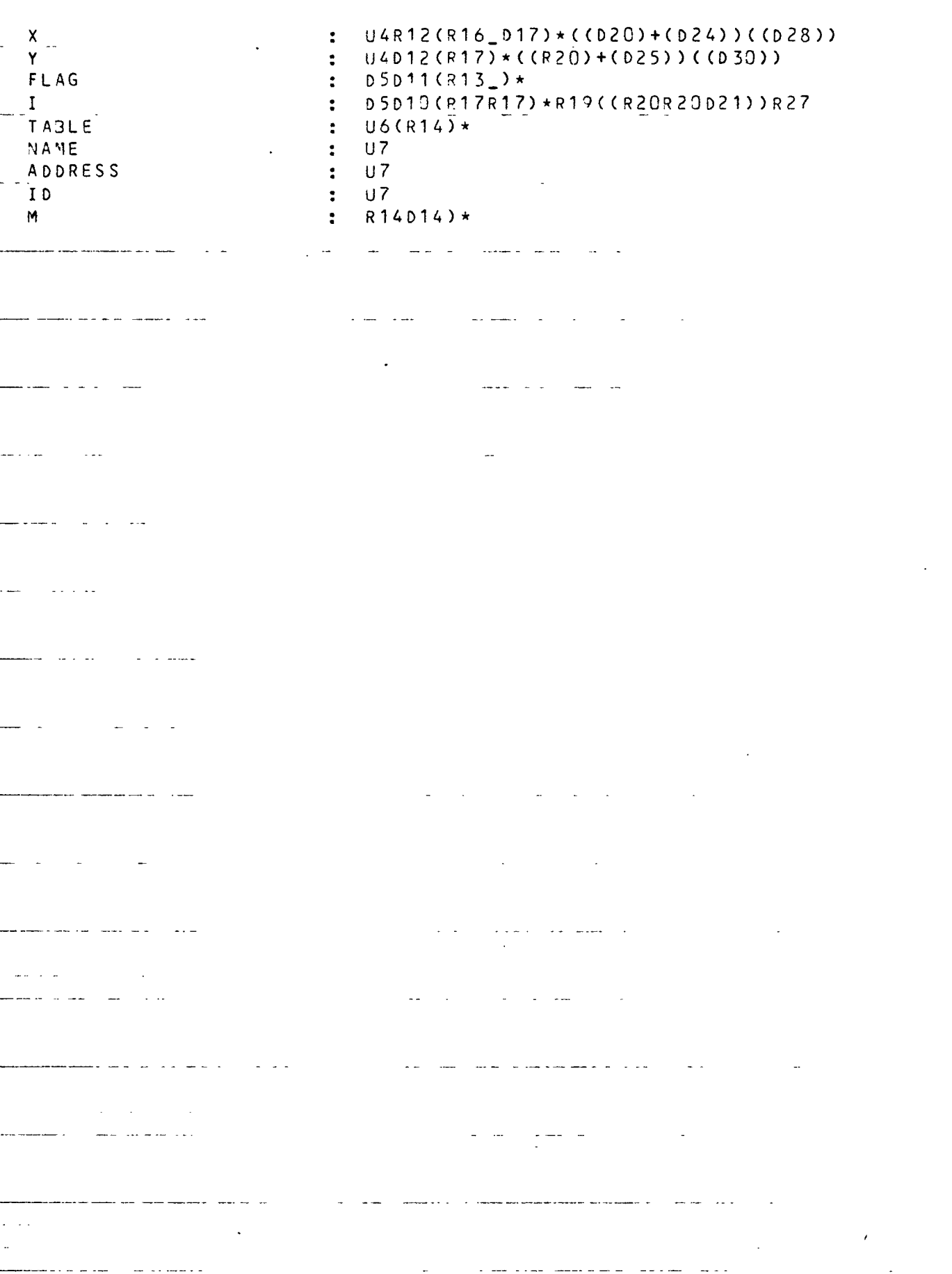

PATH EXPRESSION :

APPENDIX F

 $\sim$   $\sim$ 

 $\ddot{\phantom{a}}$ 

 $\sim 10^{-10}$ 

PE GRAMMAR

 $\mathcal{L}$ 

 $\sim$   $\sim$ 

## APPENDIX G

## PE ANALYSER PROGRAM

 $\mathcal{L}^{\text{max}}_{\text{max}}$ 

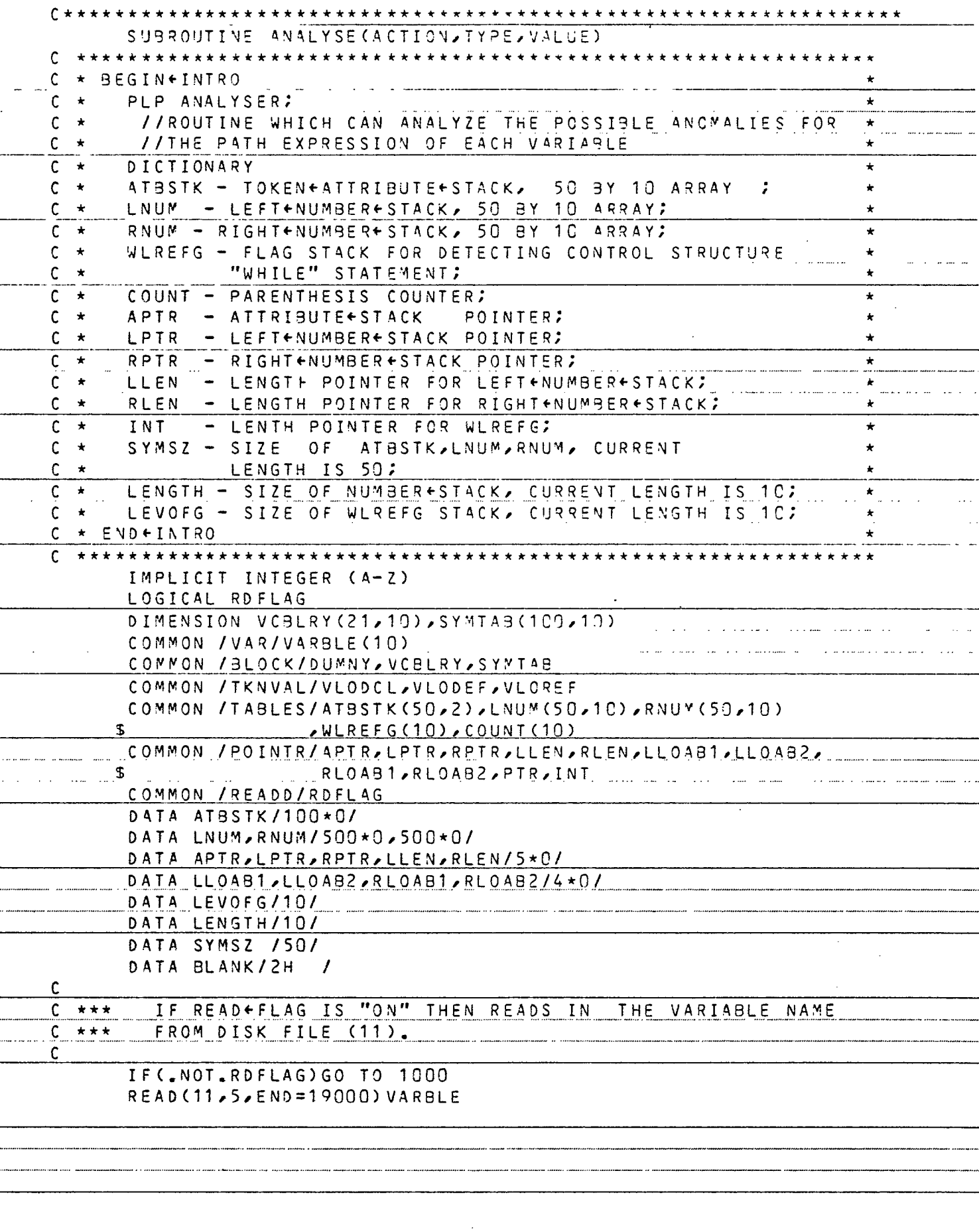

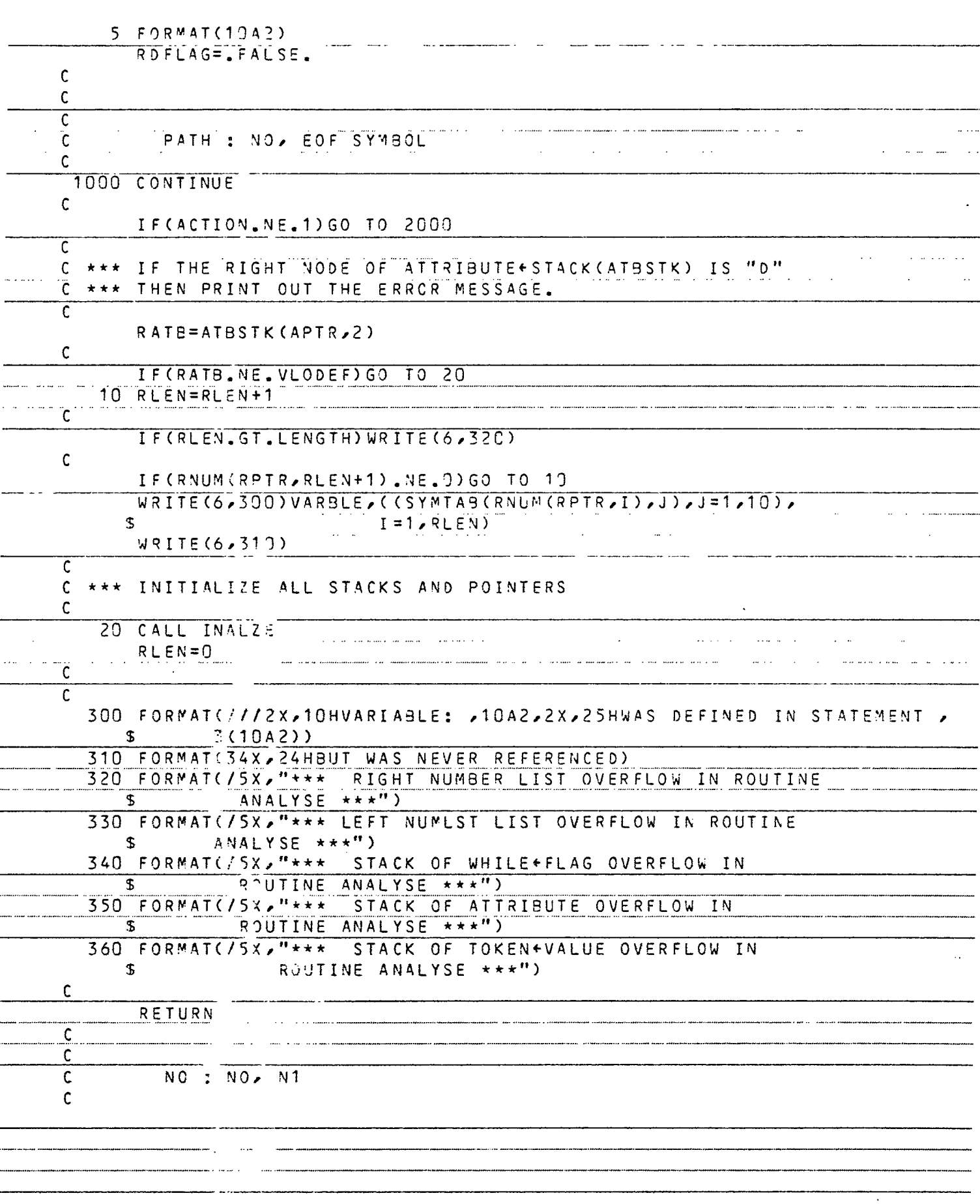

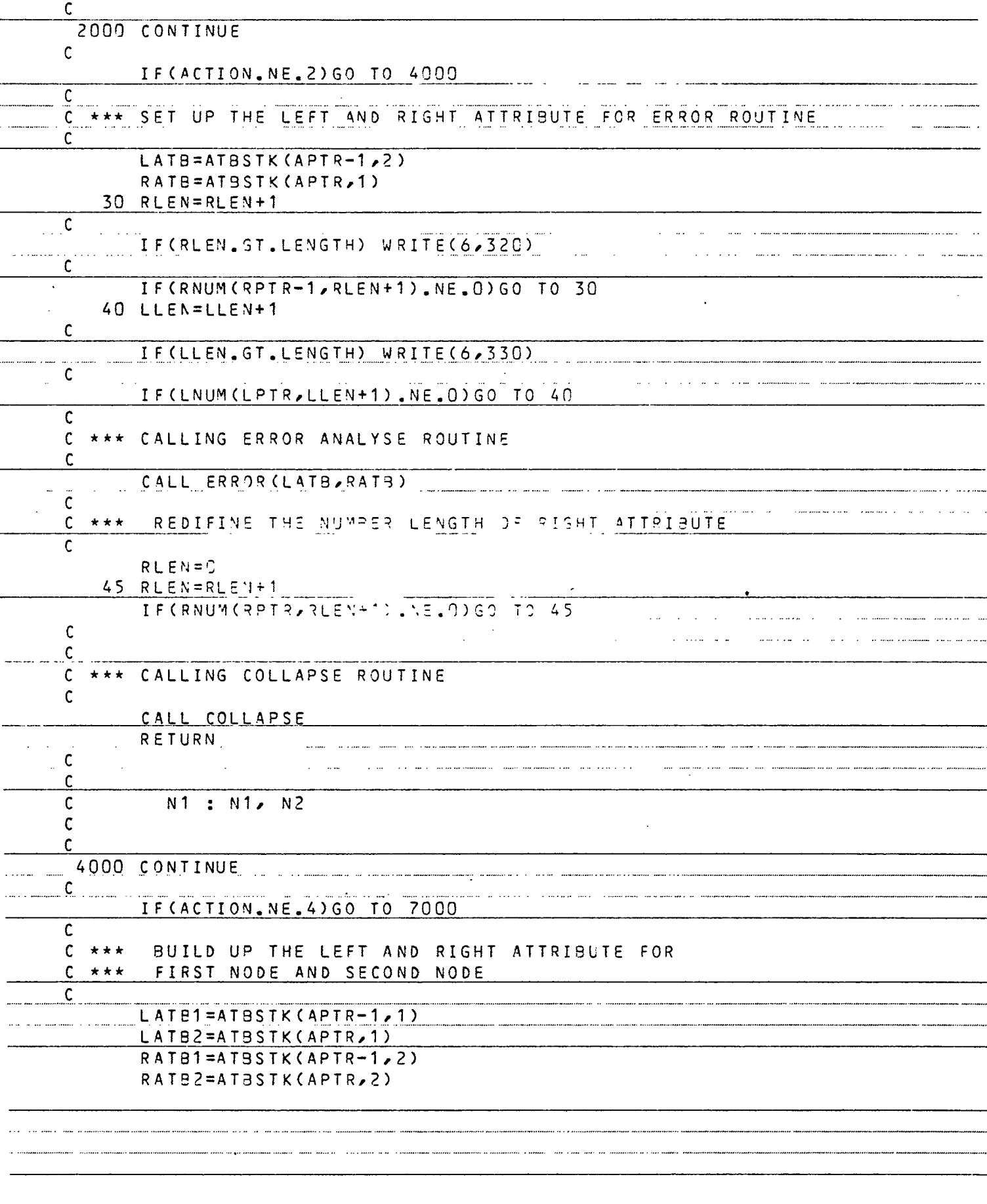

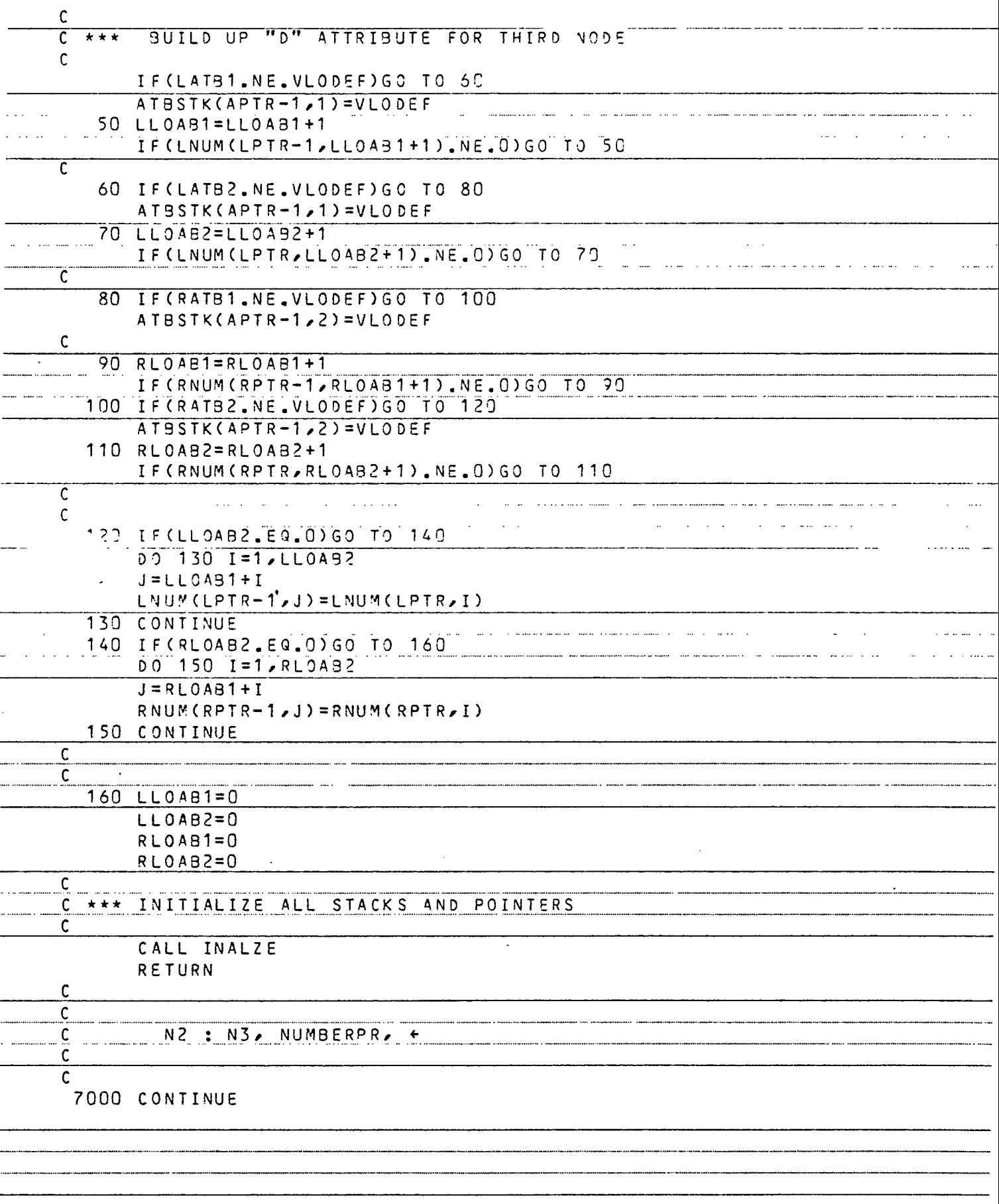

<sup>--</sup>

 $\frac{1}{\sqrt{1-\frac{1}{2}}}$ 

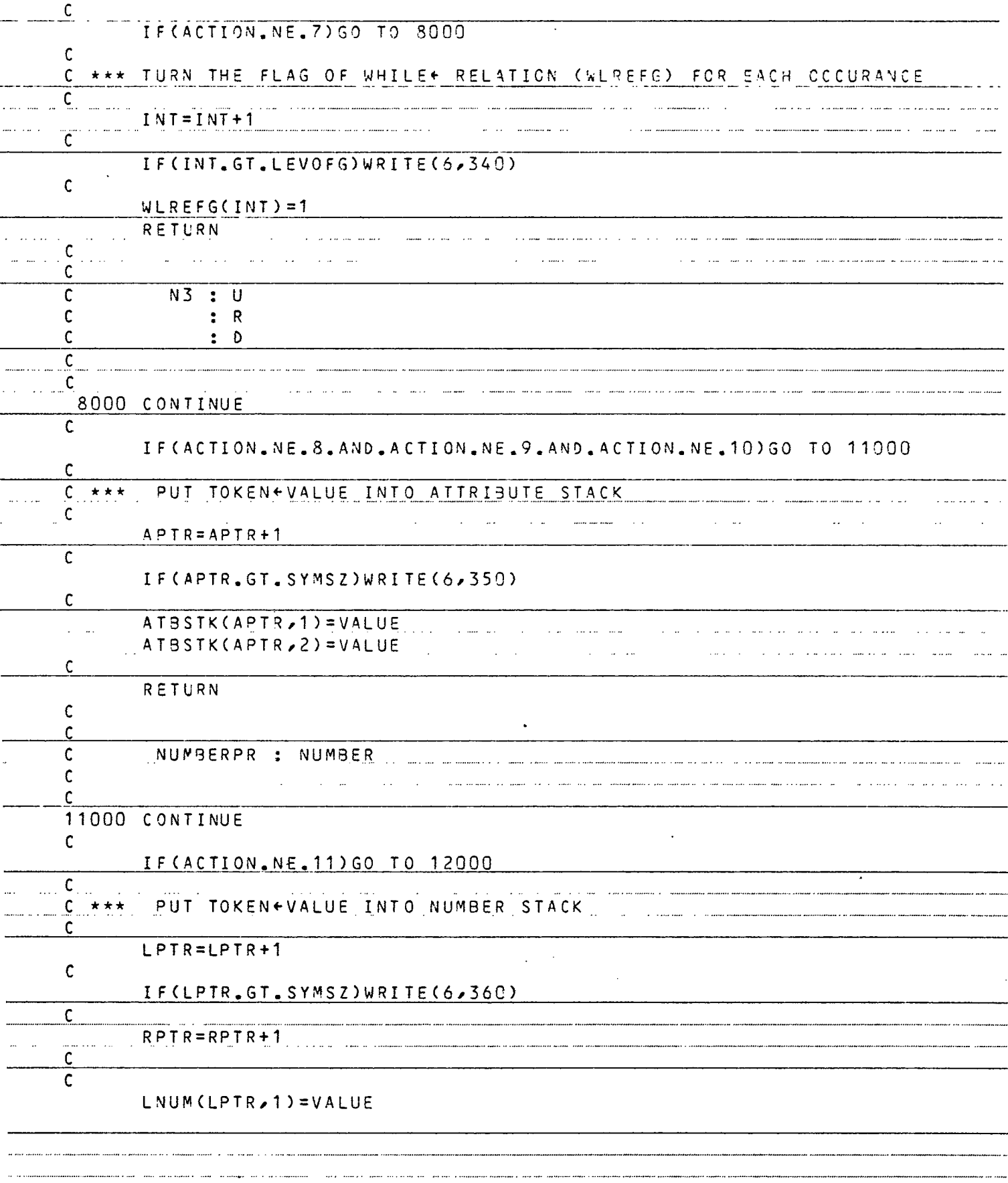

 $\frac{1}{1}$  $\mathbb{R}^2$ 

 $\overline{\phantom{a}}$  $\ddot{\phantom{0}}$ 

à,

.....  $\overline{\phantom{0}}$ 

 $\overline{a}$ 

 $\overline{\phantom{a}}$ 

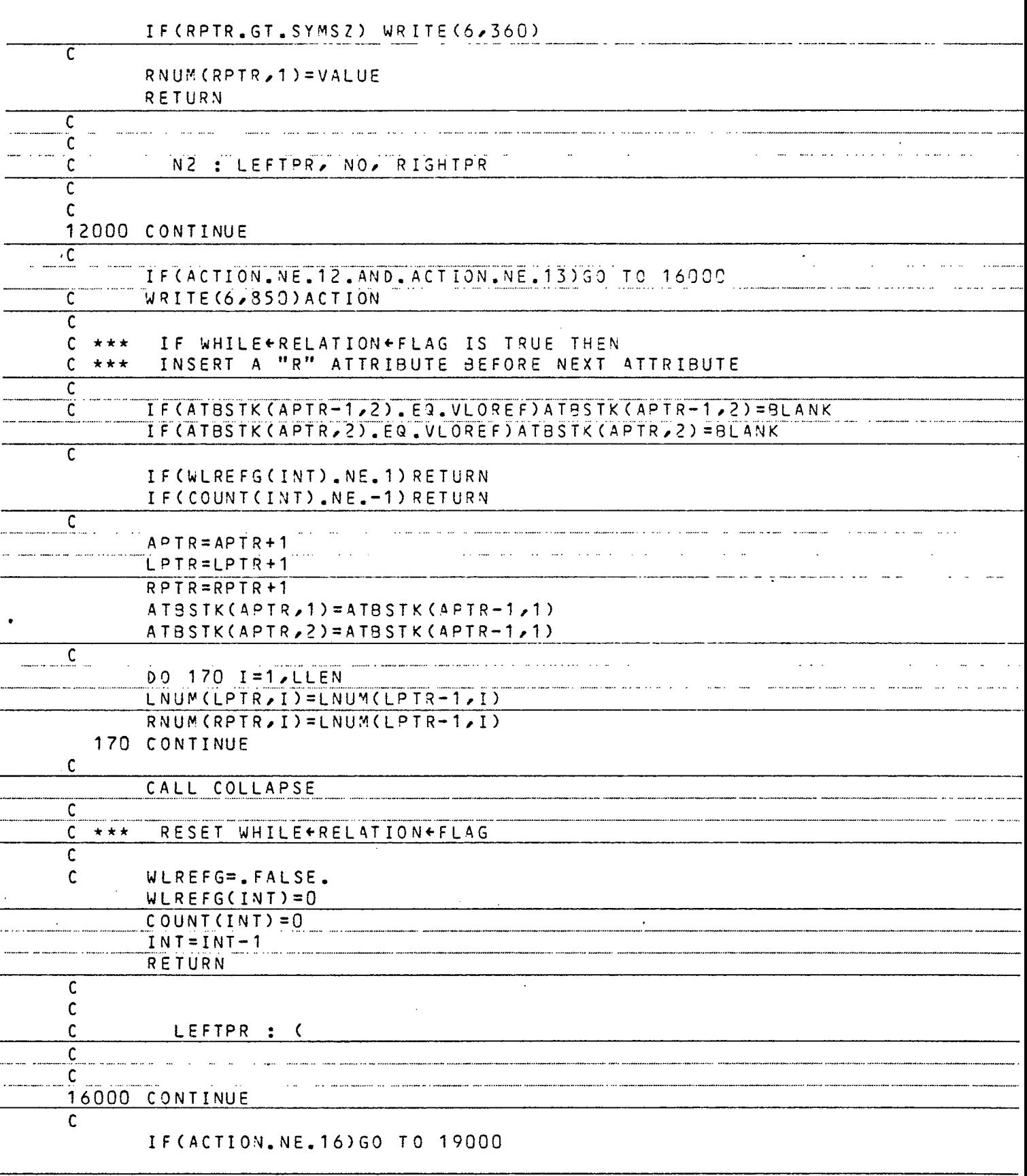

 $\overline{a}$  $\ddot{\phantom{a}}$  $\ddot{\phantom{a}}$ 

 $\overline{\phantom{0}}$ 

 $\frac{1}{2}$ 

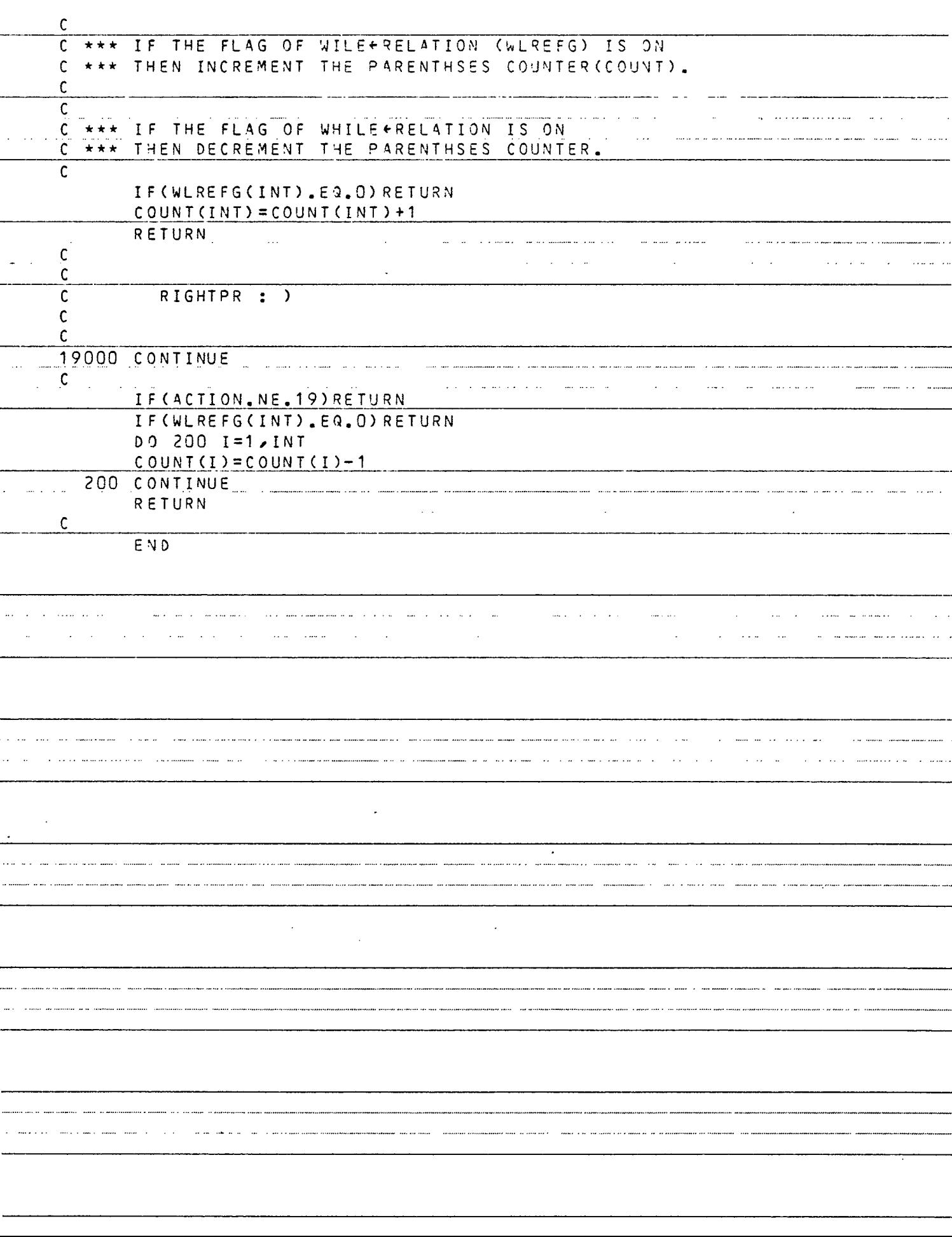

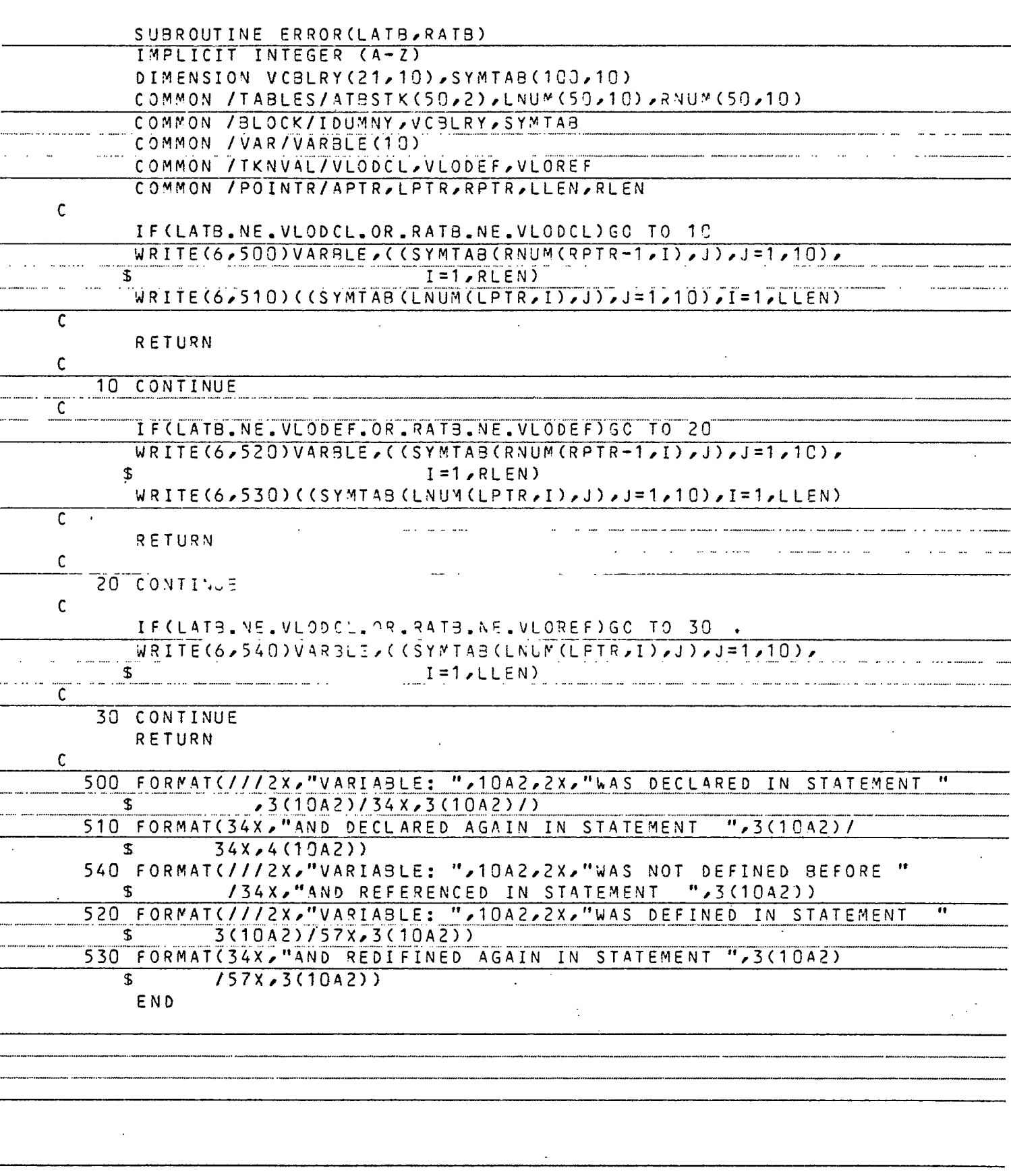

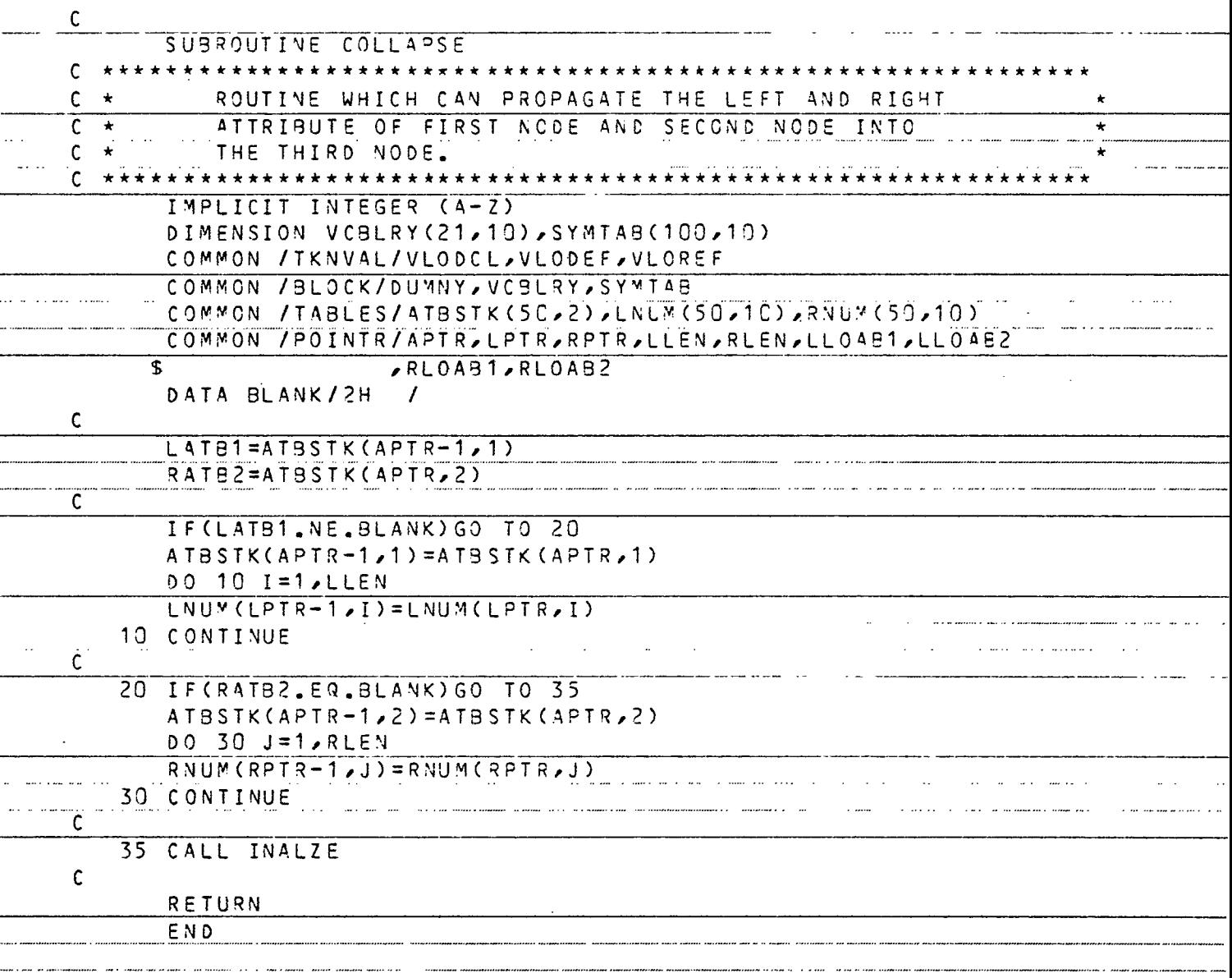

 $\overline{\phantom{a}}$ 

on filme annung maksikanang panganang kanalan filmekanan (filmekanang ipa

ano corso en Carros Cinavas i corso corso a que for un que na paramara en chemica que nama nacionalmentalmente<br>.

,,,,,,,,,,,,,,,,,,,,,,,,,,,

 $\epsilon$ 

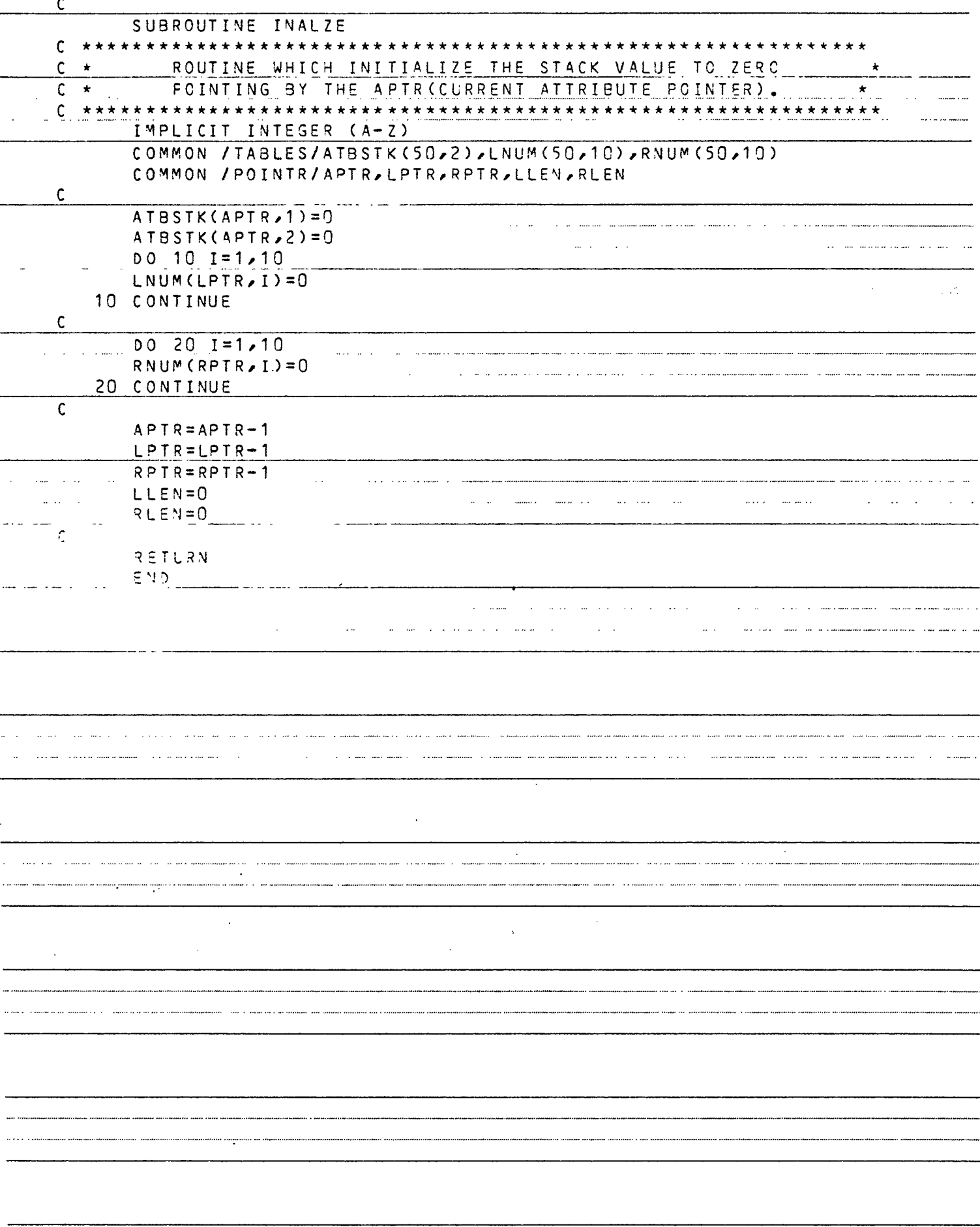
## APPENDIX H

 $\ddot{\phantom{a}}$ 

## PE ANALYSER OUTPUT

l,

 $\ddot{\phantom{a}}$ 

 $\ddot{\phantom{a}}$ 

 $\tilde{\epsilon}$ 

 $\overline{2}$ 

 $\mathcal{L}(\omega)$  and  $\mathcal{L}(\omega)$  and

 $\bar{\mathcal{A}}$ 

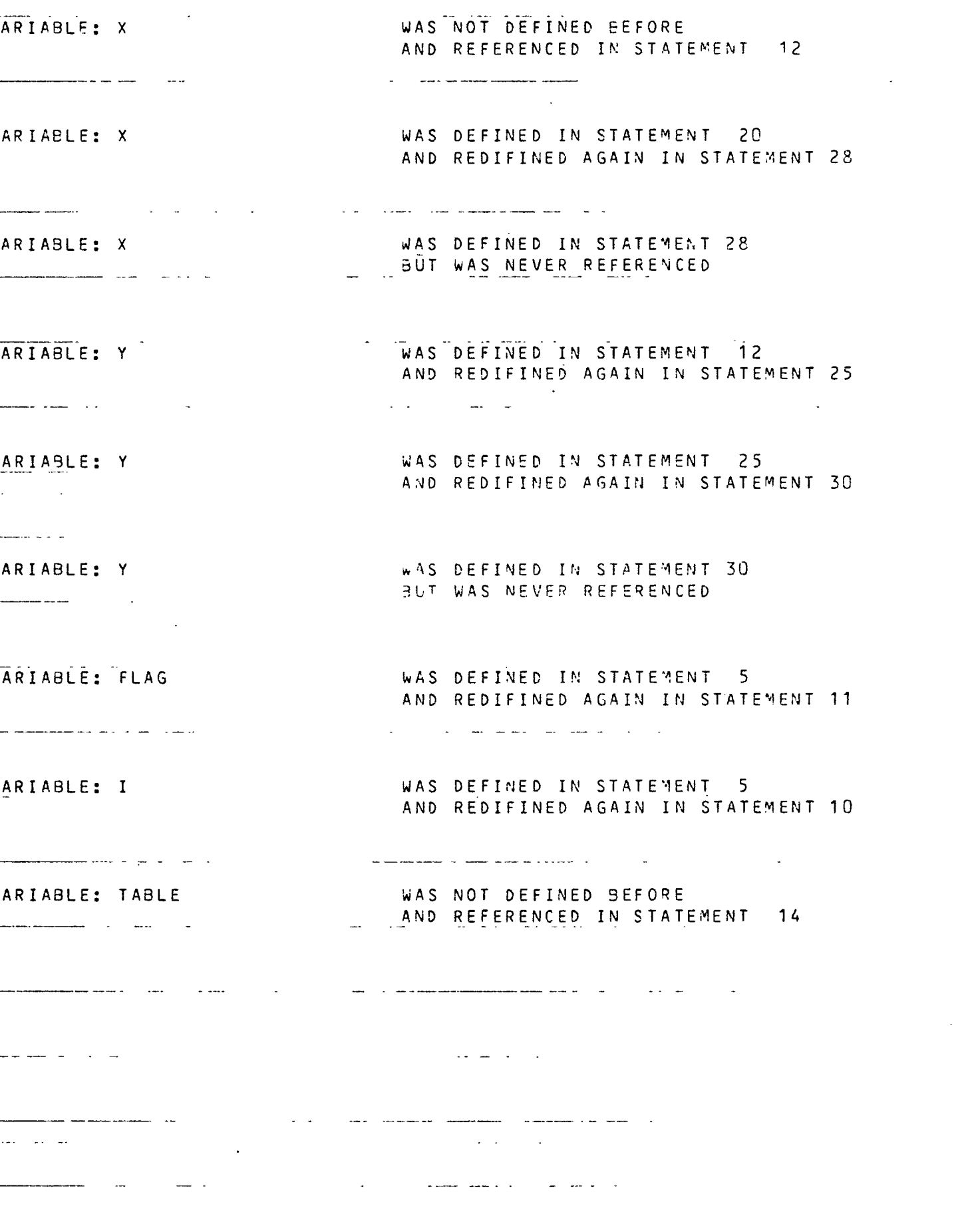

 $\overline{\phantom{a}}$ 

 $\sim$ 

## BIBLIOGRAPHY

- LAj ARTHUR J. D., "A Unified Model for Constructing Automatic Analysers Which Performs Static and Dynamic Program Validation", Master Thesis, Department of Computer Science, University of Houston,  $(\text{may}, 1979)$ .
- £AU] AHO, A. V., ULIMAN, J. D., Principles of Compiler Design, Addison-Weseley Publishing Company, (T977).
- [B] BOYD, D. L., PIZZARELLO, "Introduction to the WELLMADE Design Methodology", IEEE Transactions on Software Engineering, Vol SE-4, No. 4, (July, 1978).
- [B1] BOEHM, B., "Software and Its Impact: A Quantitative Assessment", Datamation, 19, (1973).
- [C] CHAPIN, N., "Semi-Code in Design and Maintenance". Computer and People, Vol, 27, No, 6, (June 1978).
- CCGj CAINE, S.H., GORDON, E. K., "PDL A Tool for Software Design", Tutorial on Software Design Techniques, IEEE Catalog No. 76CH1145-2C, (October, 1976).
- CHJ HARTMAN, A. C., A Concurrent Pascal Compiler for Minicomputers, Springer-Verlag Berlin Heidlberg,(1977)
- [L] LEDBETTER, W. R., "A Pseudo Language Processor for Design Validation and Implementation of Systems", Master Thesis, Department of Computer Science, University of Houston, (June 1979).
- CR3 RAMAMOORTHY, C. V., "Testing Large Software with Automated Software Evaluation Systems", IEEE Transactions on Software Engineering, Vol SE-1, No. 1, (March. 1978).
- CRB] RAMANATHAN, J., BLATTNER, M., "Program Forms and Program Form Analysers for High Level Structured Design", Technical Report UH-CS-79-1, Department of Computer Science, University of Houston, (February, 1979).
- [S] STAY, J. F., "HIPO and Integerated Program Design", Tutorial on Software Design Techniques, IEEE Catalog No. 76CH1145-2C, (October, 1976).
- CWW] WIRTH, N., WEBER, H., "EULER : A Generalization of ALGOL and Its Formal Definition", Comm. ACM Vol. 9,  $\cdot$  No. 1, (1966).